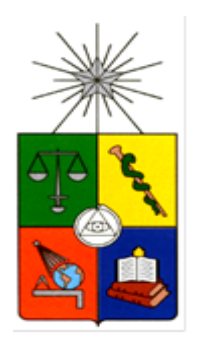

## **UNIVERSIDAD DE CHILE FACULTAD DE CIENCIAS FISICAS Y MATEMATICAS DEPARTAMENTO DE INGENIERIA INDUSTRIAL**

### **GESTIÓN DE CLIENTES DE ALTOS PATRIMONIOS EN BASE A SU COMPORTAMIENTO DE INVERSIÓN**

## *PROYECTO DE GRADO PARA OPTAR AL GRADO DE MAGÍSTER EN INGENIERÍA DE NEGOCIOS CON TECNOLOGÍAS DE INFORMACIÓN*

## **KAREN SOLANGE ORBENES RODRÍGUEZ**

PROFESOR GUÍA: SEBASTIÁN RIOS PEREZ

MIEMBROS DE LA COMISIÓN: CINTHYA VERGARA SILVA JAIME CONTESSE MARROQUÍN LUIS GRAYDE KLENNER

> **SANTIAGO DE CHILE 2014**

#### <span id="page-1-0"></span>**Resumen**

El mercado financiero en Chile se ha centrado en los últimos años principalmente en la captación de clientes en sus distintas líneas de negocio y EuroAmerica no es la excepción. Para esto es que la compañía se ha centrado en la captación de nuevos segmentos de inversión, tales como el segmento de altos patrimonios y por lo tanto ha tenido que crear nuevas líneas de atención al cliente que permitan soportar las nuevas necesidades.

Para la creación de estas nuevas líneas de negocio, ha sido necesaria la implementación de nuevos procesos que las soporten junto a todo lo necesario para que eso funcione, creación de nuevos productos de inversión, implementación de nuevas plataformas operacionales, infraestructura e integración con las actuales líneas de negocio. Todo lo anterior, los múltiples canales de atención y por sobre todo la existencia de muchos sistemas operacionales no facilita el conocimiento apropiado de los clientes, sus necesidades y por último la protección de su patrimonio lo que es parte fundamental de la visión de la compañía.

Pensando en lo anterior y siguiendo la metodología propuesta por Oscar Barros y el Magister en Ingeniería de Procesos de la Universidad de Chile, más el Modelo Delta de Hax es que se han revisado los procesos de negocio de la compañía desde una mirada estratégica, orientado al conocimiento de los clientes y sus necesidades de inversión para la protección de su patrimonio y su fidelización.

Junto con lo anterior y la consolidación de los datos de inversiones más herramientas de Data Mining (Clustering) y Business Process Managment, se generaron mejoras importantes relacionadas con la oportunidad de la información, mejoras en la gestión interna y disponibilidad de datos hacia los clientes.

Además la identificación de patrones de comportamiento, más la generación de reglas de negocios convertidas en alertas, permitieron mejorar la capacidad de reacción frente

ii

a errores operacionales o sistémicos, además de anticipar la corrección de estos problemas antes de que los clientes se vean afectados.

## <span id="page-3-0"></span>**Agradecimientos**

Ante todo quiero agradecer a Dios por darme la inspiración y voluntad necesaria para terminar este proyecto, a mi tutora Cinthya Vergara por su dedicación, orientación y constante apoyo, a mi jefe Javier Grayde por su apoyo y guía, a EuroAmerica por la oportunidad de desarrollar este proyecto y a mi madre Magaly Rodríguez por su apoyo siempre incondicional.

*Inspiración… un soplo de Dios*

## Tabla de contenido

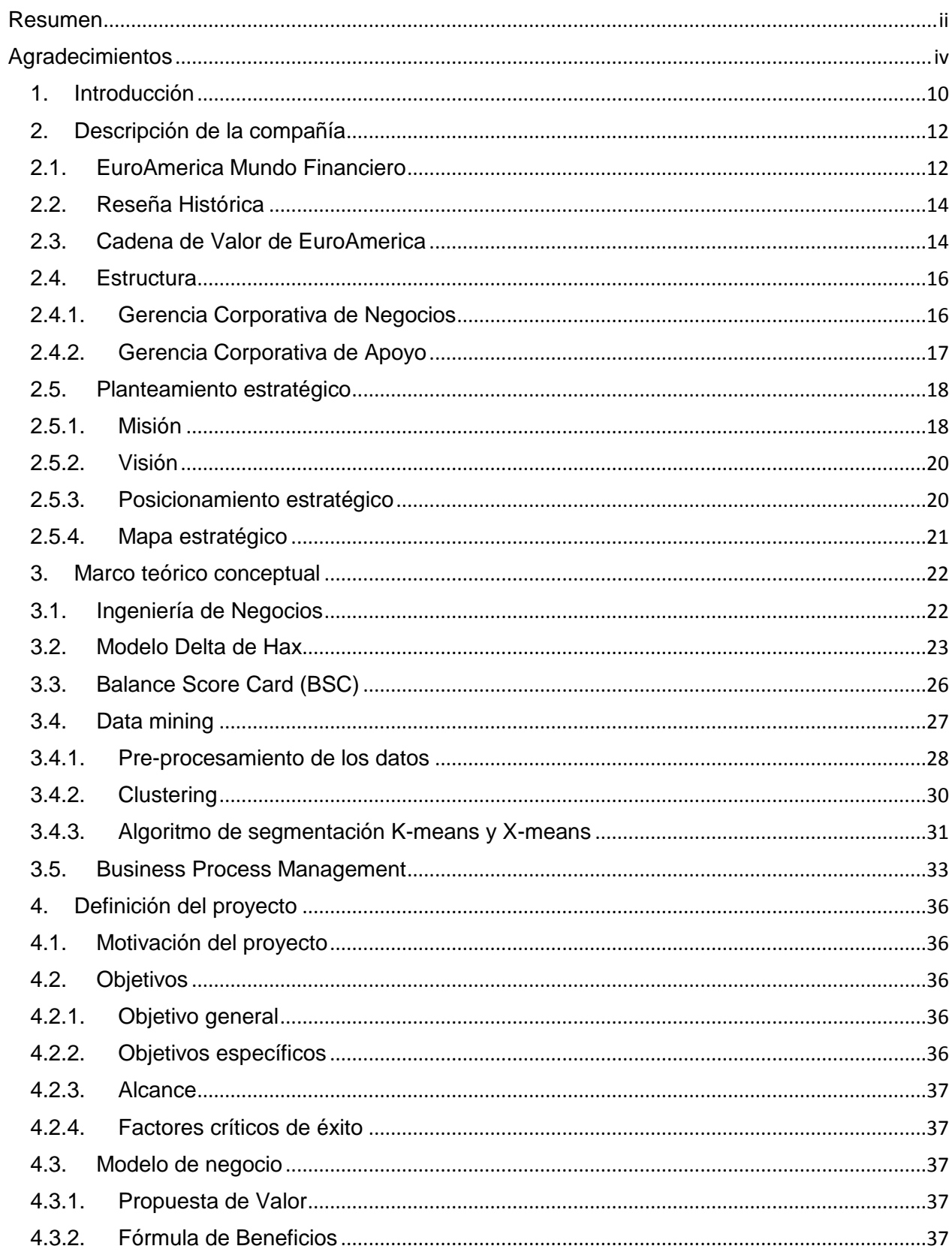

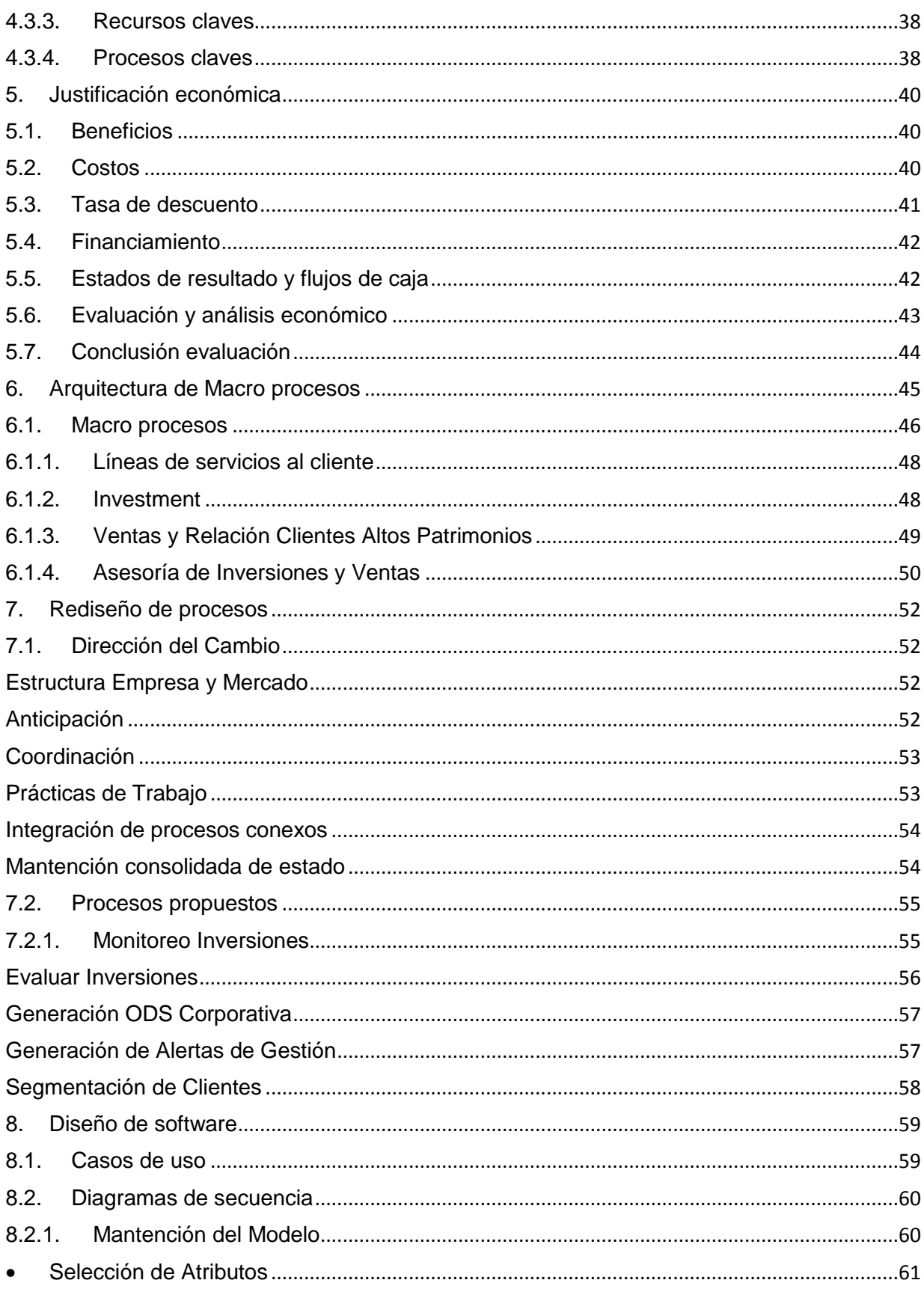

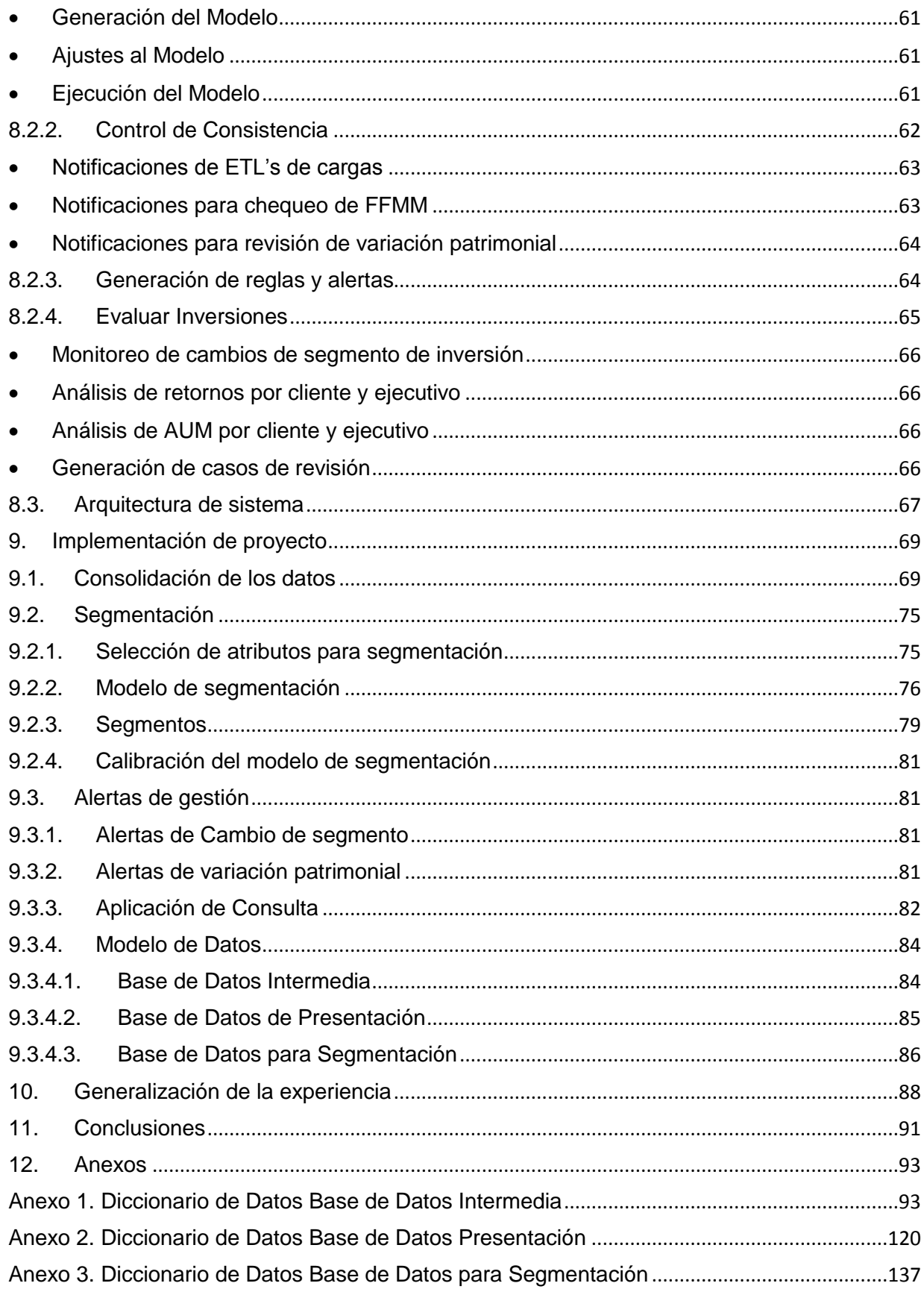

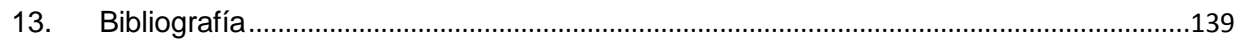

# **Índice de figuras**

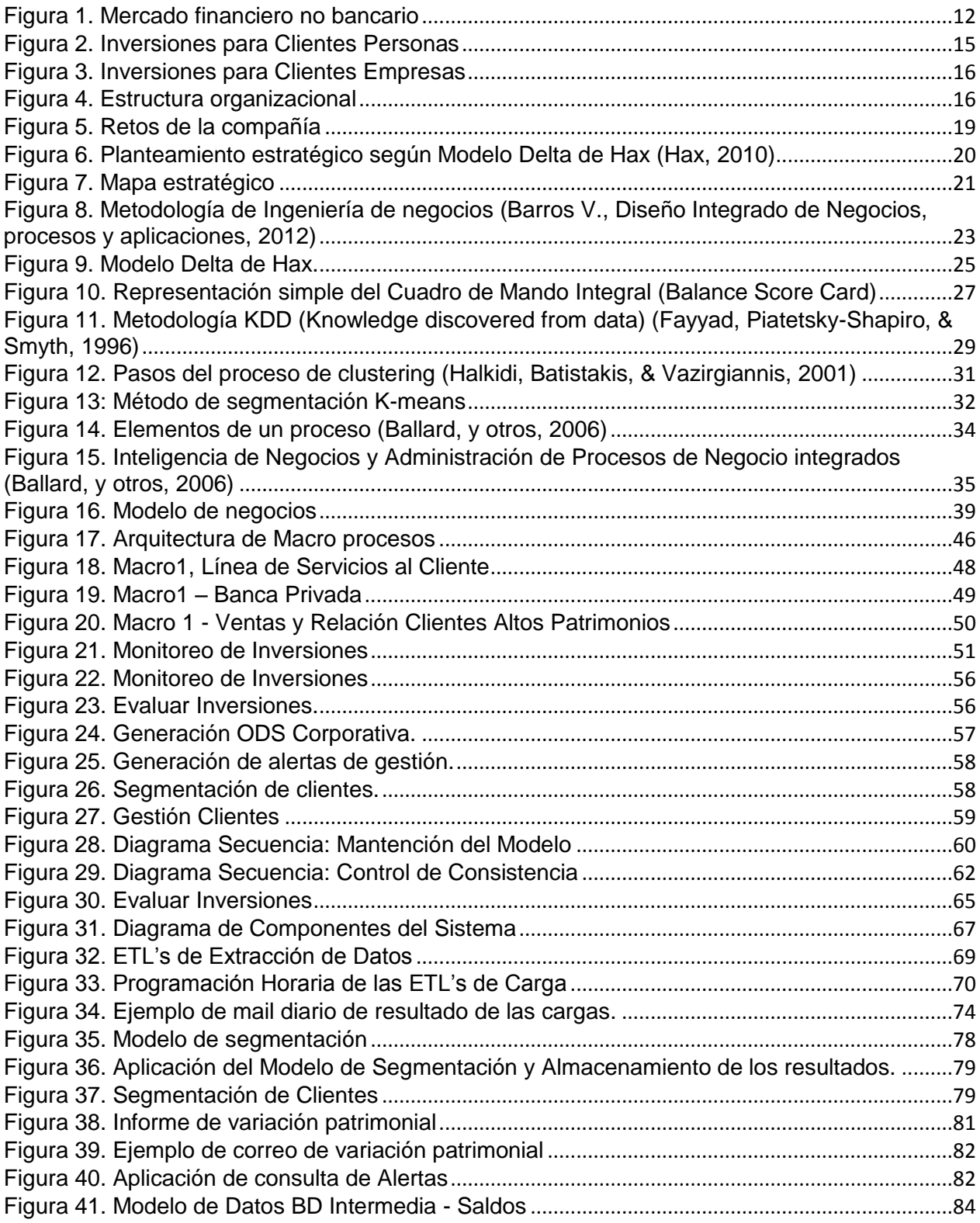

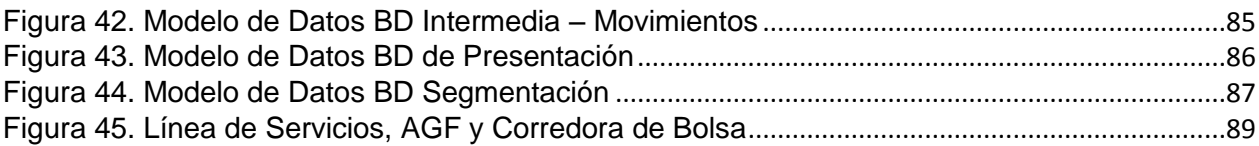

# Índice de gráficos

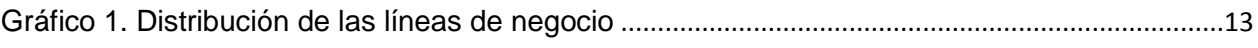

# Índice de tablas

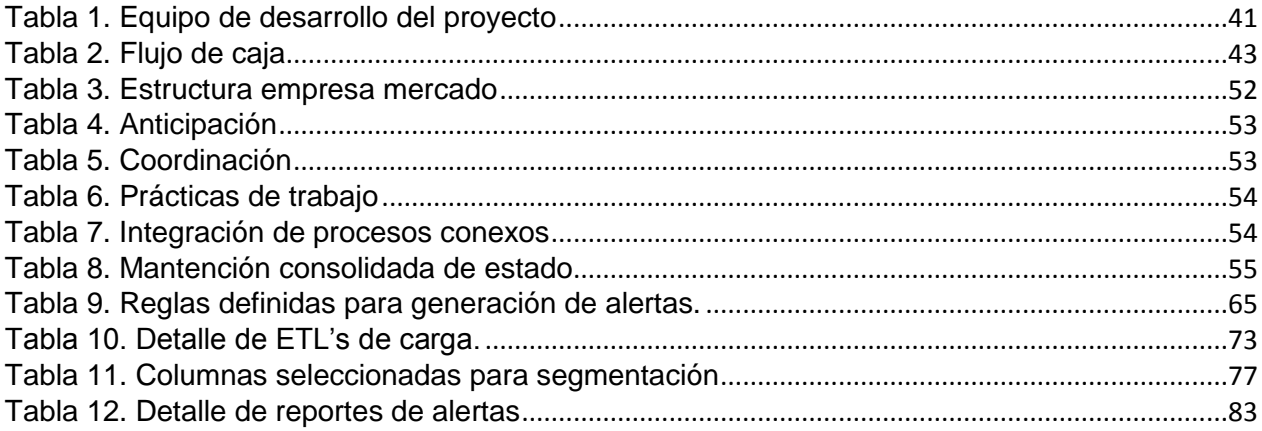

#### <span id="page-9-0"></span>**1. Introducción**

EuroAmerica desde el 2012 como parte de su visión estratégica se ha centrado en la apertura a nuevos segmentos de clientes y contar con la infraestructura necesaria que le permita acceder a los distintos tipos de inversiones, siempre alineada a la normativa vigente de las entidades reguladoras, tales como, Superintendencia de Valores y Seguros (SVS), Superintendencia de Administradoras de Fondos de Pensiones (SAFP), Superintendencia de Bancos e Instituciones Financieras (SBIF), Banco Central de Chile (BCCH) y Bolsa de Comercio de Santiago (BCS).

Hoy con el crecimiento que tiene la compañía y con la incorporación de nuevos procesos y productos financieros para soportar nuevos segmentos de clientes, tales como clientes de altos patrimonios, se hace aún más necesario contar con un proceso de gestión de clientes que permita conocer sus necesidades y entregarles un servicio que permita asegurar su patrimonio, alineando sus inversiones a su definición de riesgo.

En el presente proyecto se propone el rediseño del proceso de gestión de clientes de Altos Patrimonios, desde la visión estratégica de la organización y su modelo de negocios, revisando la arquitectura de procesos para llegar a la solución tecnológica con el apoyo de técnicas de business analytics que permitan la segmentación de clientes en base a sus inversiones.

Este proyecto comenzará, en el capítulo 2 con la descripción de EuroAmerica, la organización, su cadena de valor, estructura, misión, visión, y posicionamiento estratégico con el apoyo del Modelo Delta de Hax.

Luego en el capítulo 3 se revisará al marco teórico conceptual, con los cuales se realizó el proyecto, dentro de los cuales se encuentra Ingeniería de Negocios, Modelo Delta de Hax, Balance Score Card, Data Mining y Business Process Managment.

10

Posteriormente en el capítulo 4 se explicará en detalle el proyecto, su motivación, objetivos, alcance y modelo de negocios y en el capítulo 5 la justificación económica del proyecto.

En el capítulo 6 se revisarán los macro-procesos de EuroAmerica con la propuesta metodológica de Oscar Barros, para en el capítulo 7 continuar con el rediseño de procesos en el cual estará inserta la solución.

Posteriormente en el capítulo 8, 9 y 10 el diseño de la solución tecnológica, la implementación y la generalización de la experiencia, para terminar en el capítulo 11 con las lecciones aprendidas y trabajos futuros.

## <span id="page-11-0"></span>**2. Descripción de la compañía**

La industria en la que se desenvuelve EuroAmerica es la de servicios financieros no bancarios del país y este sector se caracteriza por ofrecer ahorro y protección a través de seguros, administradora de fondos, intermediario para invertir en el mercado de valores y financiamiento

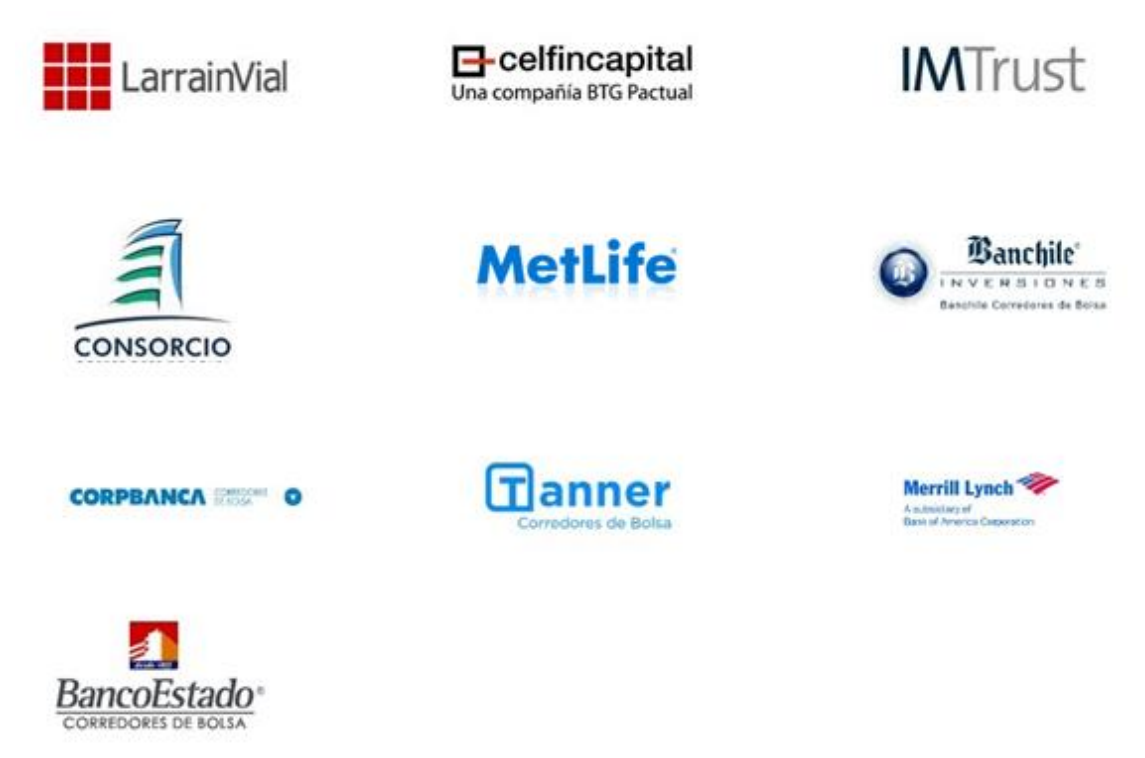

**Figura 1.** Mercado financiero no bancario

#### <span id="page-11-2"></span><span id="page-11-1"></span>**2.1. EuroAmerica Mundo Financiero**

EuroAmerica Mundo Financiero se encuentra entre las 5 mayores empresas en servicios financieros no bancarios del país, y los servicios que ofrece este sector son los siguientes:

- Oferta y contratación de seguros: Empresas de seguros generales, de vida, de [crédito,](http://es.wikipedia.org/wiki/Cr%C3%A9dito) corredores.
- Administradoras de fondos: Generales, de pensiones, mutuos, para la [vivienda,](http://es.wikipedia.org/wiki/Vivienda) de inversión.
- Mercado de valores: Bolsas de [comercio](http://es.wikipedia.org/wiki/Comercio) y de [valores,](http://es.wikipedia.org/wiki/Valor_econ%C3%B3mico) corredores.
- Otros servicios financieros: [Factoraje,](http://es.wikipedia.org/wiki/Factoraje) [arrendamiento financiero,](http://es.wikipedia.org/wiki/Arrendamiento_financiero) [casas de](http://es.wikipedia.org/wiki/Casa_de_cambio)  [cambio.](http://es.wikipedia.org/wiki/Casa_de_cambio)

Tiene más de 110 años en el mercado nacional, y se ha posicionado como una de las mayores empresas de servicios financieros no bancarios.

Cuenta con un patrimonio cercano a los US\$ 165 millones y administra una cartera de activos de más de US\$ 2.500 millones.

Tiene más de 500.000 clientes, en sus distintas líneas de negocio y presencia a nivel nacional con 19 sucursales desde Arica a Punta Arenas. Estos clientes tintos tipos de soluciones de inversión, Protección, Ahorro y Financiamiento. (Euroamerica Mundo Financiero, 2014)

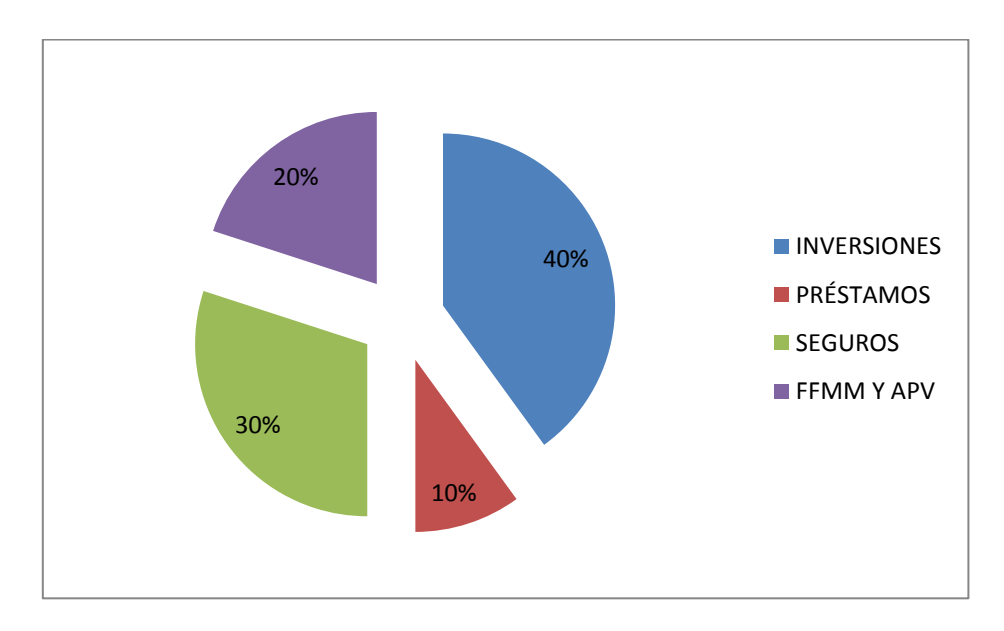

<span id="page-12-0"></span>**Gráfico 1.** Distribución de las líneas de negocio

#### <span id="page-13-0"></span>**2.2. Reseña Histórica**

EuroAmerica nace en 1900 como una empresa pionera en Seguros de Vida. Con una trayectoria que avala el éxito y desarrollo en diferentes áreas

Esta compañía ha ido creciendo y evolucionando a los largo de los años. Comenzó como una compañía de Seguros y desde el año 2003, empezó a ampliar su oferta de productos para ingresar a distintos mercados financieros.

Con la idea de agrupar todas las empresas bajo un solo concepto nace EuroAmerica Mundo Financiero, que busca otorgar a sus clientes las mejores y más flexible soluciones de Protección, Ahorro, Inversión y Financiamiento, entregando una asesoría permanente en el tiempo, con tecnología avanzada y productos innovadores.

#### <span id="page-13-1"></span>**2.3. Cadena de Valor de EuroAmerica**

La cadena de valor de EuroAmerica está estructurada en base a los productos que ofrece, cada producto tiene su propia línea productiva, desde la atención al cliente hasta la operación, compartiendo algunos servicios comunes, como estudios, finanzas, contraloría, recursos humanos, tecnología, procesos y contraloría. Estas líneas son las siguientes:

#### **EuroAmerica Mundo Financiero**

Cuenta con productos de Inversión, Protección, Ahorro y Financiamiento, buscando asesorar a sus clientes con las mejores herramientas, tomando en cuenta su situación, ciclo de vida y perfil de riesgo.

#### **EuroAmerica Seguros de Vida**

Tiene una estrategia consistente y focalizada, que se basa principalmente en la habilidad de proveer soluciones de ahorro y protección, por lo que destaca en el mercado. Los elementos diferenciadores están dados por la rentabilidad y la flexibilidad de los productos ofrecidos, por el alto nivel tecnológico y de servicio, comprometidos en cada situación y logrando altos niveles de satisfacción en las expectativas de los clientes.

#### **EuroAmerica Corredores de Bolsa**

Se ubica en la vanguardia en la intermediación de valores, ofreciendo productos hechos para los inversionistas y de acuerdo a su perfil, tales como acciones nacionales e internacionales y monedas.

#### **EuroAmerica Administradora General de Fondos**

Consolidada como una entidad financiera que cuenta con herramientas altamente diversificadas, mediante las cuales ofrece a sus clientes alternativas de inversión. Lo anterior, con el fin de que éstos puedan optar a la opción más adecuada, conforme a sus necesidades y tomando en cuenta su horizonte de inversión, tolerancia al riesgo y patrimonio invertido.

#### **EuroAmerica Servicios Financieros**

Dedicado a proveer soluciones de financiamiento a empresas y con el enfoque de satisfacer plenamente las necesidades de los clientes, cuenta con un servicio diferenciador en la industria, el cual se desarrolla constantemente.

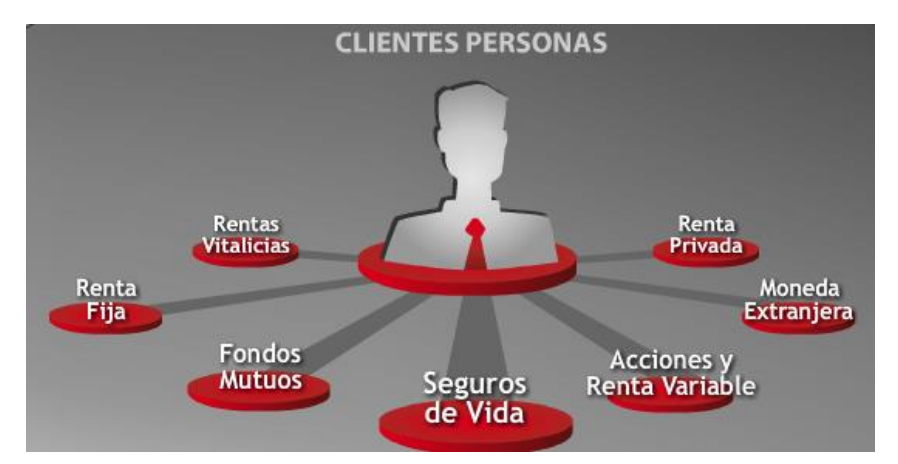

<span id="page-14-0"></span>**Figura 2.** Inversiones para Clientes Personas

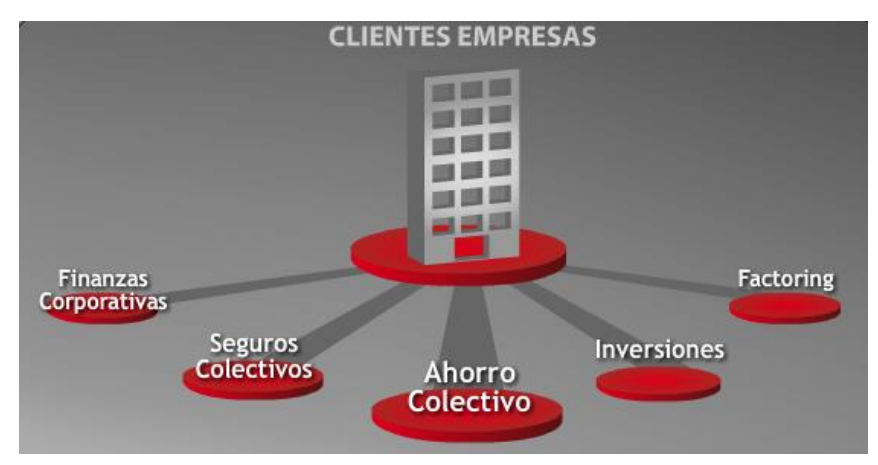

**Figura 3.** Inversiones para Clientes Empresas

### <span id="page-15-2"></span><span id="page-15-0"></span>**2.4. Estructura**

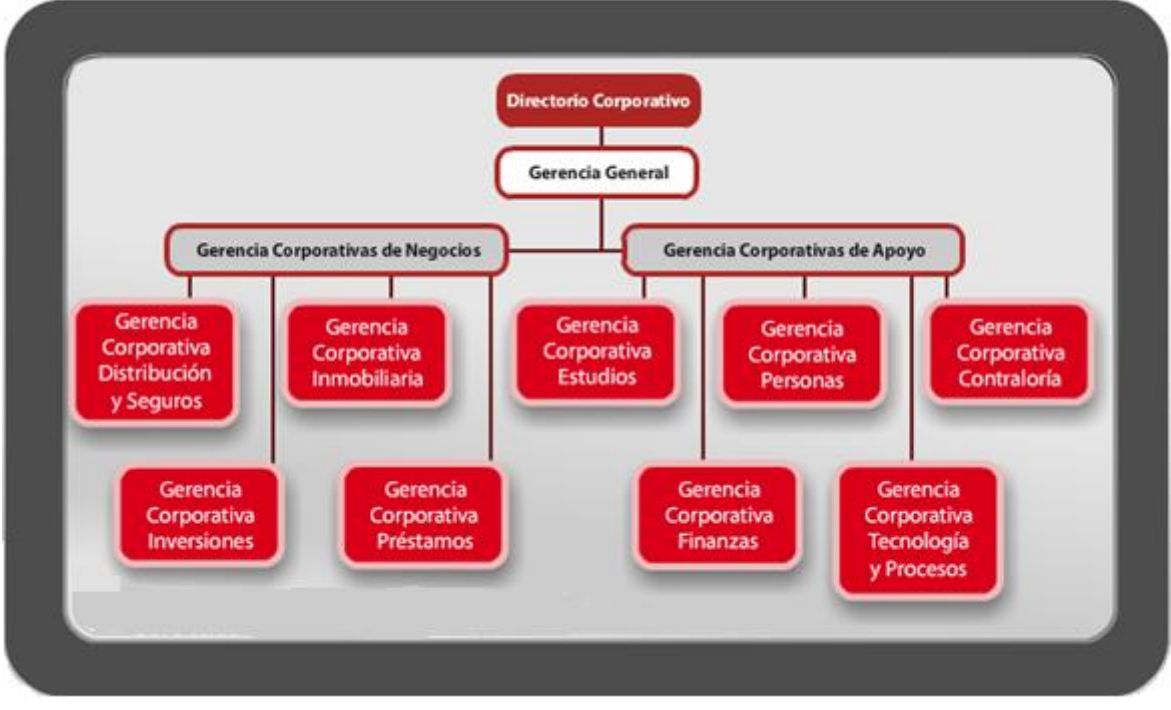

**Figura 4.** Estructura organizacional

## <span id="page-15-3"></span><span id="page-15-1"></span>**2.4.1. Gerencia Corporativa de Negocios**

#### **Gerencia Corporativa Distribución y Seguros.**

Cuenta con productos de Inversión, Protección, Ahorro y Financiamiento, buscando asesorar a sus clientes con las mejores herramientas, tomando en cuenta su situación,

ciclo de vida y perfil de riesgo. Posee áreas técnicas, marketing, Rentas Vitalicias y Canales Externos, Productos Financieros, Red de Distribución, Colectivos y Mesa AGF

#### **Gerencia Corporativa Inversiones.**

Se ubica en la vanguardia en la intermediación de valores, ofreciendo productos hechos para los inversionistas y de acuerdo a su perfil, tales como acciones nacionales e internacionales y monedas.

#### **Gerencia Corporativa Inmobiliaria.**

Es responsable de manejar el portafolio inmobiliario de EuroAmerica, el que comprende actividades de financiamientos inmobiliarios, bodegaje de terrenos, rentas comerciales y de oficinas, y participación en desarrollos inmobiliarios habitacionales

#### **Gerencia Corporativa Préstamos**

Permite a empresas de distinto tamaño obtener financiamiento a través de la venta de títulos ejecutivos de cuentas por pagar, esto a través de la compra de los títulos por la misma compañía, o a través de la Bolsa de productos.

#### <span id="page-16-0"></span>**2.4.2. Gerencia Corporativa de Apoyo**

#### **Gerencia Corporativa Estudios**

Está comprometido a entregar investigaciones en temas de inversiones, combina experiencia en temas globales con la riqueza de conocimiento local. Provee reportes de investigación integrales acerca de las firmas más relevantes que operan dentro de Chile.

#### **Gerencia Corporativa Finanzas**

Se preocupa de los procesos relacionados con las áreas de Finanzas de la compañía, esto es, Contabilidad, Riesgo de Mercado, Contabilidad, Administración y Finanzas, Operaciones Financieras e Inteligencia de Negocios

#### **Gerencia Corporativa Personas**

Se encarga de todo lo relacionado con los recursos humanos de la compañía, esto es, Desarrollo y Comunicaciones Internas, Gestión de Personal y Compensaciones

#### **Gerencia Corporativa Tecnología y Procesos**

Se encarga de soportar las operaciones de la compañía, entregando la infraestructura tecnológica para la Operación de los Sistemas, encargada del Desarrollo de Sistemas y de los Procesos de la organización.

#### **Gerencia Corporativa Contraloría.**

Se encarga de asegurar que las operaciones se desarrollen en un entorno confiable para los inversionistas, contando con un área de Auditoría interna y de Cumplimiento (Compliance).

#### <span id="page-17-0"></span>**2.5. Planteamiento estratégico**

#### <span id="page-17-1"></span>**2.5.1. Misión**

Los principales retos de la compañía, son el incremento de ganancias y captación de clientes, optimización de operaciones, innovación de productos y servicios y cumplimiento de regulaciones y gestión de riesgo.

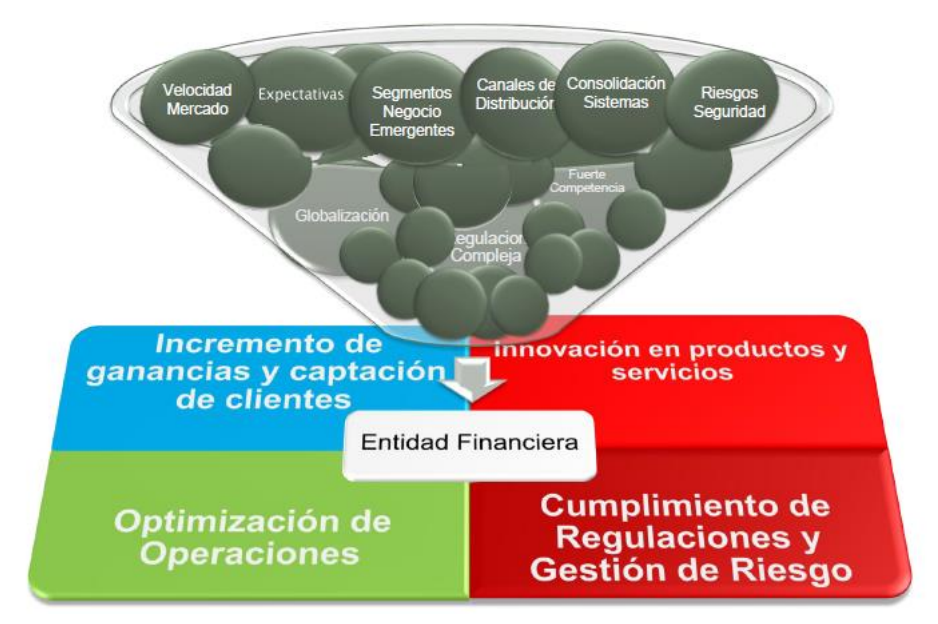

**Figura 5.** Retos de la compañía

#### <span id="page-18-0"></span>**Cultura Corporativa**

*"Son prioridad nuestros clientes, nuestra gente y nuestra reputación. Buscamos dar un retorno superior, una profunda mirada al entorno de riesgo y un respeto irrestricto a los objetivos de nuestros clientes, entregando siempre un trabajo profesional de alta calidad"* (Euroamerica Investment, 2014)

#### **EuroAmerica Wealth Management**

*"Nuestra misión es generar estrategias de inversión eficientes que apunten a lograr los objetivos de cada uno de nuestros clientes, para lo cual se definen criterios de liquidez, rentabilidad y riesgo.*

*Nuestro principal objetivo es preservar el capital de nuestros clientes a través de una activa gestión del riesgo. La gestión de riesgo involucra desde la elección de nuestras contrapartes hasta nuestros procesos de inversión y monitoreo"* (Euroamerica Investment, 2014)

#### <span id="page-19-0"></span>**2.5.2. Visión**

Ser una gran empresa en la industria de servicios financieros no bancarios en Chile, posicionada entre las tres más importantes del país.

Con una amplia oferta de productos financieros, desarrollándose con una mentalidad centrada en el cliente y un profundo conocimiento de sus necesidades, con propuestas de valor agregado innovadoras y diferenciadas para cada segmento.

El desarrollo se basa además en un equipo de personas de excelencia, con una especial cultura corporativa humana, exigente y con una ética empresarial íntegra.

#### <span id="page-19-1"></span>**2.5.3. Posicionamiento estratégico**

Se revisó el posicionamiento estratégico de la compañía, con apoyo del Modelo Delta de Hax y se concluyó que esta se encuentra con un enfoque de **Mejor Producto**, específicamente en **Diferenciación**, esto porque a lo largo de su trayectoria, cuenta con una imagen en el mercado, que la ha posicionado en cuanto a confiabilidad, por sobre todo en la línea de seguros, una empresa que cuenta con productos que satisfacen las necesidades de los clientes y que ha desarrollado características que apuntan a la eficiencia operacional, al tener áreas y puntos de control que permiten proteger el patrimonio de los clientes.

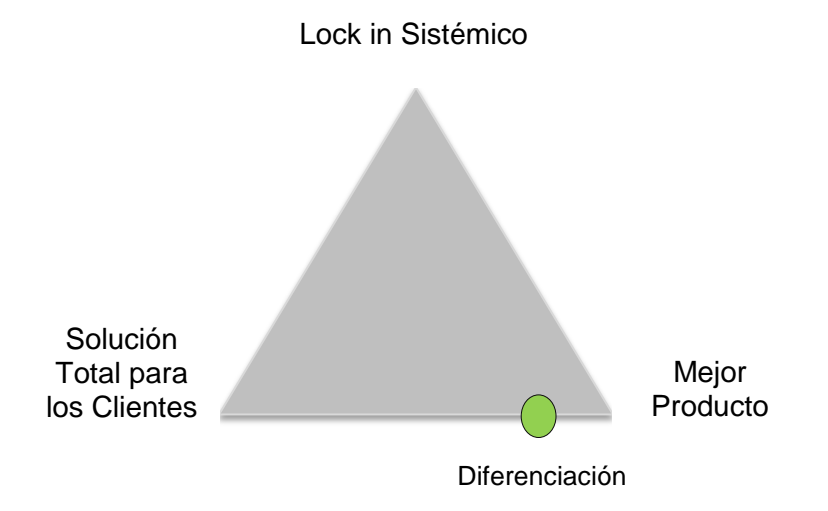

<span id="page-19-2"></span>**Figura 6.** Planteamiento estratégico según Modelo Delta de Hax **(Hax, 2010)**

#### <span id="page-20-0"></span>**2.5.4. Mapa estratégico**

De modo de conectar la formulación de la estrategia de la solución, con la implementación, en este informe se presenta un Mapa Estratégico [\(Figura 7.](#page-20-1) Mapa [estratégico\)](#page-20-1) en base a la propuesta realizado por Kaplan y Norton que complementa el Balance Score Card (en adelante BSC) o Cuadro de Mando Integral, en base a las cuatros perspectivas propuestas por éste, perspectiva financiera, perspectiva del cliente, perspectiva de los procesos internos, perspectiva de aprendizaje y conocimiento.

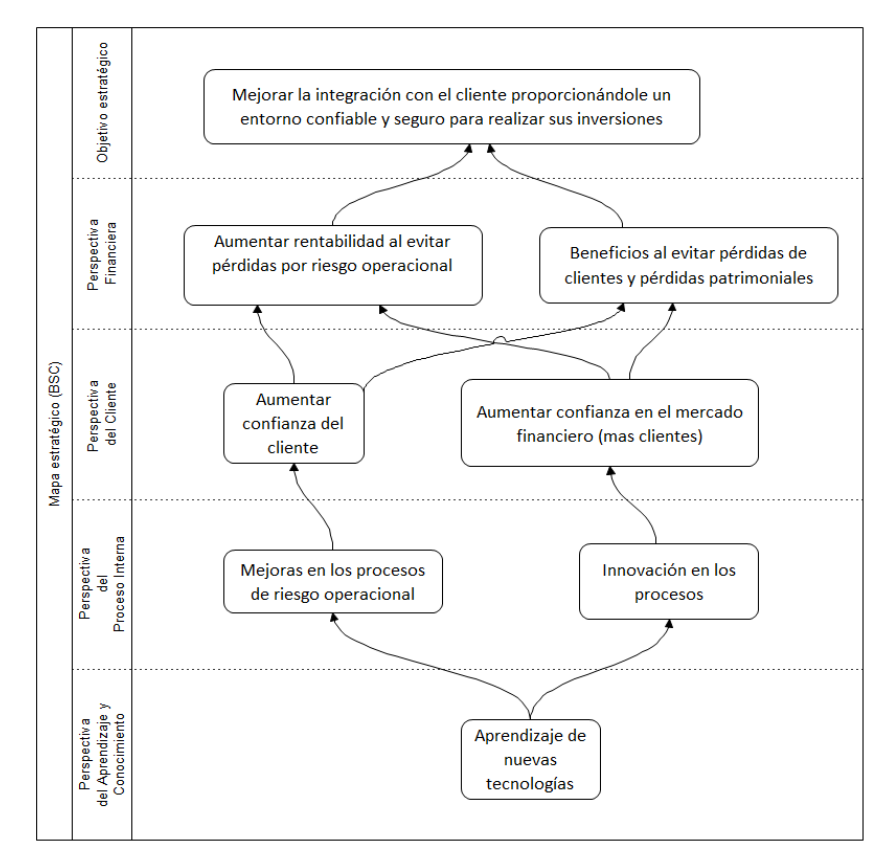

<span id="page-20-1"></span>**Figura 7**. Mapa estratégico

## <span id="page-21-0"></span>**3. Marco teórico conceptual**

Este proyecto comenzó con la revisión de los procesos de negocio de la organización, utilizando la metodología propuesta en Ingeniería de Negocios propuesta y desarrollada por Oscar Barros (Barros V., La Ingeniería de Negocios y Entrerprise Architecture, 2006) para luego finalizar con una solución utilizando técnicas y procesos de Data Mining (Han, Kamber, & Pei, 2012)

#### <span id="page-21-1"></span>**3.1. Ingeniería de Negocios**

La Ingeniería de Negocios que propone Oscar Barros, nació en la búsqueda de fundamentos teóricos conceptuales y metodológicos para el uso efectivo de las TI en las empresas, lo que no implica que las empresas deban actuar de manera mecánica y rígida por medio de la automatización, por el contrario, deben estar constantemente perfeccionando sus diseños, para lo cual estos deben ser flexibles e incluir mecanismos dinámicos de corrección. De esta forma, la Ingeniería de Negocios formaliza y unifica el diseño del modelo y los procesos de negocio y de las aplicaciones tecnológicas que la habilitan, y la metodología utilizada es la planteada a continuación (Barros V., Diseño Integrado de Negocios, procesos y aplicaciones, 2012):

- **Planteamiento estratégico**: Inicia con la revisión estratégica del negocio, analizando la posición actual de la compañía y su visión, apoyado con el modelo delta de Hax.
- **Definición del modelo de negocios**: En la definición del modelo de negocios se concreta el planteamiento estratégico, estableciendo una propuesta de valor para los clientes.
- **Diseño de arquitectura de procesos**: Con el apoyo de procesos genéricos, denominados "macro procesos", se modela la arquitectura de procesos de la empresa y se identifica donde intervenir para cumplir con el modelo de negocios, hasta llegar al diseño detallado de la solución.

22

- **Diseño detallado de procesos**: Se llega al nivel más detallado de los procesos, utilizando software de modelamiento y simulación de procesos. Para este proyecto se utilizó la metodología BPMN de modelamiento de procesos.
- **Diseño de aplicación de apoyo**: Se diseña la solución tecnológica a implementar
- **Construcción e implementación**: Se construye e implementa la solución definida en la etapa anterior.

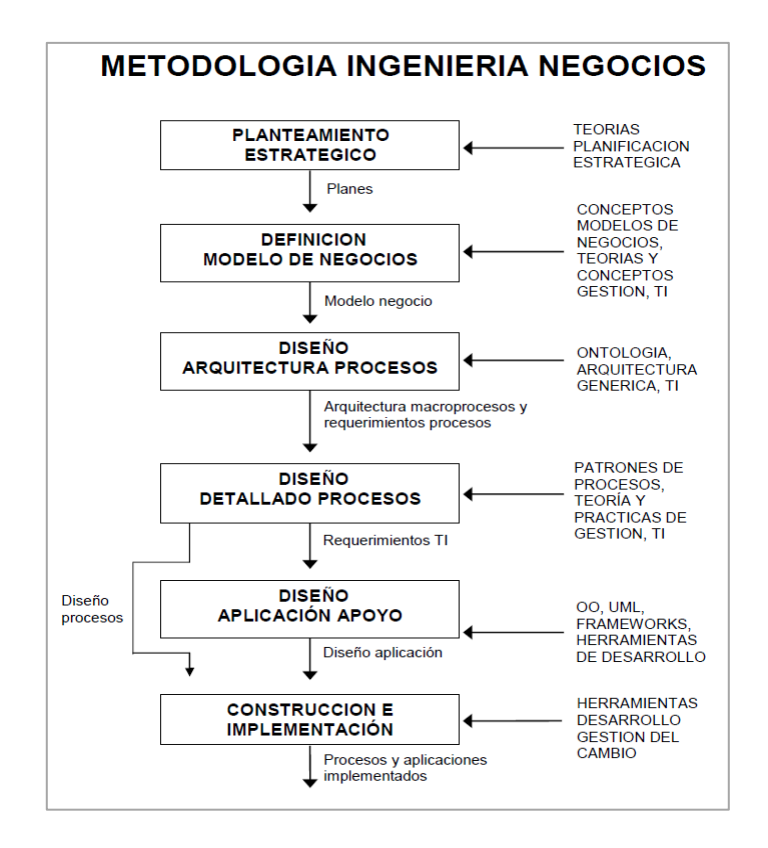

<span id="page-22-1"></span>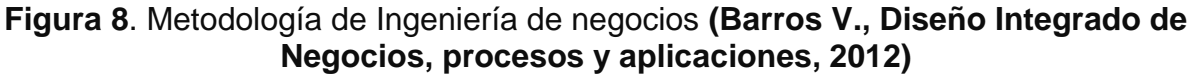

#### <span id="page-22-0"></span>**3.2. Modelo Delta de Hax**

El Modelo Delta de Hax, ofrece una metodología que permite reconocer y/o seleccionar el posicionamiento estratégico de la empresa. Las ideas centrales del Modelo Delta son:

- 1. **La esencia de la estrategia es el fortalecimiento del vínculo con el cliente**. Para conseguir un desempeño financiero superior sostenido es crucial, tratar de comprender las necesidades del cliente y segmentarlos para reconocer sus peculiaridades y diferencias
- 2. **Evaluar las competencias de la empresa para ofrecer no sólo productos, sino soluciones creativas y únicas a las necesidades imperativas de cada cliente**. La empresa es extendida y el cliente individual. No importa la cantidad de recursos que controle una empresa, siempre va a ser necesario recurrir al apoyo de terceros para atender al cliente.

La empresa extendida también incluye a los proveedores y a las empresas complementarias, que entregan al mercado productos y servicios que complementan o mejoran mi oferta. Por ejemplo, tanto Wal-Mart como Dell han desarrollado "organizaciones virtuales" a través de conexiones electrónicas con sus proveedores y clientes, formándose una red de interacciones de gran valor. Por otra parte, idealmente se debe dar a cada cliente un tratamiento individualizado para entregarle una respuesta específica a cada una de sus necesidades. Es el caso de Amazon e iTunes.

3. **El modelo Delta, colabora con la organización en conocer el estado de sus competencias**, es decir, donde se encuentra la organización y cuáles son las competencias que le faltan para lograr los objetivos definidos por su estrategia. Para esto ofrece analizar ocho competencias que se resumen en la siguiente figura:

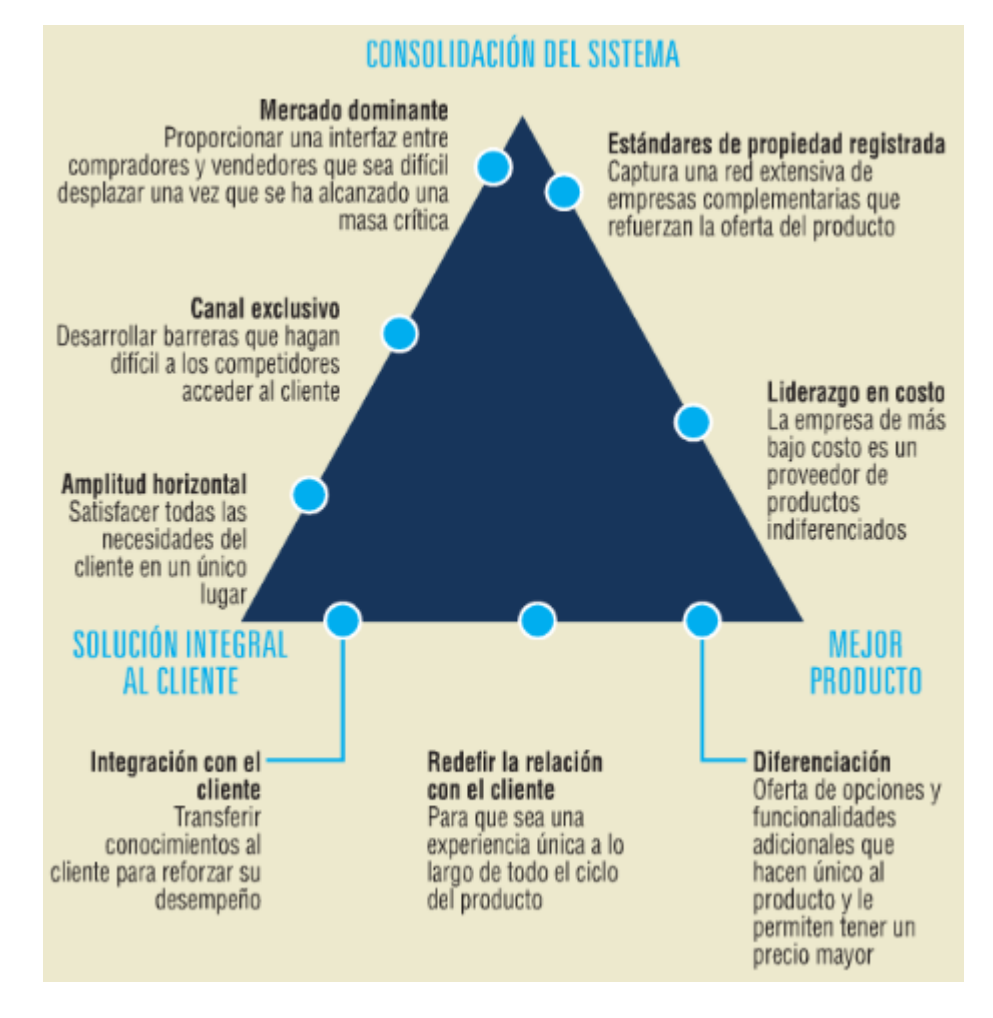

**Figura 9.** Modelo Delta de Hax.

- <span id="page-24-0"></span> **Mejor Producto**: el cliente se siente atraído por el producto por las características de precio o diferenciación con respecto al resto del mercado. Esta diferenciación puede ser por bajo costo, ofreciendo el mejor precio resultado de una de una eficiente infraestructura, o por diferenciación del producto en el cual el cliente está dispuesto a pagar por esas características.
- **Solución integral al cliente**: el cliente es atraído por una propuesta que contempla más allá del producto, incorporando servicios y conocimiento, incluyendo la transferencia de conocimiento, para ofrecer una solución integral alineada a sus necesidades críticas.
- **Lock-In sistémico**: la organización cuenta con un fuerte dominio sobre el cliente, aumentando las barreras de cambio de éste. A través del desarrollo del estándar

de la industria, siendo la interfaz entre los proveedores y convertirse en la única fuente de las necesidades del cliente.

En suma, para definir una estrategia exitosa, hay más opciones que la simple oferta de productos, que es la alternativa que capta la mayor atención de los ejecutivos en empresas de todo el mundo.

#### <span id="page-25-0"></span>**3.3. Balance Score Card (BSC)**

El BSC es una herramienta revolucionaria para movilizar a la gente hacia el pleno cumplimiento de la misión a través de canalizar las energías, habilidades y conocimientos específicos de la gente en la organización hacia el logro de metas estratégicas de largo plazo. Permite tanto guiar el desempeño actual como apuntar al desempeño futuro. Usa medidas en cuatro categorías -desempeño financiero, conocimiento del cliente, procesos internos de negocios y, aprendizaje y crecimientopara alinear iniciativas individuales, organizacionales y tras-departamentales e identifica procesos enteramente nuevos para cumplir con objetivos del cliente y [accionistas.](http://es.wikipedia.org/wiki/Accionista) El BSC es un robusto sistema de aprendizaje para probar, obtener retro-alimentación y actualizar la estrategia de la organización. Provee el sistema gerencial para que las compañías inviertan en el largo plazo -en clientes, empleados, desarrollo de nuevos productos y sistemas más bien que en gerenciar la última línea para bombear utilidades de corto plazo. Cambia la manera en que se mide y maneja un negocio. (The Balanced ScoreCard: Translating Strategy into Action, 1996)

El CMI sugiere que veamos a la organización desde cuatro perspectivas, cada una de las cuales debe responder a una pregunta determinada:

- Desarrollo y Aprendizaje: ¿Podemos continuar mejorando y creando valor?
- Interna del Negocio: ¿En qué debemos sobresalir?
- . Del cliente: ¿Cómo nos ven los clientes?
- Financiera: ¿Cómo nos vemos a los ojos de los accionistas?

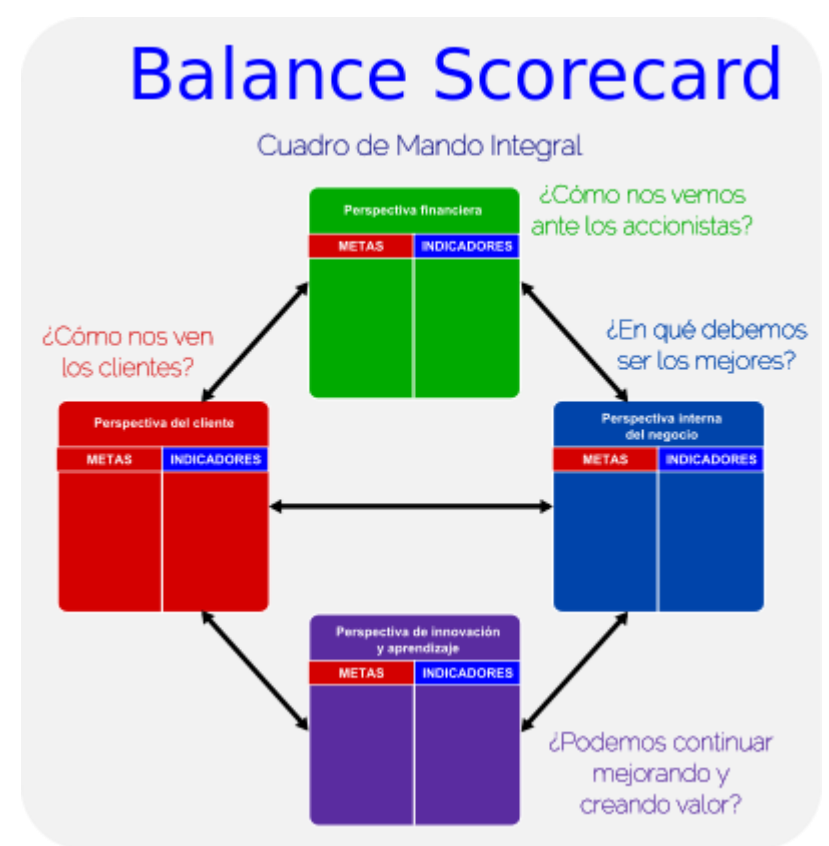

<span id="page-26-1"></span>**Figura 10.** Representación simple del Cuadro de Mando Integral (Balance Score Card)

El CMI es por lo tanto un sistema de gestión estratégica de la empresa, que consiste en:

- Formular una estrategia consistente y transparente.
- Comunicar la estrategia a través de la organización.
- Coordinar los objetivos de las diversas unidades organizacionales.
- Conectar los objetivos con la planificación financiera y presupuestaria.
- Identificar y coordinar las iniciativas estratégicas.
- Medir de un modo sistemático la realización, proponiendo acciones correctivas oportunas

#### <span id="page-26-0"></span>**3.4. Data mining**

En la actualidad las empresas generan grandes volúmenes de información los que siguen aumentando diariamente, en general, estas empresas ya poseen sistemas con bases de datos que ofrecen consultas y procesamiento transaccional como práctica común, para estas empresas el análisis de los datos es el siguiente paso.

El Data Mining consiste en un conjunto de técnicas que permiten descubrir patrones de interés a partir de los datos y esto se traduce en conocimiento relevante de los clientes, las transacciones y los procesos de la empresa.

Las técnicas más representativas y utilizadas en la actualidad se agrupan en las siguientes:

- Modelos de clasificación o regresión. Utilizados para análisis predictivos, dentro de las cuales existen modelos de redes neuronales, regresión lineal, árboles de decisión, modelos estadísticos, entre otros.
- Modelos descriptivos.

Utilizados para describir grupos dentro del ámbito de estudios, para lo cual se utiliza, modelos de asociación, dependencia, clustering y segmentación, entre otros.

#### <span id="page-27-0"></span>**3.4.1. Pre-procesamiento de los datos**

Actualmente y en general las empresas tienen muchos sistemas transaccionales y por lo tanto muchas bases de datos, las que son susceptibles a tener datos inconsistentes, nulos y perdidos, esto es por el volumen, múltiples orígenes e historia que manejan. Por lo tanto para poder explotar estos datos es necesario someterlos a técnicas que permiten pre-procesar los datos hasta llegar a obtener el conocimiento requerido. Aquí se detalla la metodología utilizada en este proyecto, KDD, como algunos pasos adicionales para conseguir el objetivo del análisis.

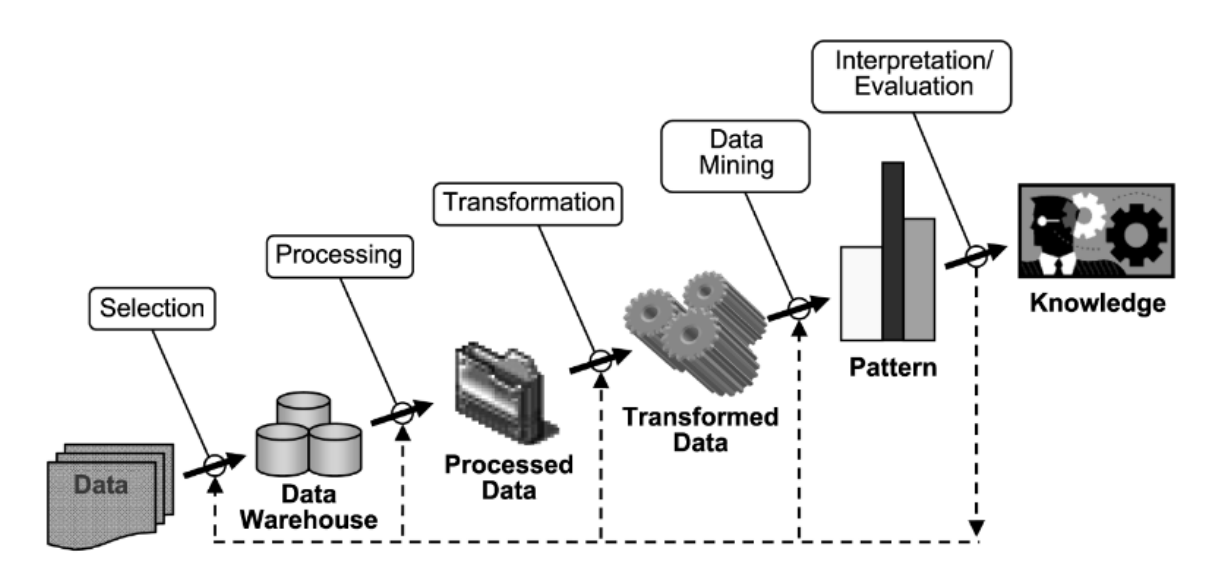

<span id="page-28-0"></span>**Figura 11.** Metodología KDD (Knowledge discovered from data) **(Fayyad, Piatetsky-Shapiro, & Smyth, 1996)**

**Integración de datos transaccionales**: Generación e integración de los datos transaccionales en un repositorio común, denominado para el caso de este proyecto, ODS (Operational Database Source) Corporativa.

**Selección**: Selección de atributos necesarios para el contexto del análisis de este proyecto.

**Procesamiento**: Limpieza y pre-procesamiento básico de los datos, revisión de datos perdidos y eliminar atributos que no aportan al objetivo del análisis.

**Transformación**: Transformación de los datos, como por ejemplo, convertir atributos y normalizar datos.

**Patrones**: Reconocimiento de patrones, aplicando modelos de clasificación o regresión para análisis predictivos y modelos descriptivos para clustering y segmentación.

**Interpretación y Evaluación**: Interpretación y evaluación de los resultados y/o patrones lo que finalmente se traduce en la generación de conocimiento.

En este proceso generalmente se realizan distintas iteraciones, que dependen del objeto de estudio, por lo que es factible volver a pasos anteriores, hasta lograr el objetivo deseado.

#### <span id="page-29-0"></span>**3.4.2. Clustering**

Esta técnica permite identificar grupos similares de objetos, ayudando a descubrir distribuciones de patrones y correlaciones de interés en los datos analizados. Esta es una de las técnicas más utilizadas en data mining.

Obteniendo estos cluster (grupos), es posible descubrir similitudes y diferencias y útiles conclusiones a partir de ellas.

Clustering, puede ser encontrado bajos distintos nombres en distintos contextos, tales como, "conocimiento no supervisado" (en reconocimiento de patrones), "taxonomía numérica" (en biología, ecología), "tipología" (en ciencia social) y "partición" (en teoría gráfica). Con esta técnica se asigna una categoría inicial en el cual los datos son clasificados en el proceso y según los atributos utilizados pueden generar distintos grupos.

Los pasos utilizados para clustering son los que se diagraman a continuación, cabe mencionar, que esto es complementario al pre-procesamiento, detallado en el punto anterior.

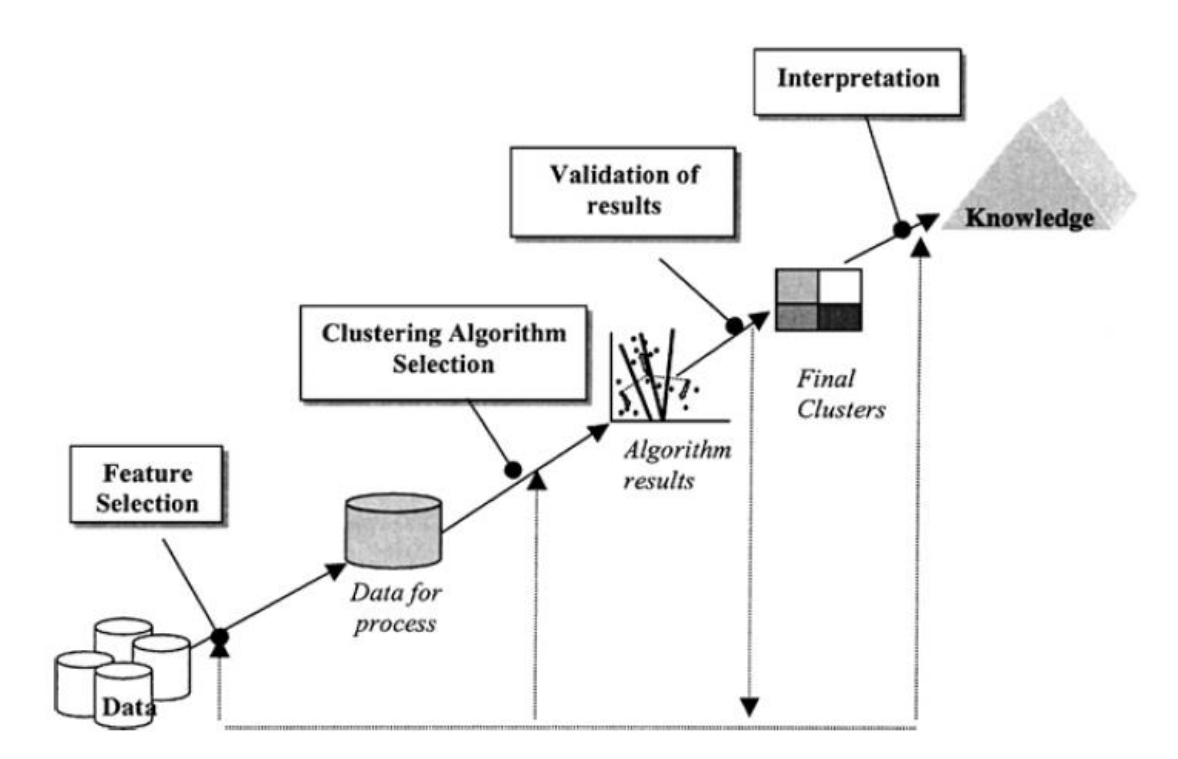

<span id="page-30-1"></span>**Figura 12.** Pasos del proceso de clustering **(Halkidi, Batistakis, & Vazirgiannis, 2001)**

#### <span id="page-30-0"></span>**3.4.3. Algoritmo de segmentación K-means y X-means**

El algoritmo K-means, es un método de [agrupamiento,](http://es.wikipedia.org/wiki/Agrupamiento) que tiene como objetivo la partición de un conjunto de observación n, en k grupos, en el que cada observación pertenece al grupo más cercano a la [media.](http://es.wikipedia.org/wiki/Media) (MacQueen, 1967).

El algoritmo X-means es una extensión del K-means (Pelleg & Moore) con estimación de eficiencia en el número de cluster, el cual utiliza la medida BIC (Bayesian Information Criterion) o AIC (Akaike Information Criterion) para poder calcular el número de cluster dado que es uno de los problemas típicos que tiene K-means .

El objetivo del algoritmo K-means es minimizar la disimilaridad de los elementos dentro de cada cluster y maximizar la disimilaridad de los elementos que caen en diferentes clusters.

Entradas: Un conjunto de datos S y k número de clusters a formar; Salidas: L una lista de los clusters en que caen las observaciones de S.

- 1. Seleccionar los centroides iniciales de los K clusters:  $c_1, c_2, \ldots, c_K$ .
- 2. Asignar cada observación  $x_i$  de S al cluster  $C(i)$  cuyo centroide  $C(i)$  está más cerca de x<sub>i</sub>. Es decir, C(i)=argmin<sub>1≤k≤K</sub>||**x**<sub>i</sub>-**c**<sub>k</sub>||
- 3. Para cada uno de los clusters se recalcula su centroide basado en los elementos que están contenidos en el cluster y minimizando la suma de cuadrados dentro del cluster. Es decir,

$$
WSS = \sum_{k=1}^{K} \sum_{C(i)=k} \left\| \mathbf{x}_{i} - \mathbf{c}_{k} \right\|^{2}
$$

4. Ir al paso 2, hasta que se consiga convergencia.

Algunas características de este algoritmo son:

- No satisface el criterio de optimización globalmente, solo produce un óptimo local
- El algoritmo es computacionalmente rápido.
- Puede trabajar bien con datos faltantes (missing values).
- Es sensible a valores atípicos (outliers).
- Los objetos pertenecen a un único segmento.

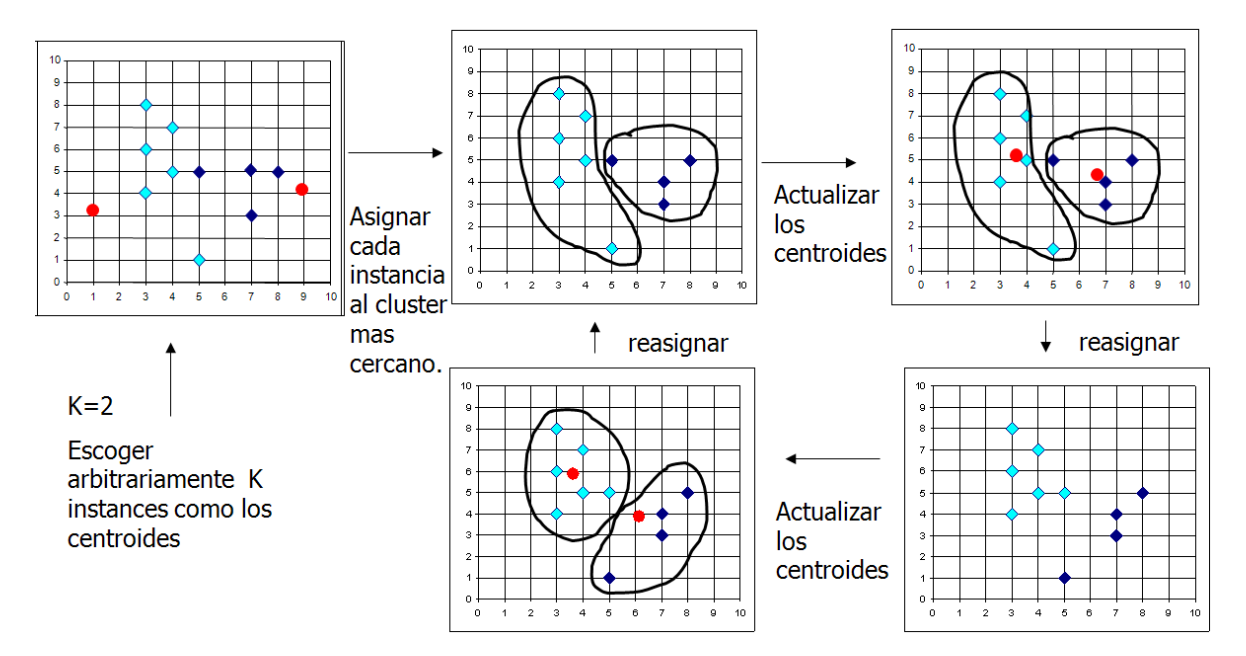

<span id="page-31-0"></span>Figura 13: Método de segmentación K-means

#### <span id="page-32-0"></span>**3.5. Business Process Management**

En un mercado dinámico global, la tendencia demanda una continua evolución de los procesos de negocio y su administración. Adicionalmente los ciclos de negocios requieren que las compañías examinen sus procesos de negocios para minimizar los costos y ser competitivos. Estos procesos cada vez más requieren ser actualizados, automatizados y monitoreados para mejor la eficiencia y efectividad, esto debe ser acompañado de procesos que son apropiadamente documentados y apoyados con alguna tecnología.

Modelar los procesos permite formalizar el conocimiento del negocio. A continuación se presenta una metodología que permite tener un framework conceptual del negocio, describiendo el negocio enfocado en procesos.

El "Business Process Management" se emplea para obtener indicadores de procesos, aunque normalmente un BPM ya tiene su propia herramienta de análisis de sus indicadores: BAM. El BPM por su naturaleza busca la interoperabilidad con otras herramientas informáticas y el control de los procesos mediante distintos niveles de reglas de negocios. Los indicadores provienen exclusivamente de los procesos automatizados por el BPM y los indicadores se consultan en línea.

Los siguientes son los elementos de un proceso:

- Entradas: El material o información requerida para completar actividades del proceso para producir el resultado esperado.
- Salidas: La salida, representa valor para la organización, y contribuye a la realización de las mediciones y objetivos del negocio. También representa eventos y acciones, o los resultados de esas acciones.
- Eventos: Estas son las notificaciones de algún acontecimiento de importancia. Por ejemplo, una indicación. Pueden ocurrir antes, durante, y después de la ejecución de un proceso. Ellos podrían indicar el inicio, el estado intermedio, o final de una actividad de proceso. Un evento puede ser una acción que resulta de

la realización de otro proceso (o actividad del proceso), la reunión de una determinada condición, o la llegada de un punto determinado en el tiempo.

- Subproceso: Una etapa de proceso o proceso definido, dentro de otro proceso. Un sub-proceso se define cuando no es posible representar el alcance del trabajo con sólo un conjunto de actividades. El sub-proceso tiene los mismos elementos que el proceso.
- Actividad: El nivel más detallado de un proceso.
- Recursos: Representa la persona, organización, equipo o sistema que realiza el trabajo en un proceso.
- Métricas de rendimiento: Atributos que permiten determinación de si el proceso se encuentra con el rendimiento declarado.

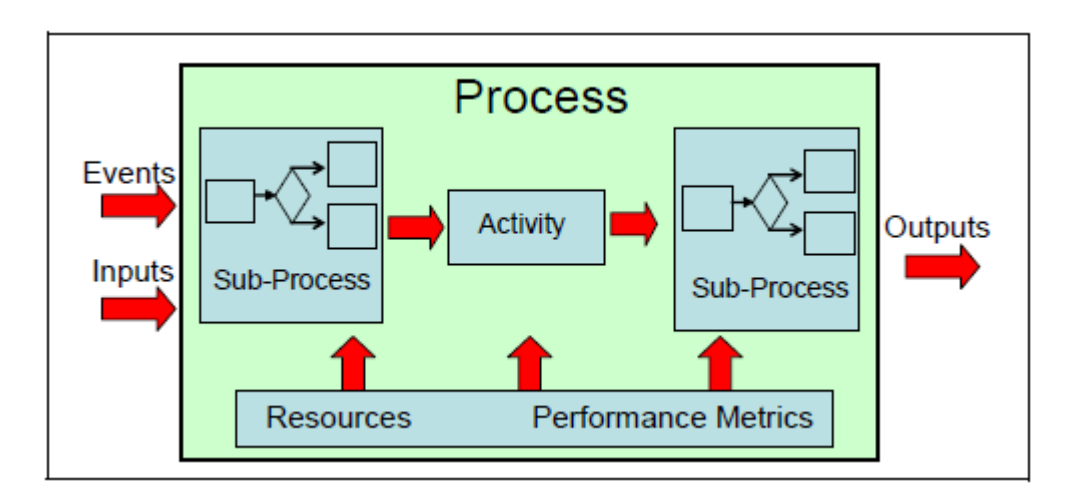

#### **Figura 14.** Elementos de un proceso **(Ballard, y otros, 2006)**

<span id="page-33-0"></span>La gestión de procesos de negocios (Business Process Management) está ganando la atención de muchas corporaciones para ayudar a optimizar sus procesos de negocio, agregando procesos que permitan automatizar, monitorear y controlar los procesos de negocio operacionales. Las decisiones operativas relacionadas con un proceso pueden ser totalmente automatizado o se pueden combinar con actividades humanas. Él también puede interactuar con las aplicaciones de inteligencia de negocios. Por ejemplo, los procesos de negocio de administración podrían obtener una puntuación cliente, que se almacena en los datos almacén y pueden ser utilizados para automatizar un punto de un proceso específico de decisiones. Una mejora al rendimiento y la calidad de los procesos, podría también enviar notificaciones (alertas) que se relacionan con un estado o condición de un proceso operativo que requiere algún tipo de acción, tal notificación podría simplemente requerir más investigación y análisis de la decisión fabricante antes de las acciones se llevan a cabo. Estas alertas pueden ser visualizadas luego a través de un Dashboard, tal como se indica en la imagen a continuación, lo que permitirá tomar algún tipo de decisión.

Así es como tenemos un "Enterprise Data Warehouse" construido a través de ETL's desde los sistemas operacionales, los cuales poseen lógica de negocio y de transformación, luego tenemos un "Business Process Management" que se encarga de monitorear y registrar los resultados, a través de "Business Activity Monitoring", los que posteriormente podrían generar las alertas a un "Operational & Analytical Dashboard".

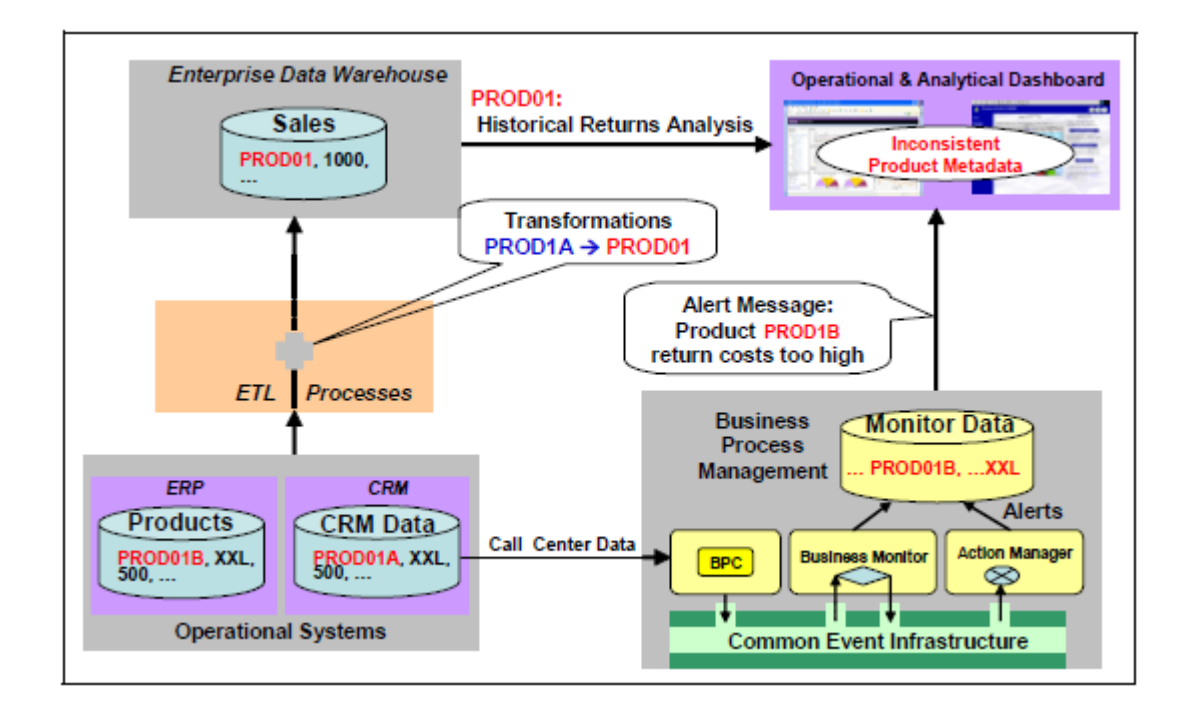

<span id="page-34-0"></span>**Figura 15.** Inteligencia de Negocios y Administración de Procesos de Negocio integrados **(Ballard, y otros, 2006)**

## <span id="page-35-0"></span>**4. Definición del proyecto**

#### <span id="page-35-1"></span>**4.1. Motivación del proyecto**

En una compañía en fuerte crecimiento en cantidad de clientes y negocios, existe un gran potencial en clientes de altos patrimonios, los que tienen mayor acceso a invertir en diferentes mercados y por lo tanto también crecen las áreas especializadas en estos segmentos, en número de agentes y procesos para realizar ese tipo de inversiones, es por eso y para gestionar este riesgo y con un enfoque orientado al cliente, que nace este proyecto, con la finalidad de ofrecerle un ambiente seguro para realizar sus operaciones.

De acuerdo con este escenario se evidencia en EuroAmerica la necesidad de velar por la administración adecuada de las carteras de inversión, donde se logre alta rentabilidad, seguridad financiera y transparencia en las transacciones realizadas por los ejecutivos de acuerdo a las necesidades particulares de cada cliente.

#### <span id="page-35-2"></span>**4.2. Objetivos**

#### <span id="page-35-3"></span>**4.2.1. Objetivo general**

Aumentar los beneficios de la compañía, a través del conocimiento de los clientes y sus necesidades de inversión, teniendo puntos de control que permitan alertar cambios en el comportamiento de inversiones de un cliente y situaciones fuera del marco establecido por el cliente y la gerencia de banca privada, lo que permitirá proteger el patrimonio del cliente y total transparencia.

#### <span id="page-35-4"></span>**4.2.2. Objetivos específicos**

- 1. Diseñar un proceso de gestión de clientes que permita conocer las preferencias de inversión de los clientes.
- 2. Identificar perfil de inversión de clientes en el segmento de Altos Patrimonios.
- 3. Generar reglas que permitan establecer alertas para proteger el patrimonio del cliente y alinear sus inversiones a su definición de riesgo.
## **4.2.3. Alcance**

El alcance de este proyecto de tesis será el diseño integral de la solución y la construcción de un prototipo que genere alertas de gestión en base a reglas encontradas en el proceso de realización de este proyecto.

### **4.2.4. Factores críticos de éxito**

Durante la formulación de este proyecto se han detectado varios aspectos clave muy importantes a considerar:

- Es necesario que el sponsor del proyecto entienda muy bien la segmentación de clientes obtenida y las reglas que generarán las alertas, de modo que pueda transmitir correctamente al resto de los involucrados.
- Es importante definir correctamente los dueños de los nuevos procesos, sobre todo de los procesos relacionados a la revisión de las alertas, de modo de asegurar la calidad de dichas alertas y mejoramiento contínuo que agregue valor a la solución.

# **4.3. Modelo de negocio**

#### **4.3.1. Propuesta de Valor**

*Preservar el capital de nuestros clientes en base a la activa control del riesgo para clientes de Altos Patrimonios* (Euroamerica Investment, 2014), en base al monitoreo de nuestros procesos de inversión

#### **4.3.2. Fórmula de Beneficios**

Este segundo elemento busca definir la fórmula mediante la cual la empresa genera un beneficio para sí misma y provee valor a sus clientes a través de los siguientes puntos: Modelo de ingresos, Estructura de costos, Modelo marginal, Velocidad de los recursos.

En este proyecto, el beneficio viene dado por:

Generar un entorno confiable y seguro para la realización de inversiones.

- Generar confianza en el mercado financiero.
- Aumentar rentabilidad al evitar pérdidas por riesgo operacional y por reclamos de clientes.
- Beneficios al evitar pérdidas patrimoniales de clientes.
- Beneficios al evitar riesgo reputacional.

## **4.3.3. Recursos claves**

Los recursos claves para la incorporación del valor que se espera son:

- Gerente de Banca Privada que cumple la función de Patrocinador e interesado principal del proyecto, puesto que son sus ejecutivos y sus clientes los que serán monitoreados.
- Subgerente de Soluciones de Negocio y Desarrollo, quien está a cargo de destinar al equipo necesario para llevar a cabo el proyecto.
- Analistas de Gestión, debe validar y analizar las alertas de gestión generadas y derivar los casos a quien corresponda.
- Analistas de Desarrollo, son los encargados de desarrollar las aplicaciones.

# **4.3.4. Procesos claves**

Los procesos claves para cumplir con la propuesta de valor al cliente son:

- Consolidación de inversiones, en un único repositorio desde los distintos sistemas operacionales de modo de hacer más simple el análisis de los datos.
- Control de ejecutivos en base a datos consolidados de inversiones de todos los clientes.
- Control de inversiones y Gestión de clientes, en base a alertas de gestión definidas en el proceso de realización de este proyecto.

Por lo anterior la solución del proyecto dentro de la Arquitectura de Macro procesos se centra en la Macro 1 en Administración y Relación con el Cliente.

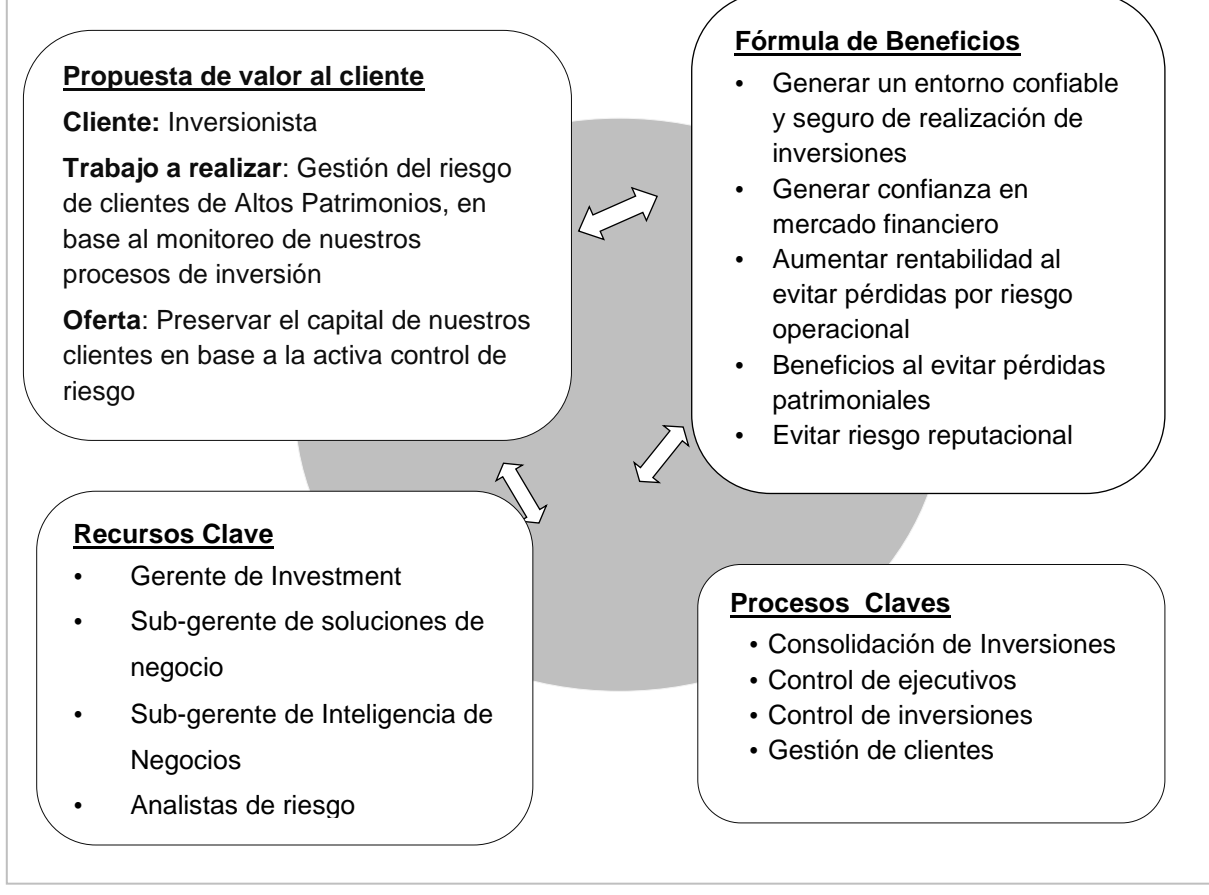

**Figura 16.** Modelo de negocios

# **5. Justificación económica**

# **5.1. Beneficios**

Los beneficios que se distinguen en el proyecto son los siguientes:

# **Intangibles:**

- Generará un entorno confiable y seguro para realizar inversiones.
- Generará mayor confianza en el mercado financiero.
- Mayor conocimiento del comportamiento de inversión de los clientes.
- Mayor protección al cliente.

# **Tangibles**

- Evitar pérdidas patrimoniales del cliente, por operaciones no adecuadas a su perfil de riesgo.
- Aumentar rentabilidad al tener más control de los ejecutivos de inversiones.
- Reducción de tiempos al revisar comportamiento de inversiones o realizar control de ejecutivos

# **5.2. Costos**

Los principales costos de este proyecto se encuentran ubicados en la fase de desarrollo de la aplicación. Entre éstos se encuentra el costo en horas/hombre del Jefe de Proyecto, Analista de Negocio y Analista de Sistemas y los costos de licenciamientos de software para el desarrollador.

#### **Inversión Inicial**

Equipo de desarrollo del proyecto.

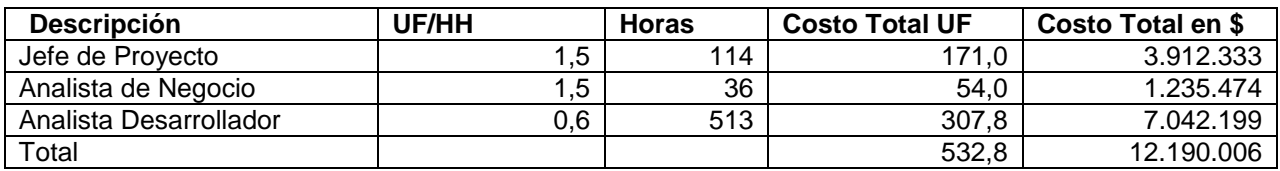

**Tabla 1.** Equipo de desarrollo del proyecto

\*Valor de la UF al 15-07-2013: 22.879,14

Licencias de software para el desarrollador

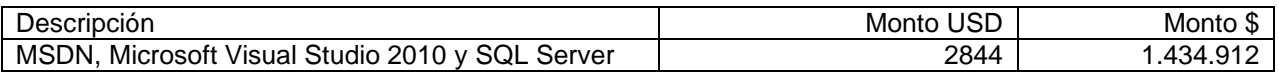

Licencias de software para puesta en producción.

No es necesario adquirir licencias para poner la aplicación en producción, debido a que actualmente la empresa cuenta con servidores disponibles que permiten la instalación de la aplicación.

Costos de mantención.

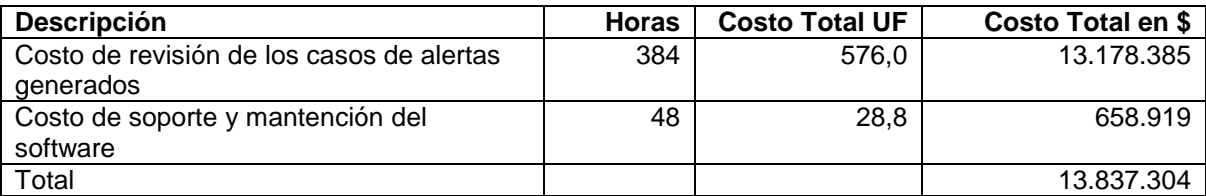

# **5.3. Tasa de descuento**

La tasa de descuento a utilizar se calcula a través del modelo CAPM, el cual se define como:

$$
r_e = r_f + \beta_e * (r_m - r_f)
$$

Dónde:

**Tasa libre de riesgo**  $r_f = 6,13\%$ . Esta tasa fue calculada como el promedio de la rentabilidad de los bonos a 10 años emitidos por la Tesorería General de la República de Chile, considerando bonos emitidos desde el año 2007 al año 2013. (BANCO CENTRAL DE CHILE, 2013).

- $\epsilon$   $\beta_e$  = 1,27 correspondiente al beta para la industria de compañías de inversión propuesto por Aswath Damodaran en Enero 2013 (Damodaran, 2013)
- **Premio por riesgo de mercado**  $(r_m r_f) = 7.6\%$ . Esta tasa corresponde al premio por riesgo de mercado de Chile calculado por Damodaran en enero del año 2012 (BANCO CENTRAL DE CHILE, 2013).

Por lo tanto, la tasa de descuento utilizada para la evaluación del proyecto calculada a través del modelo de CAPM bajo los puntos detallados anteriormente es 15,8%.

# **5.4. Financiamiento**

El financiamiento está a cargo de la Gerencia de Banca Privada y se pagará todo el primer año en tres hitos de pago. Los costos de licenciamiento son costos que serán absorbidos por el área de tecnología y que se encuentran considerados como parte del presupuesto del 2013.

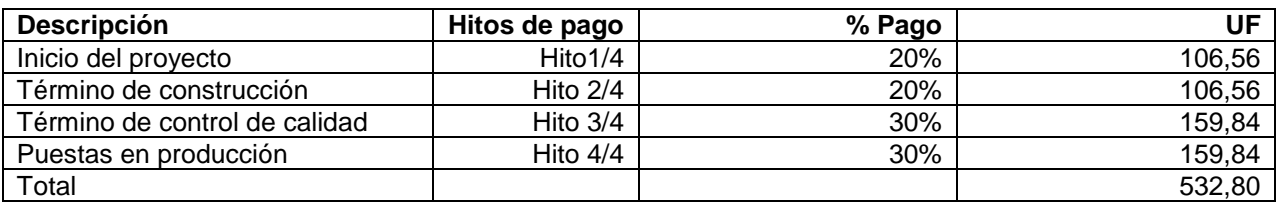

# **5.5. Estados de resultado y flujos de caja**

# **Metodología y supuestos**

El horizonte de evaluación contempla un período de 3 años.

Se contempla como ingreso, en el flujo de caja, el ahorro generado por pérdidas de patrimonio de clientes, considerando que se deberá indemnizar por el total en el caso que sea responsabilidad de la compañía. El monto considerado de la pérdida, corresponde a un promedio de 4 casos anuales por un total de \$ 26.349.629, el que se encuentra actualizado por año.

No se considera depreciación del software desarrollado, porque no es considerado como un bien físico. (Servicio de impuestos internos, 2013)

La tasa de descuento utilizada para la actualización de los flujos se calculó a través del modelo de CAPM y corresponde al 15,8%.

#### **Flujo de caja**

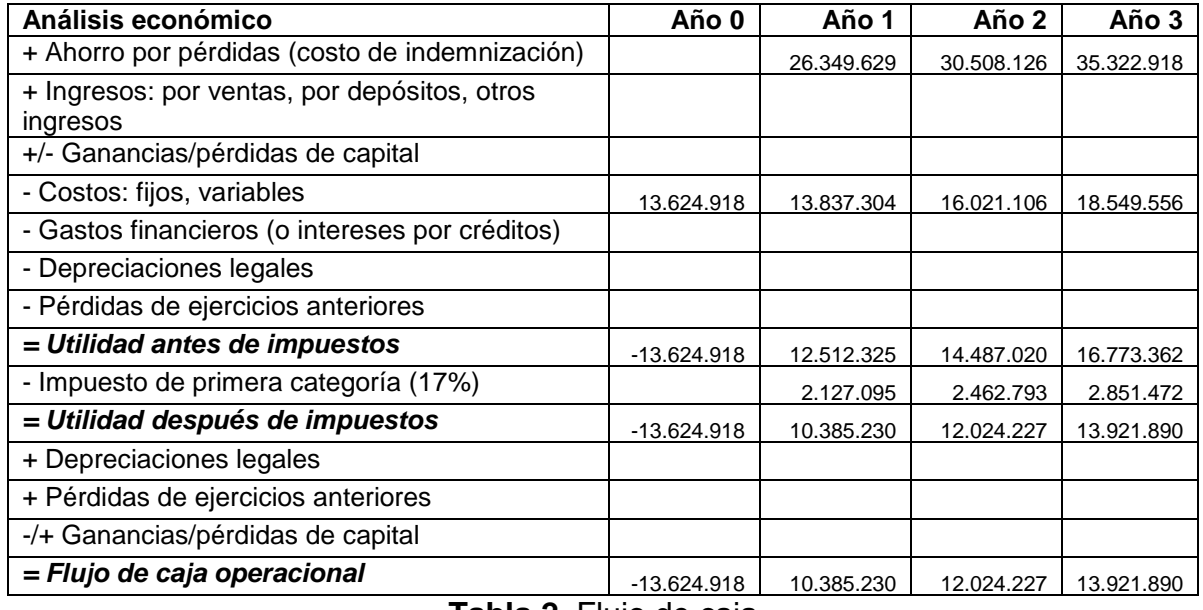

**Tabla 2.** Flujo de caja

# **5.6. Evaluación y análisis económico**

#### **VAN del proyecto**

El VAN del proyecto corresponde a \$ 13.284.006, lo que indica que el proyecto debe ser realizado VAN > 0

#### **TIR del proyecto**

La TIR del proyecto corresponde a 66%, la que es mayor a la tasa de descuento, por lo que se puede concluir que el proyecto es rentable.

# **5.7. Conclusión evaluación**

Este proyecto tiene muchos beneficios intangibles que fueron revisados, tales como evitar la pérdida reputacional a la que podría verse expuesta la compañía si no se realiza una adecuada gestión de las inversiones, pero además es altamente rentable, obteniendo un Valor Actual Neto (VAN) del \$13.284.006 y una Tasa Interna de Retorno del 66%.

No se realizó análisis de sensibilidad, considerando que los ingresos de este proyecto radican en evitar problemas producto de pérdida patrimonial de los clientes y los montos considerados en la evaluación del proyecto son muy conservadores.

Por lo tanto, se puede concluir que el proyecto es altamente rentable y generará beneficios tangibles e intangibles muy importantes para la compañía y para nuestros clientes.

# **6. Arquitectura de Macro procesos**

La arquitectura de macro procesos utilizada es la propuesta de Oscar Barros (Barros V., Ingeniería de Negocios, 2009) en su trabajo sobre Ingeniería de Negocios, se basa en macro-procesos que corresponden a patrones de procesos observados en la mayoría de las empresas que presentan buenas prácticas y, por lo tanto, son extensibles a otras empresas u organizaciones, observándose que al ser implementados correctamente, dichas empresas generan eficiencia y eficacia tanto estratégica, táctica y operacionalmente. En esta sección en base a los patrones ya existentes, se realizó una adaptación para representar los procesos existentes en EuroAmerica Mundo Financiero.

Según se presenta en la [Figura 17. Arquitectura de ,](#page-45-0) existen los siguientes procesos:

Macro 3, Planificación del Negocio

- Macro 2, Iniciativas, Inversiones, Operaciones o Procesos
- Macro 1, Línea de servicios al cliente y Servicios Comunes Propios
- Macro 4, Procesos de Apoyo (Operaciones, RRHH, Finanzas, Contabilidad, Sistemas)

# **6.1. Macro procesos**

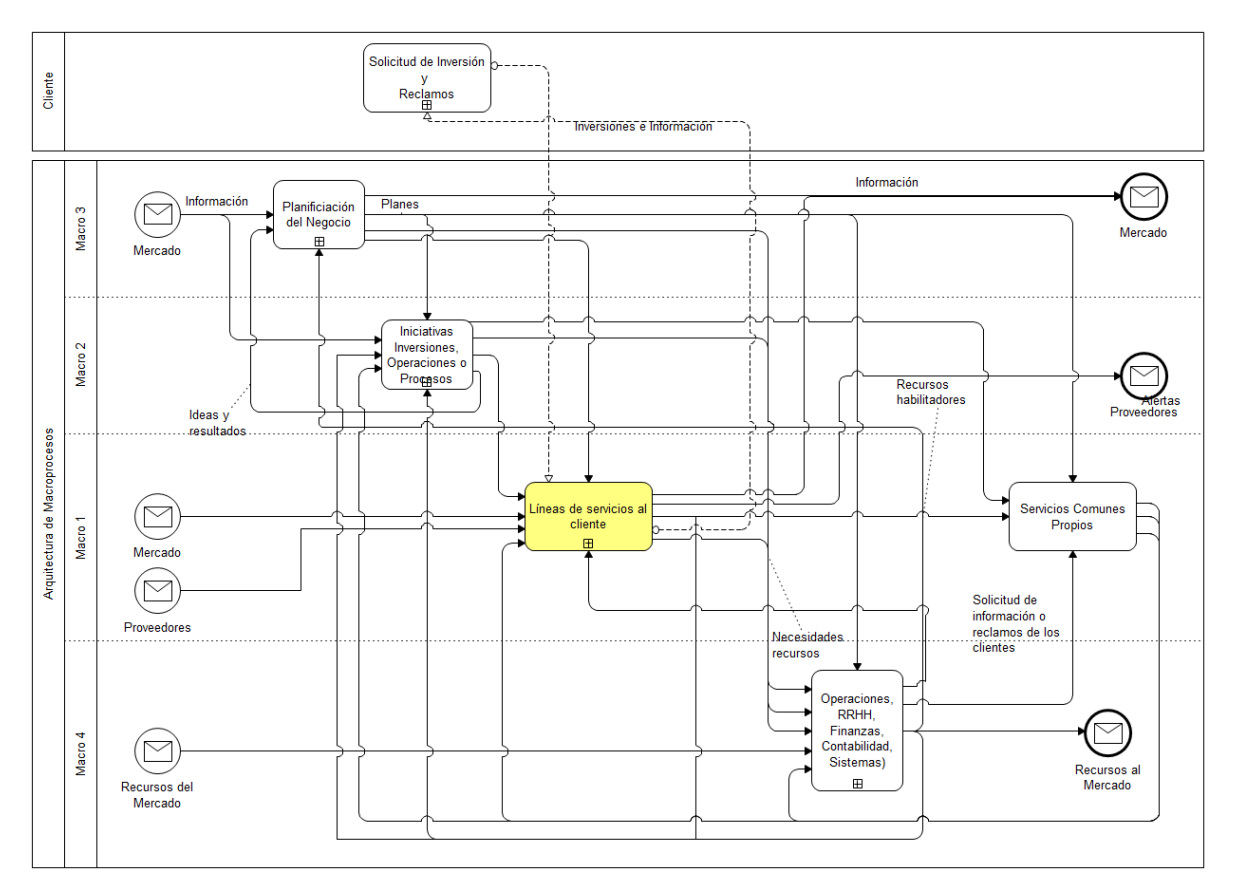

**Figura 17.** Arquitectura de Macro procesos

# <span id="page-45-0"></span>**Planificación del Negocio.**

En este proceso se formula la estrategia, valores y misión de EuroAmerica en base a las tendencias económicas y factores normativos y regulatorios. Se encarga también de definir el planteamiento estratégico que seguirá el resto de la organización.

#### **Iniciativas, Inversiones, Operaciones o Procesos.**

En este proceso, se lleva a cabo la incorporación de los nuevos productos de inversión, esto incluye, la creación del nuevo producto, los contratos, aspectos legales, el soporte tecnológico y las mejoras a los procesos operacionales que permitan incorporar la nueva capacidad.

#### **Línea de Servicios al Cliente.**

Para cada línea de negocio, existe una cadena de valor distinta. Estas líneas de negocio son, Distribución y Seguros, Banca Privada, Administrador General de Fondos (AGF), Corredora de Bolsa, Inmobiliaria y Préstamos. Cada cadena de valor tiene los proceso de Marketing, Venta, Post venta y Atención integral al cliente

#### **Servicios comunes propios**

Dentro del mismo macro-proceso existen servicios compartidos, tales como, procesos de gestión de riesgo de mercado, financiero y operacional, además de procesos destinados a la auditoría y revisión del marco regulatorio, lavado de activos y/o cualquier irregularidad en el origen de los fondos.

#### **RRHH, Finanzas, Contabilidad, Sistemas.**

Aquí se encuentran todos los procesos de apoyo que permiten llevar a cabo las actividades anteriores, tales como, contratación de personal, las finanzas y contabilidad de la organización, así como los servicios tecnológicos que permitan llevar a cabo los otros procesos.

#### **6.1.1. Líneas de servicios al cliente**

Las líneas de atención al cliente, o distintos canales de inversión son Distribución y Seguros, Investment, AGF, Corredora de Bolsa, Inmobiliaria y Préstamos. A continuación se explicará solo el canal sobre el cual se desarrollará el proyecto, el que corresponde a Investment o también denominado Banca Privada.

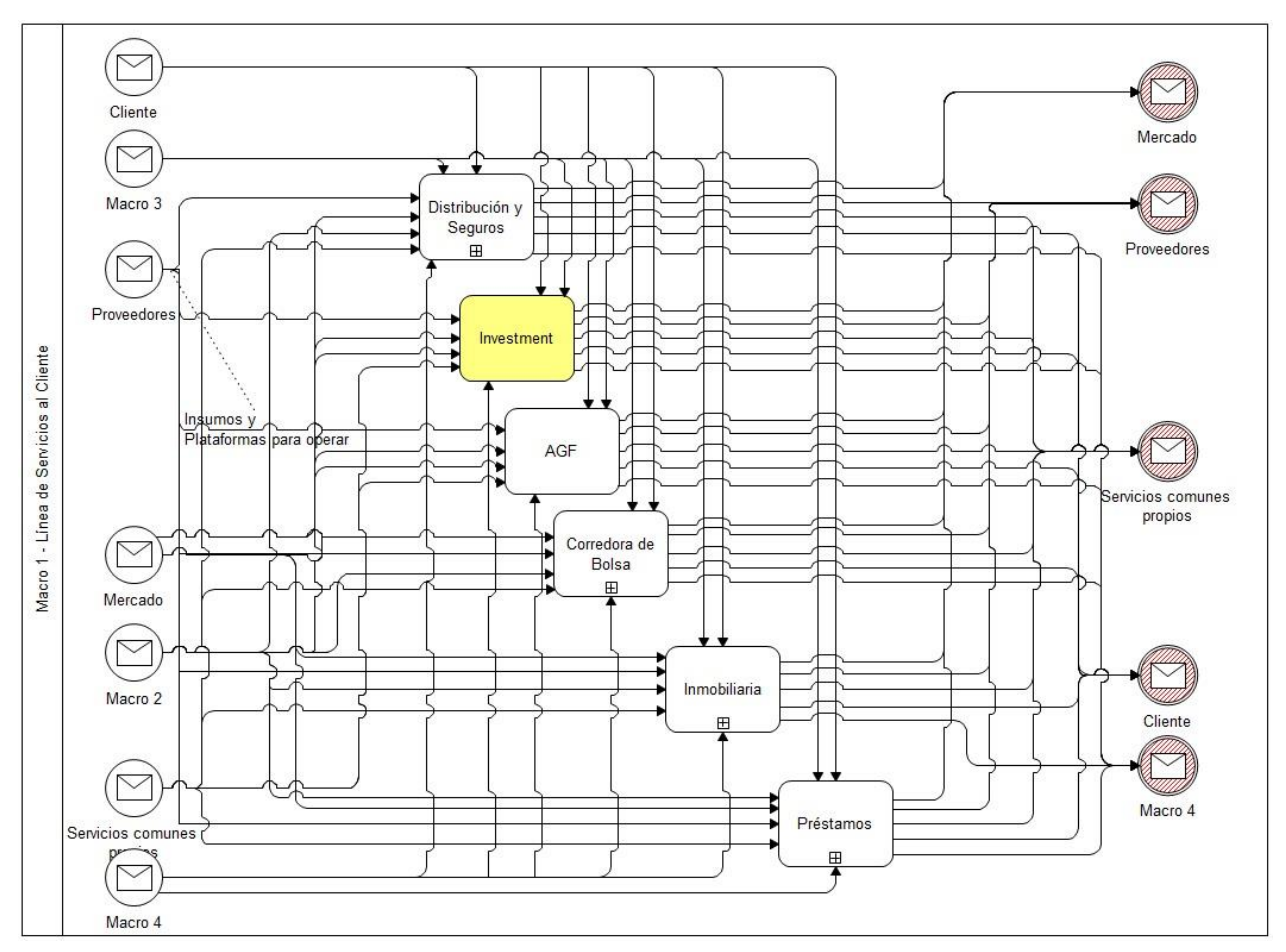

**Figura 18.** Macro1, Línea de Servicios al Cliente

#### **6.1.2. Investment**

Los clientes a los que se enfoca en esta cadena de valor, son clientes que manejan altos patrimonios y son denominados con el mismo nombre. Estos clientes son atendidos en una cadena de valor separada, con un área de ventas y ejecutivos altamente capacitados, quienes asesoran en todo lo relacionado a sus inversiones dentro de la compañía.

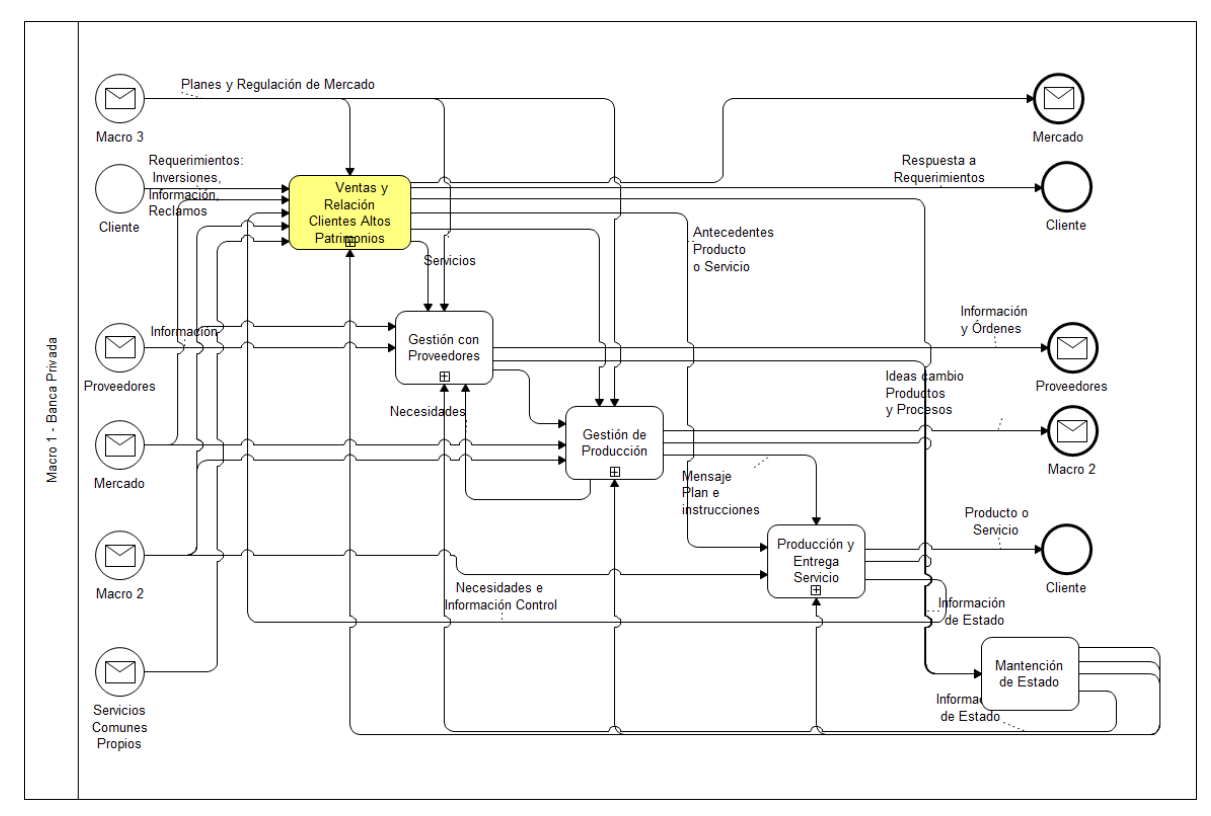

**Figura 19.** Macro1 – Banca Privada

# **6.1.3. Ventas y Relación Clientes Altos Patrimonios**

Este proceso, comprende las actividades de análisis y marketing que se requieren para inducir y guiar las ventas; las actividades de ventas y contactos por servicios al cliente; y el procesamiento de órdenes de compra y venta, incluyendo las decisiones del tipo operacional y de riesgo, para ver si aceptar o no esas operaciones.

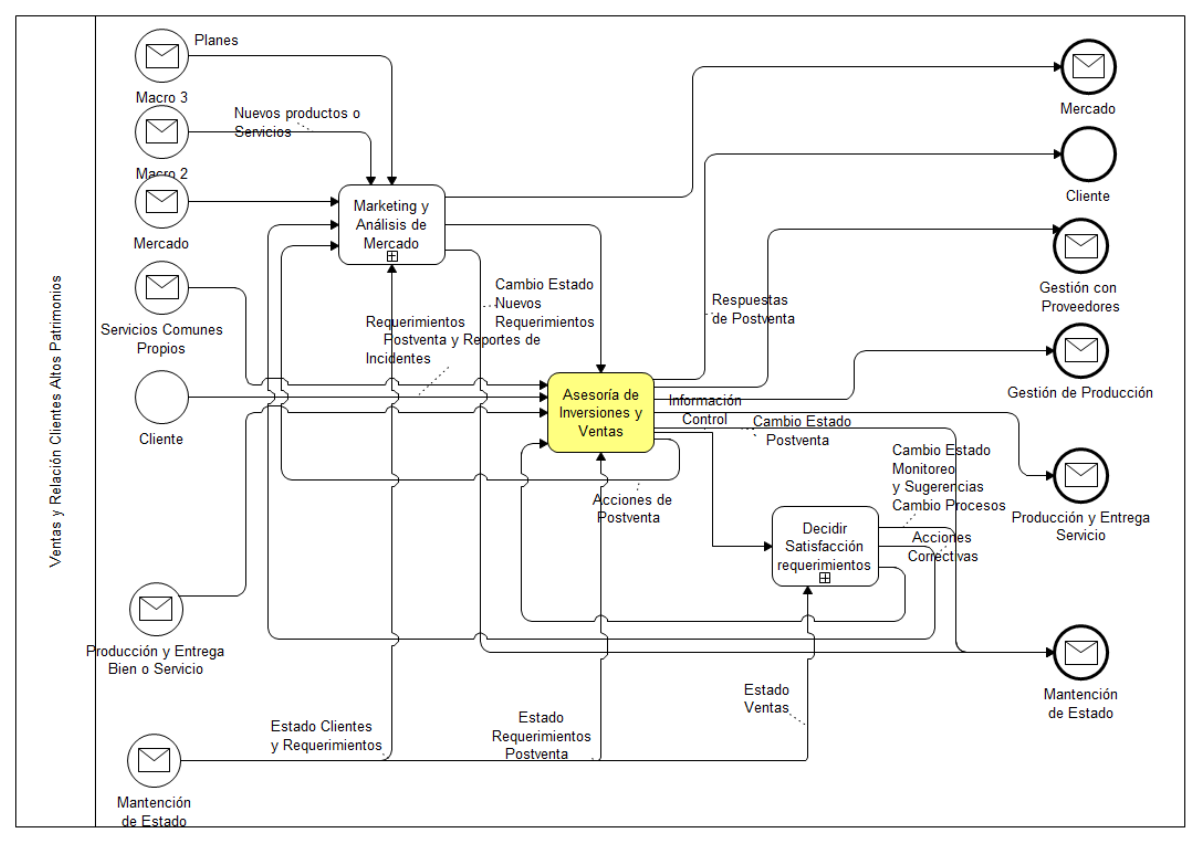

**Figura 20.** Macro 1 - Ventas y Relación Clientes Altos Patrimonios

#### **6.1.4. Asesoría de Inversiones y Ventas**

En este proceso se maneja la relación de los ejecutivos de inversiones con sus clientes. Cada ejecutivo, tiene la misión de atender a determinados clientes y debe preocuparse de asesorarlos en todo lo relacionado a sus inversiones a través de la compañía, siguiendo los lineamientos definidos por la normativa, equipos de riesgo y de gestión.

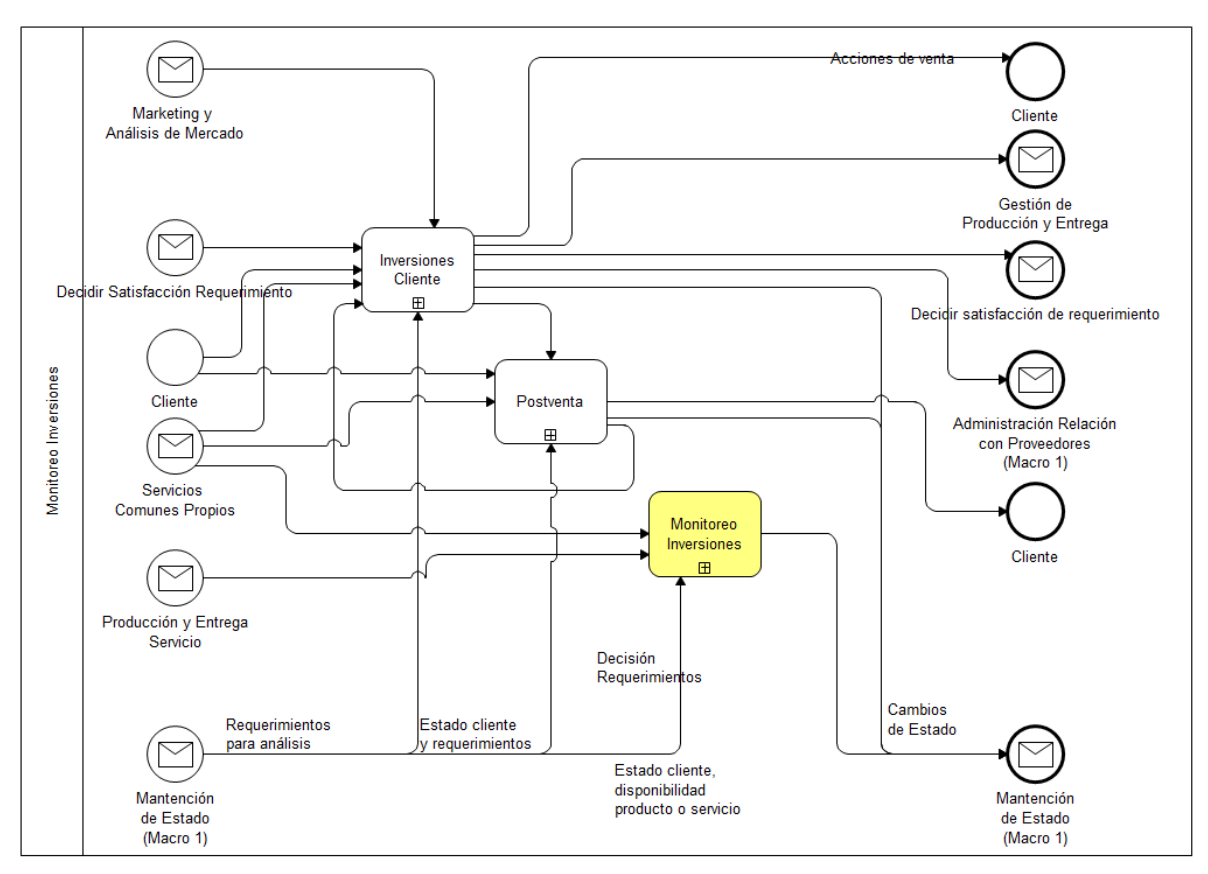

**Figura 21.** Monitoreo de Inversiones

# **7. Rediseño de procesos**

# **7.1. Dirección del Cambio**

# **Estructura Empresa y Mercado**

Esta es la variable de mayor impacto sobre el proceso y está presente cuando, al nivel de estrategia, modelo de negocio y de arquitectura, se ha decidido hacer cambios significativos en la estructura de negocio y los procesos y/o en las relaciones con clientes y proveedores.

En este proyecto no existen cambios en la estructura fundamental de la empresa o los mercados asociados.

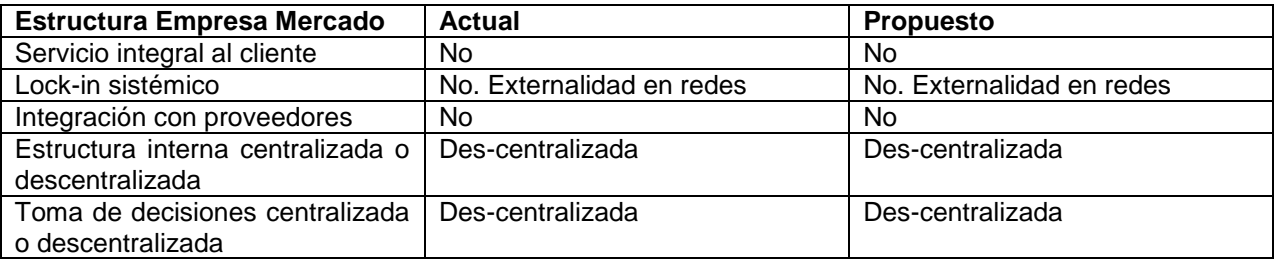

**Tabla 3**. Estructura empresa mercado

# **Anticipación**

Esta variable viene de Teoría de Coordinación, en la cual una de las ideas importantes es la de anticiparse a los eventos futuros. Obviamente, tal anticipación requiere de una capacidad de predicción de tales eventos.

Este proyecto pretende anticipar cambios de comportamiento que se podría traducir en un posterior riesgo patrimonial para el cliente.

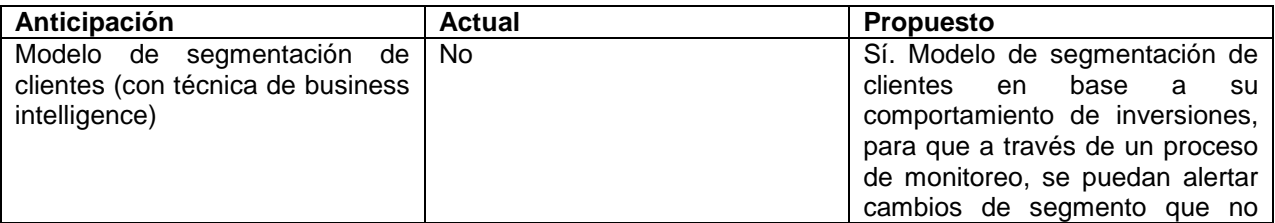

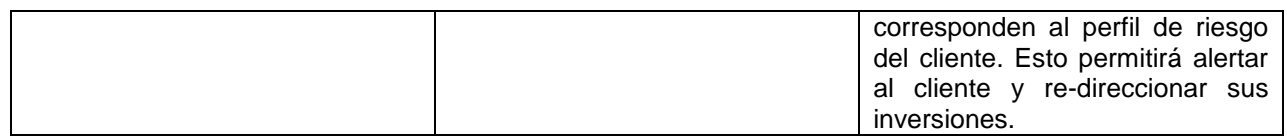

#### **Tabla 4.** Anticipación

### **Coordinación**

La coordinación tiene también que ver con la teoría correspondiente, incluyendo otras variables complementarias, además de planificación, tales como el uso de reglas, jerarquía, colaboración y partición. Estas variables deben manejarse de acuerdo a un análisis de costo beneficio.

En este proyecto, no existen cambios relacionados con reglas y jerarquía, aunque por la naturaleza del proyecto, sería interesante introducir, lo mismo para lo relacionado con colaboración.

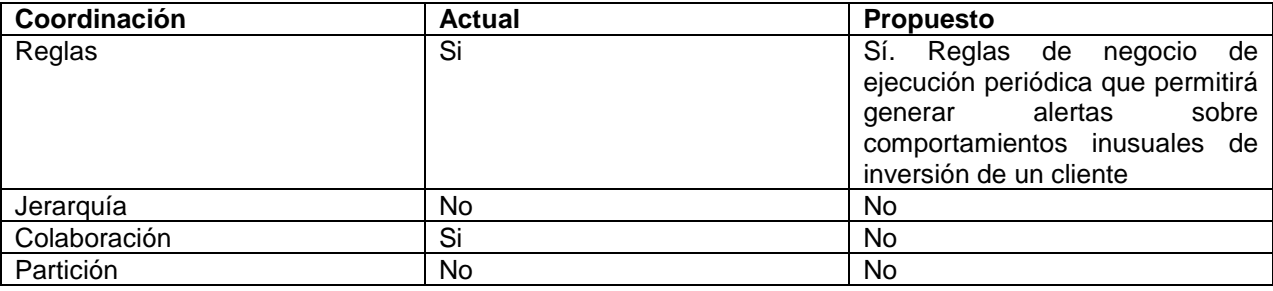

**Tabla 5.** Coordinación

#### **Prácticas de Trabajo**

Las prácticas de trabajo materializan y detallan las opciones de diseño. Ellas deben permitir ejecutar las tareas del proceso, existiendo técnicas que lo apoyen.

En la actualidad existen reglas tácitas que permiten detectar comportamiento inusual de un cliente. Este proyecto pretende alertar automáticamente sobre diferencias en el comportamiento de inversiones o cambios en el segmento de inversión de un cliente.

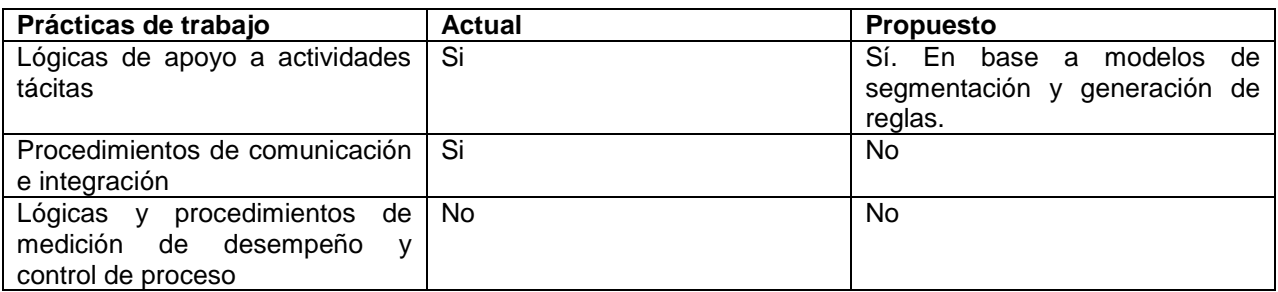

**Tabla 6.** Prácticas de trabajo

#### **Integración de procesos conexos**

La integración define el grado de interacción entre los procesos dentro de un macro proceso o entre diferentes macro procesos y puede tener diversos grados de relación.

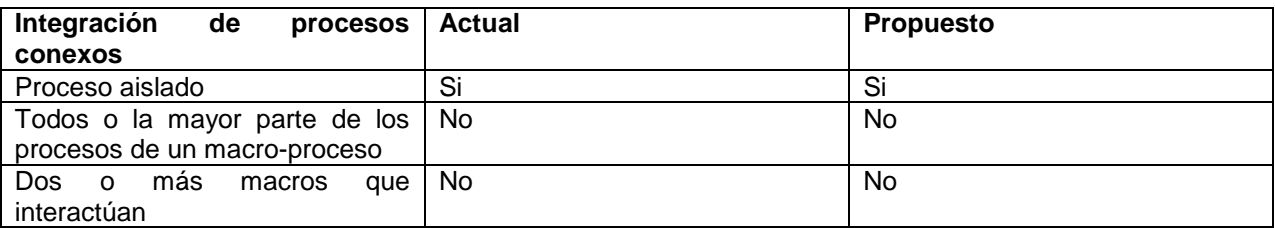

**Tabla 7.** Integración de procesos conexos

#### **Mantención consolidada de estado**

La mantención de estado existe para proveer todos los datos necesarios para ejecutar las prácticas de trabajo y comunicar las actividades y procesos. Esto implica que ellos deben ser ingresados desde los procesos del mismo macro, otros macros que participan, o de sistemas preexistentes, ya sea de la empresa o de otras empresas.

Considerando que para desarrollar un modelo de segmentación de clientes, en base a sus inversiones, requiere datos de todos los sistemas operaciones de la empresa, la mantención consolidada de estados es muy relevante para este proyecto.

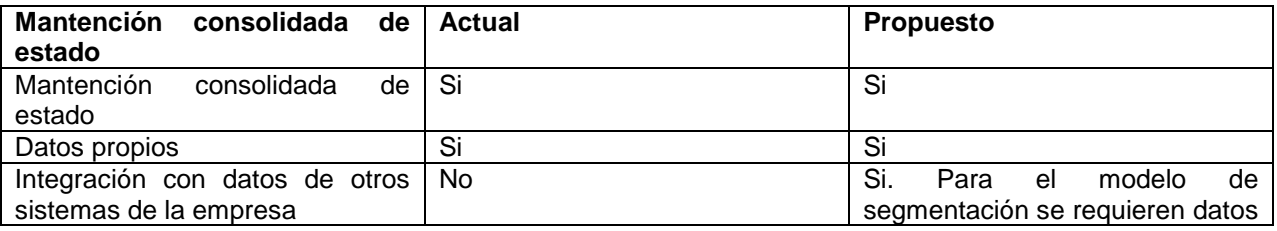

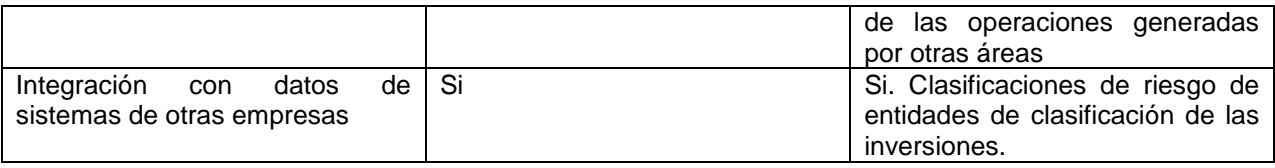

**Tabla 8.** Mantención consolidada de estado

### **7.2. Procesos propuestos**

El desarrollo de este proyecto se enfocará en la macro 1, en la línea de negocios de Banca Privada, específicamente en la Venta y Atención al Clientes, en la cual se incorporará el proceso de Monitoreo de Inversiones, el que se centrará en la revisión del comportamiento de las inversiones de los clientes con un enfoque al cliente, ya que actualmente el enfoque apunta a medir los resultados esperados, ventas y cumplimiento.

En estos procesos, se generarán procesos de segmentación de clientes que permitan generar alertas derivadas de la operación y el patrimonio de los clientes con la finalidad de identificar comportamiento inusual que permita tomar decisiones para re-direccionar las inversiones del cliente, realizar gestiones adicionales o evaluar a los ejecutivos de inversión.

#### **7.2.1. Monitoreo Inversiones**

En este proceso se miden actualmente los indicadores de desempeño definidos, tanto desde el punto de vista de los resultados esperados, ventas y su cumplimiento. En este proyecto se incorporará la revisión de las inversiones de los clientes y monitoreo de su perfil de riesgo definido.

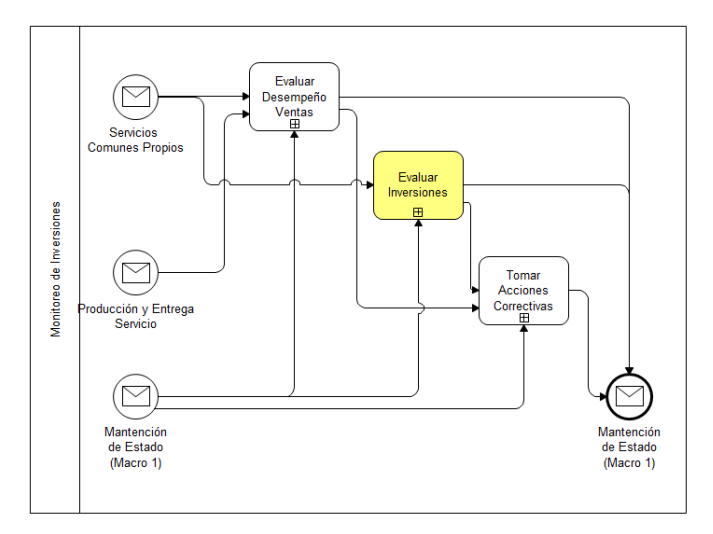

**Figura 22.** Monitoreo de Inversiones

### **Evaluar Inversiones**

Este proceso será generado a pedido por el Analista de estrategia y consiste en la generación de los reportes de alertas y de gestión, lo que permitirá la revisión de cambios en los segmentos de los clientes, la variación en el patrimonio por cliente y/o ejecutivo, entre otras, para luego analizar los resultados y generar informes que permitan controlar a los ejecutivos, generar planes de acción y/o nuevos lineamientos de inversión.

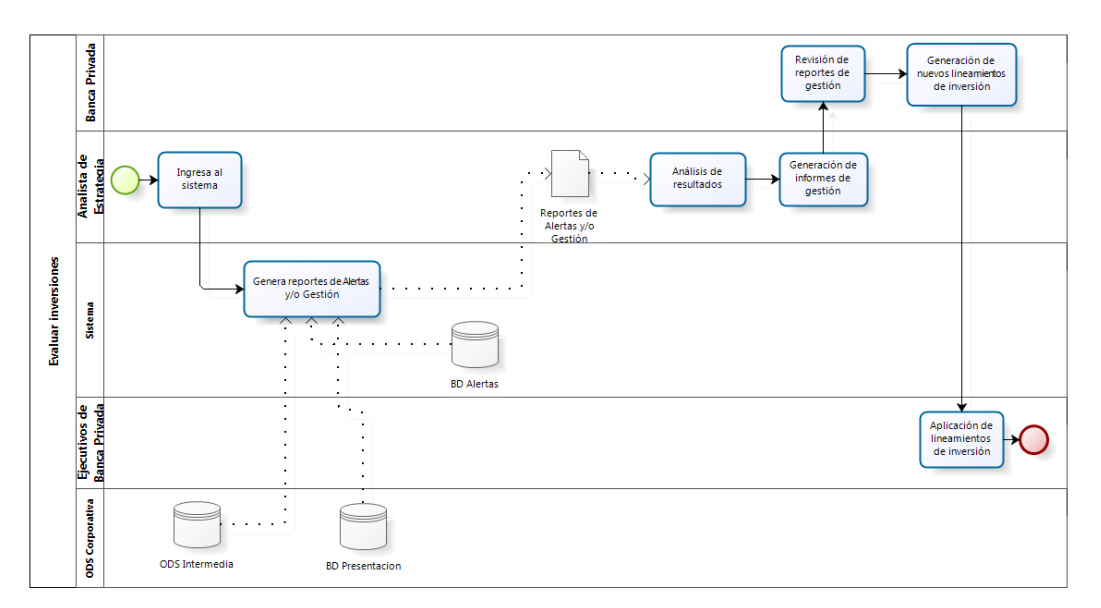

**Figura 23.** Evaluar Inversiones.

### **Generación ODS Corporativa**

Este proceso será generado diariamente y se encarga de consolidar todos los datos desde los sistemas operacionales y que se traducen en todas las inversiones realizadas por los clientes de EuroAmerica, en los distintos negocios, AGF (Fondos Mutuos, Fondos de inversión privados), Corredora (Acciones, RF, RV, Monetarios), Derivados (Forward, Swap) y Caja.

Luego de ejecutar este proceso es posible generar los reportes de alteras y/o gestión.

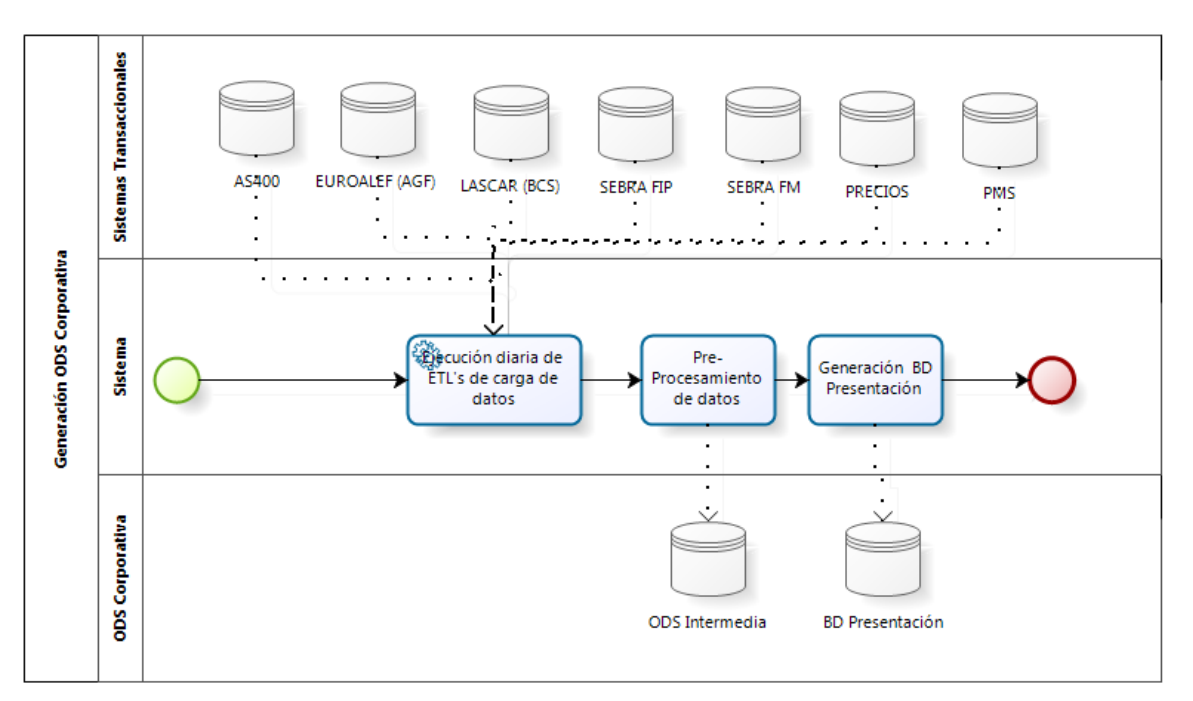

**Figura 24.** Generación ODS Corporativa.

#### **Generación de Alertas de Gestión**

Con los datos generados en la ODS Intermedia, diariamente se realizará un nuevo preprocesamiento de datos los que quedarán en una capa de presentación o gestión, para realizar posteriormente a través de reportes específicos para clientes de altos patrimonios la Evaluación de las Inversiones.

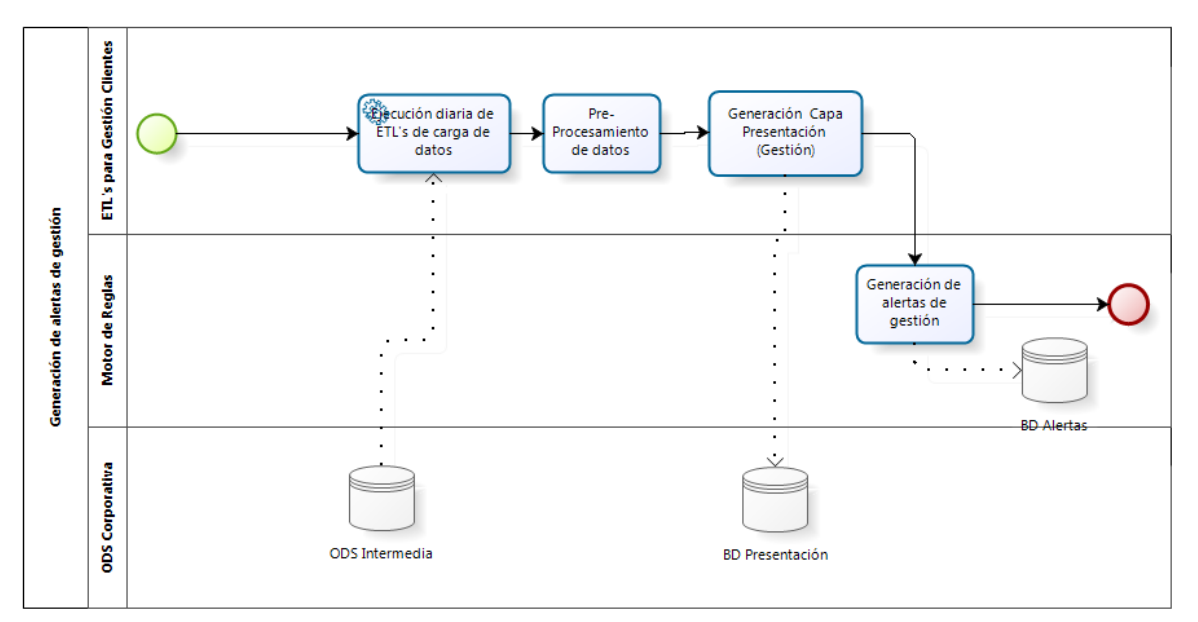

**Figura 25.** Generación de alertas de gestión.

# **Segmentación de Clientes**

La segmentación de clientes debe ser ejecutada en un período a definir con la finalidad de revisar si el perfil de riesgo se ajusta a su segmento de inversión y generar alertas cuando este segmento cambie. Los datos a utilizar para la segmentación corresponden a información de los clientes sobre sus inversiones y productos financieros asociados.

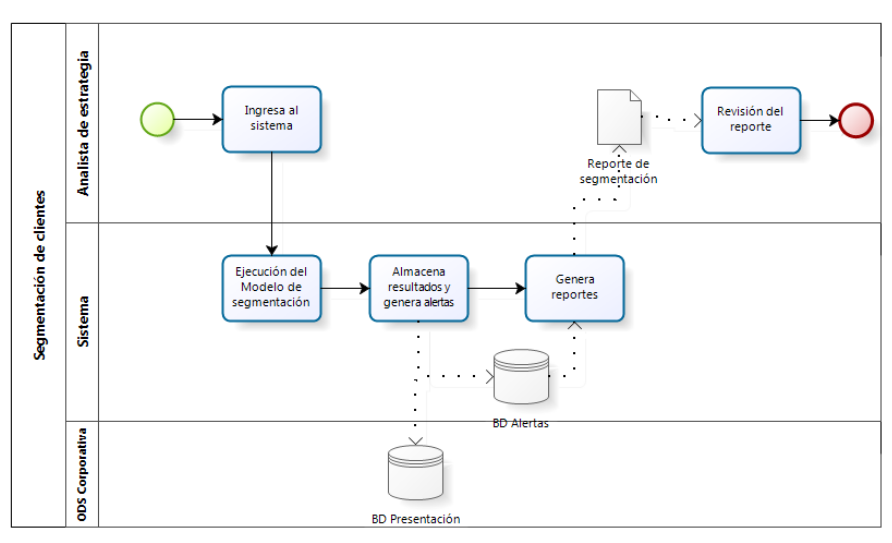

**Figura 26.** Segmentación de clientes.

# **8. Diseño de software**

#### **8.1. Casos de uso**

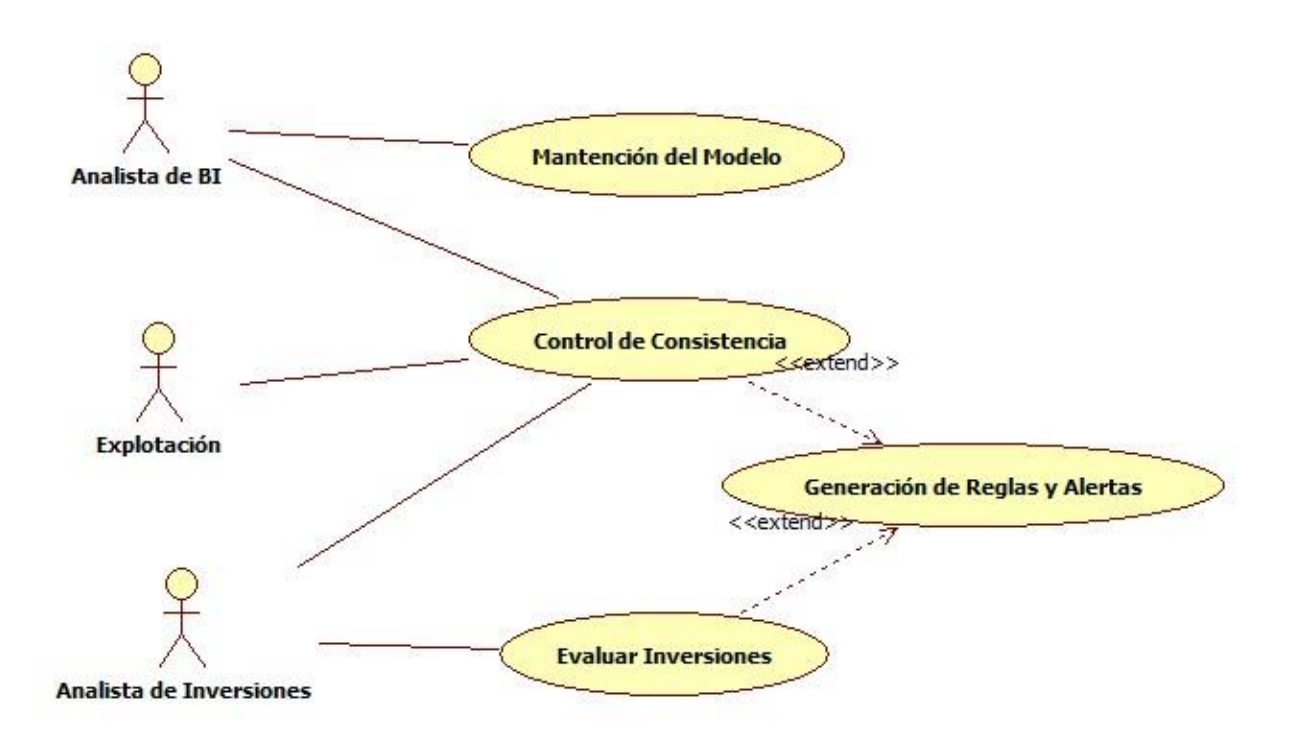

**Figura 27**. Gestión Clientes

Se identificaron tres casos de usos principales, Mantención del Modelo, Control de Consistencia y Evaluar Inversiones, los que se explican en detalle a través de los diagramas de secuencia.

#### Actores

- Analista de BI: El analista de BI generará el modelo de segmentación inicial y los ajustes necesarios de modo de permitir la segmentación de clientes y generar las reglas y alertas para gestión de clientes, además de asegurar la consistencia de los datos desde los sistemas operacionales.
- Analista de Inversiones: Es el encargado de evaluar las inversiones de clientes de altos patrimonios, con indicadores financieros, tales como AUM "Asset under management", con los cuales es factible medir la tasa de éxito de la

administración de los patrimonios de los clientes, siendo también una métrica muy popular en la industria financiera y que permite medir el tamaño y éxito de una empresa frente a la competencia, como también de monitoreo de consistencia de datos de inversión con el objeto de asegurar la calidad de la evaluación de las inversiones.

#### **8.2. Diagramas de secuencia**

#### **8.2.1. Mantención del Modelo**

La mantención del modelo permite realizar todas las actividades necesarias orientadas a la generación del modelo de segmentación

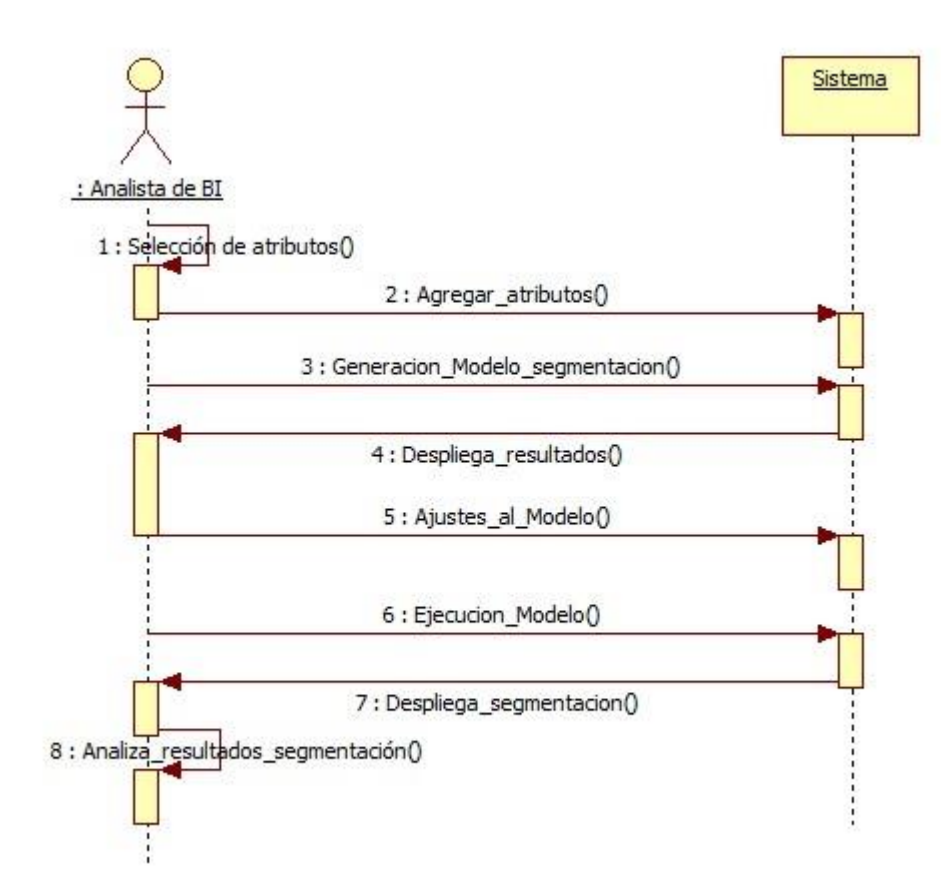

**Figura 28.** Diagrama Secuencia: Mantención del Modelo

#### **Selección de Atributos**

Para la generación del modelo de segmentación, es necesario seleccionar los atributos a utilizar que permitan conseguir el objetivo deseado, el que en este caso es segmentación de clientes en base a su patrimonio en cada producto de inversión, luego como parte de la selección, es necesario definir como se estructurará el contenido, filas y columnas, y como se normalizarán los datos de modo que el modelo genere los resultados que permitan explicar el comportamiento de inversión de los clientes

#### **Generación del Modelo**

Permite la generación del modelo de segmentación con el proceso de KDD (Knowledge Discovered Data) y con apoyo de herramientas de BI (Business Intelligence).

#### **Ajustes al Modelo**

Permite la revisión del modelo, incorporar o quitar atributos de modo de que la segmentación de clientes refleje el comportamiento de las inversiones. Estos ajustes son realizados después de la revisión y análisis de los segmentos encontrados.

#### **Ejecución del Modelo**

Ejecución del modelo generado periódicamente, una vez al mes, con el objeto de revisar si ha cambiado el comportamiento de inversión del cliente y realizar análisis de estos cambios.

### **8.2.2. Control de Consistencia**

El Control de Consistencia, permite asegurar la calidad de los datos consolidados de inversiones, para lo cual, existen distintos niveles de revisión, los que son realizados por distintos tipos de perfil.

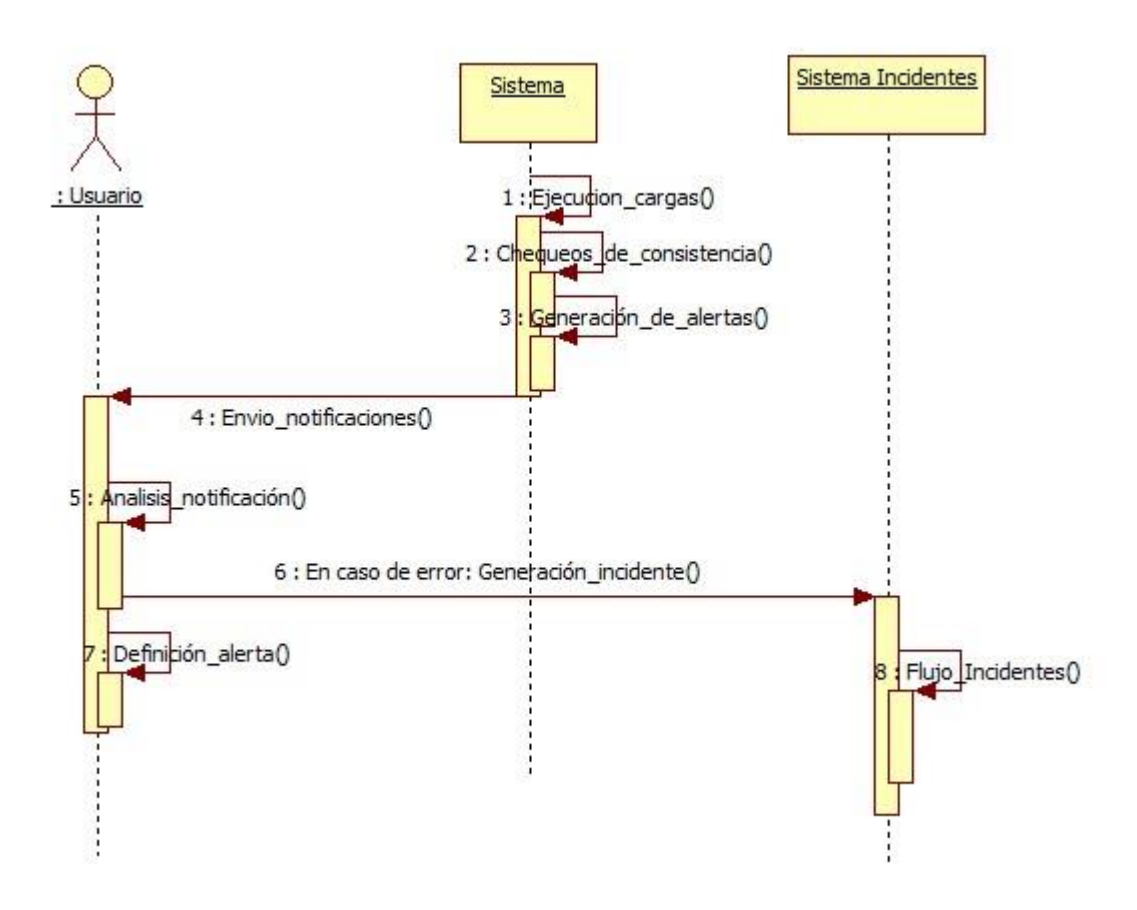

**Figura 29.** Diagrama Secuencia: Control de Consistencia

Los Actores en el diagrama de secuencia se explican a continuación:

- Usuario: El Usuario puede ser:
	- o Analista de Turno del área de Explotación
	- o Analista de BI
	- o Analista de Inversiones
- Sistema: Se refiere al sistema del proyecto

 Sistema de Incidentes: Se refiere a un sistema existente en la organización, el cual permite generar incidentes operaciones o de tecnología, los que son asignados a resolutores y los cuales entran a un flujo de revisión, hasta que el incidente es cerrado.

Las notificaciones generadas por el "Sistema" son las siguientes:

#### **Notificaciones de ETL's de cargas**

El área de explotación será encargada de realizar los monitoreos de cargas de datos desde los sistemas transaccionales, de modo de asegurar la disponibilidad y calidad de los datos en los horarios definidos. Este monitoreo será realizado en base a alertas y notificaciones generadas por los ETL's de cargas, los que son centralizados de modo de realizar una revisión integrada y poder reaccionar oportunamente frente a algún problema. Cada evento de alerta tiene un protocolo de revisión que permite al equipo de explotación solucionar, en el caso de que ellos no puedan solucionar el problema se debe escalar al equipo de desarrollo de inversiones y finanzas el que tendrá un sistema de turnos para revisar los casos.

#### **Notificaciones para chequeo de FFMM**

Como parte del proceso de monitoreo, y considerando que las operaciones de fondos mutuos pueden ser realizados por distintos canales de inversión dentro de EuroAmerica, es necesario incorporar mecanismos de monitoreo de la consistencia de datos del patrimonio generado por cliente de fondos mutuos. Esta cuadratura fue definida luego de comenzar con la carga de los datos y en conjunto con las áreas de negocio.

### **Notificaciones para revisión de variación patrimonial**

Posterior al proceso de cargas de datos y con los datos ya consolidados se realiza un chequeo de variación patrimonial de los clientes. Esta es una regla y notificación definida en el transcurso de este proyecto y que nace con el entendimiento del negocio y el cálculo del patrimonio. Parte de la base que las variaciones patrimoniales de un día para otro no deben varias en más de un cierto porcentaje, si es que no se han realizado nuevas inversiones. Esta alerta permite identificar situaciones irregulares de inversión que pueden ser producto del riesgo de los productos de inversión, problemas operacionales o problemas del proceso de carga de datos.

### **8.2.3. Generación de reglas y alertas**

La generación de reglas es un proceso que ha permitido asegurar la calidad de los datos y revisar el comportamiento de inversión de los clientes. Estas alertas son utilizadas por los casos de uso de "Control de Consistencia" y "Evaluación de Inversiones", ambos lo utilizan para generar notificaciones en bases a estas alertas y en el proceso de definición de estas alertas, las que son definidas con conocimiento experto y formalizadas de modo de integrarlas al monitoreo de inversiones. Estas reglas permiten detectar errores operacionales, problemas sistémicos, problemas en algunos procesos y detectar cambios del comportamiento de inversiones del cliente sin redefinir su perfil de inversión.

Algunas de las reglas encontradas en el desarrollo de este proyecto son las siguientes:

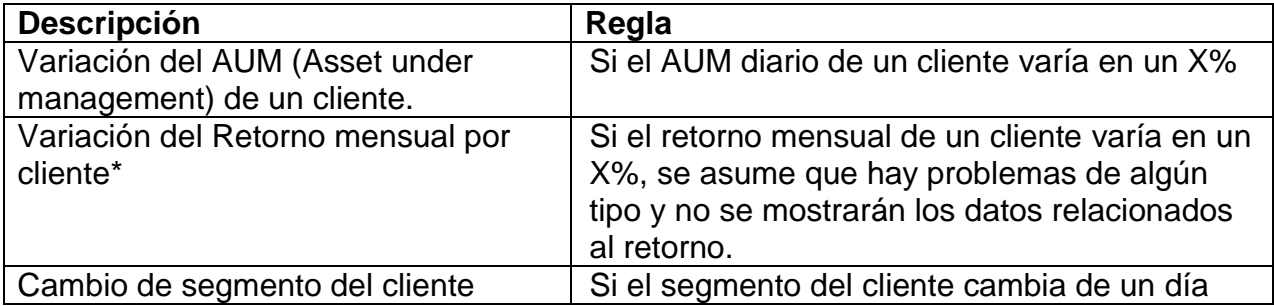

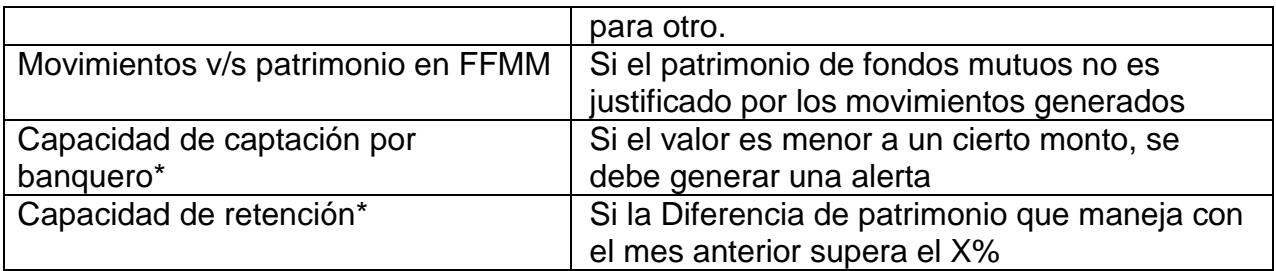

**Tabla 9.** Reglas definidas para generación de alertas.

\* Regla no implementada en el primer piloto

#### **8.2.4. Evaluar Inversiones**

Para la evaluación de inversiones, el analista recibe notificaciones del sistema, además de entregar la posibilidad de consultar reportes de apoyo, lo que le permitirá, evaluar los cambios de segmento, retornos por cliente y ejecutivo. Lo anterior con el objeto de reaccionar frente a situaciones que afecten el patrimonio del cliente.

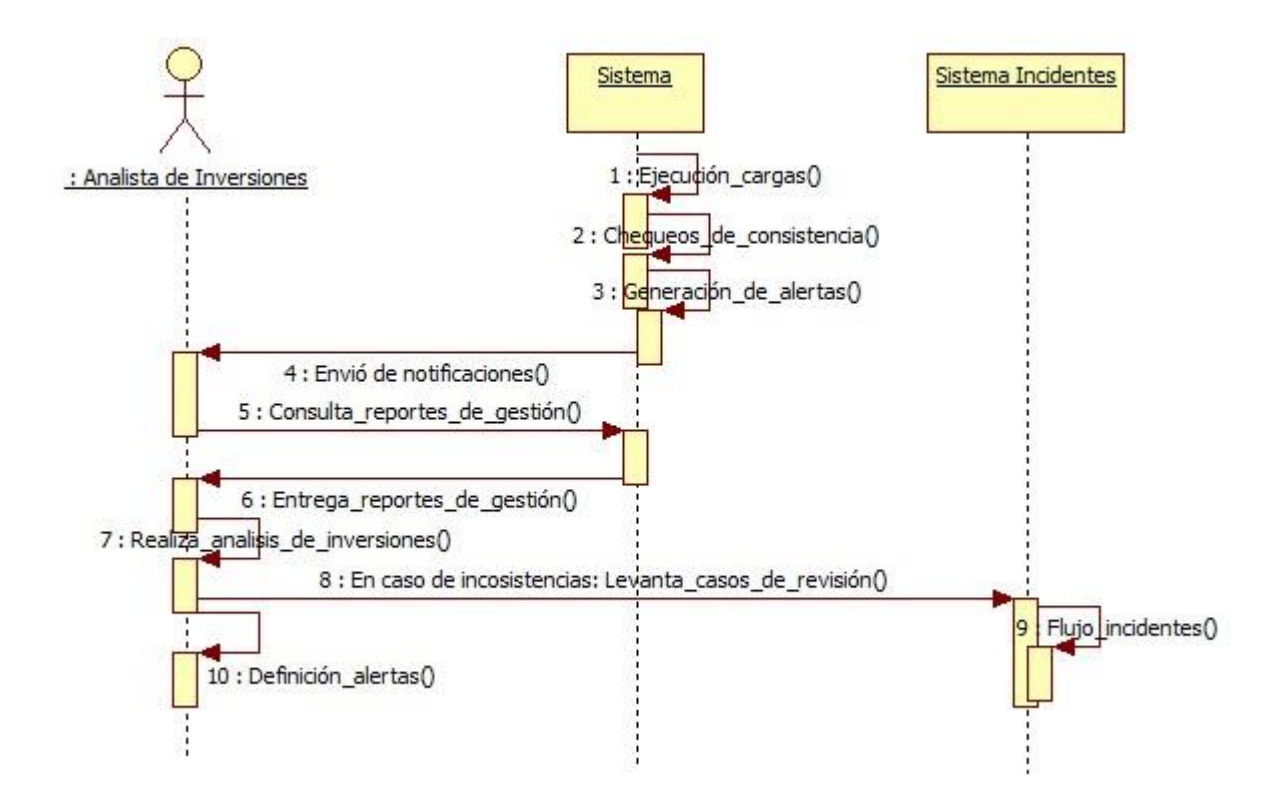

**Figura 30.** Evaluar Inversiones

#### **Monitoreo de cambios de segmento de inversión**

El analista de inversión debe monitorear los cambios de segmento de inversión, lo que puede indicar que no se está cumpliendo con el contrato del cliente o que se están realizando inversiones sin el conocimiento del riesgo que estas implican.

#### **Análisis de retornos por cliente y ejecutivo**

Como parte de la consolidación de los datos desde los sistemas operacionales y de la consolidación de sus inversiones, se construyó el retorno del portafolio de un cliente, lo que considera todo su patrimonio de inversión y su rentabilidad, aportes y retiros, además de la rentabilidad de las operaciones realizadas. Este retorno es revisado por el analista de inversiones una vez al mes y permite monitorearlo con respecto a los productos de inversión, al mercado y al segmento de altos patrimonios.

#### **Análisis de AUM por cliente y ejecutivo**

El AUM "Asset under management" es un indicador financiero que permite medir la tasa de éxito de la administración de los patrimonios de los clientes, siendo también una métrica muy popular en la industria financiera y que permite medir el tamaño y éxito de una empresa frente a la competencia. Este indicador también permite, si se monitorea, asegurar el patrimonio de los clientes.

#### **Generación de casos de revisión**

Al revisar las alertas generadas por un analista experto, estas alertas pueden generar casos de revisión las que son derivadas al área correspondiente, ya sea para investigación o solución del problema, cuando se trate de un error sistémico. Estos casos generarán bloqueos en la información presentada al cliente, hasta que el problema es solucionado. El bloqueo de la información si bien nace de este proyecto, no será parte del prototipo que se construirá.

#### **8.3. Arquitectura de sistema**

El diseño de la arquitectura consiste en 5 paquetes los que en conjunto permiten realizar finalmente la evaluación de las inversiones.

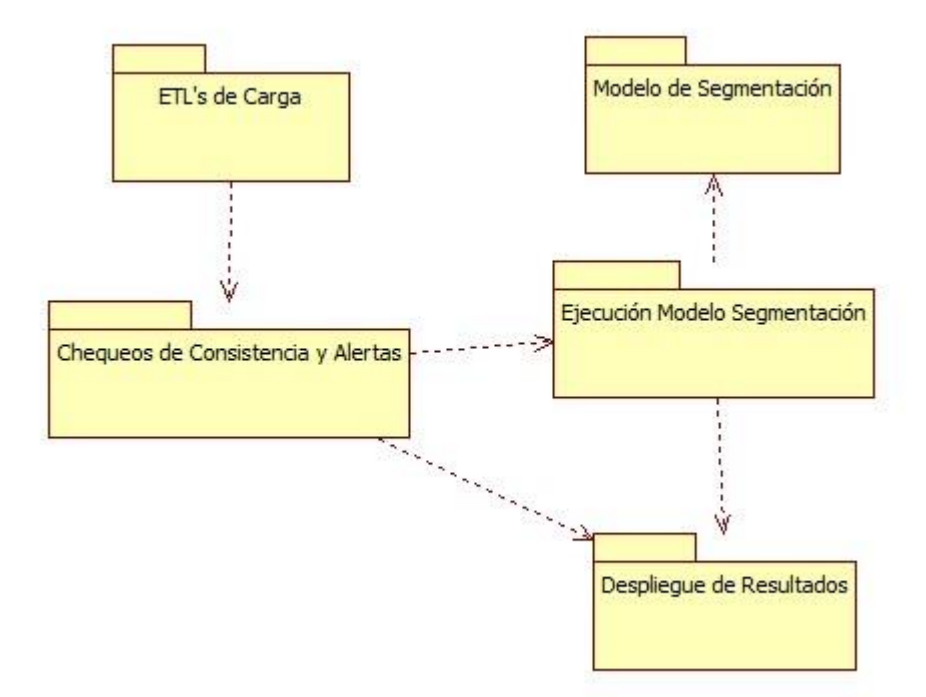

**Figura 31**. Diagrama de Componentes del Sistema

# **ETL's de Carga**

En este paquete se encuentran todas las ETL's de carga desde los sistemas operacionales, los cuales consolidan los datos de los clientes de altos patrimonios para luego realizar análisis sobre ellos.

#### **Modelos de Segmentación**

En este paquete se encuentran los modelos de segmentación de clientes generados, los que permitirán posteriormente ser ejecutados de manera periódica para detectar cambios en segmentos de inversión.

### **Ejecución Modelo Segmentación**

Este paquete permitirá la ejecución de los modelos de segmentación almacenados, con los nuevos datos de inversión lo que permitirá monitorear el comportamiento de los clientes de altos patrimonios.

### **Despliegue de Resultados.**

En este paquete se encuentran las interfaces que permitirán el despliegue de resultados de consistencia de datos para las áreas de explotación o de alertas para los analistas de inversión.

# **9. Implementación de proyecto**

# **9.1. Consolidación de los datos**

La consolidación de los datos fue un proceso clave en el desarrollo de este proyecto, ya que permitió tener todos los datos en un único repositorio

Este punto consistió en el desarrollo de ETL's de extracción de datos y consolidación en una Base de Datos intermedia de todos los productos de inversión por cliente, a nivel de stock, caja y movimientos. Los sistemas operacionales de origen son los siguientes:

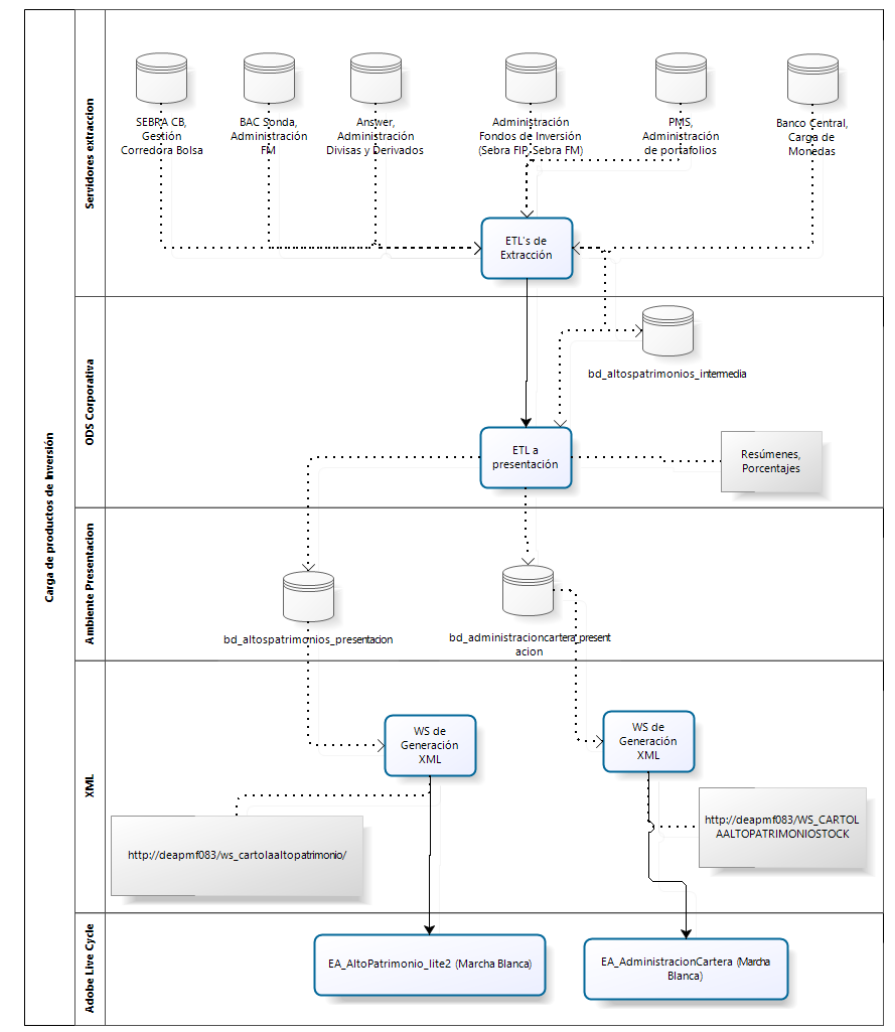

Estas ETL's extraen los datos de los sistemas operacionales por producto de inversión.

**Figura 32**. ETL's de Extracción de Datos

- SEBRA Corredora de Bolsa. Sistema de gestión de la Corredora de Bolsa, cuyo proveedor es la Bolsa de Comercio de Santiago.
- BAC Sonda. Sistema de gestión de Fondos Mutuos, cuyo proveedor es Sonda.
- Answer Administración, Sistema de administración y valorización de Compra y Ventas de Divisas y Derivados.
- Administración de Fondos de Inversión. Sistemas de gestión de Fondos de Inversión, cuyo proveedor es la Bolsa de Comercio de Santiago.
- PMS. Sistema de administración de Portafolios, cuyo proveedor es Quality Soft.
- Banco Central. Desde este origen se extraen los valores de los tipos de cambios y algunos indicadores financieros.

Los ETL's de extracción se programaron diariamente en la noche, como se diagrama a continuación.

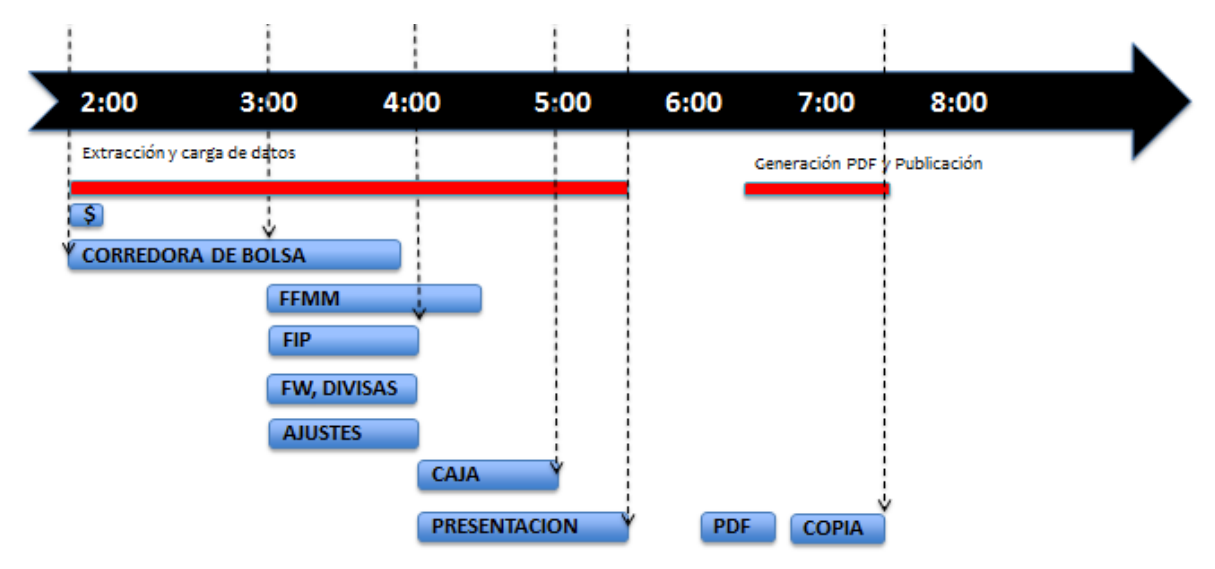

**Figura 33.** Programación Horaria de las ETL's de Carga

Los ETL's son ejecutados diariamente y el resultado de la ejecución de las cargas de datos llega por correo a los encargados de explotación.

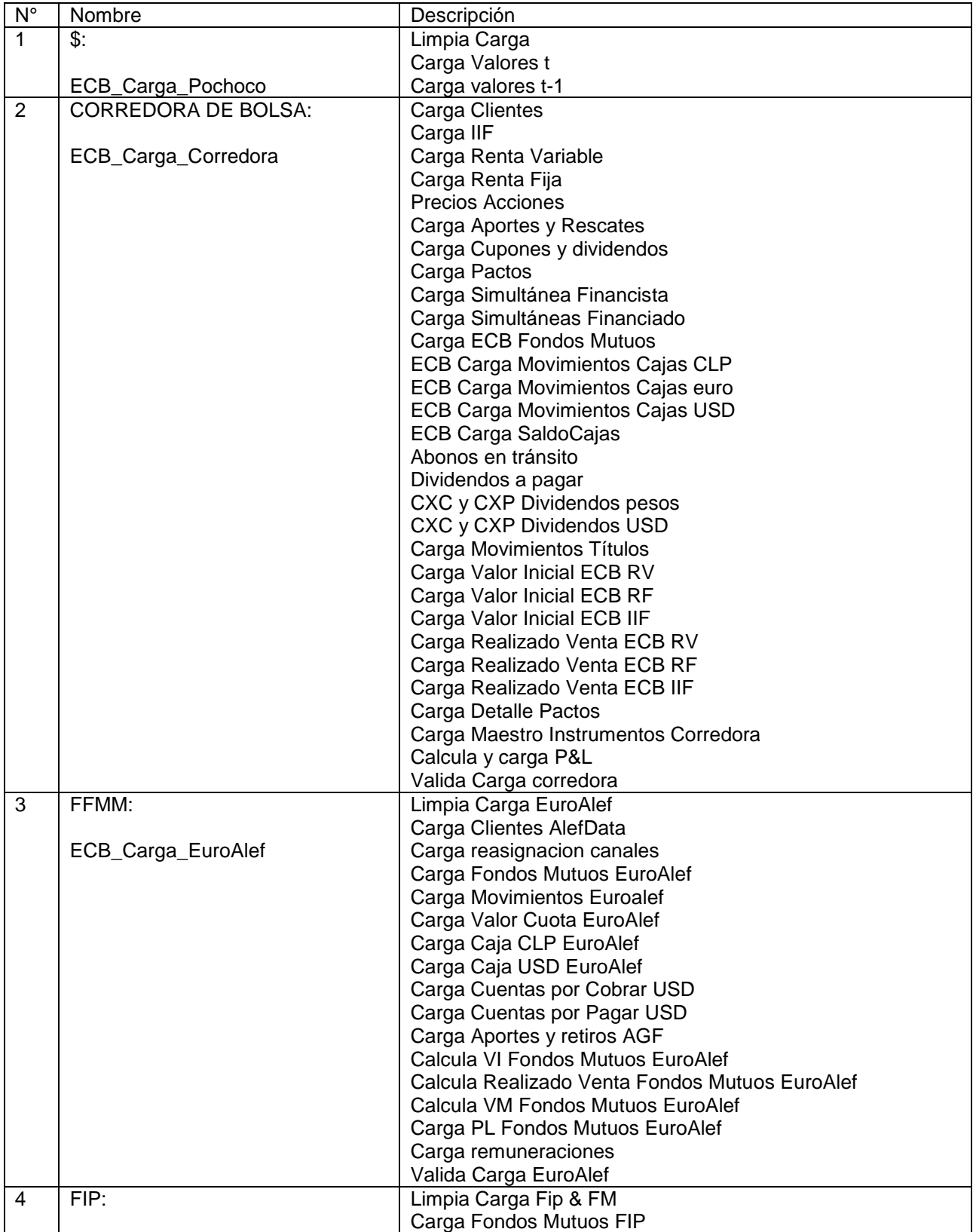

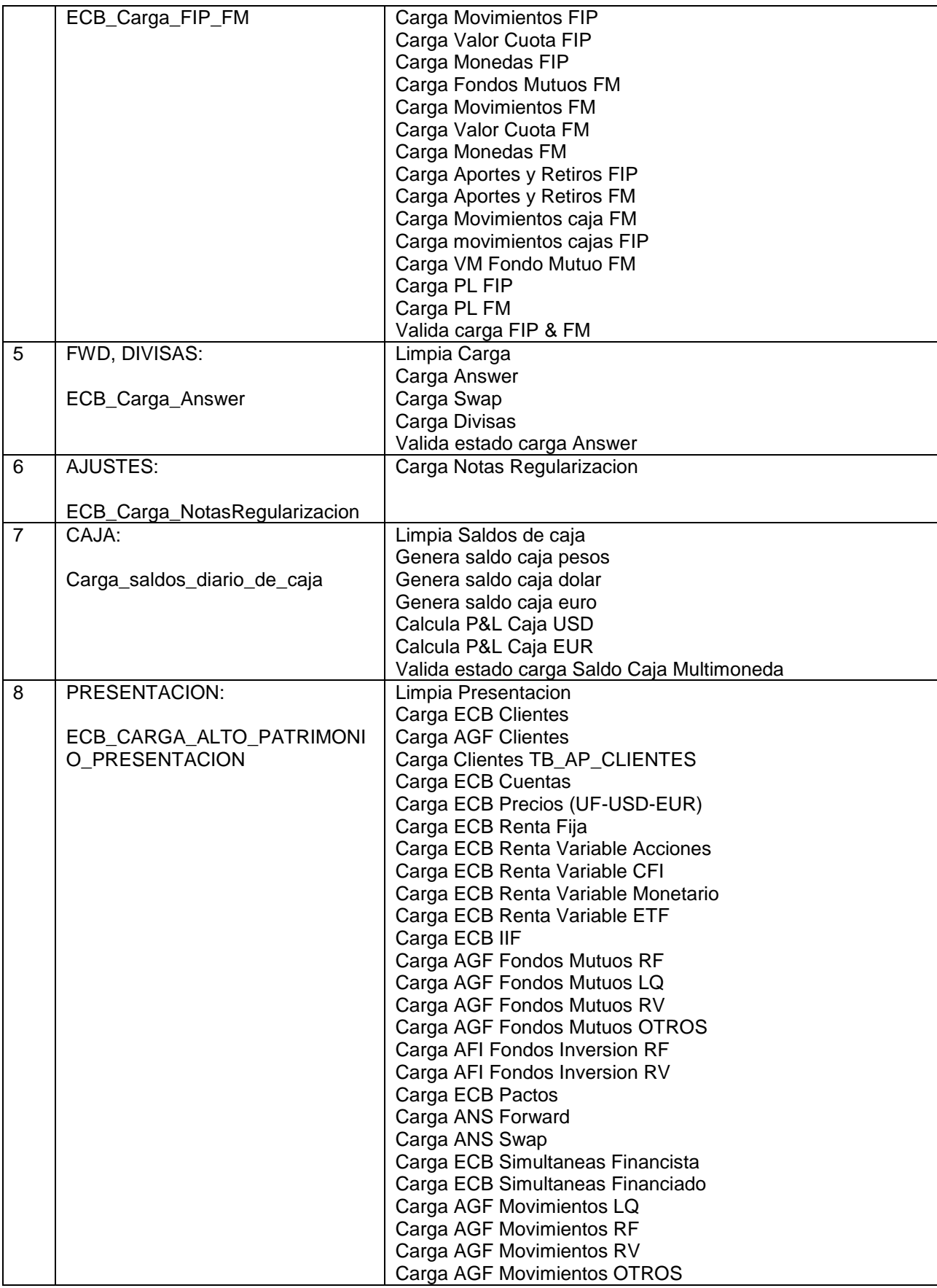
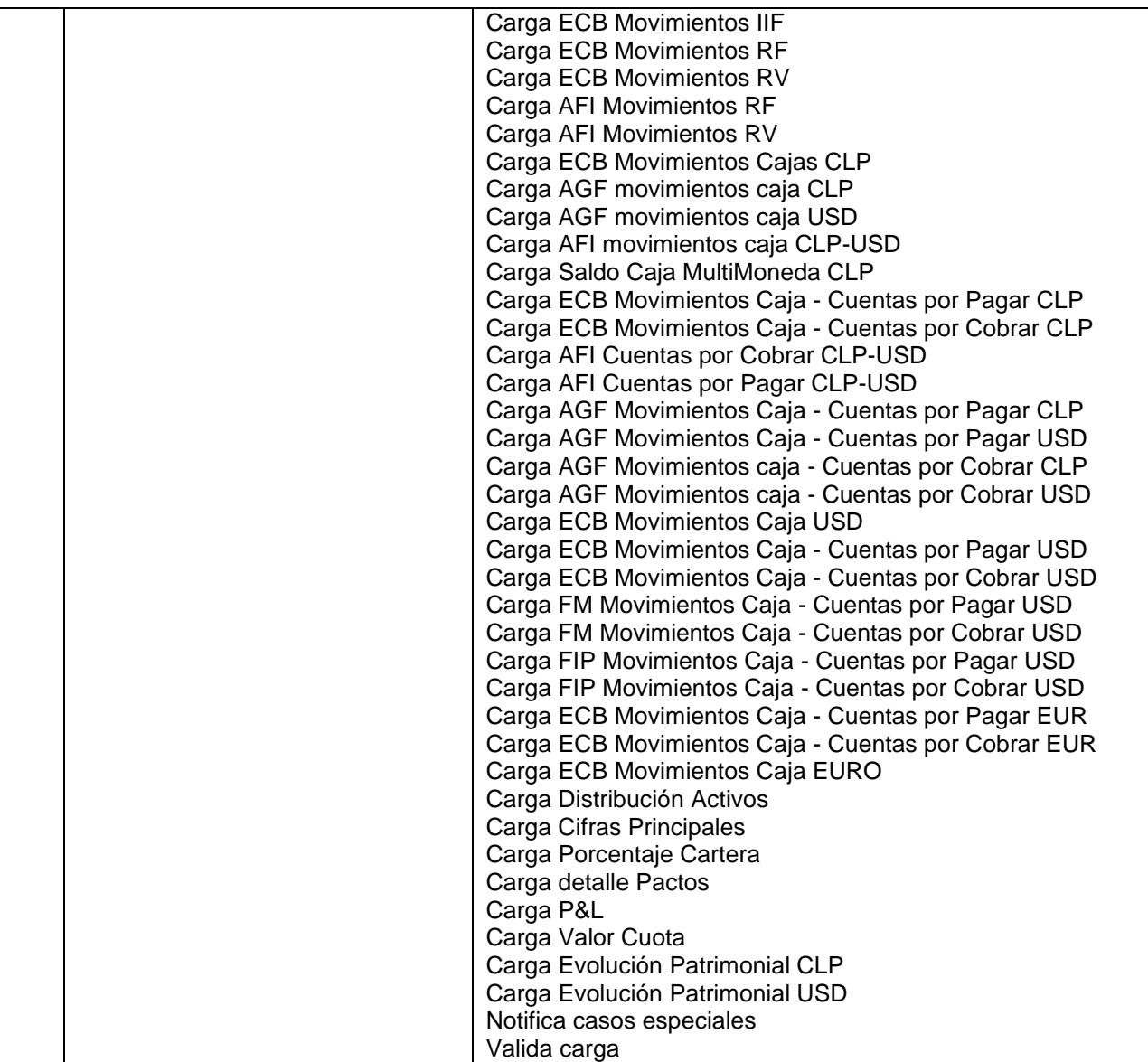

**Tabla 10**. Detalle de ETL's de carga.

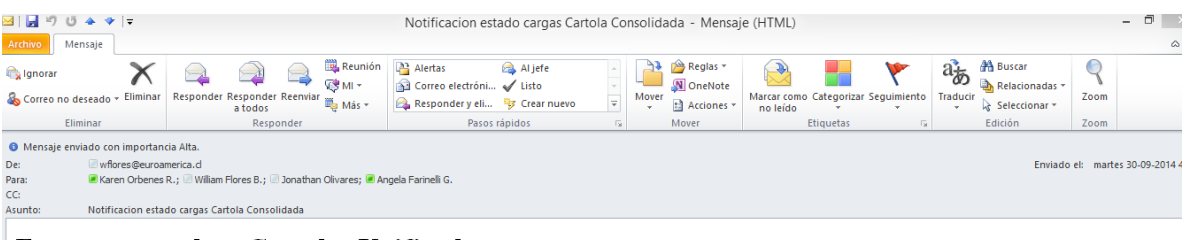

#### Estatus carga data Cartolas Unificadas

El presente correo contiene estatus de carga con fecha de generacion: 2014-09-30  $\,$ 

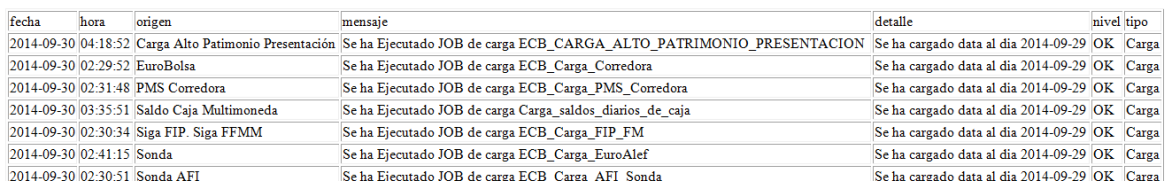

**Figura 34**. Ejemplo de mail diario de resultado de las cargas.

#### **9.2. Segmentación**

#### **9.2.1. Selección de atributos para segmentación**

Los atributos a considerar para el modelo de segmentación fueron seleccionados de la base de datos consolidada. El proceso de segmentación de clientes, fue lento y tuvo muchas iteraciones ya que se requería una segmentación orientada al tipo de inversiones y su riesgo, y así poder determinar el perfil de comportamiento de inversiones del cliente, para lo cual fue necesario complementar los datos con la clasificación de riesgo por productos financieros (Superintendencia de Valores y Seguros, 2014), los que se obtuvieron de los siguientes emisores de clasificación:

- Clasificadora de Riesgo Humphreys Limitada
- Feller-Rate Clasificadora de Riesgo Limitada
- Fitch Chile Clasificadora de Riesgo Limitada
- International Credit Rating Compañía Clasificadora de Riesgo Limitada

La nomenclatura utilizada por estas clasificadoras es del Nivel 1 al 5 y SIS, sin información suficiente. (Nomenclatura de Clasificación de Riesgo Feller y Rate, 2014)

Para algunos productos financieros, tales como, fondos mutuos, derivados y simultáneas, no existen clasificadores de riesgo, para estos productos se clasificó con la siguiente nomenclatura:

- FMCB: Fondos Mutuos Administrados en Fondos de Inversión.
- FMLQ: Fondos Mutuos Clasificados como Liquidez, es decir, que pueden ser retirados en corto plazo.
- FMRF: Fondos Mutuos Clasificados como RF, donde el portafolio está diversificado en papeles de esa naturaleza.
- FMRV: Fondos Mutuos Clasificados como RV, donde el portafolio está diversificado en papeles de esa naturaleza.
- Caja (USD, CLP, EUR): Dinero disponible en dólares (USD), pesos (CLP) y euros (EUR).
- CFI: Cuotas de fondos de inversión.
- ETF: Exchange-Traded Fund
- Forward: Es un contrato a largo plazo entre dos partes para comprar o vender un activo a un precio fijado y en una fecha determinada.
- Monetario: Operaciones de Monedas de oro y plata.
- Pacto: Es un contrato a plazo, en el cual se financia a una tasa de interés y donde el financiado entrega papeles en garantía o pacto.
- Simultánea: Es un contrato a plazo, en el cual el financiamiento se utiliza para comprar de acciones.
- Swap: Es un contrato por el cual dos partes se comprometen a intercambiar una serie de cantidades de dinero en fechas futuras.
- Sis: Sin información suficiente. Títulos accionarios cuyo emisor no presenta información representativa y válida para realizar un adecuado análisis.

### **9.2.2. Modelo de segmentación**

Una vez seleccionados los atributos para determinar el comportamiento de inversiones de los clientes orientados al riesgo, se ordenó los datos en varias matrices, de las cuales la última seleccionada permitió generar segmentos para análisis. La matriz está compuesta de las siguientes columnas:

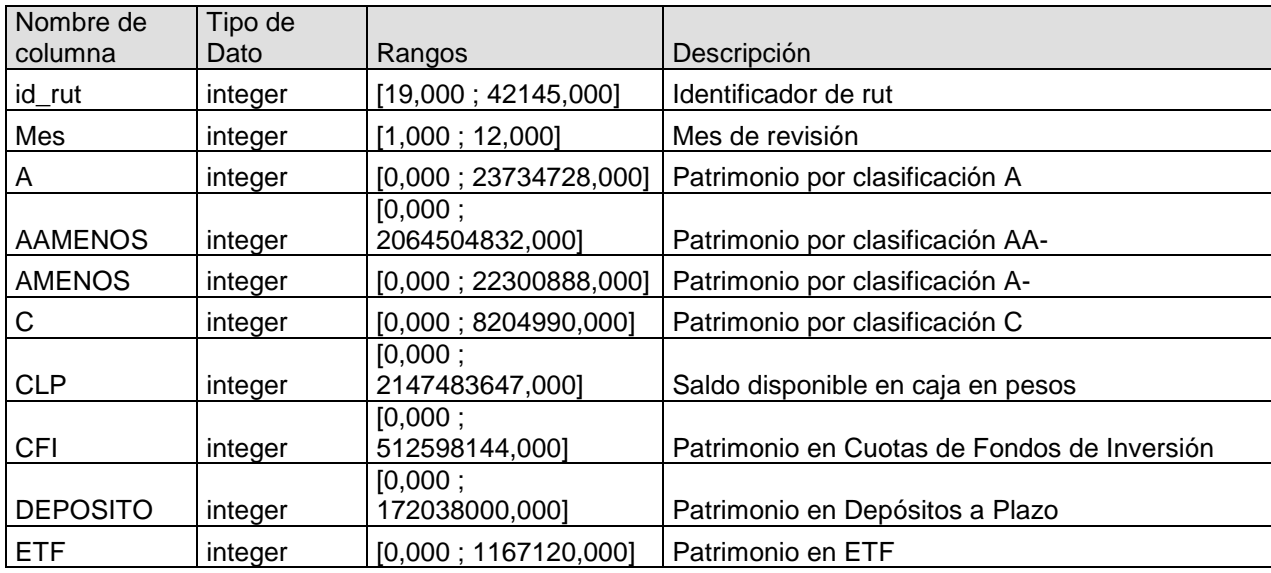

| <b>EUR</b>         | integer | [0,000; 2440,000]     | Saldo disponible en caja en euros          |  |
|--------------------|---------|-----------------------|--------------------------------------------|--|
|                    |         | [0,000;               |                                            |  |
| <b>FMCB</b>        | integer | 787354520,000]        | Patrimonio en Fondos Mutuos sin categoría  |  |
|                    |         | [0,000:               |                                            |  |
| <b>FMLQ</b>        | integer | 2147483647,000]       | Patrimonio en Fondos Mutuos Liquidez       |  |
|                    |         | [0,000;               |                                            |  |
| <b>FMRF</b>        | integer | 2147483647,000]       | Patrimonio en Fondos Mutuos Renta Fija     |  |
|                    |         | [0,000;               |                                            |  |
| <b>FMRV</b>        | integer | 2147483647,000]       | Patrimonio en Fondos Mutuos Renta Variable |  |
|                    |         | [0.000:               |                                            |  |
| <b>FORWARD</b>     | integer | 2147483647,000]       | Patrimonio en Forward                      |  |
| <b>MONETARIO</b>   | integer | [0,000; 3959100,000]  | Patrimonio en Monedas                      |  |
|                    |         | [-543913024,000 ;     |                                            |  |
| NIVEL1             | integer | 2147483647,000]       | Patrimonio por clasificación Nivel 1       |  |
|                    |         | [-849202144,000 ;     |                                            |  |
| NIVEL <sub>2</sub> | integer | 2147483647,000]       | Patrimonio por clasificación Nivel 2       |  |
|                    |         | [-30948244,000;       |                                            |  |
| NIVEL3             | integer | 37443148,000]         | Patrimonio por clasificación Nivel 3       |  |
|                    |         | 0.000:                |                                            |  |
| NIVEL4             | integer | 158936400,000]        | Patrimonio por clasificación Nivel 4       |  |
|                    |         | [0,000;               |                                            |  |
| NIVEL5             | integer | 2147483647,000]       | Patrimonio por clasificación Nivel 5       |  |
|                    |         | [0.000:               |                                            |  |
| <b>PACTO</b>       | integer | 2147483647,000]       | Patrimonio en pactos                       |  |
|                    |         | [0,000:               |                                            |  |
| <b>SIMULTANEA</b>  | integer | 2147483647,000]       | Patrimonio en simultáneas                  |  |
|                    |         | [-327148672,000 ;     | Patrimonio sin información suficiente para |  |
| SIS                | integer | 2147483647,000]       | clasificación                              |  |
|                    |         | [0.000:               |                                            |  |
| <b>SWAP</b>        | integer | 2147483647,000]       | Patrimonio en Swap                         |  |
| <b>USD</b>         | integer | [0,000; 10136537,000] | Saldo disponible en caja en dólares        |  |

**Tabla 11**. Columnas seleccionadas para segmentación

Los datos para segmentación seleccionados corresponden a los cierres de mes desde Diciembre del 2013 a Julio del 2014.

Luego de seleccionados los atributos se realizó pre-procesamiento de los datos, para lo cual se aplicaron los siguientes operadores:

- **Generate ID**. Generación de un Id único.
- **Rename**. Renombrar nombres de columnas.
- **Generate Attributes**. Convertir variables numéricas con la función ln(x+1), son el objeto de normalizar los datos y disminuir la distribución entre los mínimos y máximos.
- **Select Attributes**. Se selecciona el Id para realizar un cruce con la segmentación y contar cuantas veces ha estado un cliente en un determinado cluster.
- Join. Permite unir dos resultados, en este caso el Id con el cluster.
- Aggregate. Permite calcular la cantidad de veces que ha estado un cliente en un cluster.
- **X-Means**. Este operador implementa el algoritmo publicado por Dan Pelleg and Andrew Moore (Pelleg & Moore) el cual es una extensión del K-means con estimación de eficiencia en el número de cluster. Se utilizó X-means que ocupa BIC para poder calcular el número de cluster, dado que es uno de los problemas típicos que tiene K-means para identificar el número de grupos.

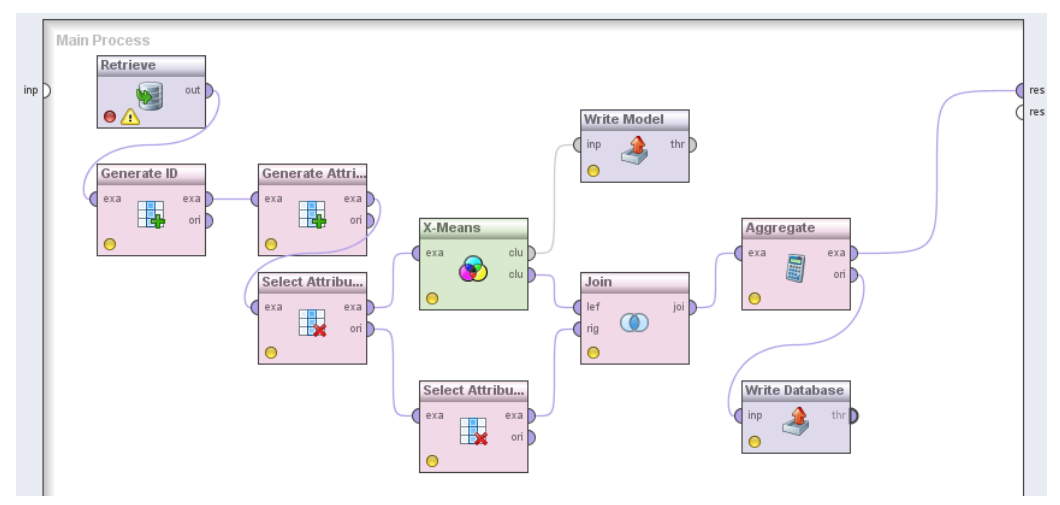

**Figura 35.** Modelo de segmentación

Se aplica mensualmente el modelo (Apply Model), los que son almacenados en BD para revisión de resultados (Write Database).

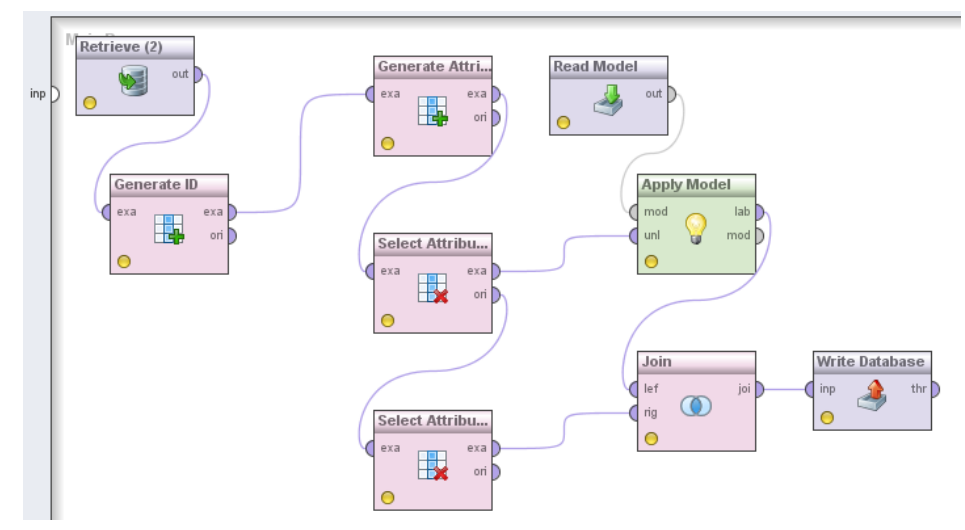

**Figura 36.** Aplicación del Modelo de Segmentación y Almacenamiento de los resultados.

### **9.2.3. Segmentos**

Los segmentos encontrados con el modelo en un total de 3112 clientes fueron 4:

- Cluster 0: 378 clientes
- Cluster 1: 1561 clientes
- Cluster 2: 466 clientes
- Cluster 3: 707 clientes

A continuación se presenta una gráfica con los segmentos y un análisis posterior.

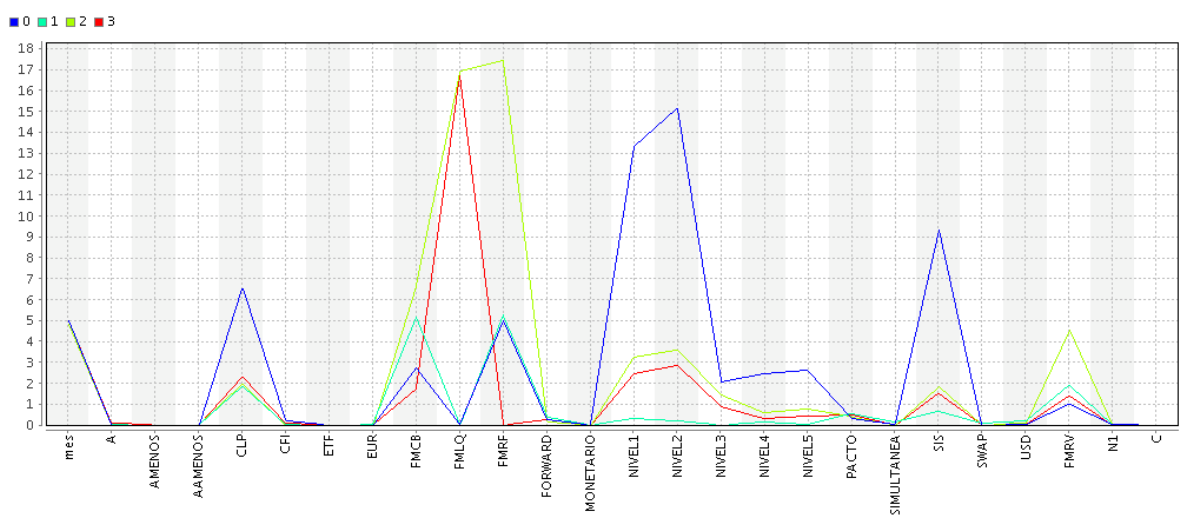

**Figura 37.** Segmentación de Clientes

• Cluster 0 (Azul, 378 clientes)

Se caracteriza por ser el grupo que tiene más inversión accionaria, sobre todos en los niveles de clasificación de riesgo 1 y 2 y acciones si información suficiente para clasificación. También tiene clientes con inversiones en acciones en clasificación de riesgo 3, 4 y 5.

• Cluster 1 (Calipso, 1561 clientes):

Se caracteriza por tener inversiones en fondos mutuos sin clasificación, fondos mutuos de renta fija, o fondos mutuos de renta variable.

Cluster 2 (Verde, 466 clientes)

Se caracteriza por tener la más alta inversión en fondos mutuos, sobre todo en fondos mutuos de liquidez y renta fija.

• Cluster 3 (Rojo, 707 clientes)

Se caracteriza por tener solo inversiones en fondos mutuos de liquidez

Los segmentos encontrados no tienen relación a los montos transados sino más bien a los productos de inversión en los cuales se invierte.

De la segmentación de clientes se dedujeron algunas reglas como alertar cambios de segmento y relacionar el cluster obtenido, con el definido para el cliente, lo que actualmente se encuentra en análisis, ya que el perfil de riesgo definido no se encuentra actualizado.

#### **9.2.4. Calibración del modelo de segmentación**

Para que el modelo se mantenga vigente en el tiempo fue necesario definir un proceso de calibración del modelo el que dependerá de un Analista de BI y que será realizado semestralmente.

#### **9.3. Alertas de gestión**

#### **9.3.1. Alertas de Cambio de segmento**

Luego de generar el modelo este es ejecutado cada cierre de mes, sobre los nuevos datos, y se evalúa por cliente si este ha cambiado su segmento con respecto al mes anterior, de ser así se graba la alerta de modo que el Analista de inversiones, revise si el cambio de segmento corresponde al segmento definido al momento de enrolarse como cliente de EuroAmerica y así evitar pérdidas de capital con operaciones de las cuales el cliente no se haya informado del riesgo.

### **9.3.2. Alertas de variación patrimonial**

Luego de consolidar los datos y realizar cálculos sobre el patrimonio actual del cliente se compara sobre el patrimonio del día anterior y si la variación excede un porcentaje definido, se genera una alerta de variación patrimonial la que es revisada por el Analista de inversiones de modo de determinar si es un error sistémico, operacional o alguna situación de mercado que generó el aumento o pérdida de patrimonial.

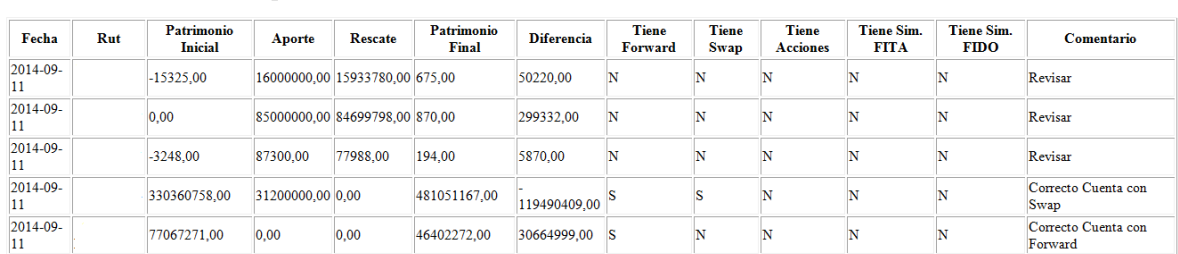

#### Informe variación de patrimonio

**Figura 38**. Informe de variación patrimonial

| Nuevo                                                                                                    |   | Eliminar                                                                                                    | Responder                                                                                                    |                                                  |                                                                                   | Pasos rápidos              | 反上                                                                                                    | Mover                       | Etiquetas                                                   |          |
|----------------------------------------------------------------------------------------------------|---|----------------------------------------------------------------------------------------------------|----------------------------------------------------------------------------------------------------|--------------------------------------------------|-----------------------------------------------------------------------------------|----------------------------|----------------------------------------------------------------------------------------------------|-----------------------------|-------------------------------------------------------------|----------|
| 4 Favoritos<br>Bandeja de entrada (66)<br>G<br>Elementos enviados<br>$\sigma$<br>Elementos eliminados (20)                                                                                                    |   | Buscar en Alertas (Ctrl+B)<br>$   \triangle    D   $ De<br><sup>4</sup> Fecha: Hov                                                                                                    |                                                                                                    | Ы<br>$\bowtie$<br>町<br><b>Archivo</b><br>Ignorar | $\triangledown$ $\triangledown$<br>Mensaie                                        |                            |                                                                                                    | <b>B.</b> Reunión<br>Œ₹MI ≁ | Informe variación de patrimonio(PROD) 2014-09-29<br>Alertas |          |
| ▲ KORBENES@euroamerica.cl<br>Bandeja de entrada (66)<br><b>Borradores</b> [67]<br>G<br>Elementos enviados<br>ಡ<br>Elementos eliminados (20)<br><b>Alertas</b> (1298)<br><b>ITA</b><br>Bandeja de salida<br>Carpetas de búsqueda | 亖 | Cartola Consolidada<br>Cartola Consolidada<br>Cartola Consolidada<br>Cartola Consolidada<br>A<br>Proceso Carga de Cartolas Consolida<br>Cartola Consolidada<br><b>Operadores Adexus</b><br>Cartola Consolidada<br>noreply@euroamerica.cl<br>Proceso Carga de Cartolas Consolida<br>€<br>Proceso Carga de Cartolas Consolida<br>⋝<br>Proceso Carga de Cartolas Consolida<br>wflores@euroamerica.cl<br>Proceso Carga de Cartolas Consolida<br>wflores@euroamerica.cl<br><b>Operadores Adexus</b> |                                                                                                    | De:<br>Para:<br>CC:<br>Asunto:                   | Correo no deseado - Eliminar<br>Eliminar<br>Mensaie enviado con importancia Alta. |                            | Responder Responder Reenviar<br>a todos<br>Responder<br>Proceso Carga de Cartolas Consolidadas <no-reply@euroamerica.d><br/>E Explotación TI: Operadores Adexus<br/>Informe variación de patrimonio(PROD) 2014-09-29</no-reply@euroamerica.d> |                             | Al jefe<br>Correo electróni<br>Pasos rápidos                | Mo<br>反  |
| n<br>Cartolas AC<br>Correo no deseado [146]<br><b>Ejemplos Cartolas</b><br>Fuentes RSS<br>Historial de conversaciones<br>Solicitudes pendientes (11)                                                                            |   |                                                                                                    | InformeConsistencia.txt (5 KB)<br>Mensaje<br>Informe variación de patrimonio<br>Patrimonio<br>Patrimonio<br>Rut<br>Fecha<br><b>Rescate</b><br>Aporte |                                                  |                                                                                   |                            |                                                                                                    |                             | <b>Diferenci</b>                                            |          |
| 4 Archivos<br>Elementos eliminados<br>Correo                                                                                                    |   | Fecha: Aver                                                                                                    | (ii) Proceso Carga de Cartolas Consolida                                                                                                    | $2014 -$<br>09-29 K                              | 12249005-                                                                         | <b>Inicial</b><br>15325.00 | 16000000.00                                                                                                    | 15933780.00 675.00          | Final                                                       | 50220.00 |

**Figura 39.** Ejemplo de correo de variación patrimonial

### **9.3.3. Aplicación de Consulta**

Reportes que permiten revisar saltos de segmento y variaciones patrimoniales. Estos reportes fueron desarrollados en Reporting Services.

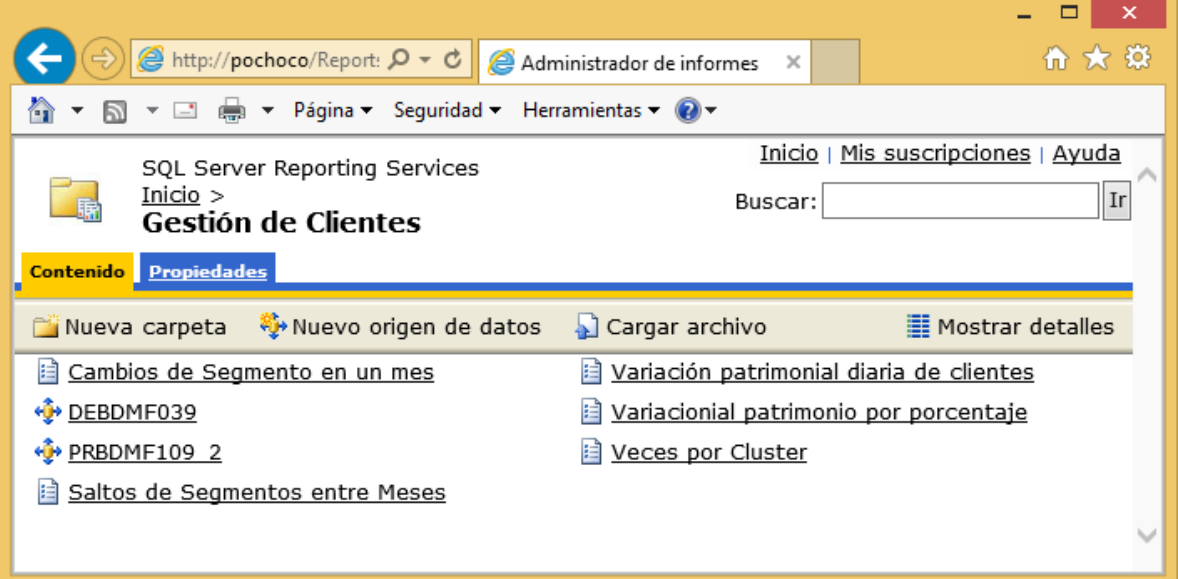

**Figura 40.** Aplicación de consulta de Alertas

| Nombre de  | Descripción                | Columnas y Ejemplo |
|------------|----------------------------|--------------------|
| reporte    |                            |                    |
| Cambios de | Muestra la cantidad de     |                    |
| segmento   | clientes que se cambian de |                    |
| en un mes  | un mes a otro. En este     |                    |
|            | caso la cantidad de        |                    |
|            | cambios de segmento entre  |                    |
|            | Julio y Agosto.            |                    |

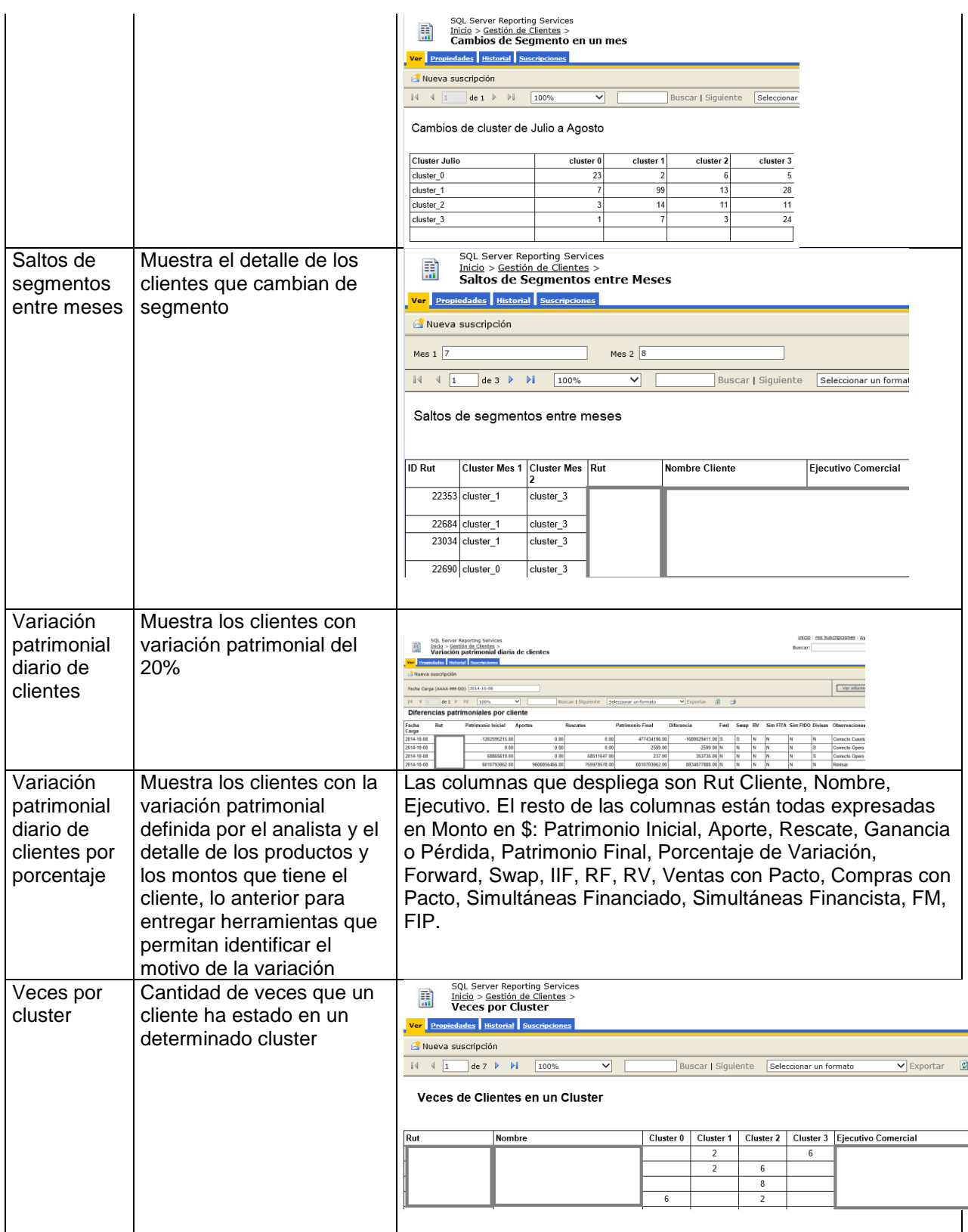

**Tabla 12.** Detalle de reportes de alertas

#### **9.3.4. Modelo de Datos**

#### **9.3.4.1. Base de Datos Intermedia**

Esta es la primera BD donde, a través de ETL's, llegan los datos desde los sistemas operacionales, los que se encuentran especificados en el Figura 24. [Generación ODS](#page-56-0)  [Corporativa.](#page-56-0) Se separó los diagramas en dos, uno para mostrar el modelo utilizado para los saldos y el otro para los movimientos.

- Servidor de Base de Datos: SQL Server 2008
- Diccionario de Datos: Se encuentra disponible en el "Anexo 1. Diccionario de Datos Base de Datos Intermedia"
- Política de respaldos: Diaria

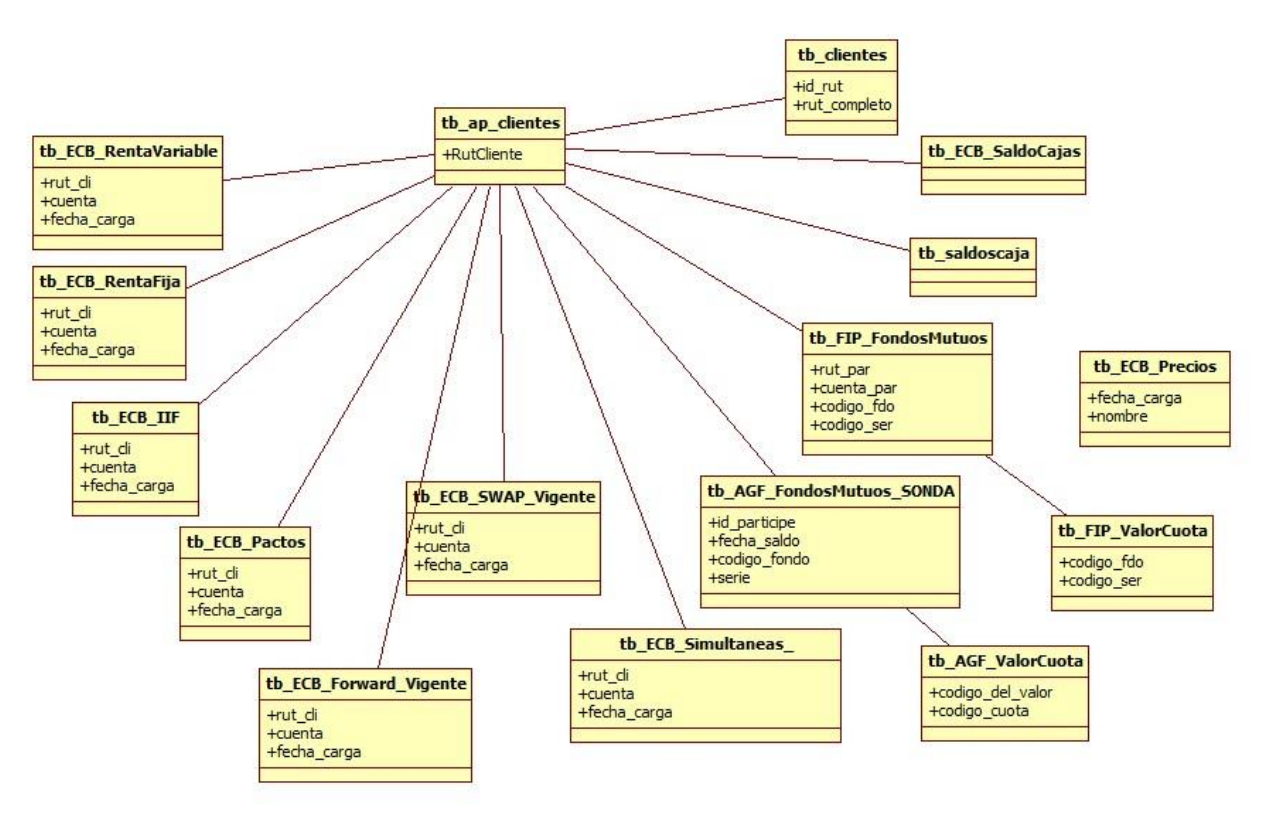

**Figura 41**. Modelo de Datos BD Intermedia - Saldos

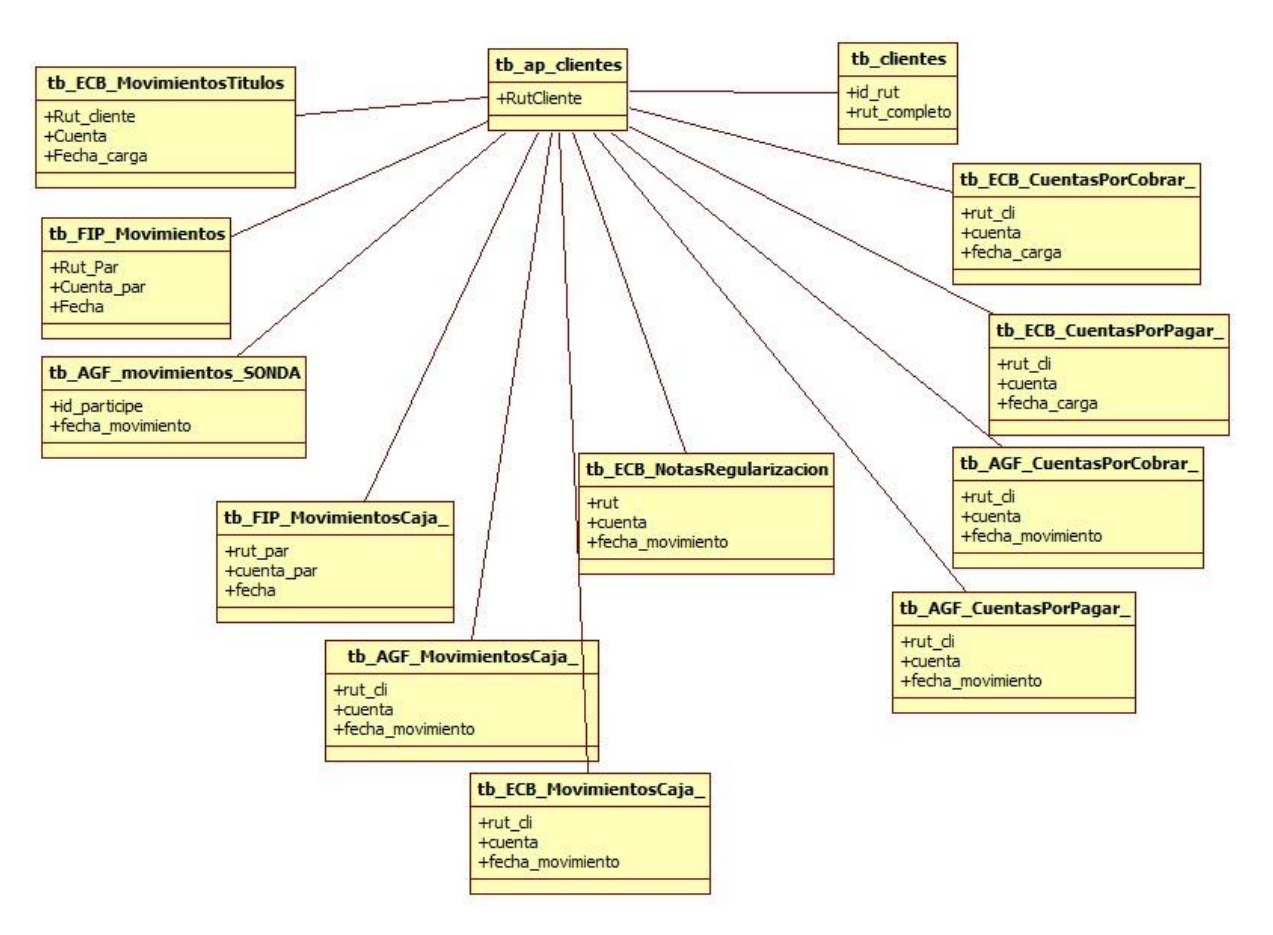

**Figura 42**. Modelo de Datos BD Intermedia – Movimientos

### **9.3.4.2. Base de Datos de Presentación**

Esta es la BD de presentación la que se carga diariamente con ETL's desde la BD intermedia. En esta base de datos los datos presentan agrupaciones por categorías y cálculos derivados de reglas de negocios.

- Servidor de Base de Datos: SQL Server 2008
- Diccionario de Datos: Se encuentra disponible en el "Anexo 2. Diccionario de Datos Base de Datos Presentación"
- Política de respaldos: Diaria

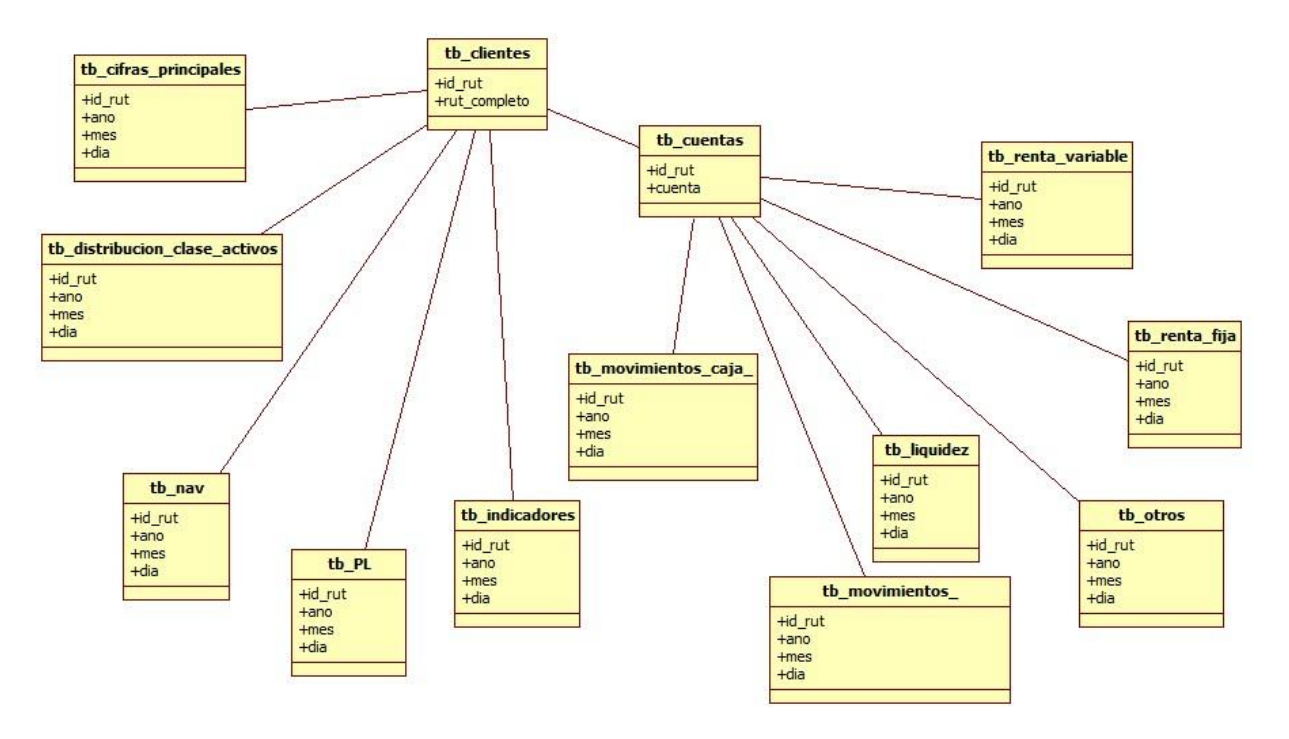

**Figura 43.** Modelo de Datos BD de Presentación

#### **9.3.4.3. Base de Datos para Segmentación**

Esta es la BD en la cual se consolidan los datos agregando la clasificación de riesgo de las inversiones desde distintas entidades emisoras. También se preparan los datos para una posterior segmentación de clientes y se almacenan los resultados.

- Servidor de Base de Datos: SQL Server 2008
- Diccionario de Datos: Se encuentra disponible en el "Anexo 1. Diccionario de Datos Base de Datos para Segmentación"
- Política de respaldos: Mensual

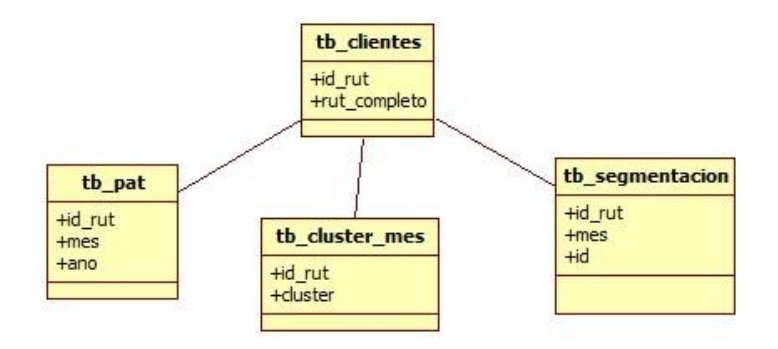

**Figura 44.** Modelo de Datos BD Segmentación

### **10. Generalización de la experiencia**

Al igual que los patrones de procesos, se pueden desarrollar patrones de diseño de software, llamados frameworks (Barros, 2007), que permiten generar soluciones genéricas y reutilizables. Estos frameworks pueden ser estructuras de clases que pueden adaptarse muy flexiblemente utilizando técnicas de orientación de objetos o procesos completos que pueden extenderse para ser utilizados como base común para el desarrollo de software en empresas de un dominio particular.

En este proyecto la generalización se propone para extender la solución a dos nuevas cadenas de valor, las de clientes de AGF y de corredora de Bolsa en la misma compañía. También es posible extender la solución a cualquier institución financiera con las mismas características, corredoras de bolsa y administradoras de fondos mutuos e incluso si la institución tiene otros productos estos también pueden ser agregados al modelo.

Para el segundo caso, extender la solución a otras instituciones financieras, dependiendo de los sistemas operacionales utilizados, las ETL´s pueden ser utilizadas por completo o algunas de ellas deben ser reemplazadas para traer los datos desde el sistema utilizado, en general las corredoras de bolsa más importantes del país, utilizan el mismo sistema de gestión de back office, por lo tanto es más fácil la implementación del mismo modelo. Lo mismo ocurre con el sistema de administración de fondos mutuos.

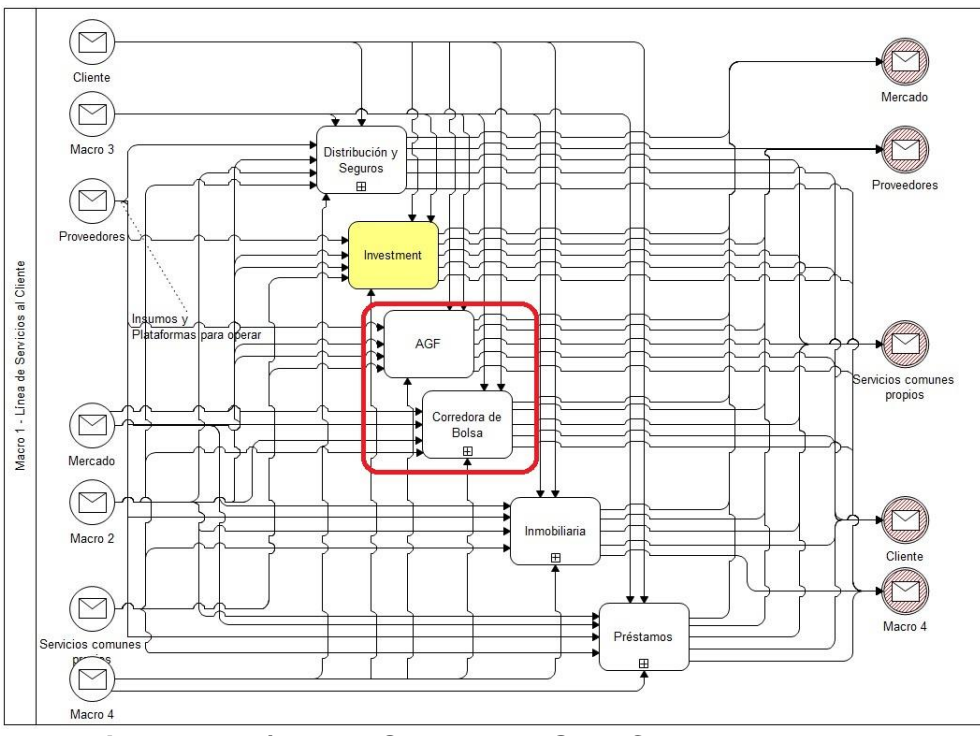

**Figura 45.** Línea de Servicios, AGF y Corredora de Bolsa

Para extender la solución a estas dos áreas de negocio los paquetes de la solución a extender son los presentados en la Figura 31. [Diagrama de Componentes del Sistema,](#page-66-0) deben ser extendidas en lo siguiente:

#### **ETL's de carga.**

Se debe extender la carga de datos a los clientes de AGF y Corredora de Bolsa y que no caen en el segmento de Altos Patrimonios. Para esto deben ser eliminados los filtros de búsqueda para identificación de clientes y posteriormente deben ser incorporados en las capas de presentación de la solución. Esta generalización ya fue realizada en el transcurso de este proyecto.

#### **Modelos de Segmentación**

Se debe extender el modelo a todos los clientes, lo que aumentará los datos en términos de número de clientes y disminuirá en términos de montos transados, todo esto para poder revisar el comportamiento de inversión del resto de los clientes de inversión.

### **Ejecución Modelo Segmentación**

Este paquete se extenderá en término de los clientes a los cuales se aplicará el nuevo modelo de segmentación.

#### **Despliegue de Resultados.**

Las interfaces deberán ser extendidas a otras líneas de negocio, por lo cual, deberán contemplar los filtros necesarios de modo de presentar los datos de interés según la línea de negocios en análisis, Investment, AGF o Corredora de Bolsa y porque no la revisión de las tres líneas en conjunto para áreas de apoyo, tales como, el área de cumplimiento y auditoría.

### **11. Conclusiones**

La metodología de Ingeniería de Negocios utilizada para la generación desde la idea a la solución tecnológica fue clave, porque permitió revisar los procesos con una mirada estratégica, alineando la solución a la visión de la compañía y transmitir la idea y el proyecto en los distintos niveles de la organización.

En los resultados obtenidos es importante recalcar la mejoras relacionadas a la oportunidad de la información con la generación del datawarehouse de inversiones tanto para gestión interna como para nuestros clientes finales, la utilidad en la identificación de patrones de inversión lo que mejora la capacidad de reacción de la empresa ante errores operacionales o sistémicos que van en desmedro de la reputación de la compañía y la capacidad de reacción ante posibles fraudes u otros eventos gracias a la generación de reglas simples, las que además permitieron abrir una dimensión no explotada por EuroAmerica, lo que permite brindar protección al cliente y mejorar las actividades operacionales además de asegurar la calidad de la información.

Actualmente se sigue fortaleciendo el datawarehouse corporativo para disponer de toda la información consolidada de los clientes, lo que permitirá realizar análisis de los datos de la compañía de forma más eficiente y permitirá generar conclusiones importantes para los procesos de las distintas áreas de negocio. También se está trabajando en proyectos que permitan agregar inteligencia a los distintos procesos (Business Intelligence).

Los resultados obtenidos en este trabajo permitirán extender el conocimiento adquirido a otras áreas de la organización, como por ejemplo la Gerencia de Contraloría, ya que las variaciones patrimoniales y cambios de segmento permiten explorar otras dimensiones, tales como, lavado de dinero.

Es muy importante seguir profundizando en el conocimiento de los clientes, porque a partir del conocimiento es posible armar distintas estrategias para fidelización, ventas

91

cruzadas y campañas de marketing, permitiendo a la empresa que se extienda más allá de sus fronteras, ya que con ello atrae, satisface y retiene a sus clientes. (Hax, 2010)

### **12. Anexos**

### **Anexo 1. Diccionario de Datos Base de Datos Intermedia**

### **Movimientos realizados en la corredora de bolsa**

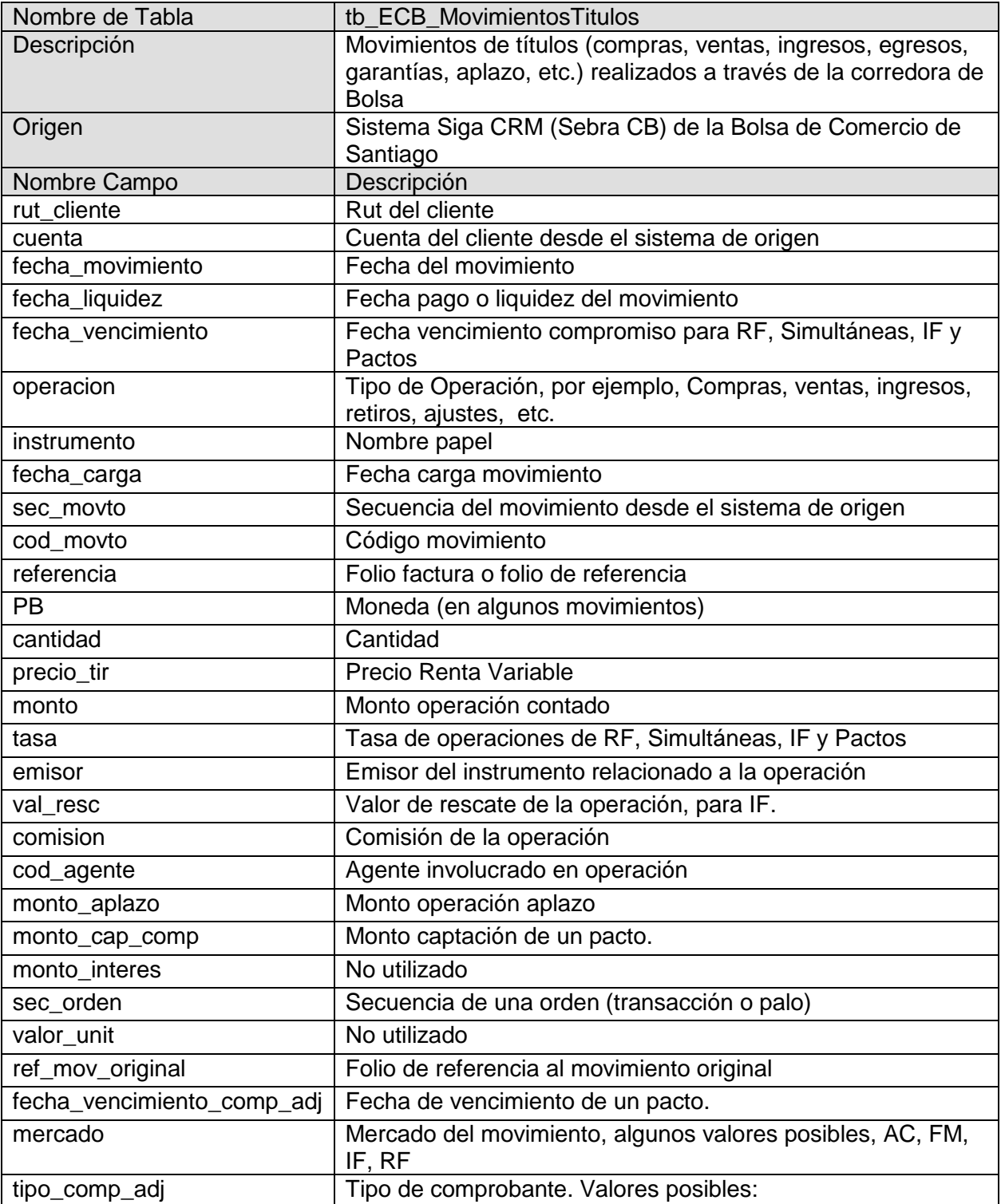

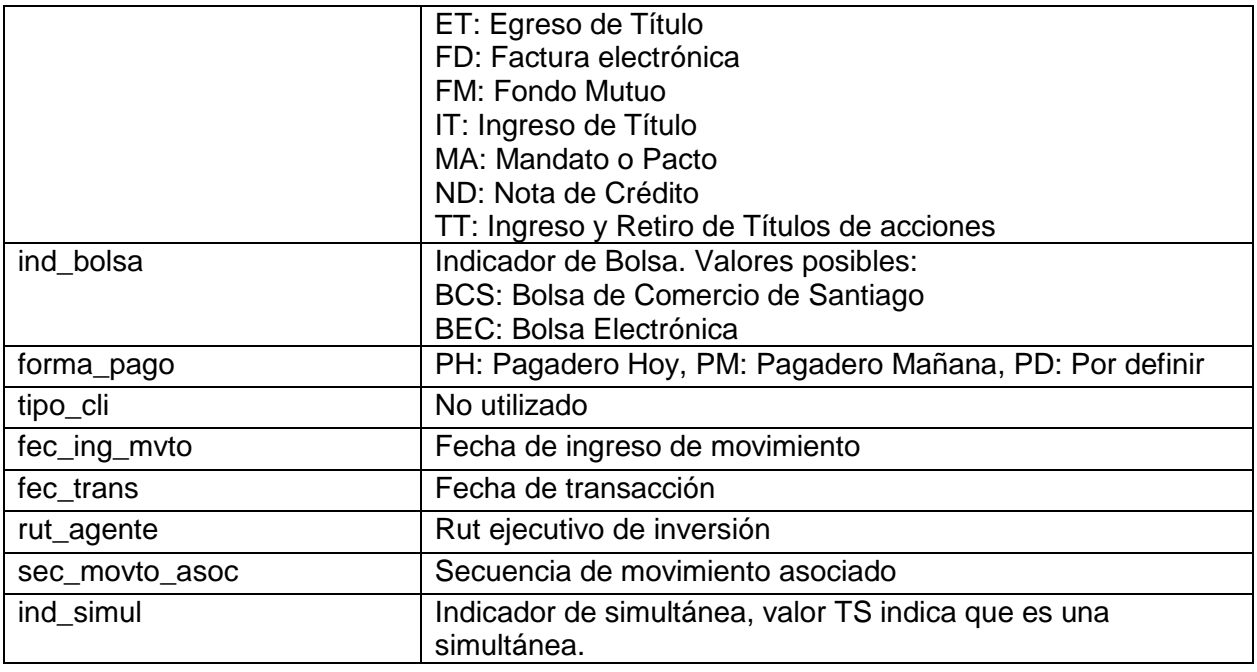

# **Movimientos FFMM Siga FIP**

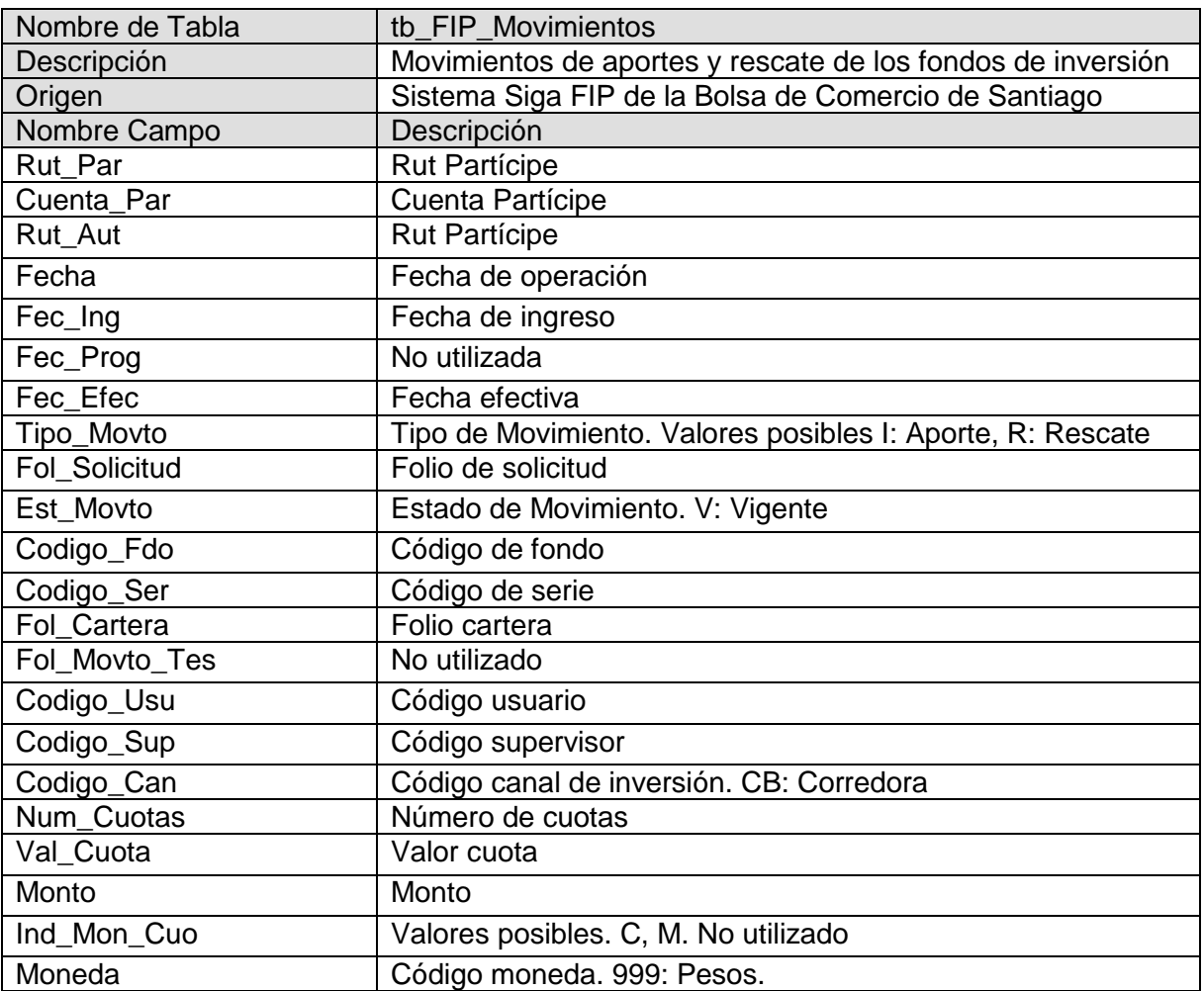

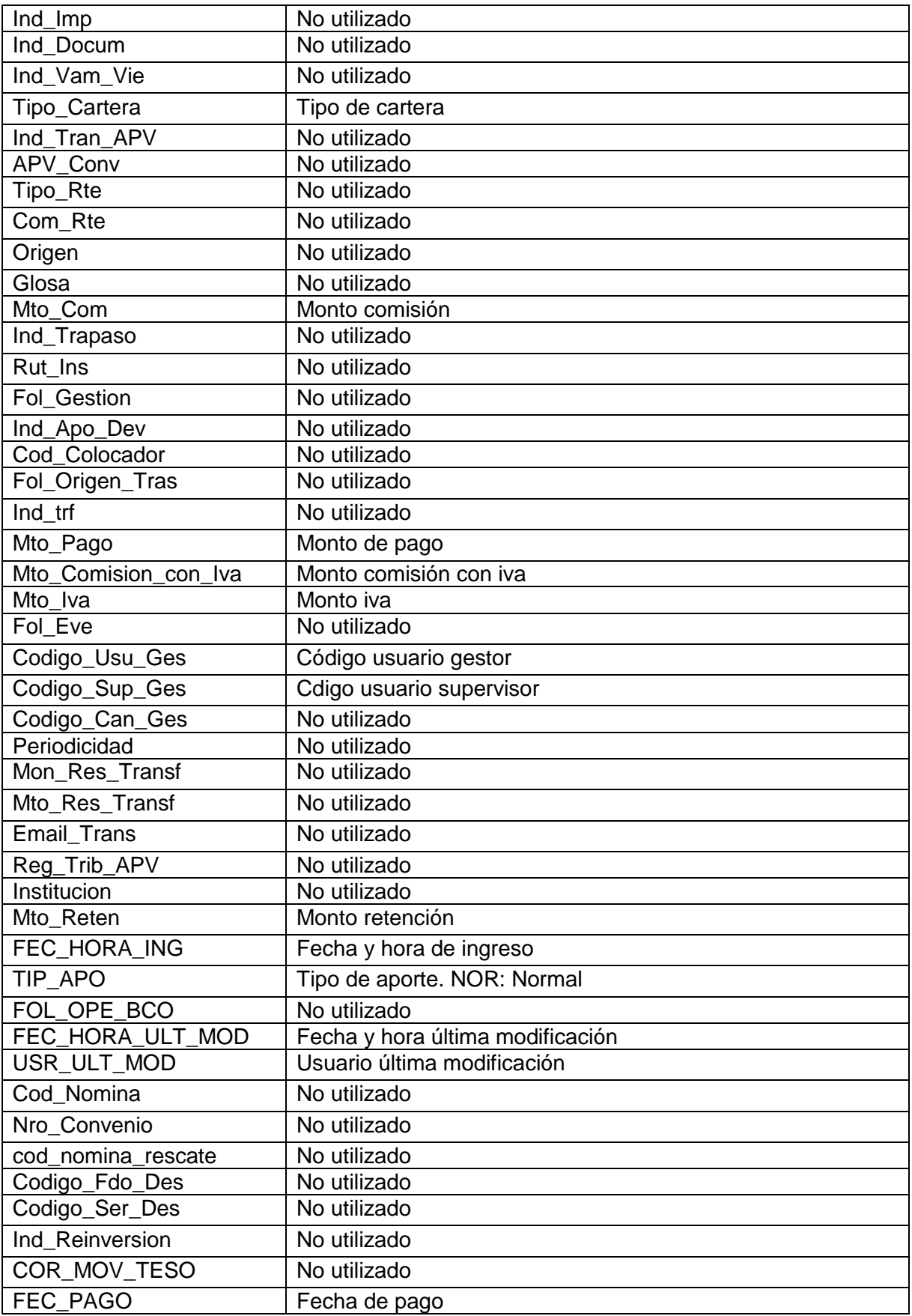

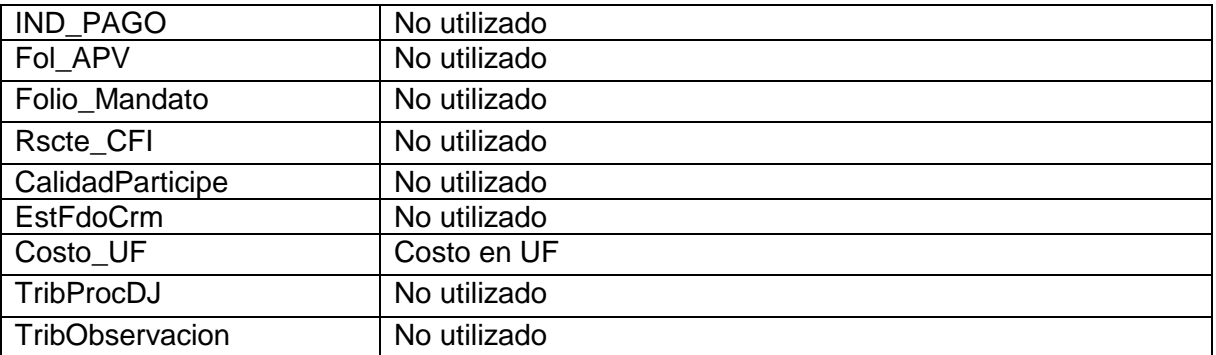

### **Movimientos FFMM Sonda**

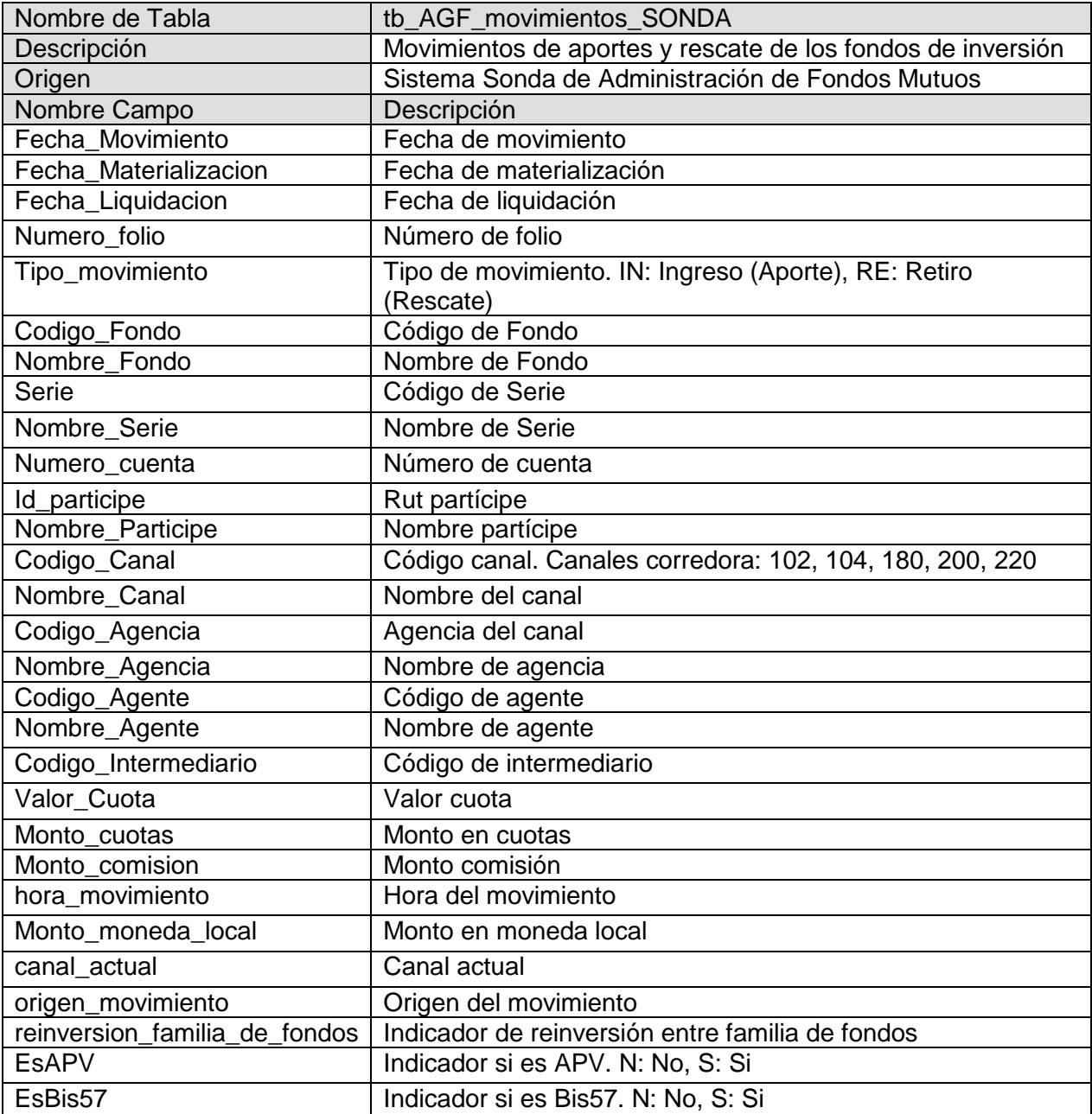

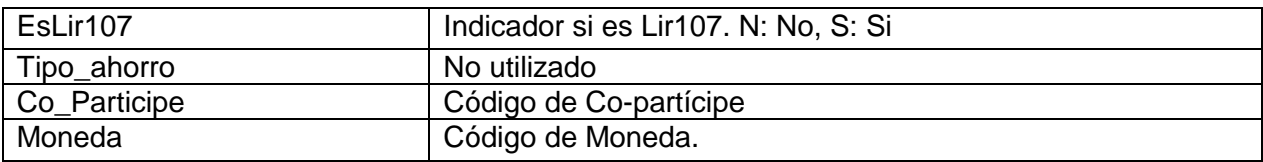

### **Saldos de FFMM**

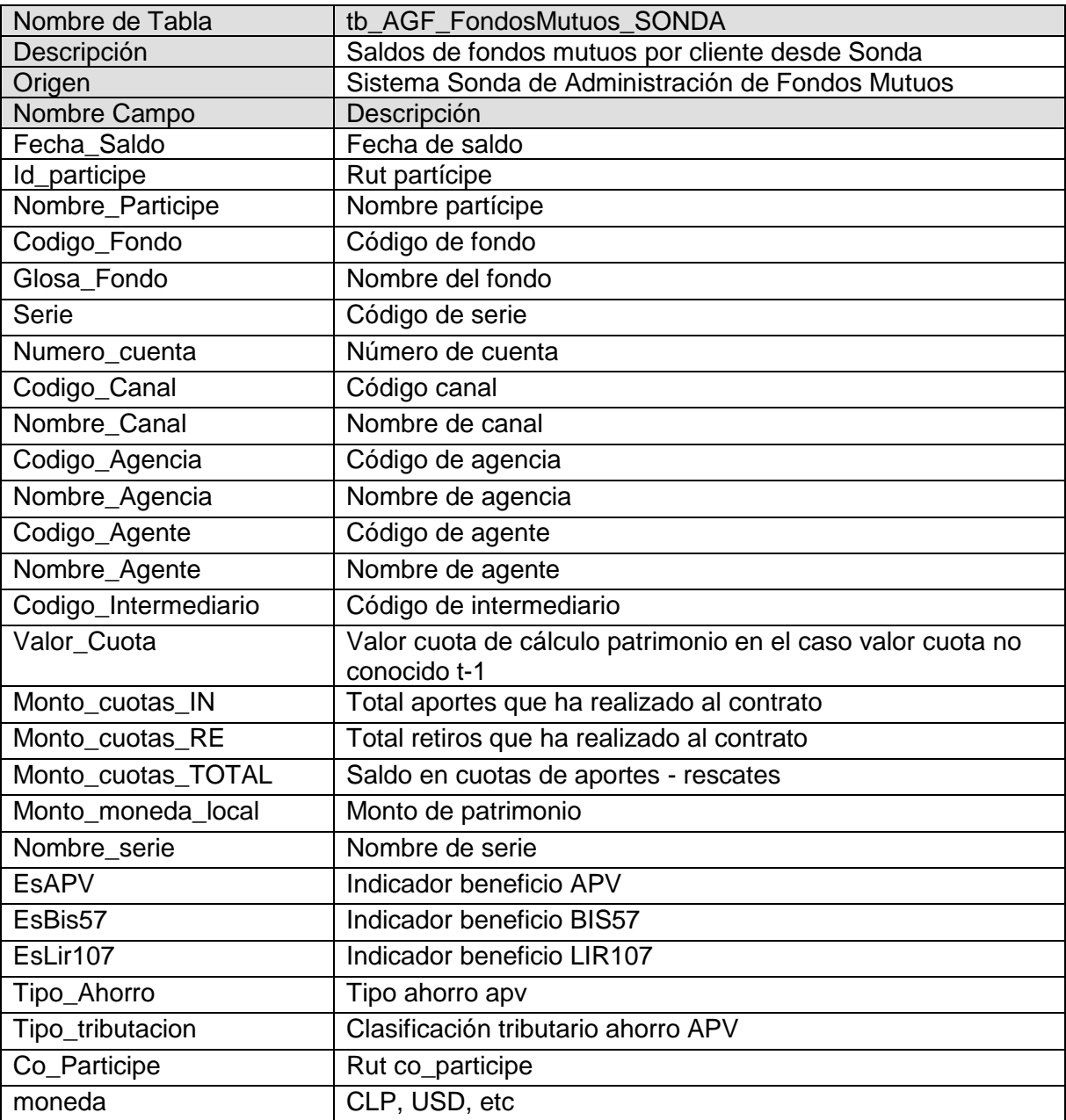

## **Simultaneas Vigentes Financiado**

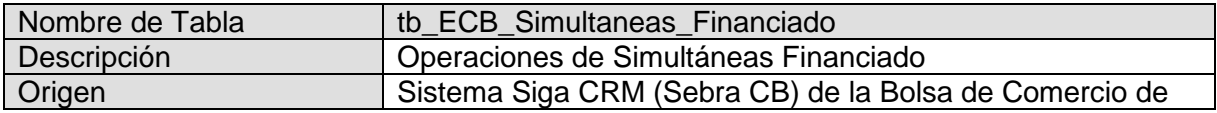

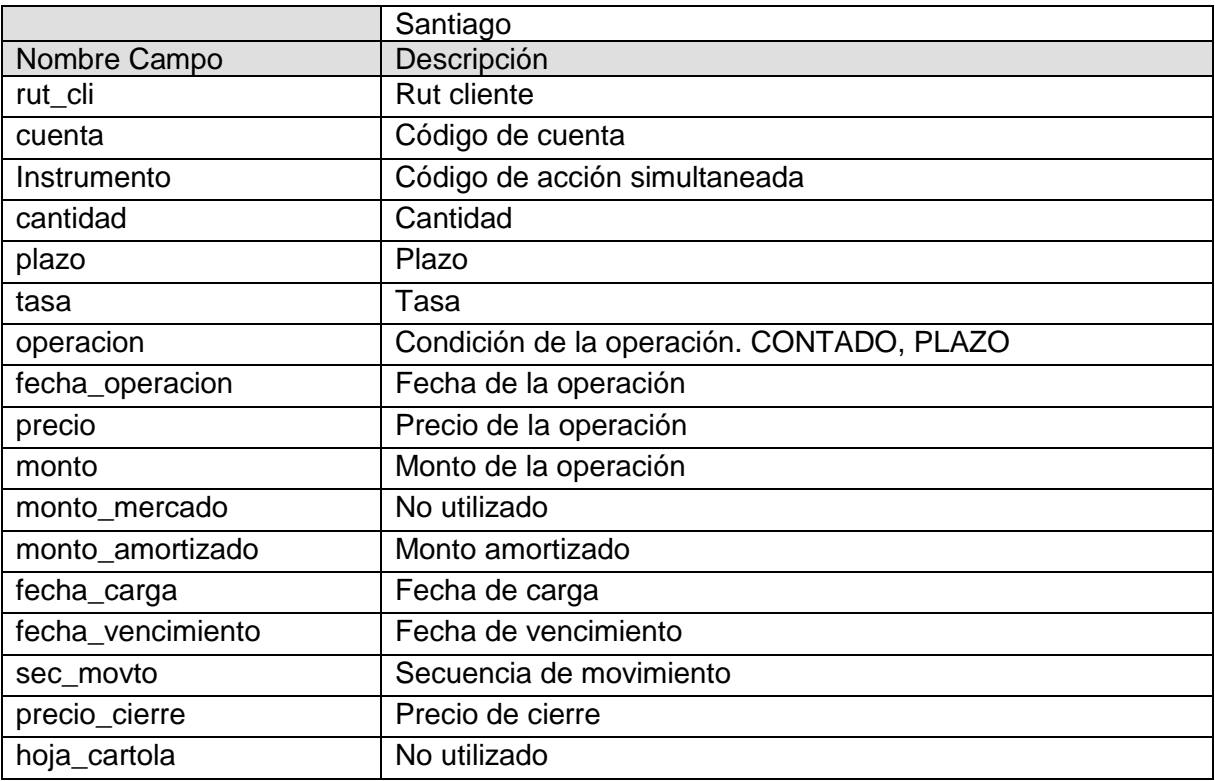

## **Simultaneas Vigentes Financista**

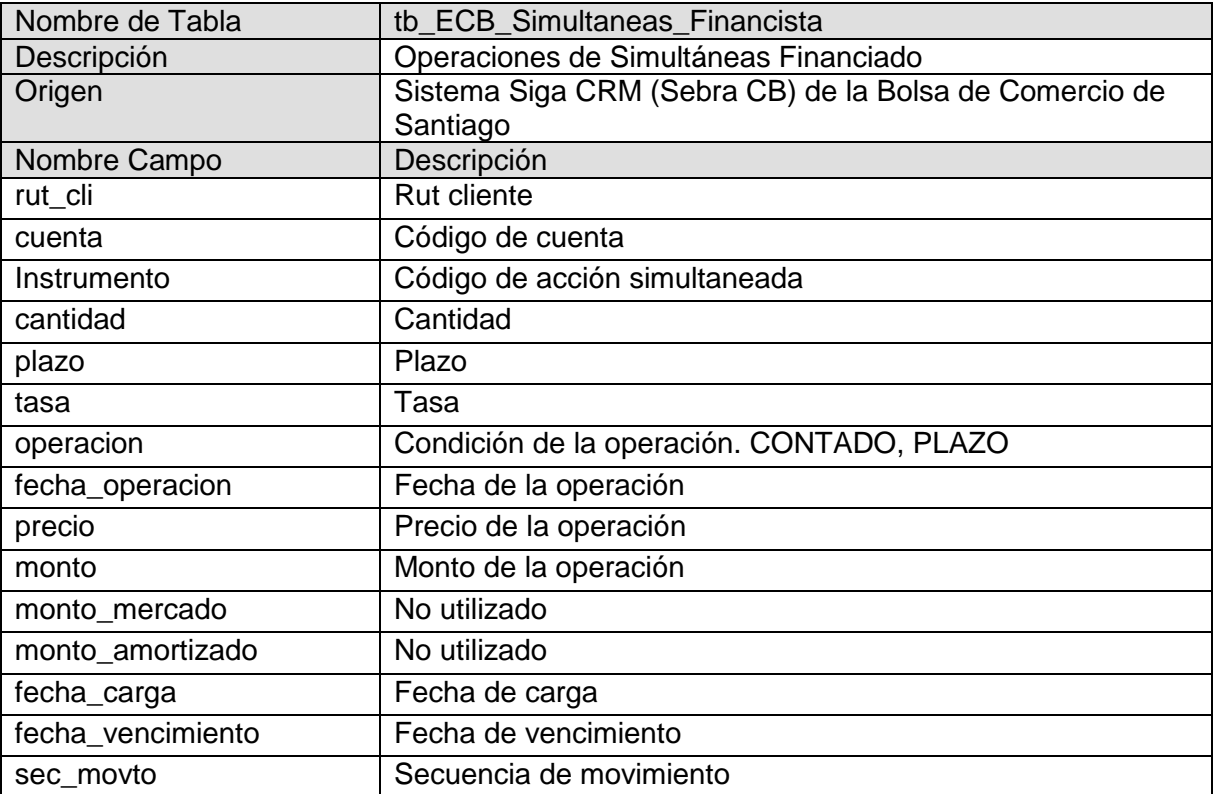

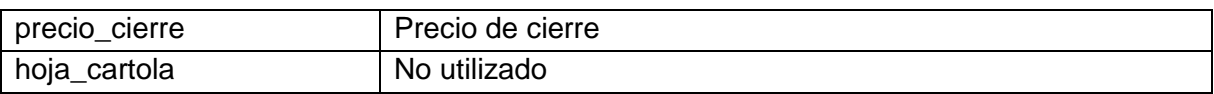

## **Pactos Vigentes**

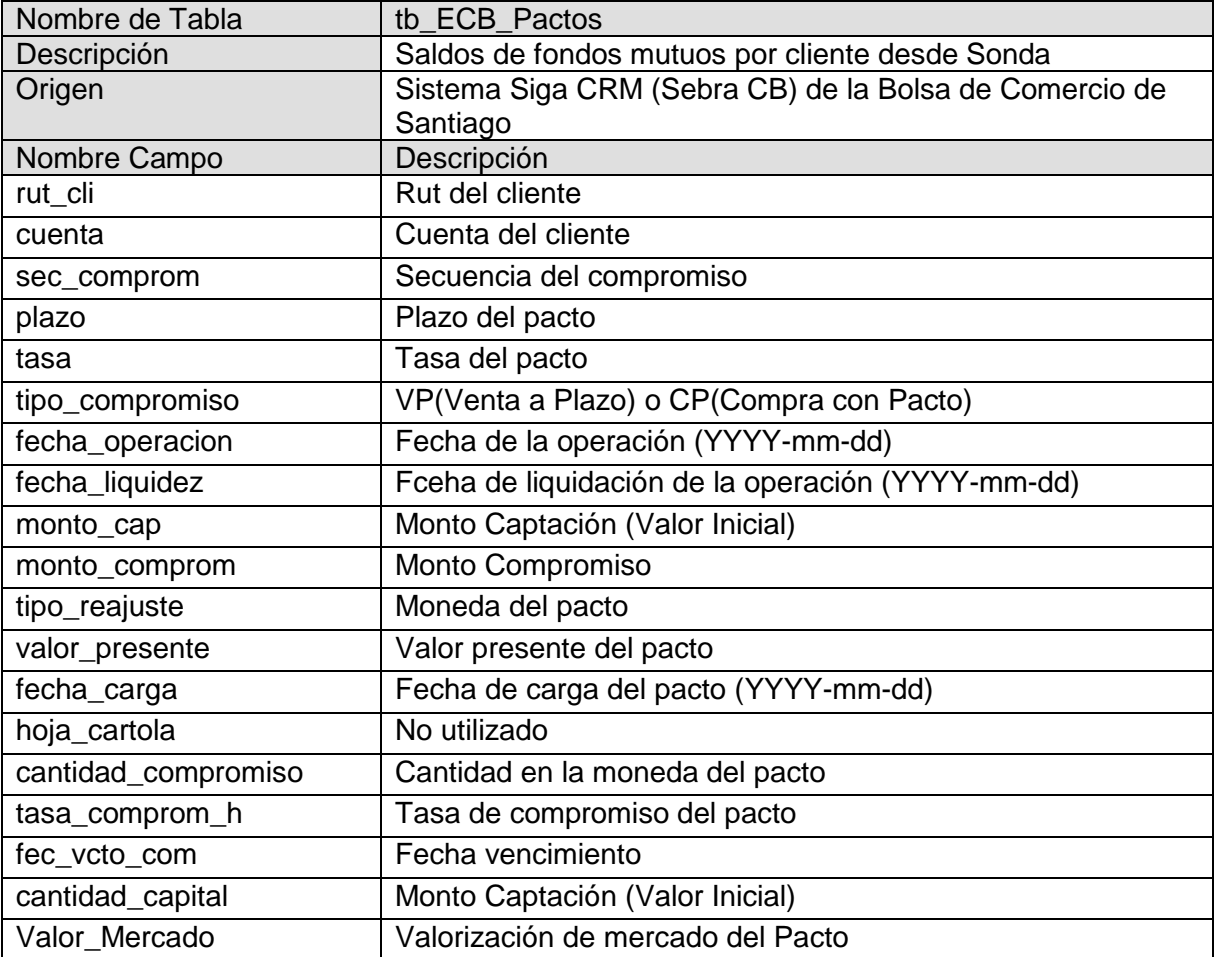

## **Forward Vigentes**

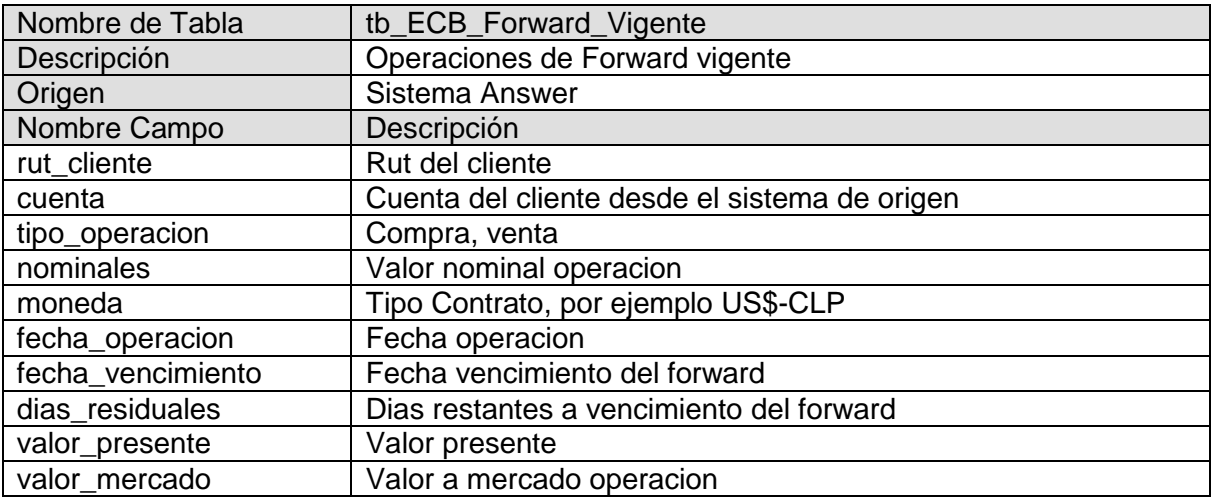

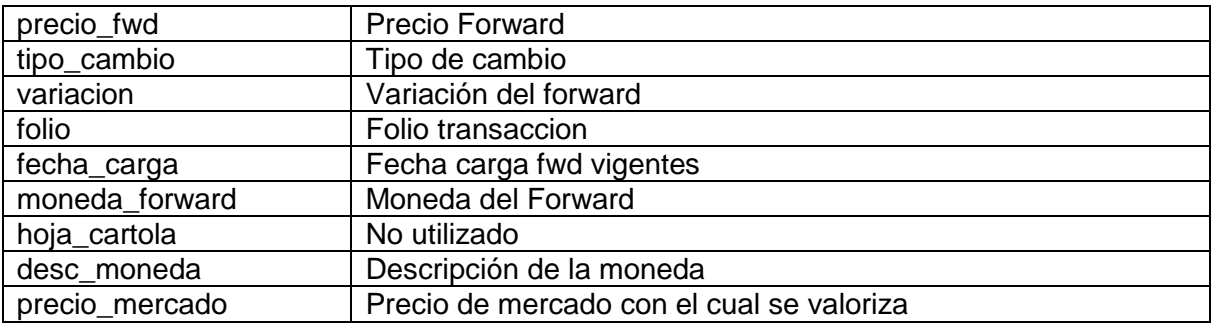

# **Renta Fija (Custodia)**

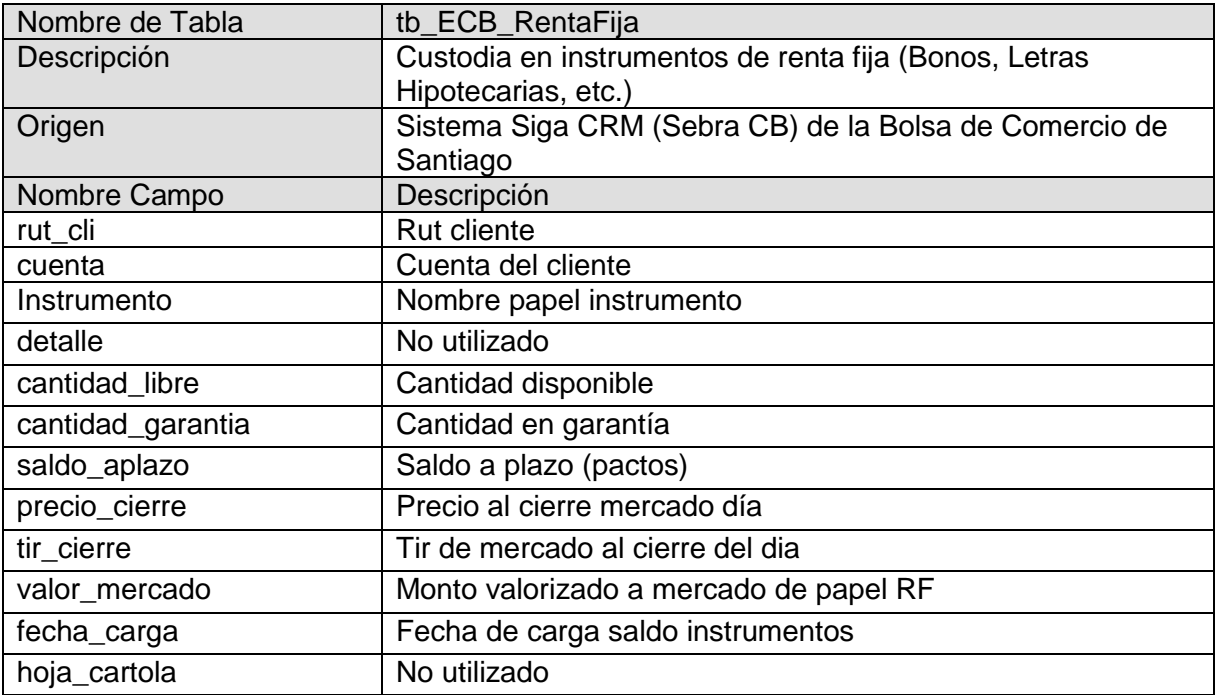

# **Renta Variable (Custodia)**

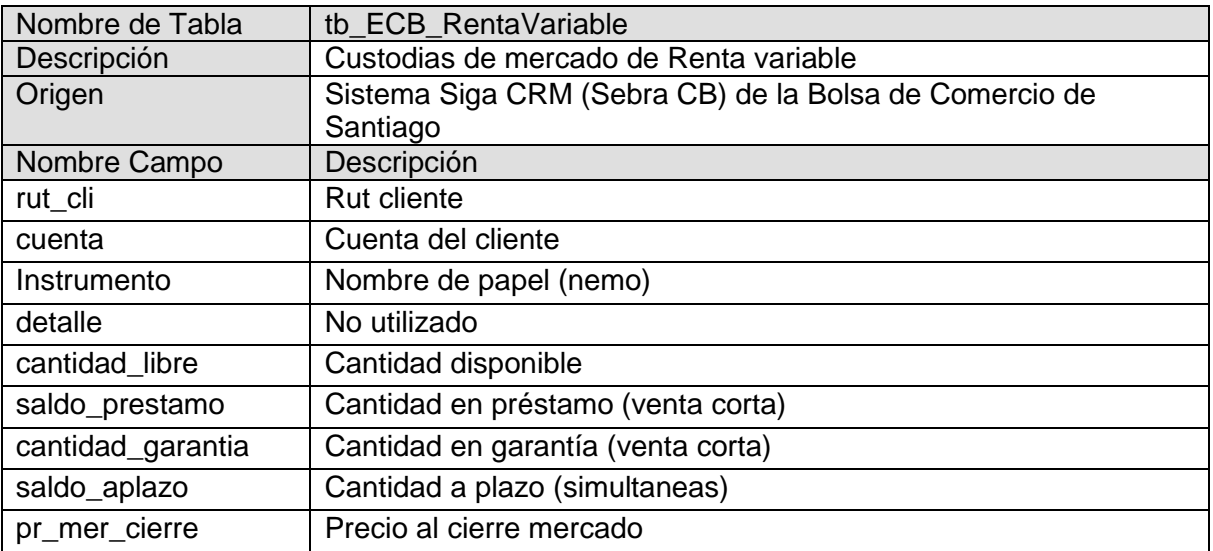

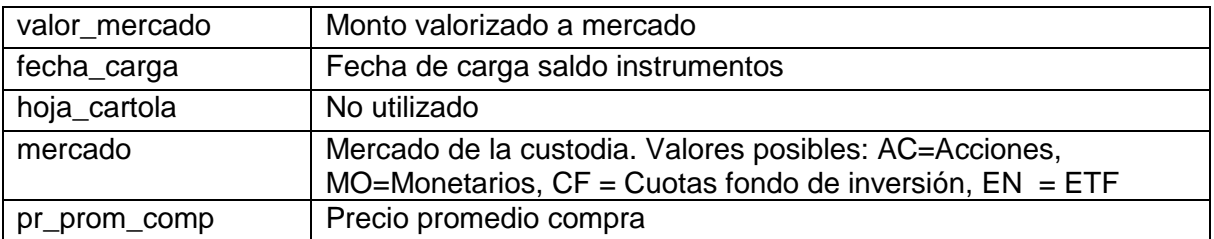

## **Intermediacion Financiera (Cartera)**

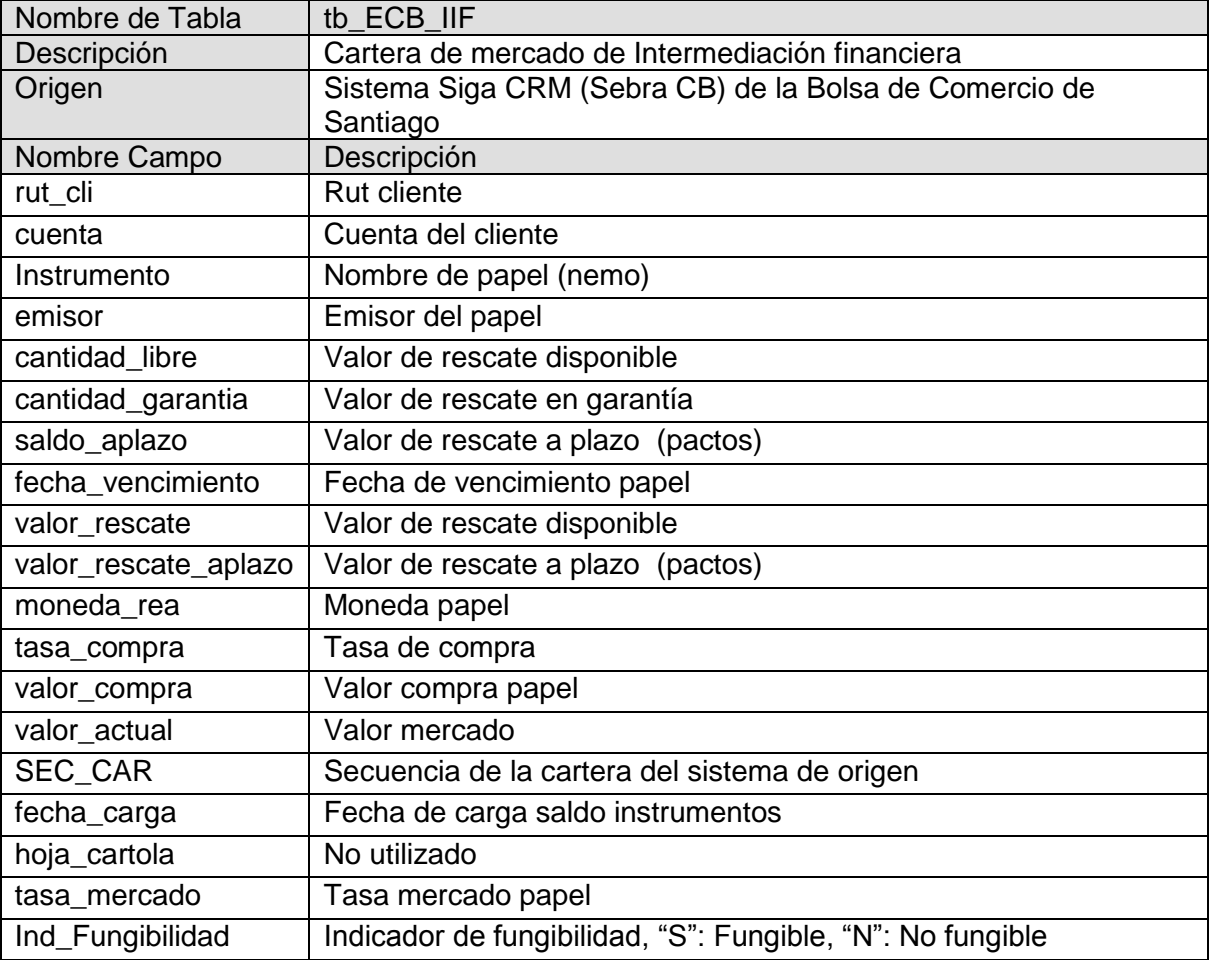

## **SWAP Vigentes**

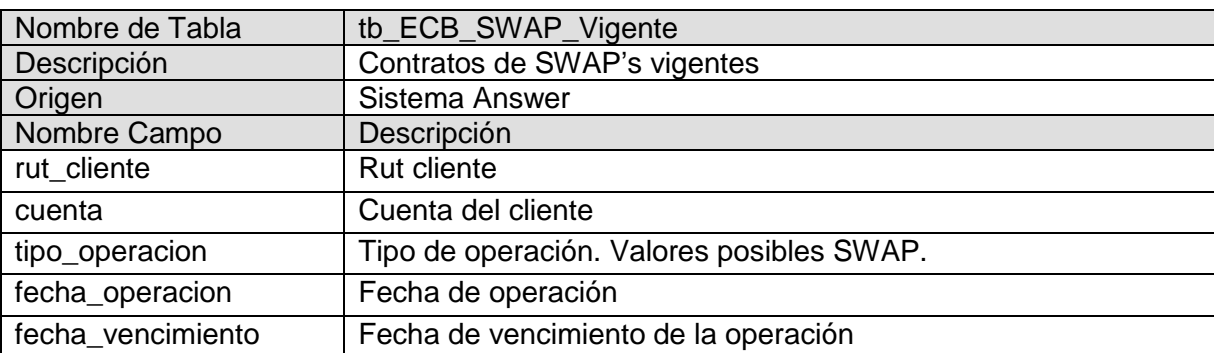

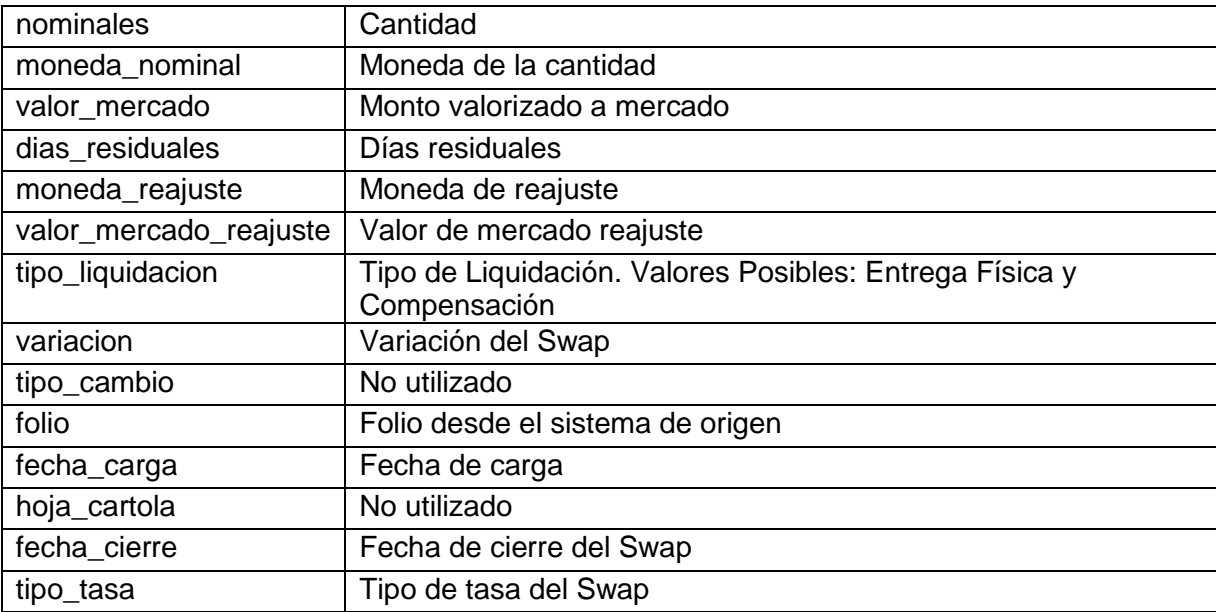

# **FFMM Siga FIP (Saldos)**

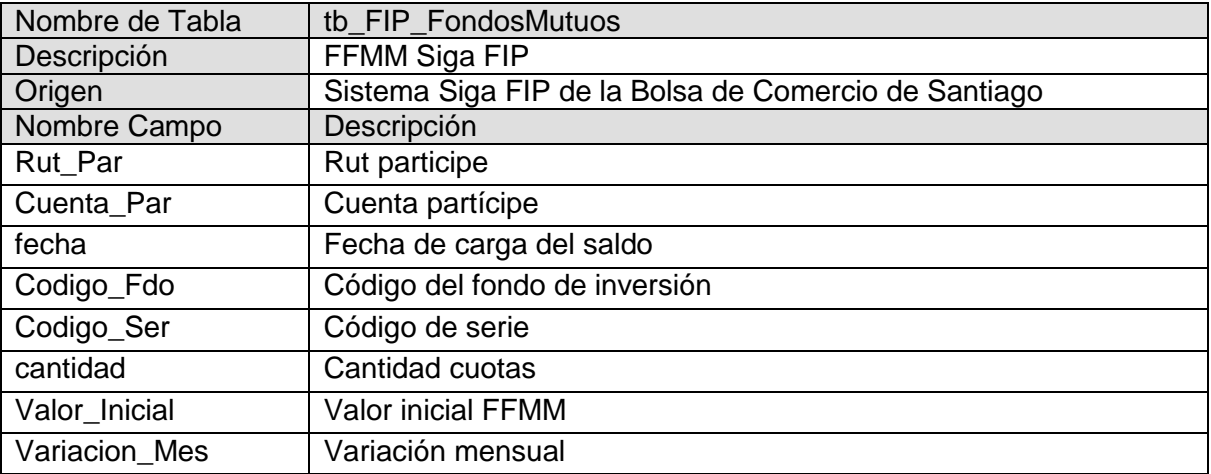

## **Valores Cuota Fondos de Inversión (FIP)**

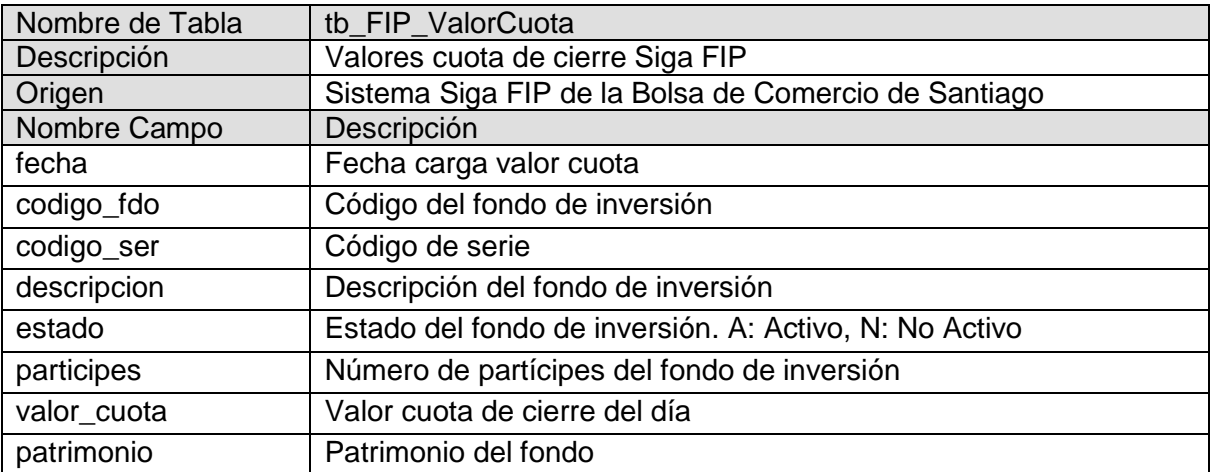

### **Valores Cuota Fondos Mutuos**

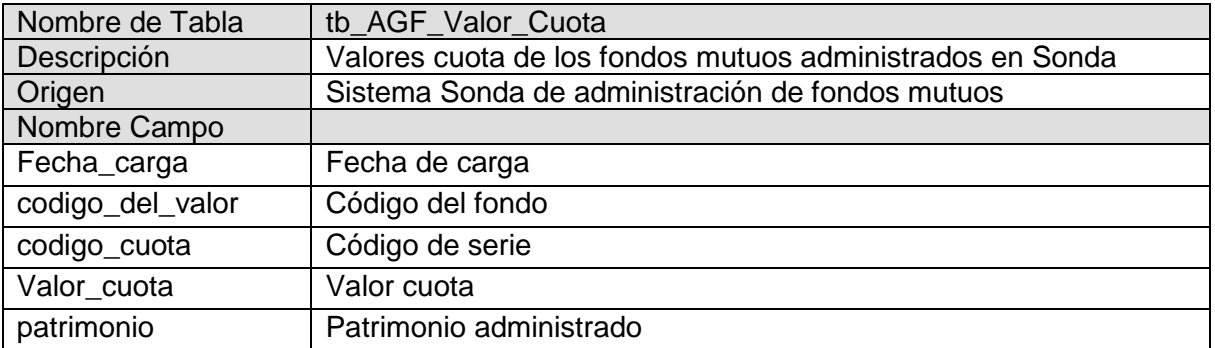

### **Precios divisas**

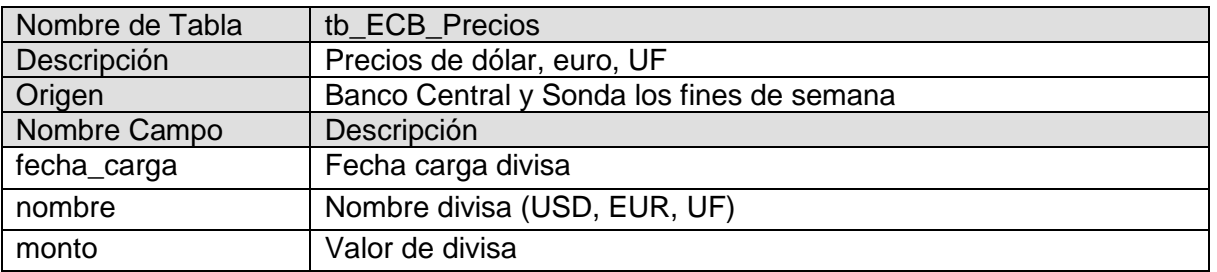

## **Movimientos caja CLP Fondos Mutuos**

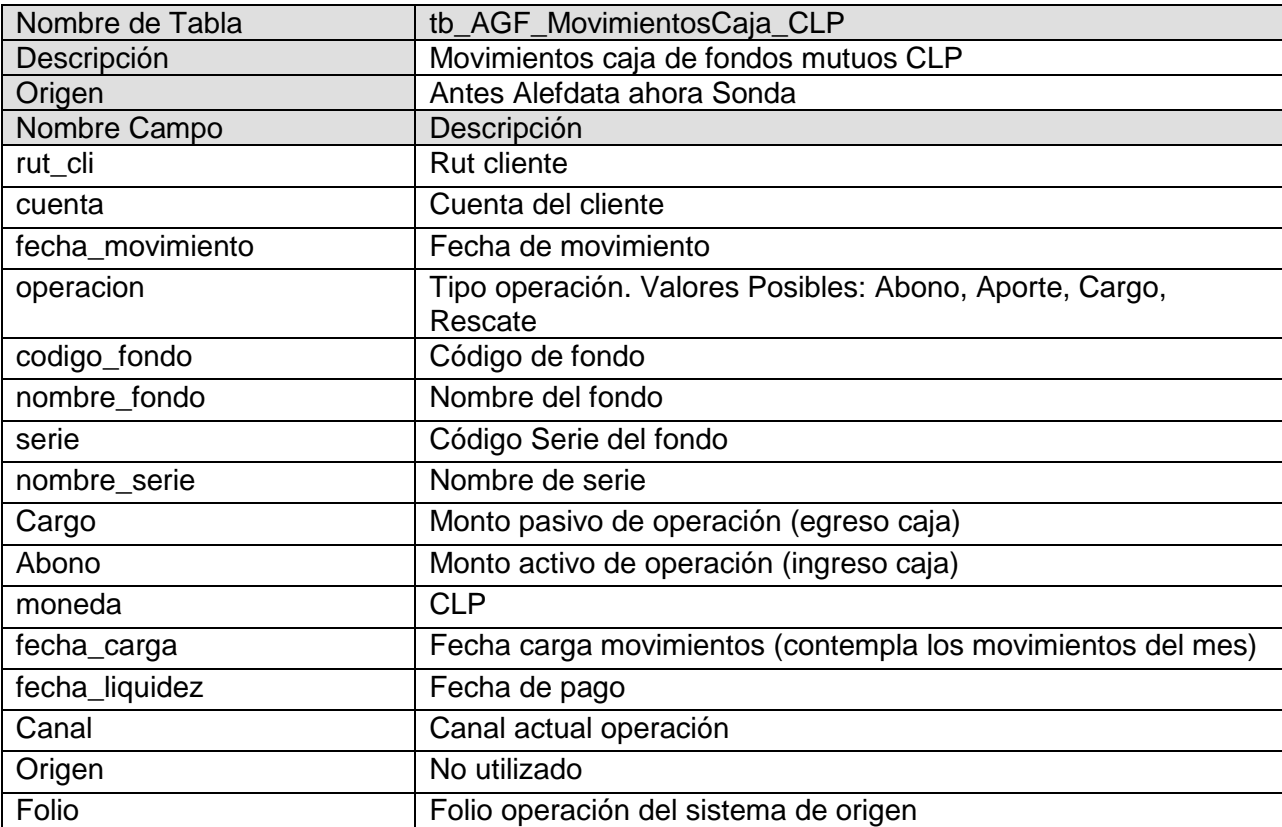

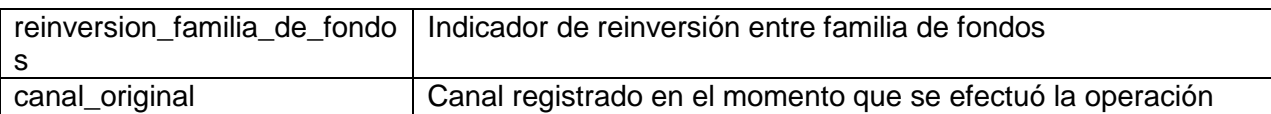

# **Movimientos caja USD Fondos Mutuos**

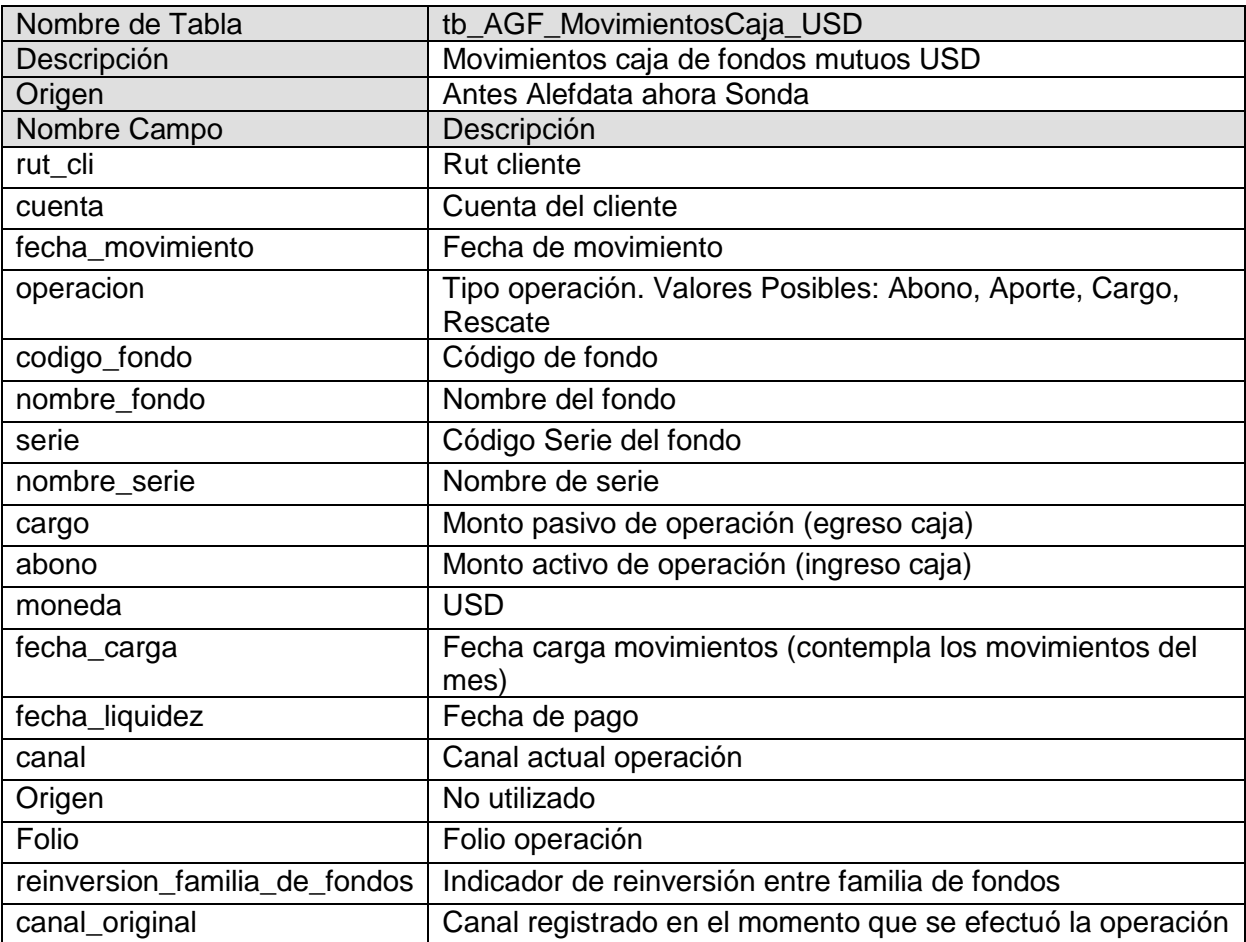

## **Movimientos caja CLP Corredora**

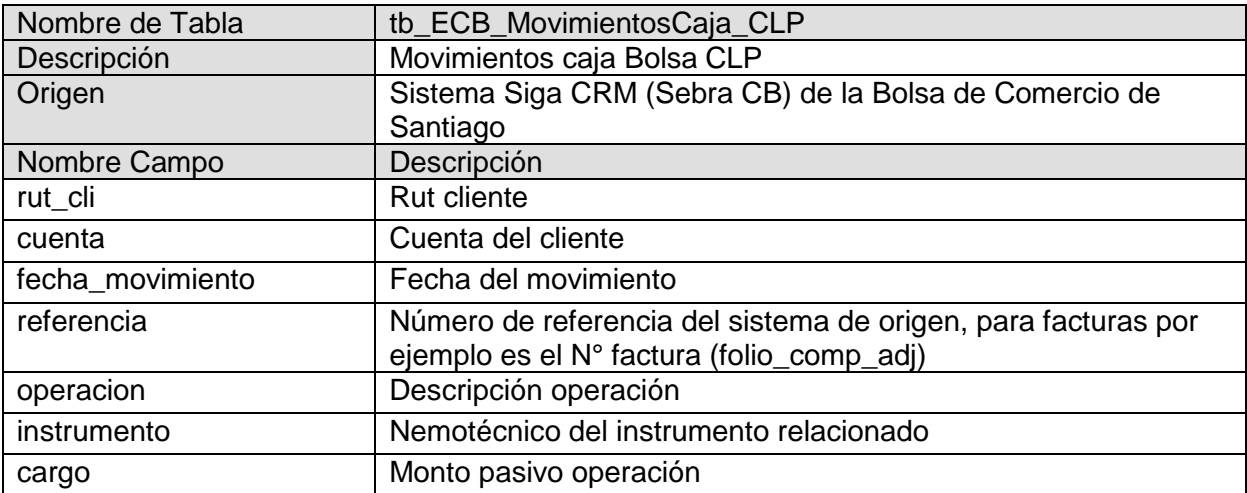

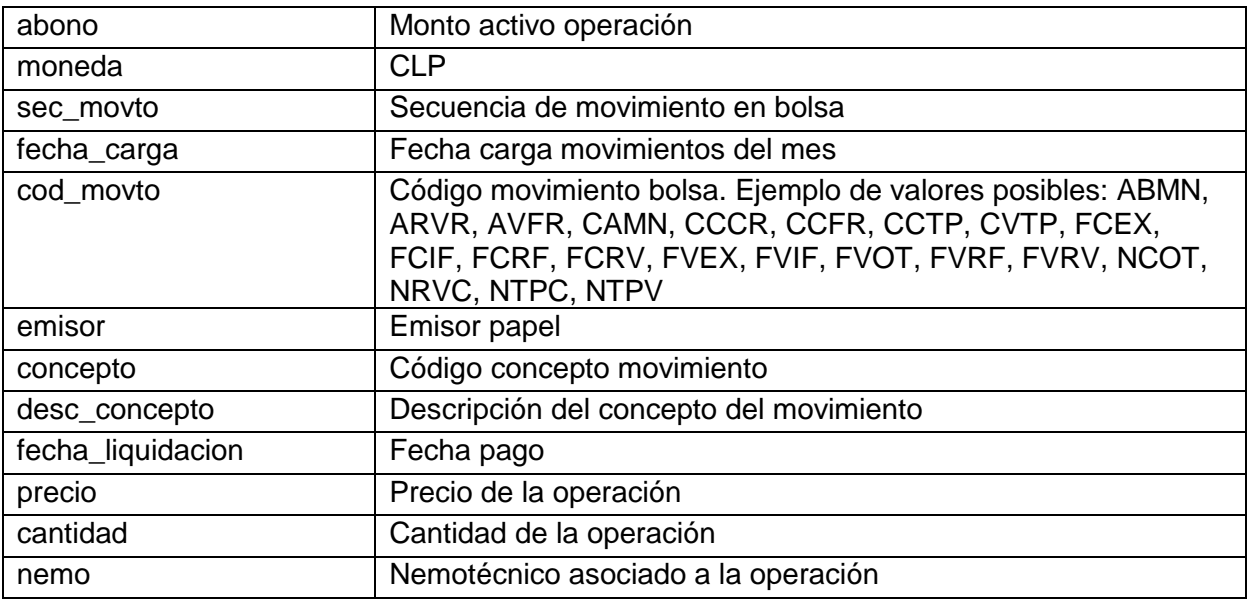

## **Movimientos caja EUR Bolsa**

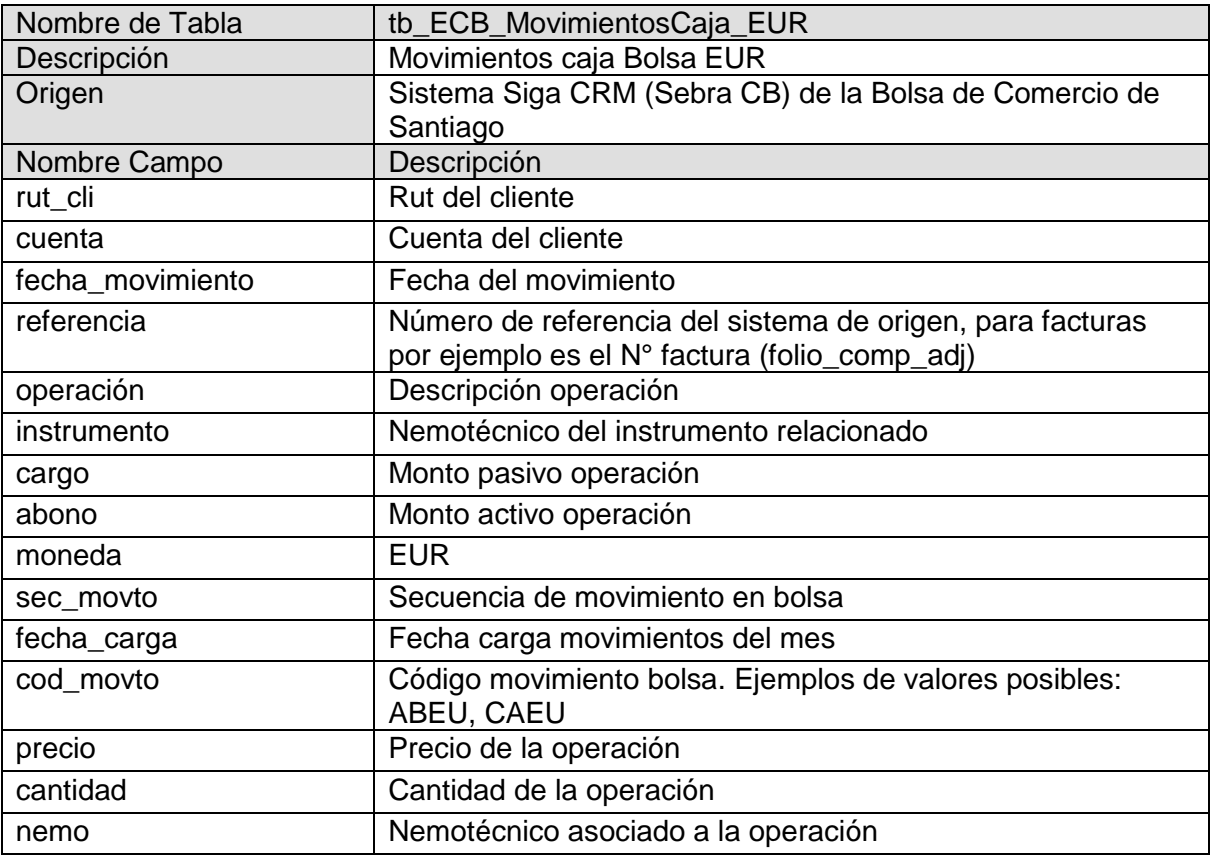

# **Movimientos caja USD bolsa**

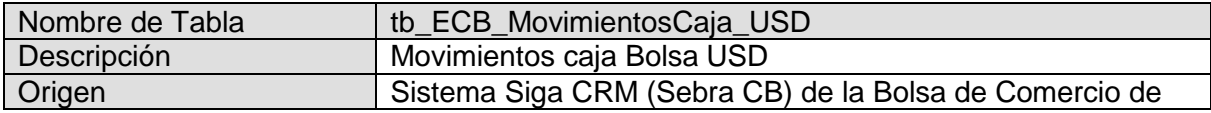

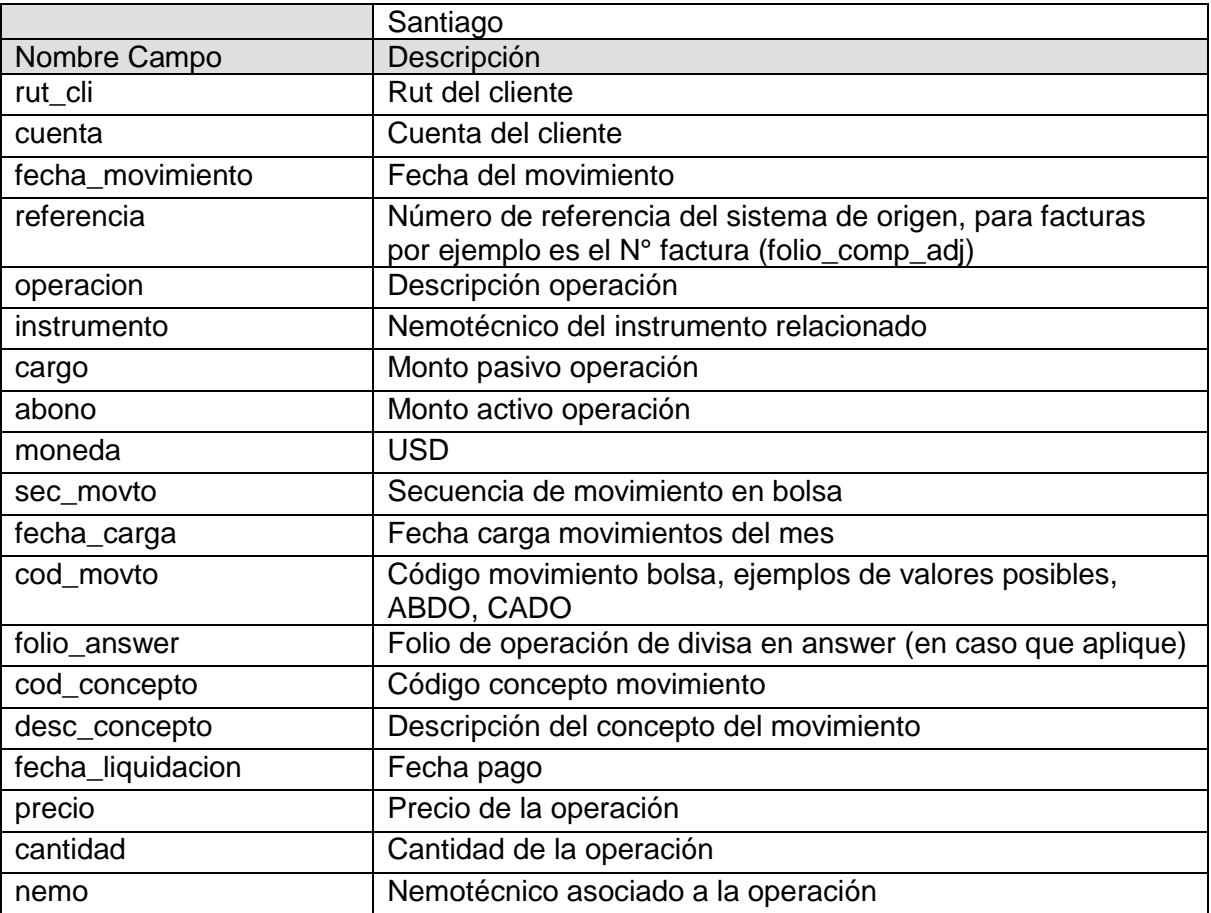

# **Movimientos caja CLP-USD Siga FIP**

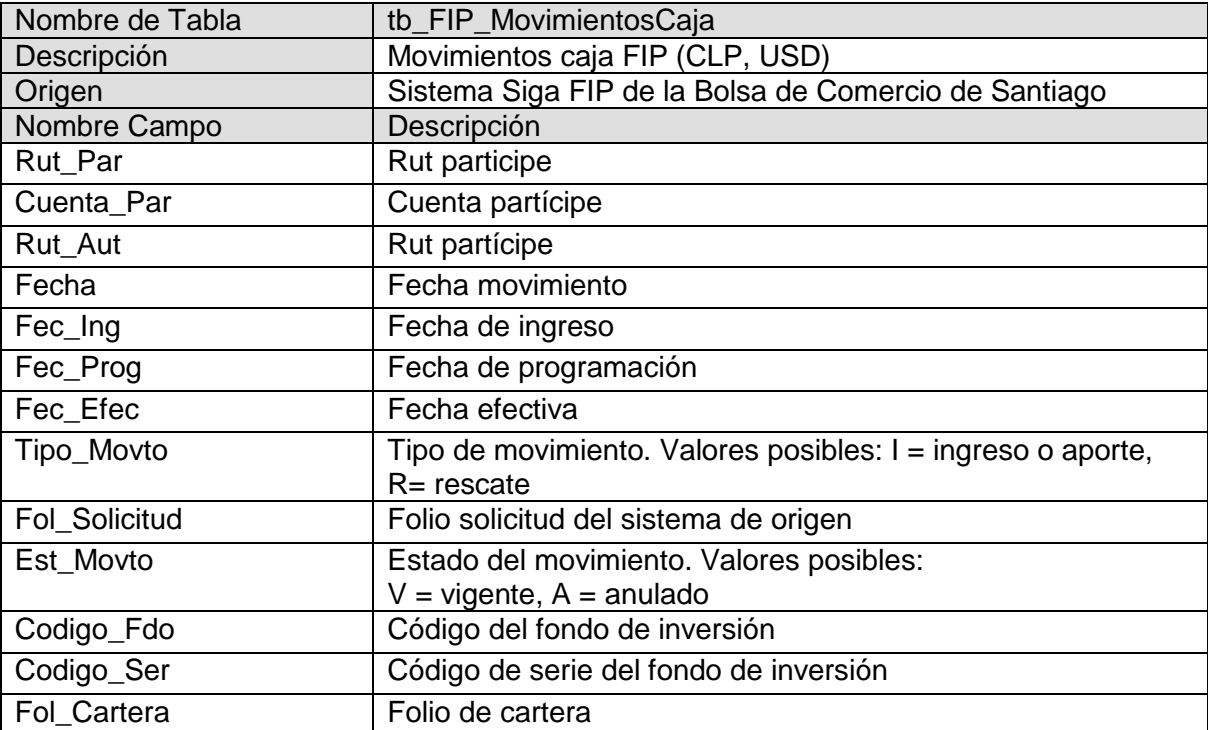

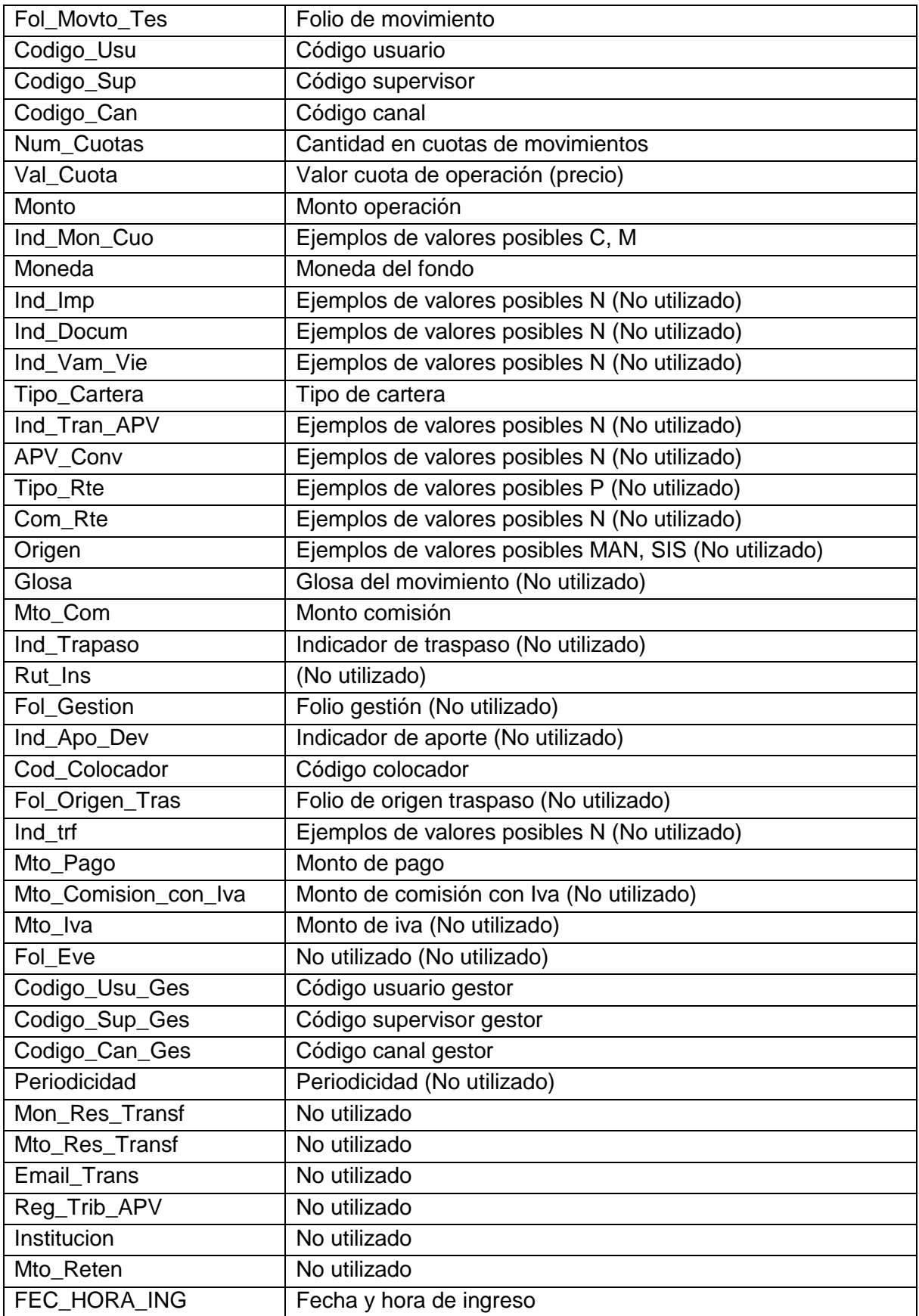

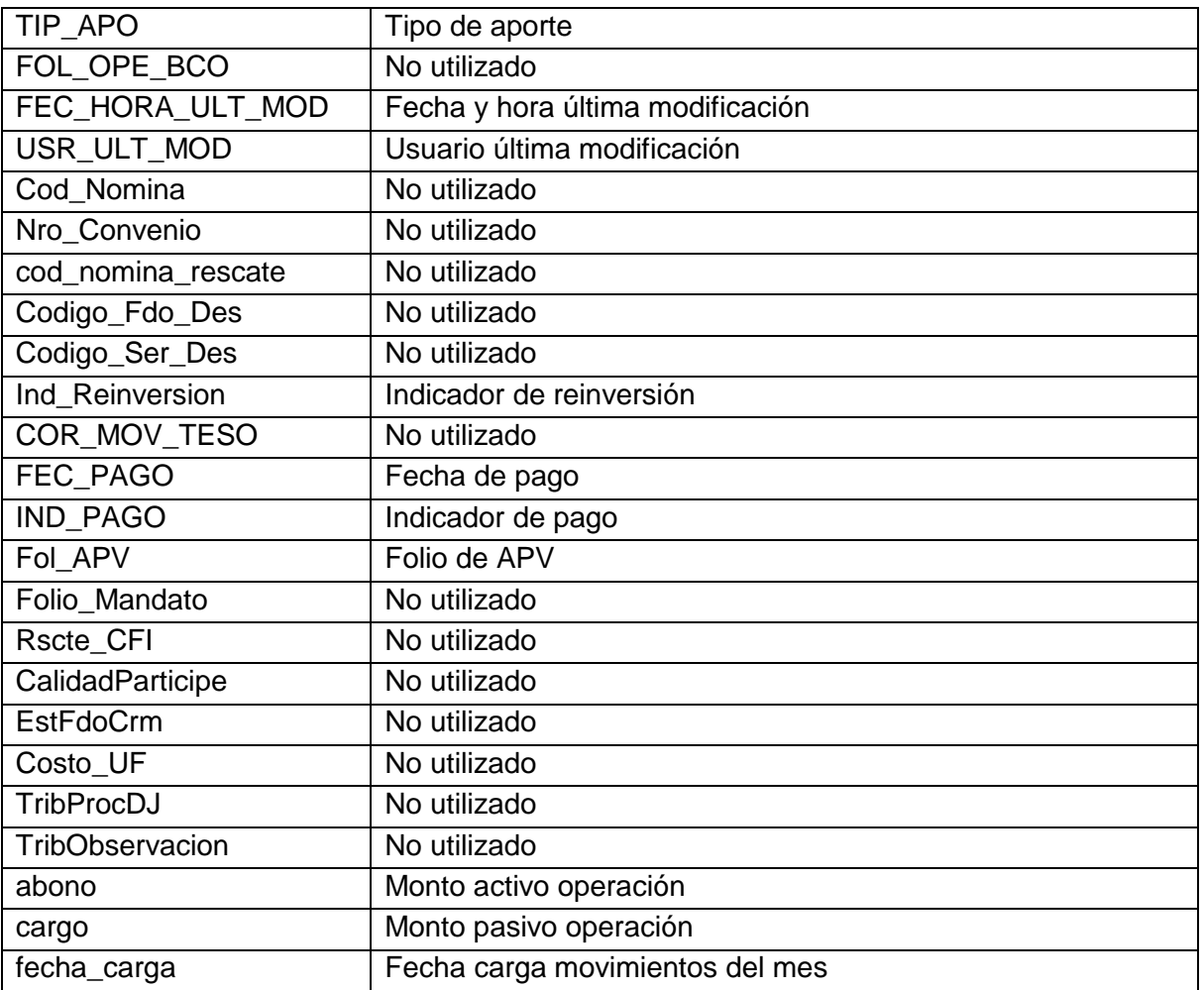

#### **Regularizador de notas debito (Para Altos Patrimonios y Administración de Cartera)**

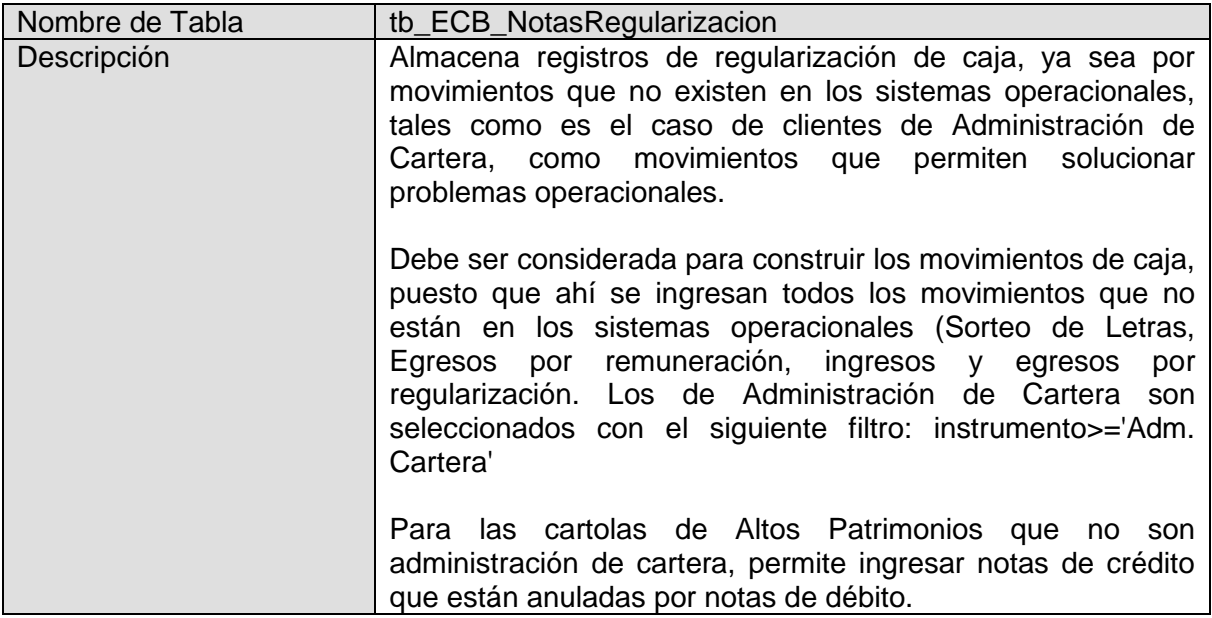
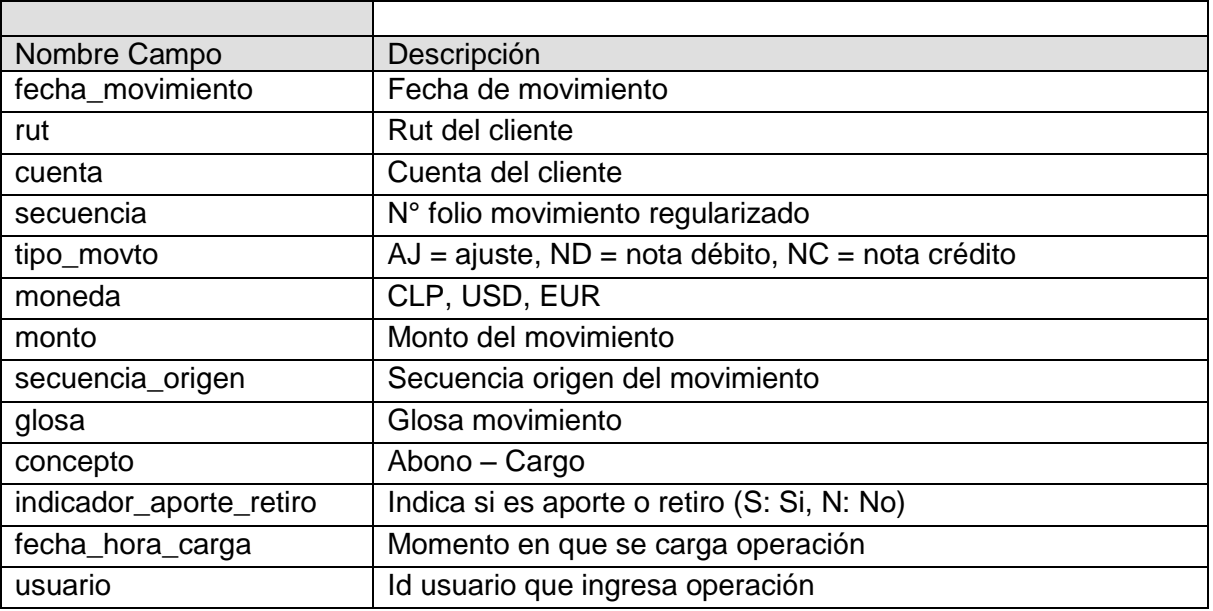

# **Saldos caja multimoneda**

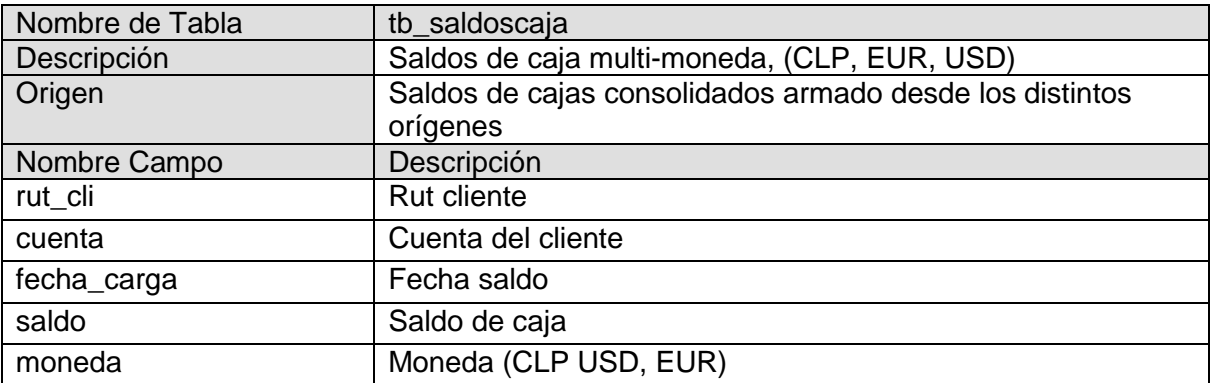

#### **Saldo caja corredora**

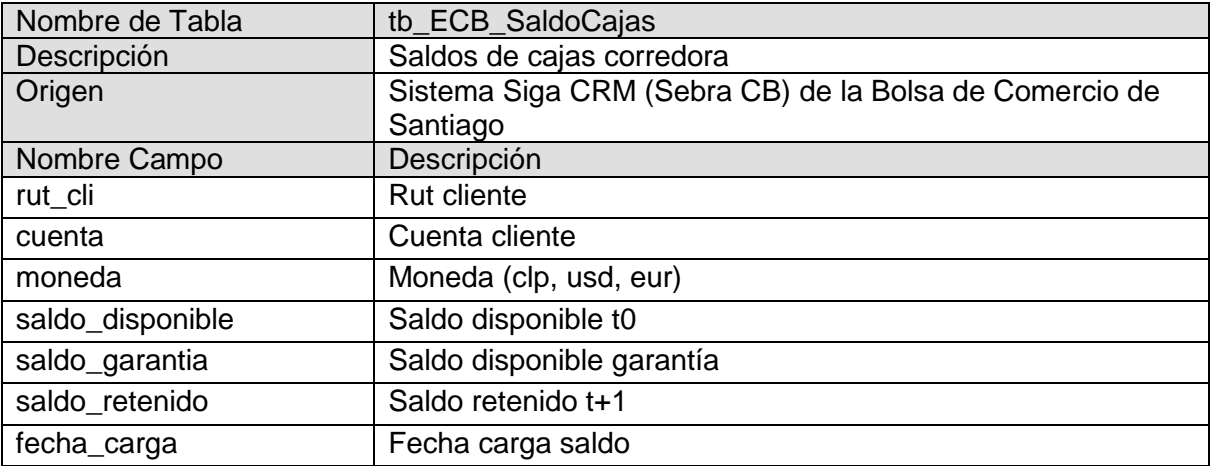

# **Cuentas por cobrar CLP Fondos Mutuos**

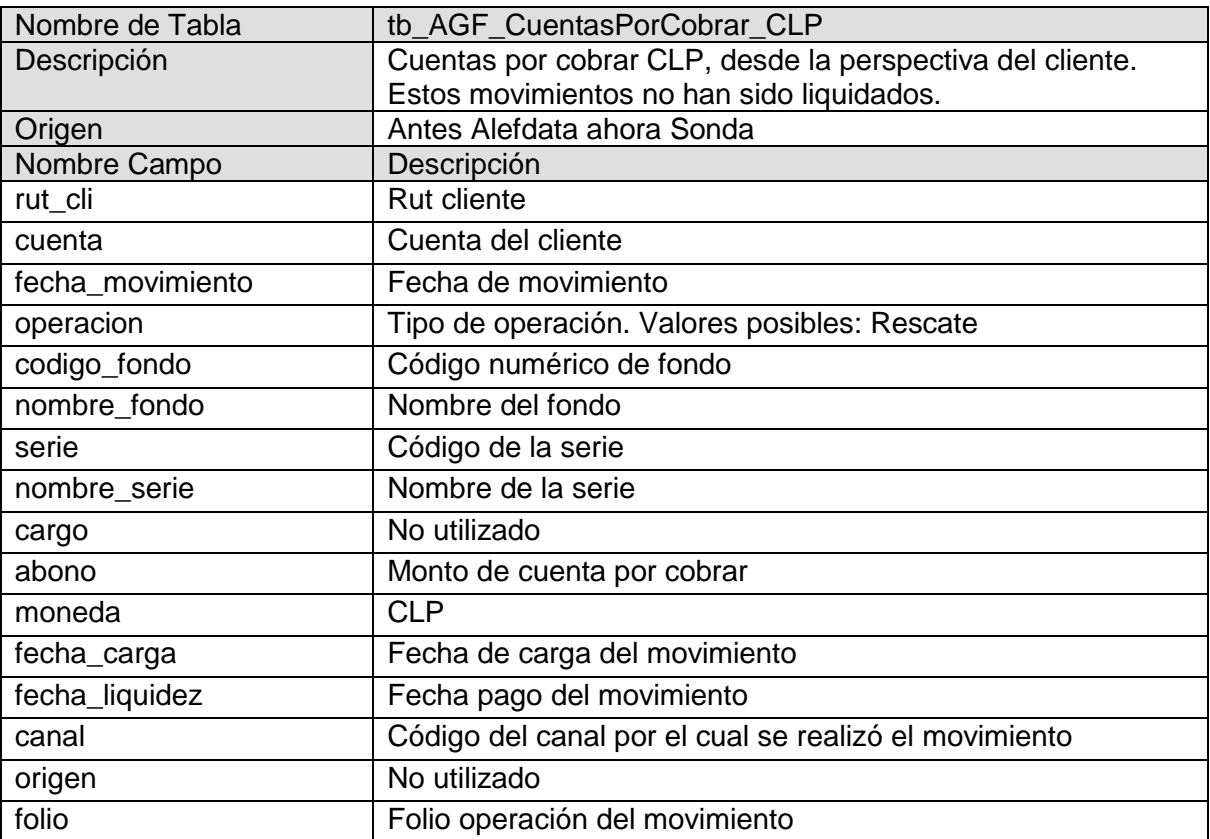

# **Cuentas por cobrar USD Fondos Mutuos**

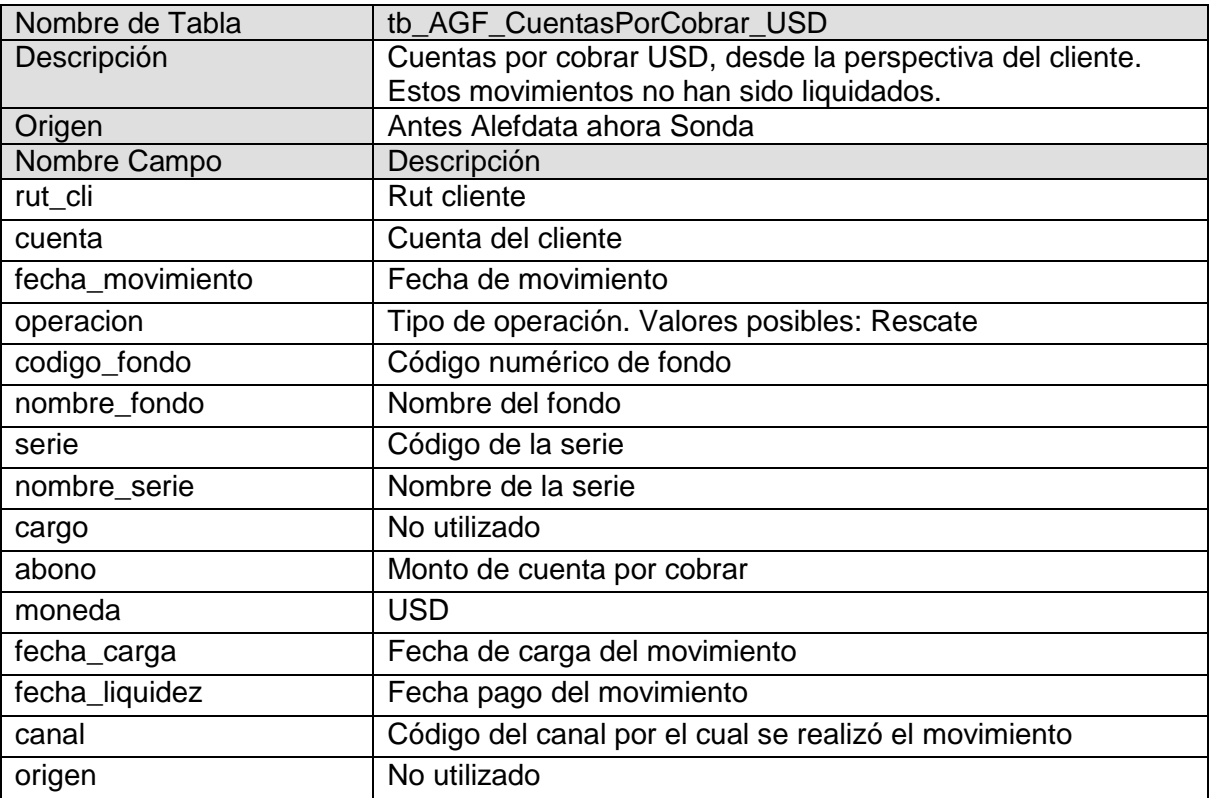

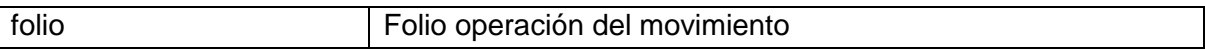

# **Cuentas por pagar CLP Fondos Mutuos**

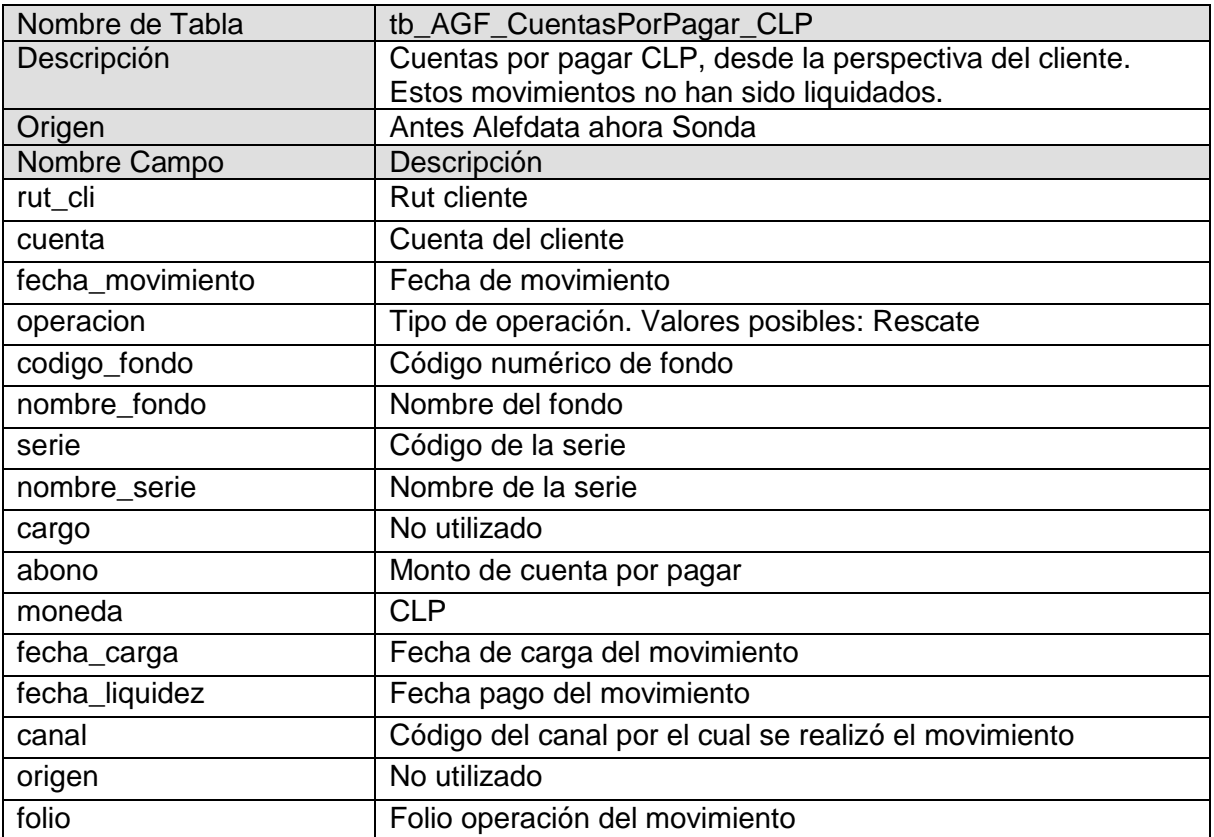

#### **Cuentas por pagar USD Fondos Mutuos**

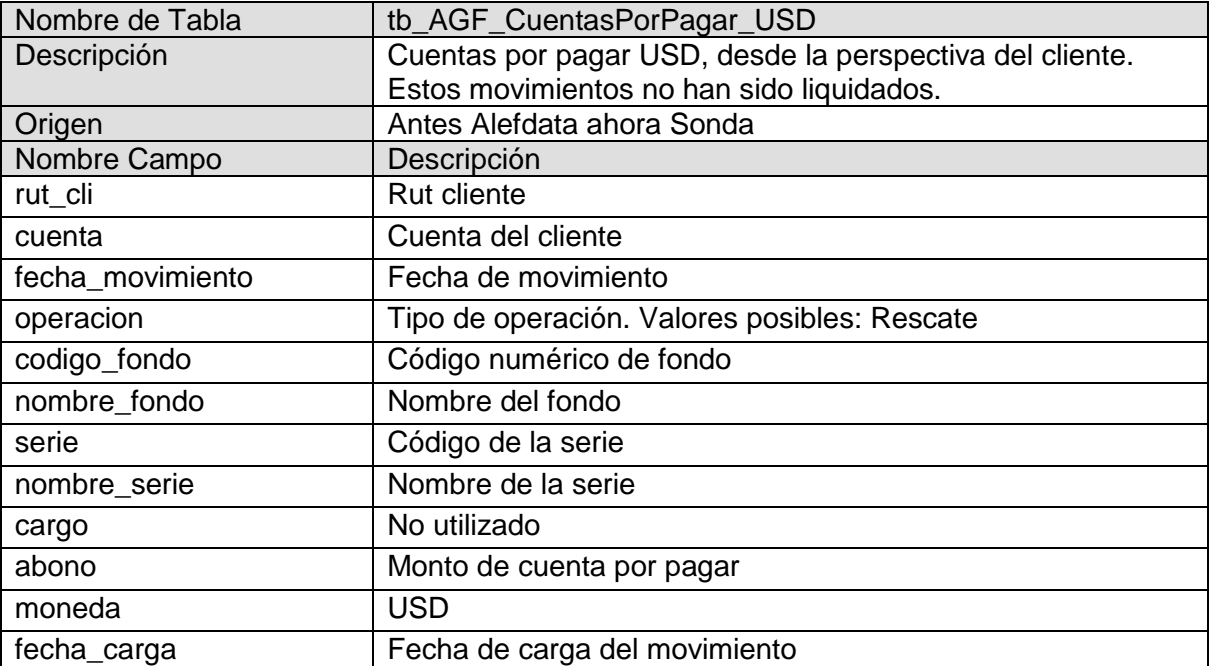

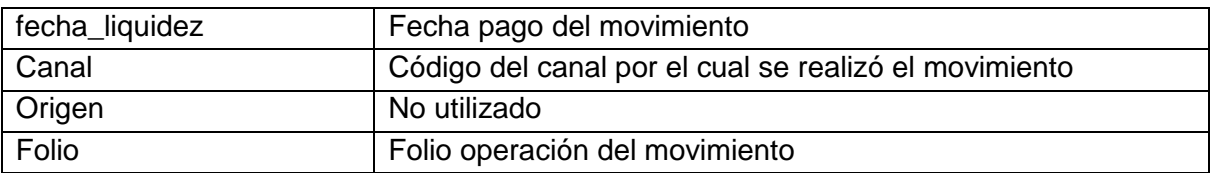

# **Cuentas por cobrar CLP Bolsa**

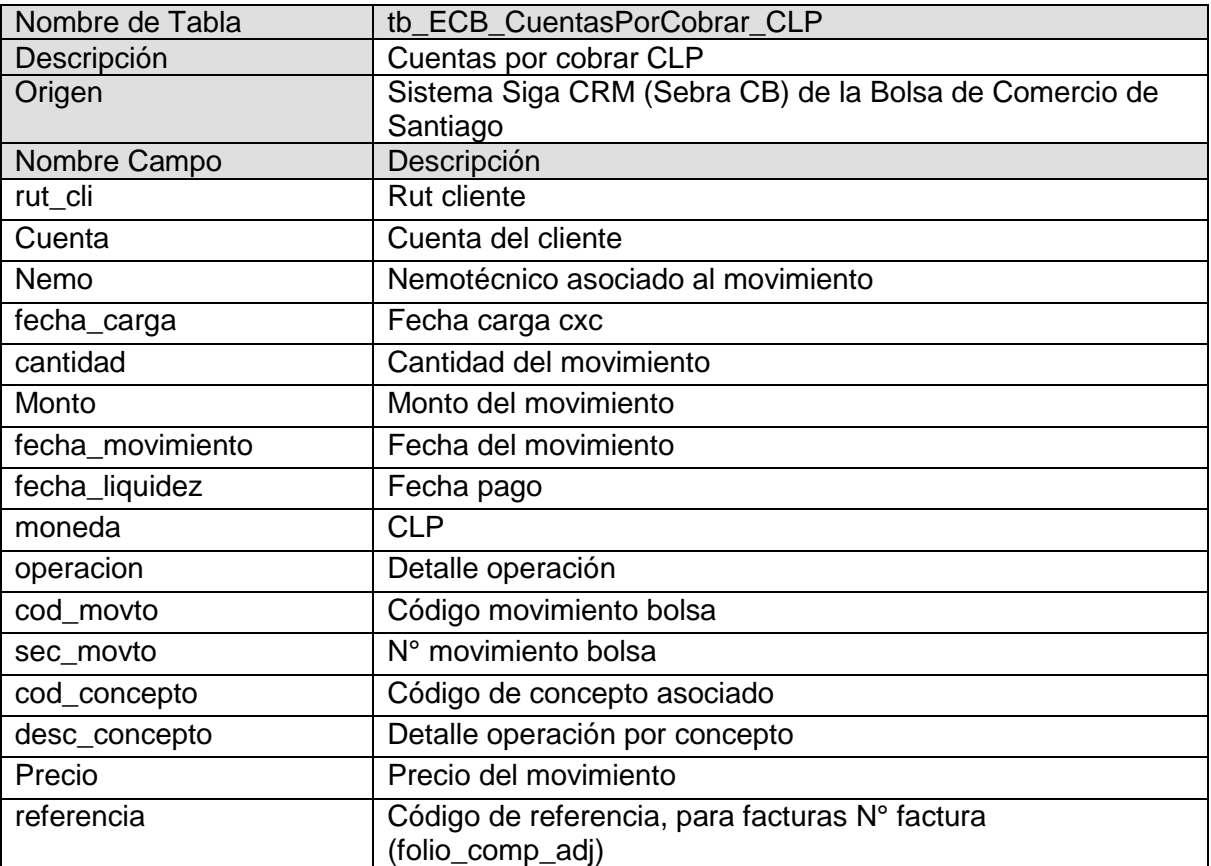

# **Cuentas por cobrar Dividendos Bolsa**

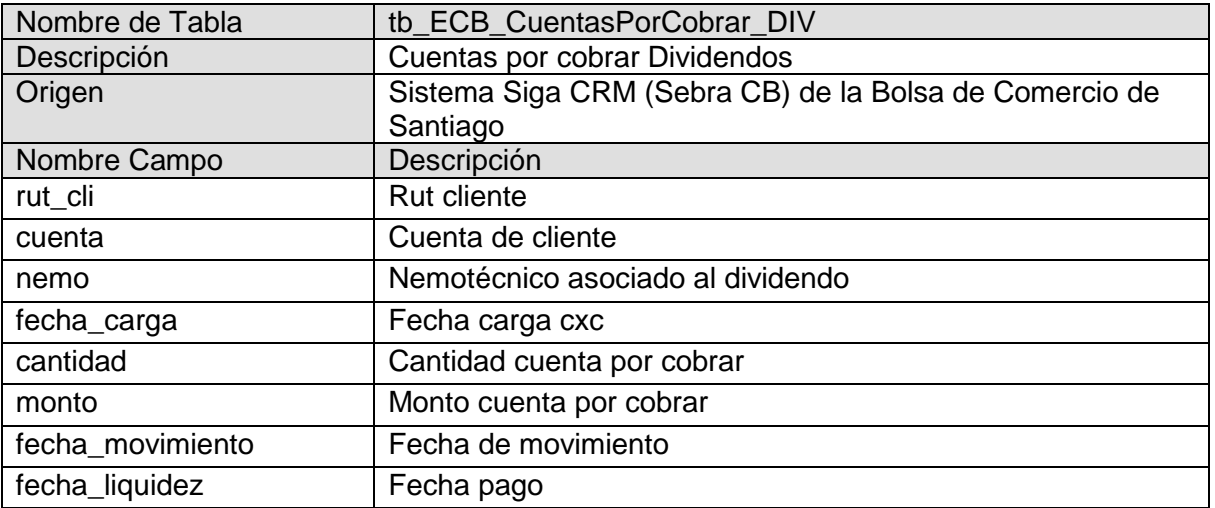

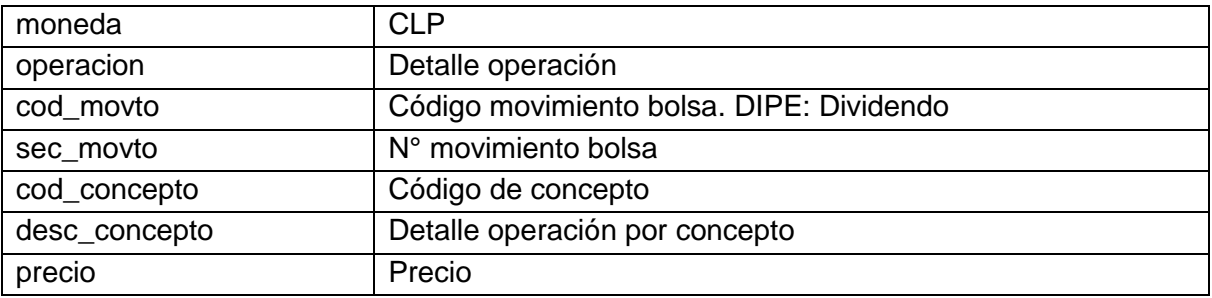

# **Cuentas por cobrar Eur Bolsa**

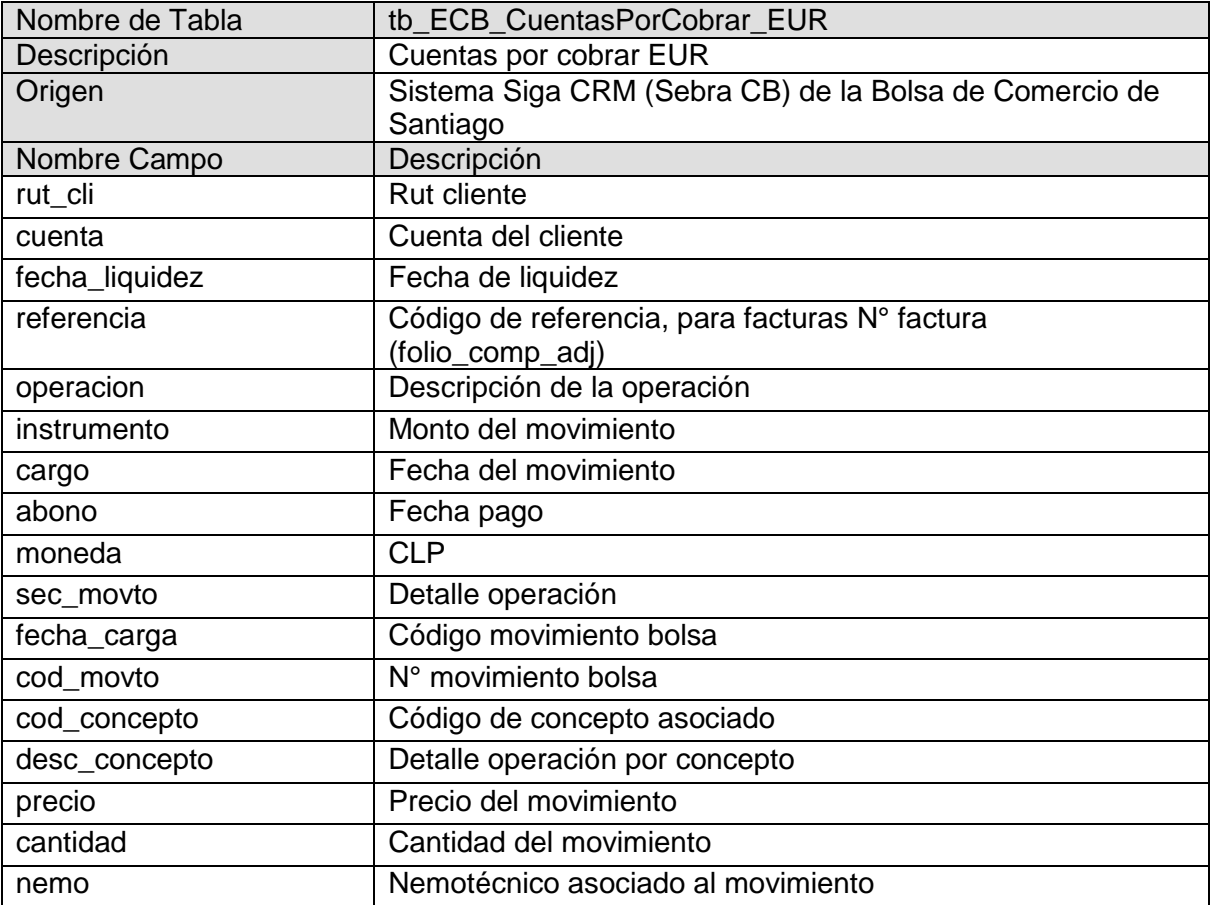

# **Cuentas por cobrar USD Bolsa**

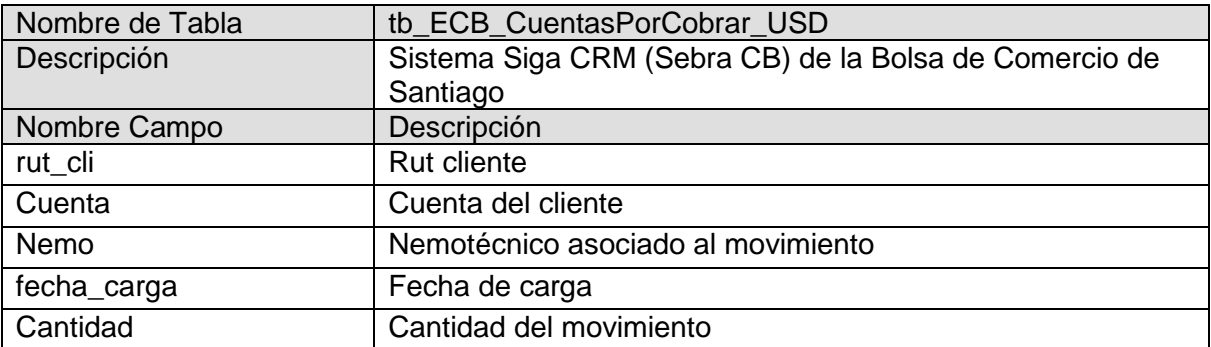

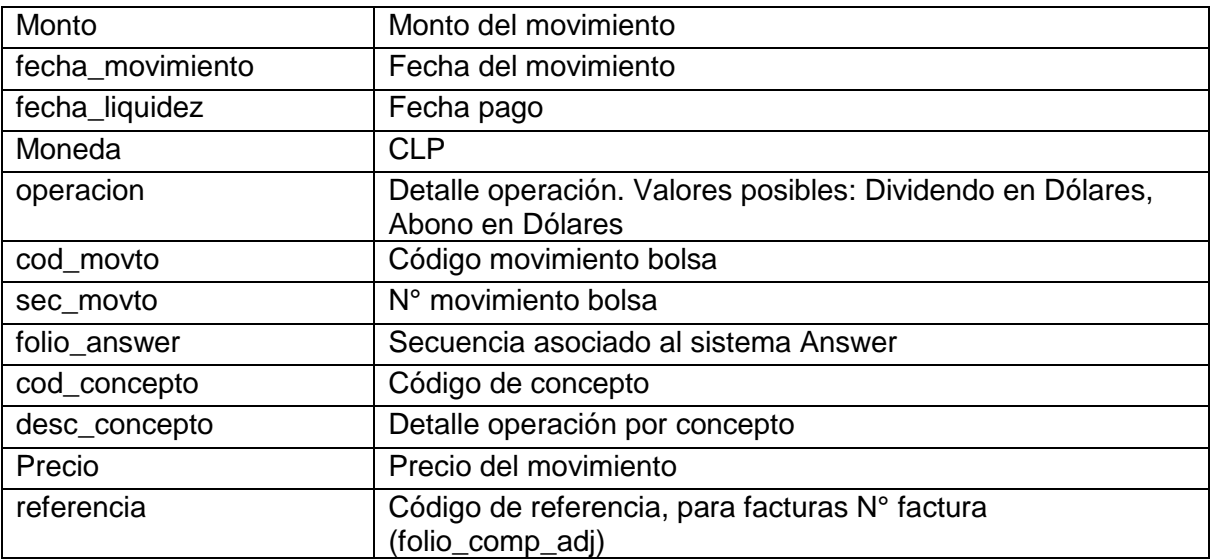

# **Cuentas por pagar CLP Bolsa**

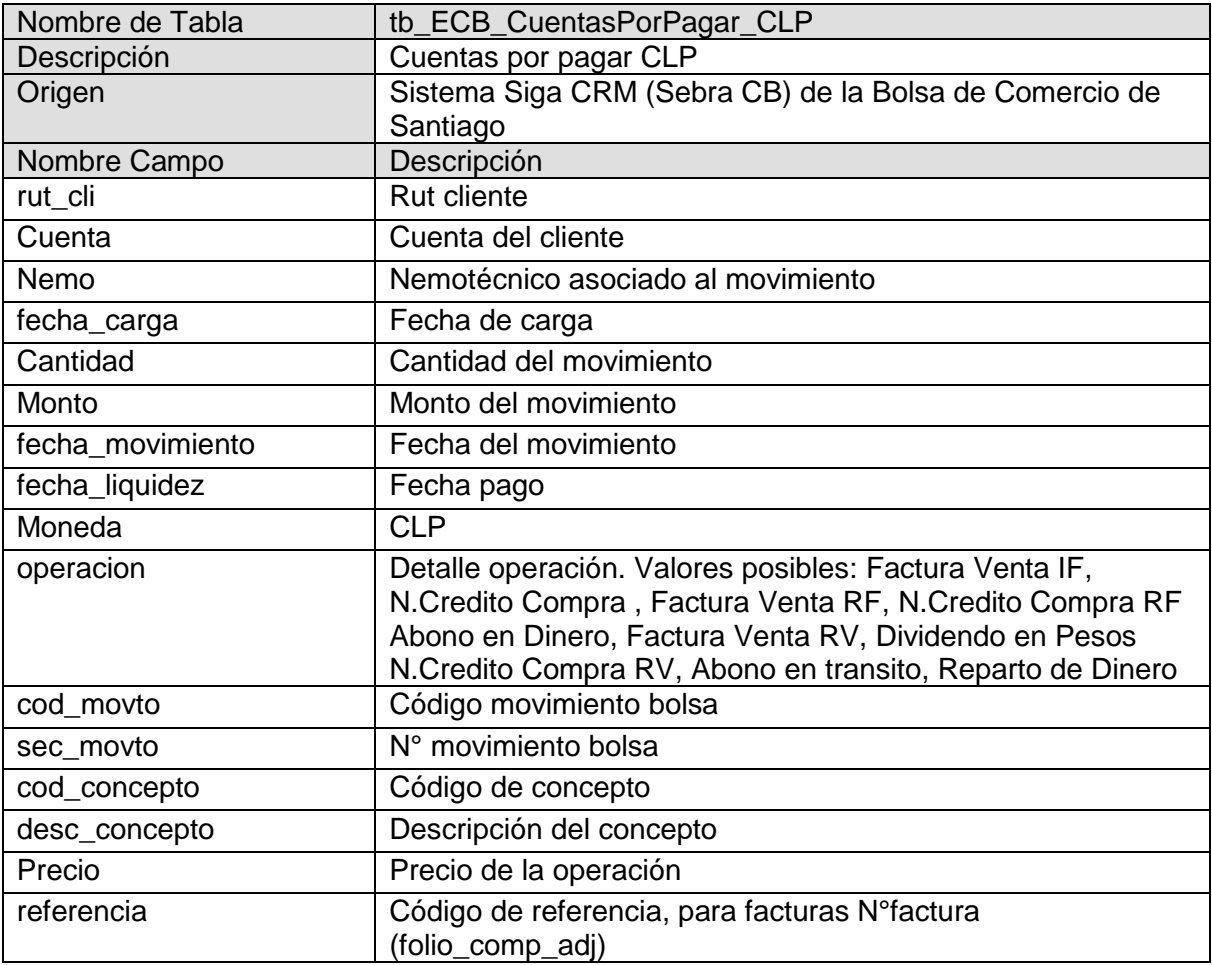

# **Cuentas por pagar dividendos Bolsa**

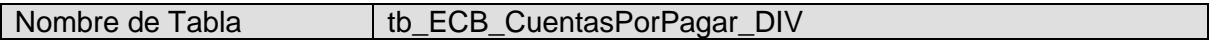

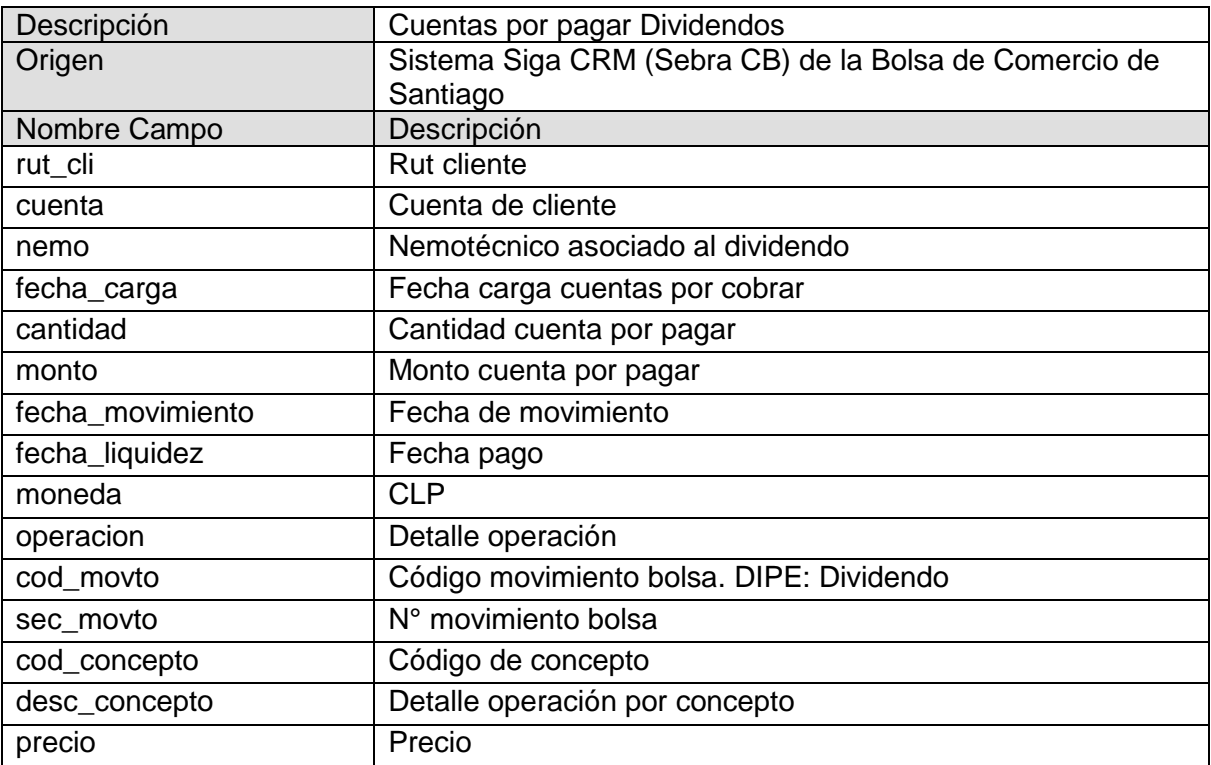

# **Cuentas por pagar Eur Bolsa**

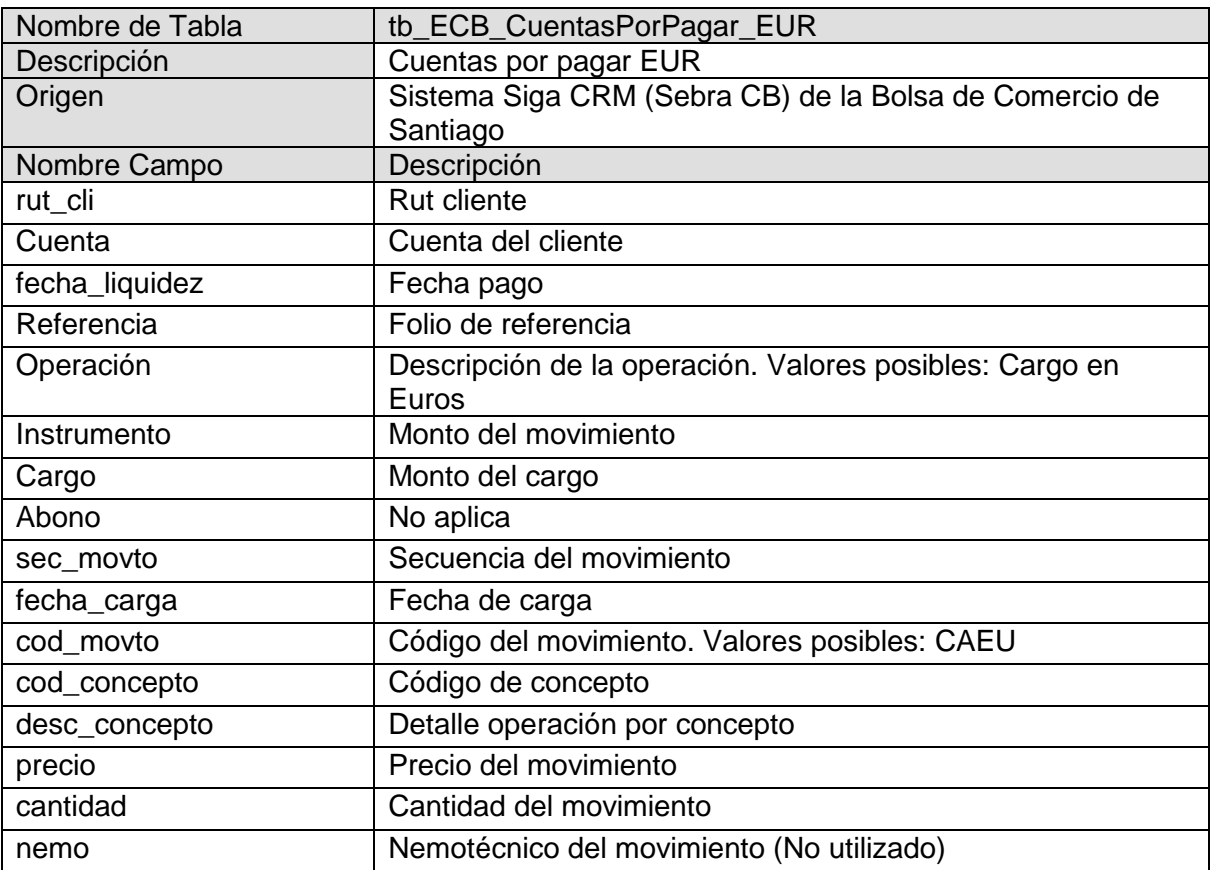

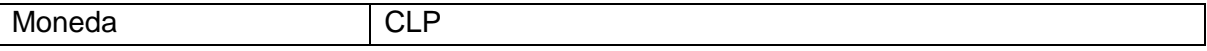

# **Cuentas por pagar USD Bolsa**

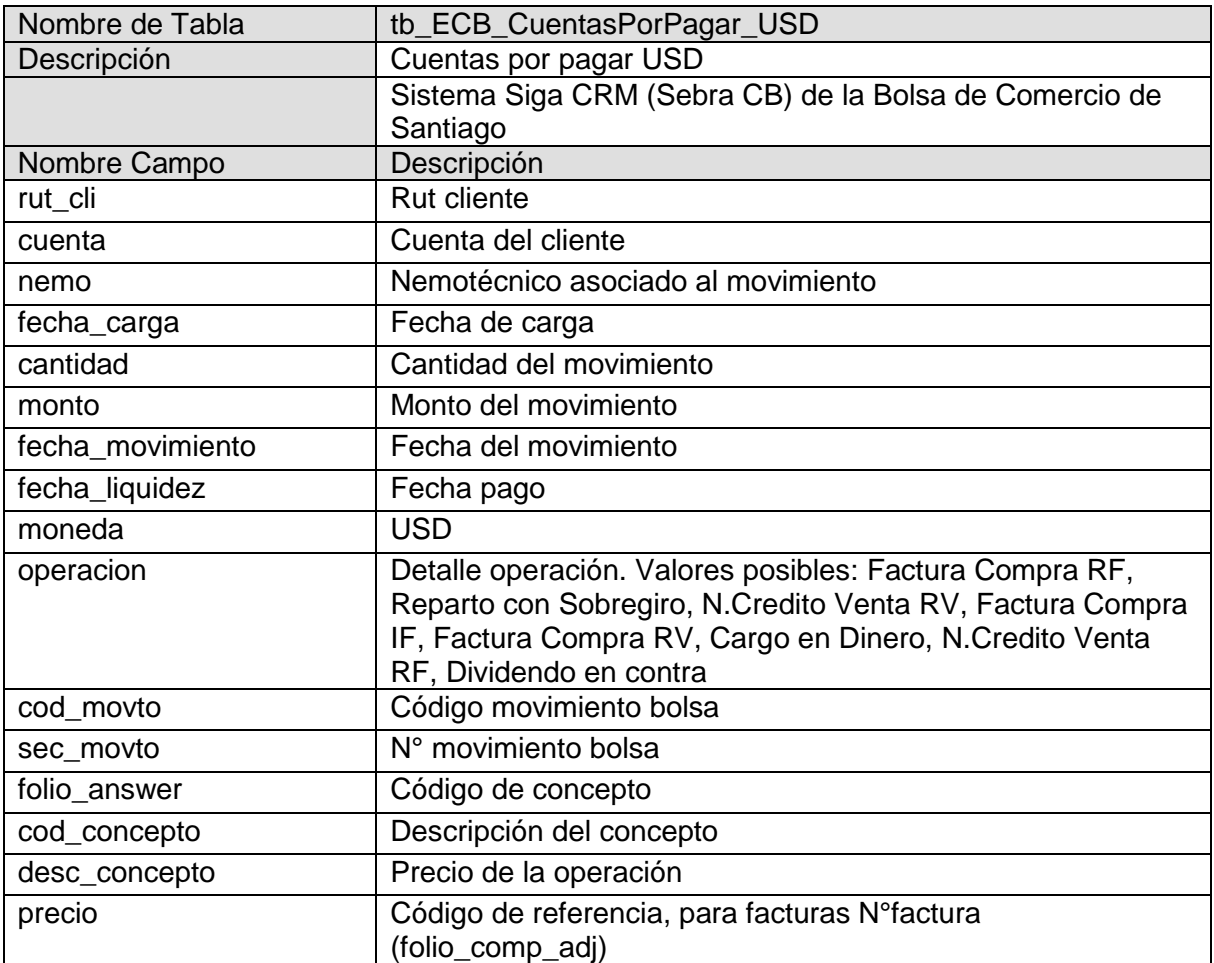

# **Cuentas por cobrar y pagar Siga FIP (CLP-USD)**

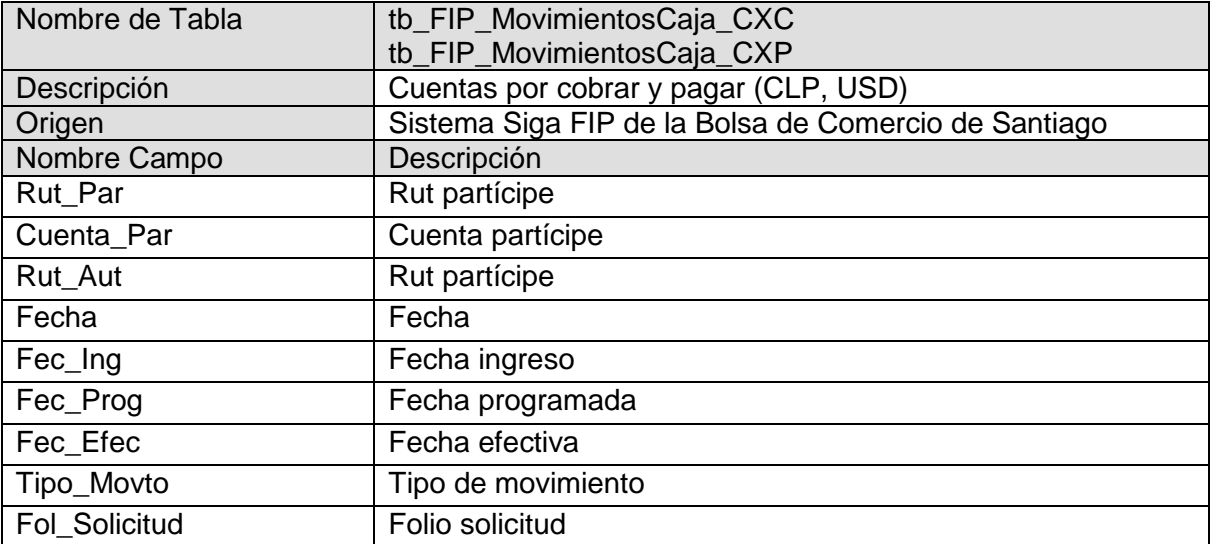

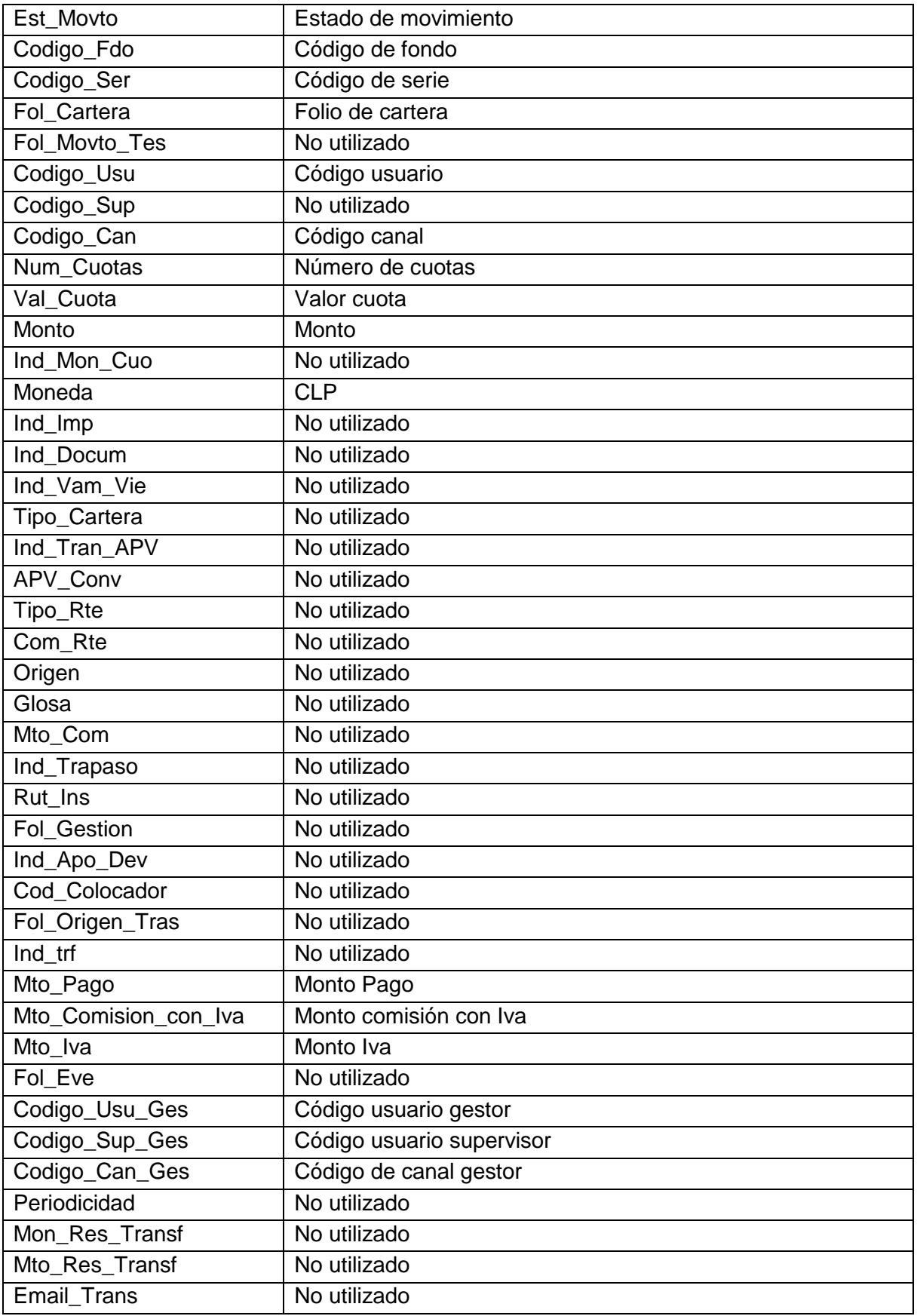

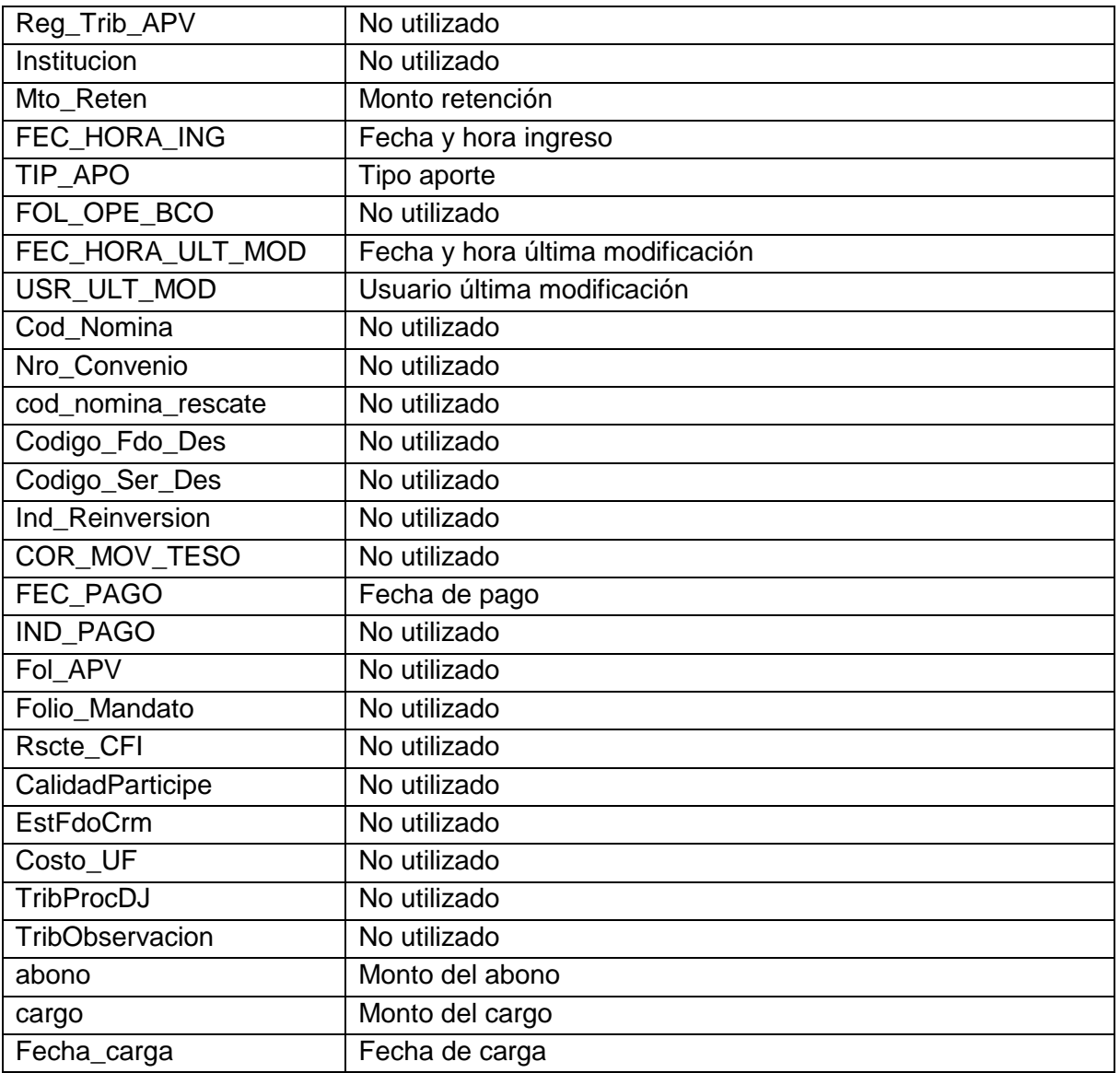

#### **Clientes Cartolas**

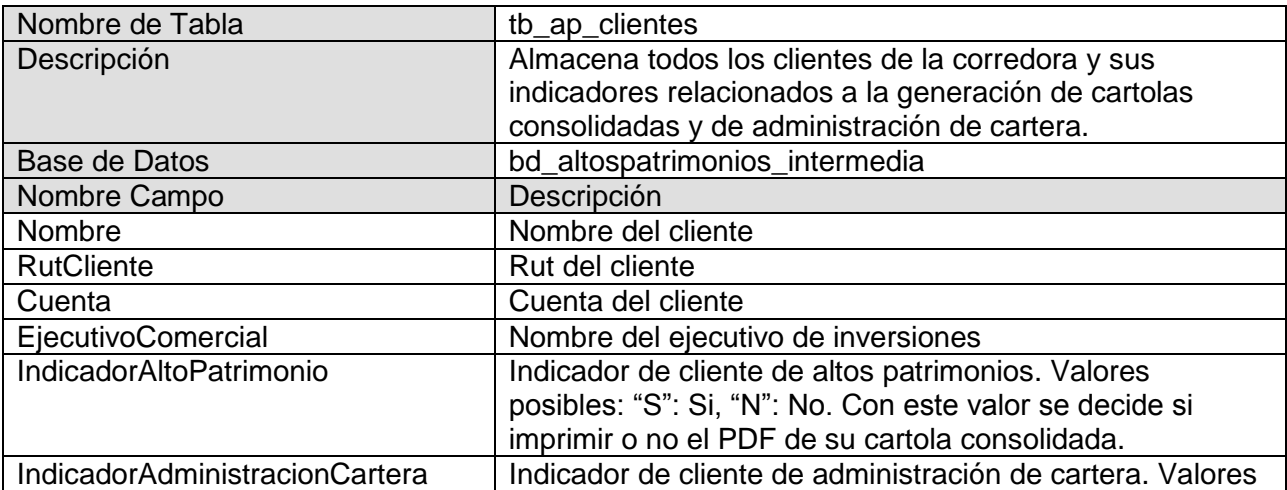

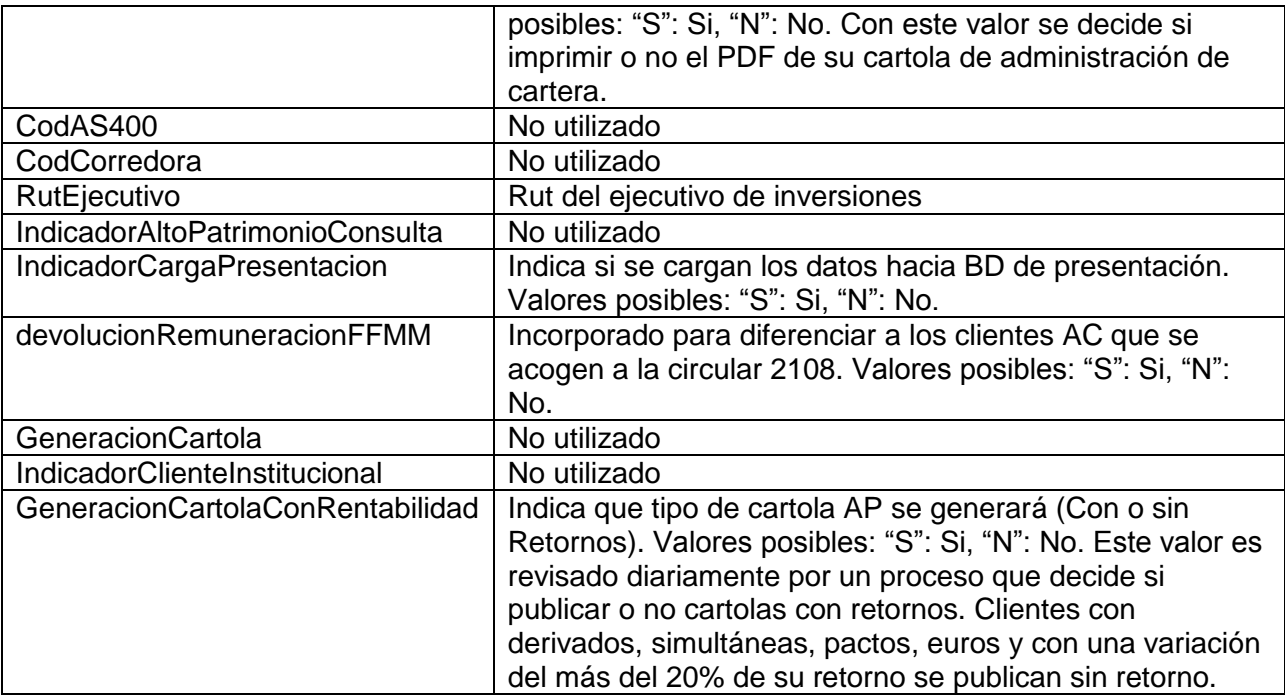

#### **Anexo 2. Diccionario de Datos Base de Datos Presentación**

# **Liquidez Stock**

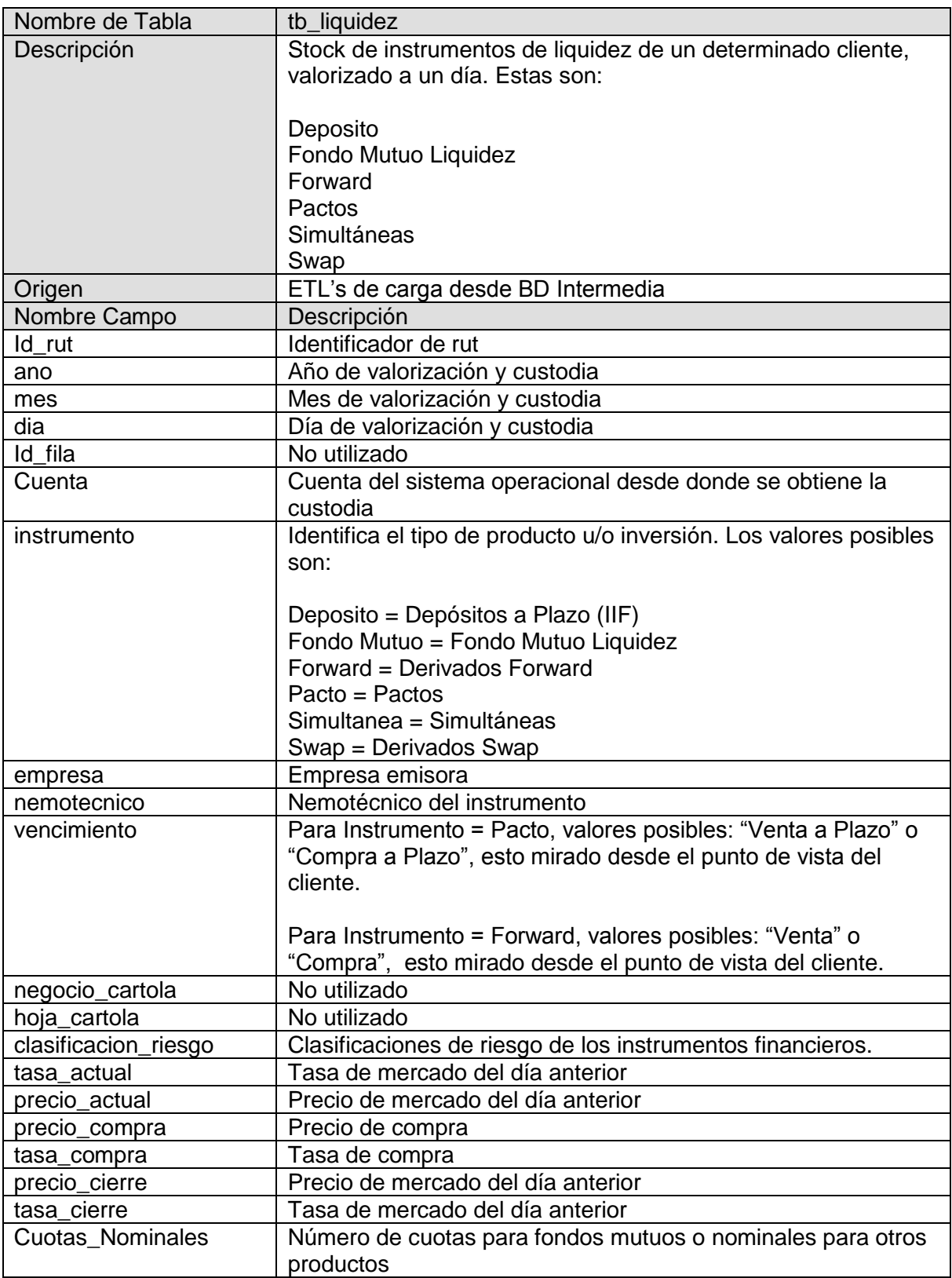

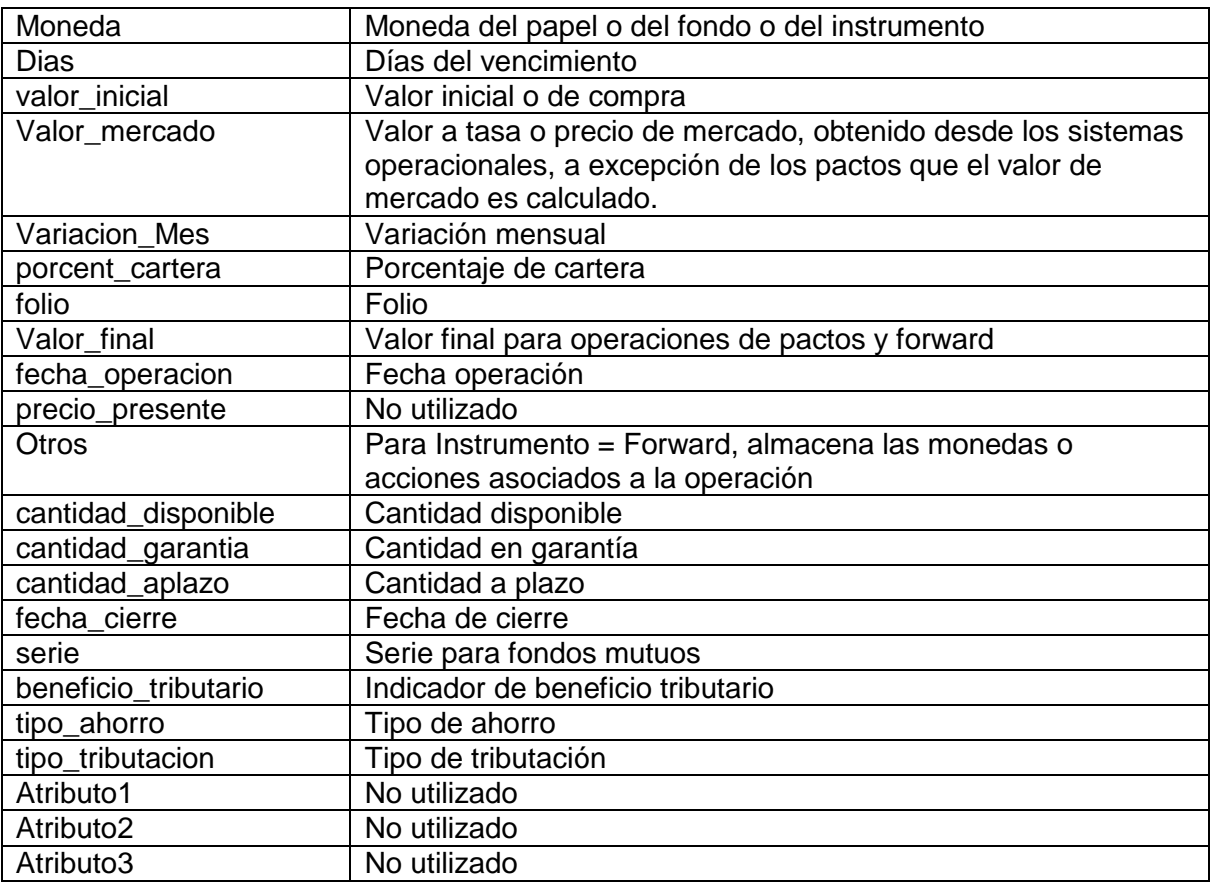

# **Renta Fija Stock**

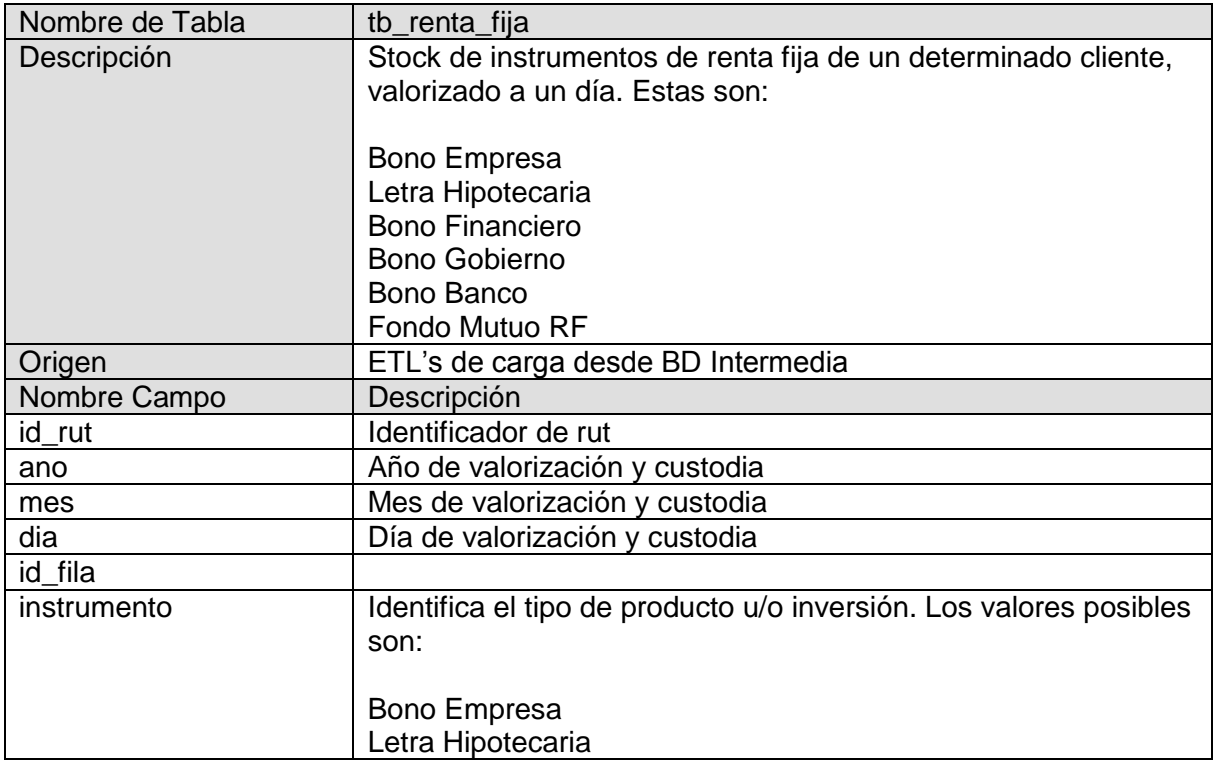

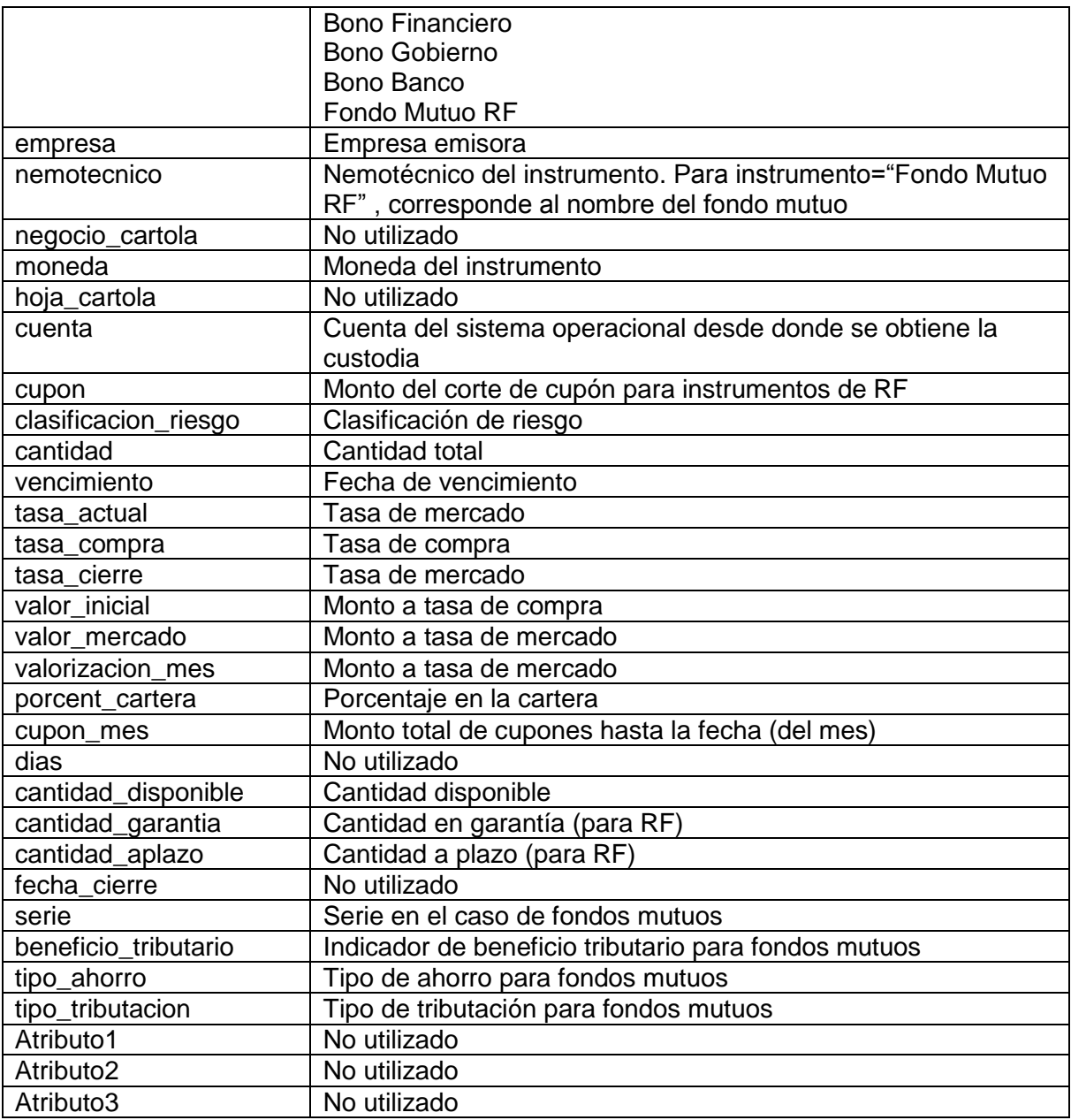

#### **Renta Variable Stock**

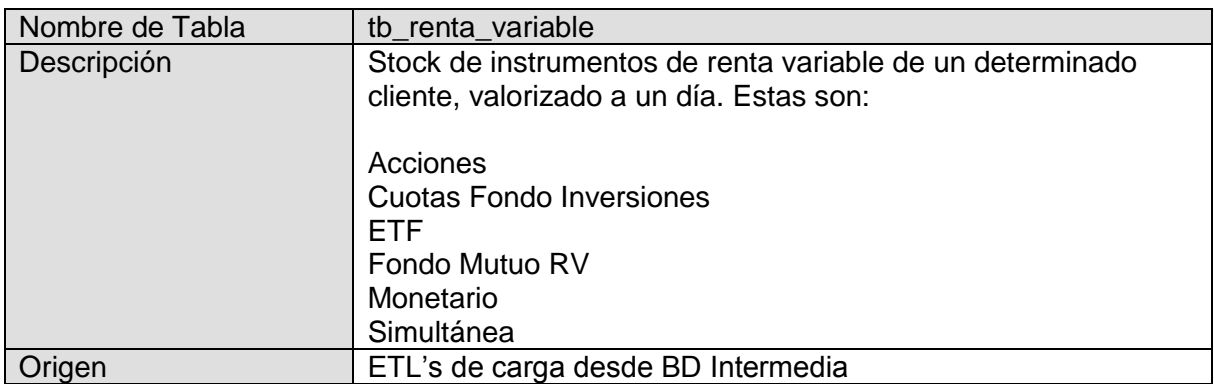

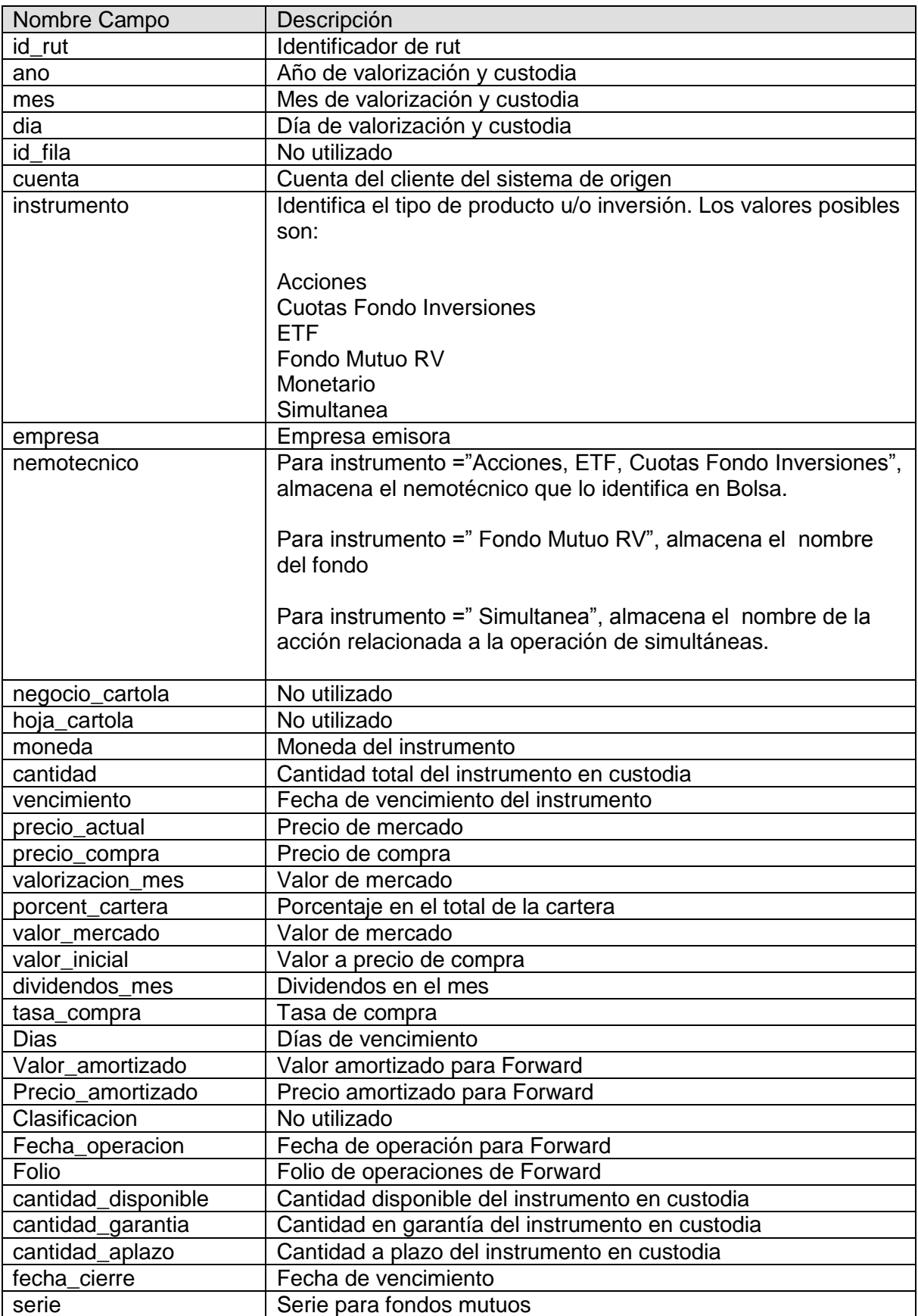

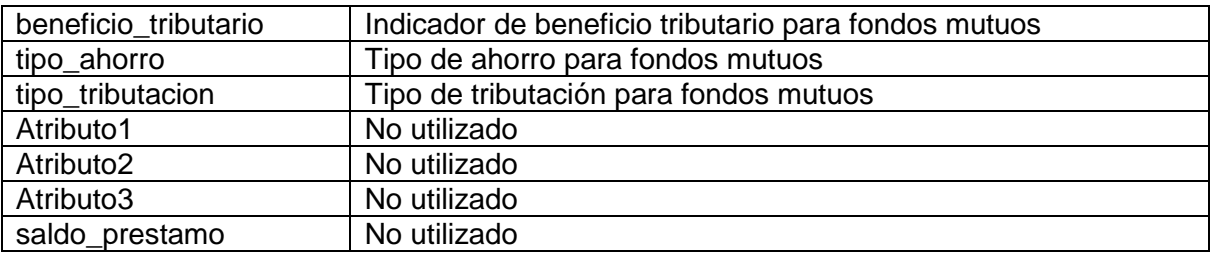

#### **Fondos Mutuos con Beneficio Tributario Stock**

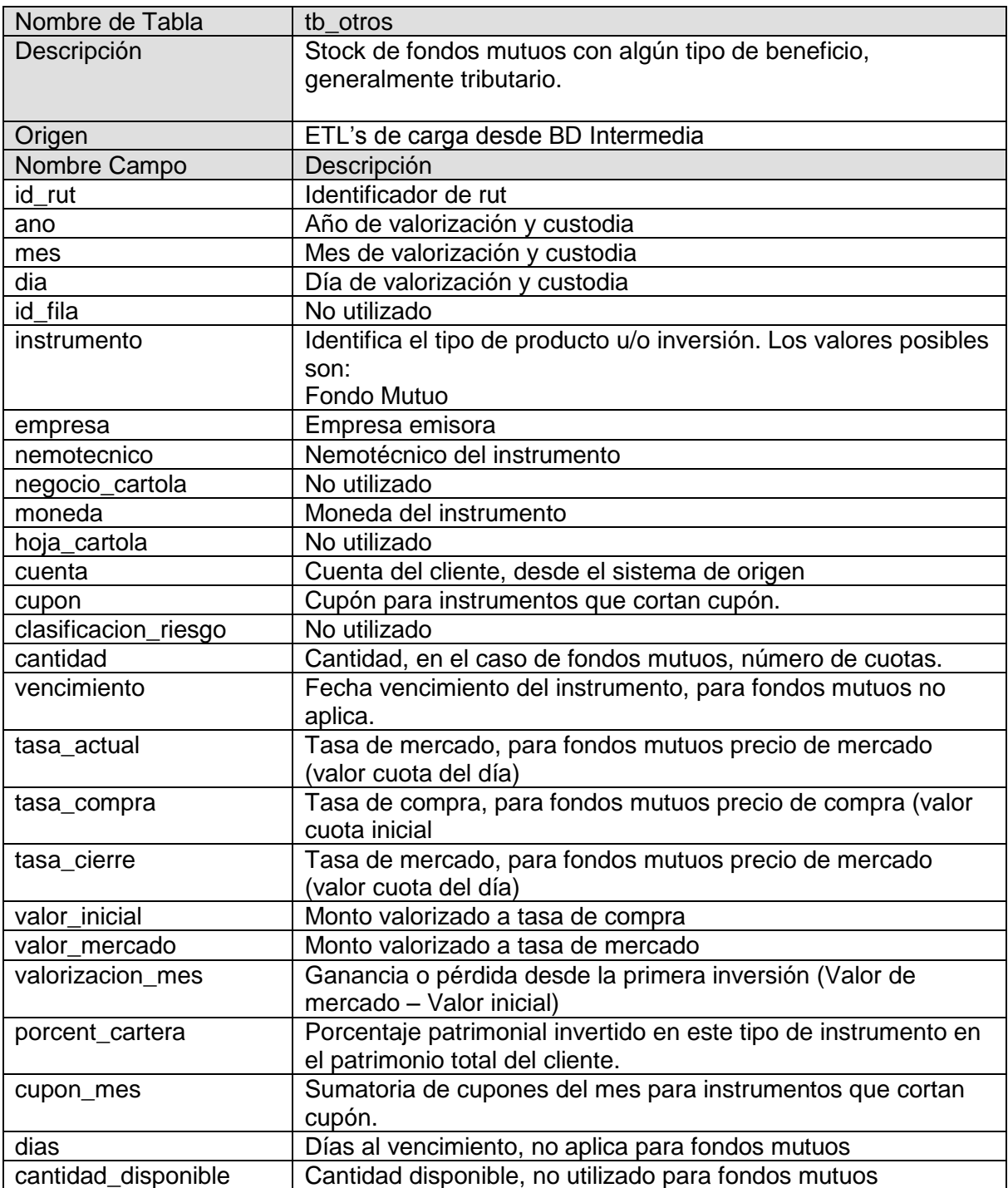

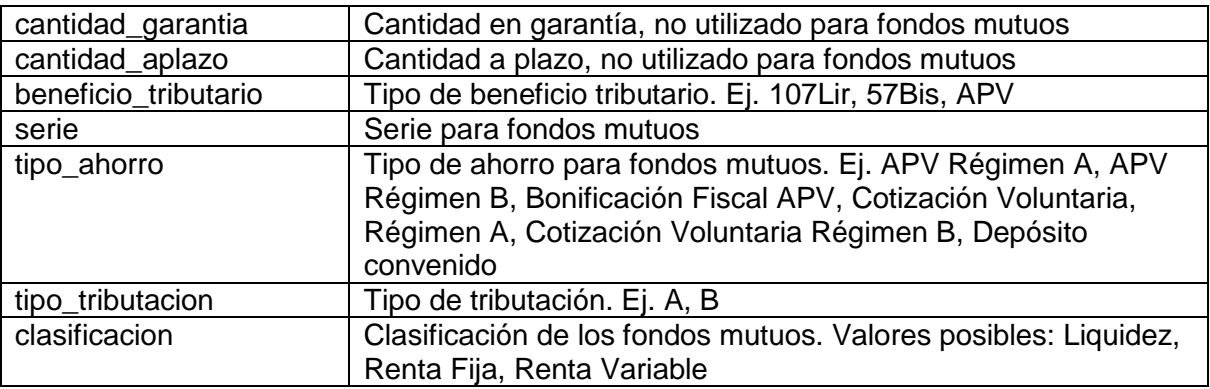

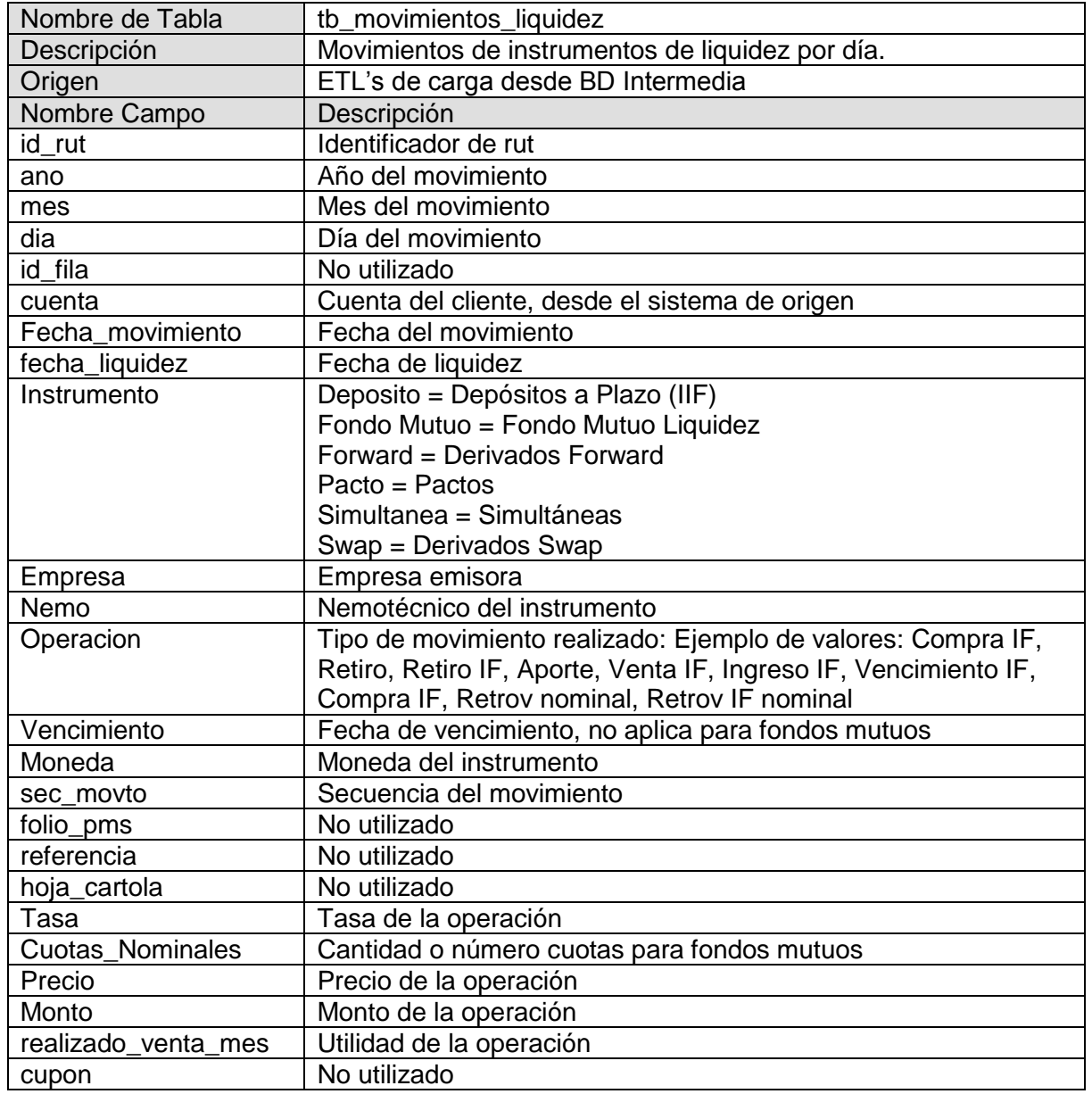

# **Liquidez Operaciones y/o Movimientos**

#### **Renta Fija Operaciones y/o Movimientos**

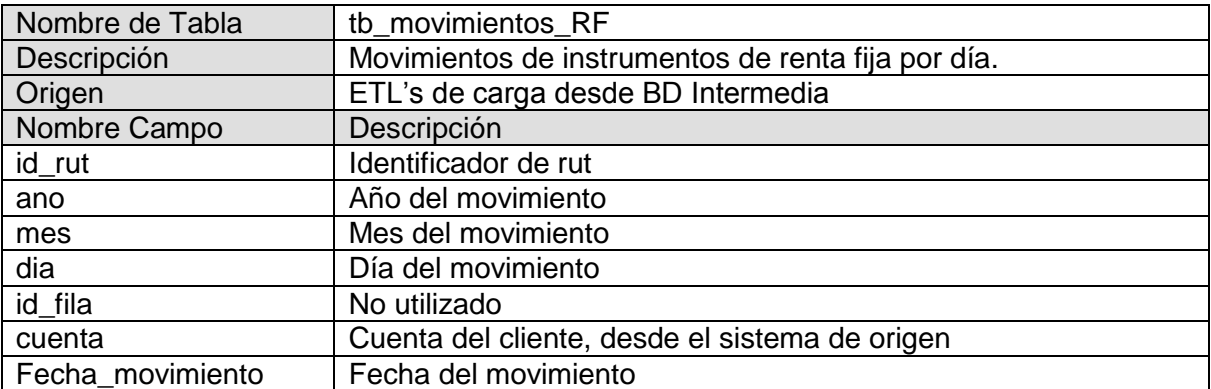

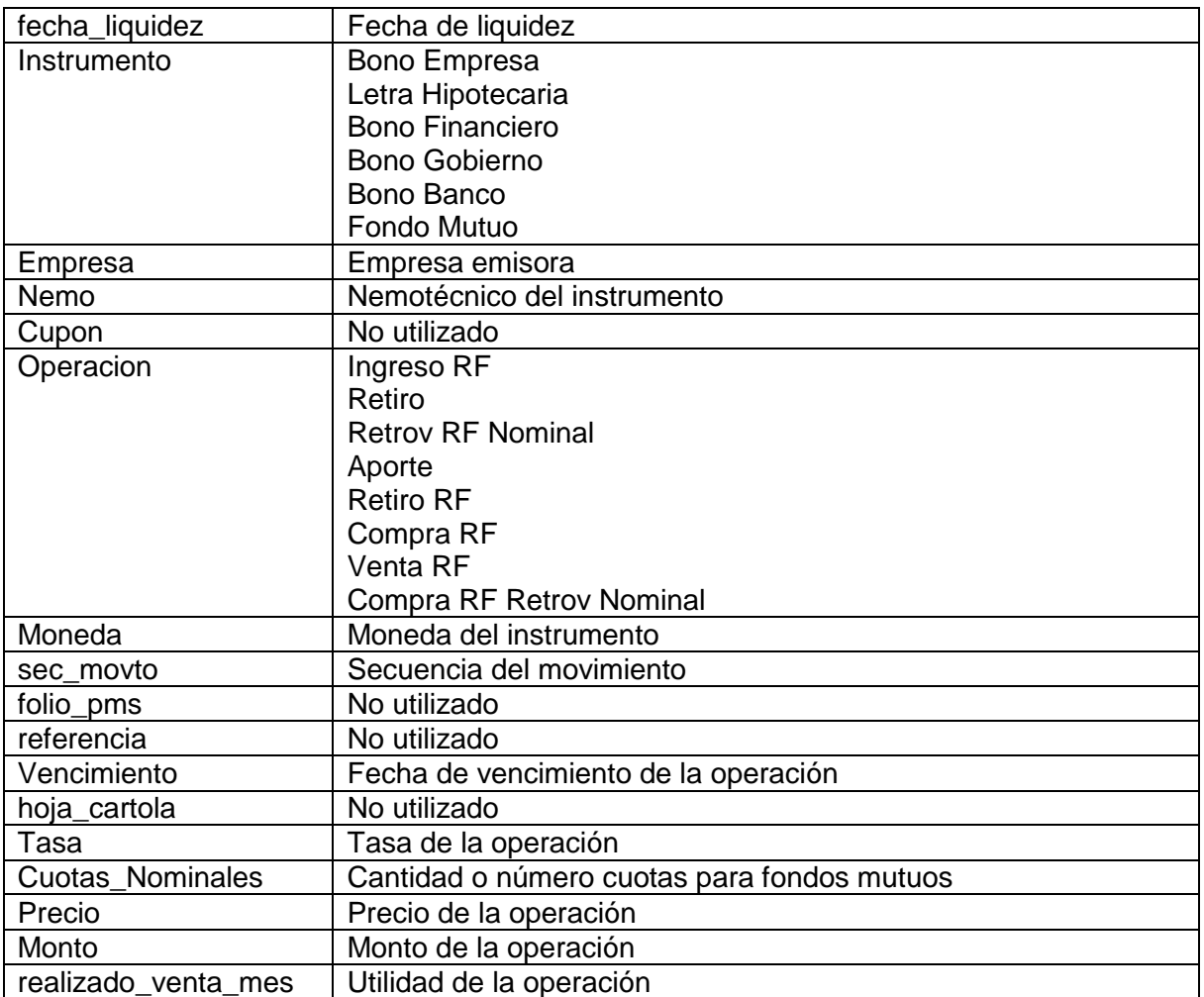

# **Renta Variable Operaciones y/o Movimientos**

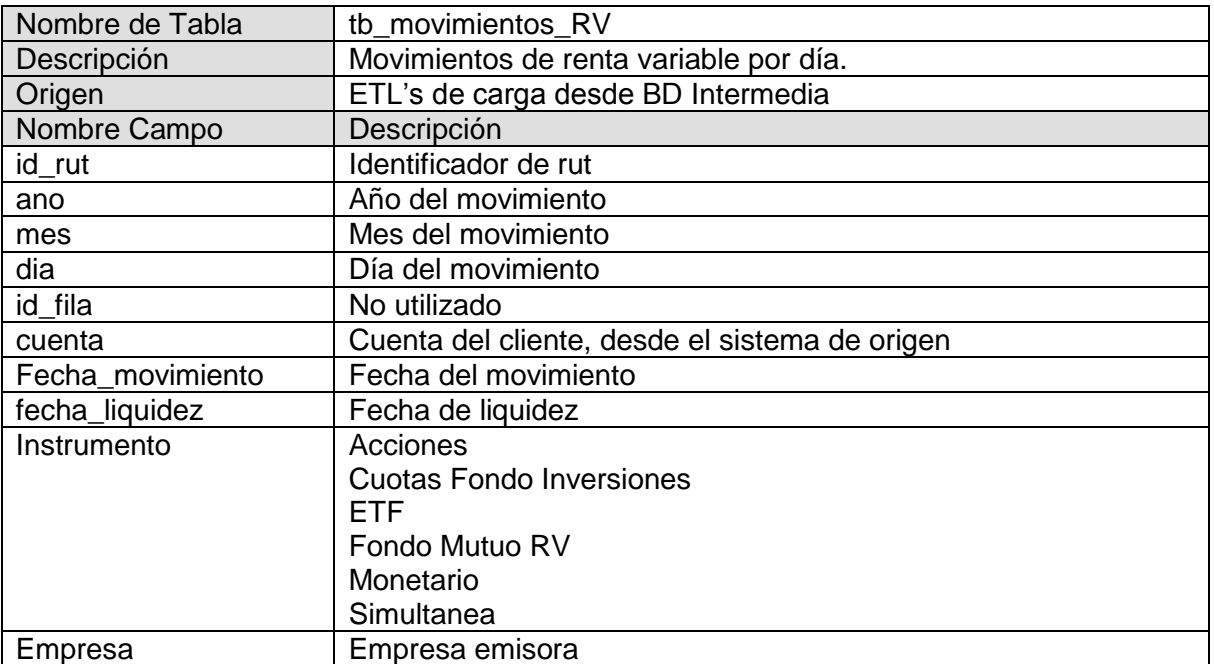

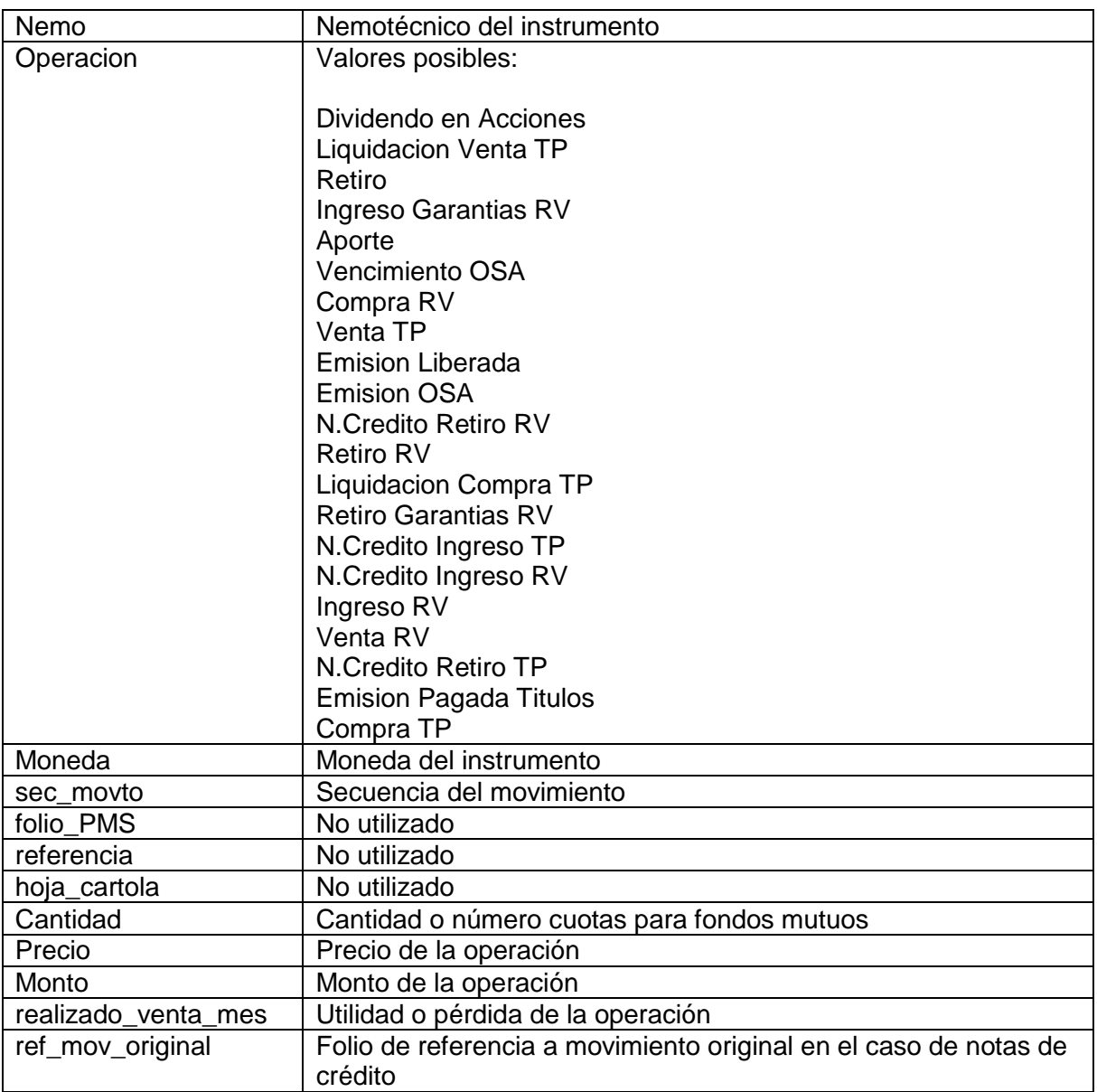

# **Fondos Mutuos con Beneficio Tributario Operaciones y/o Movimientos**

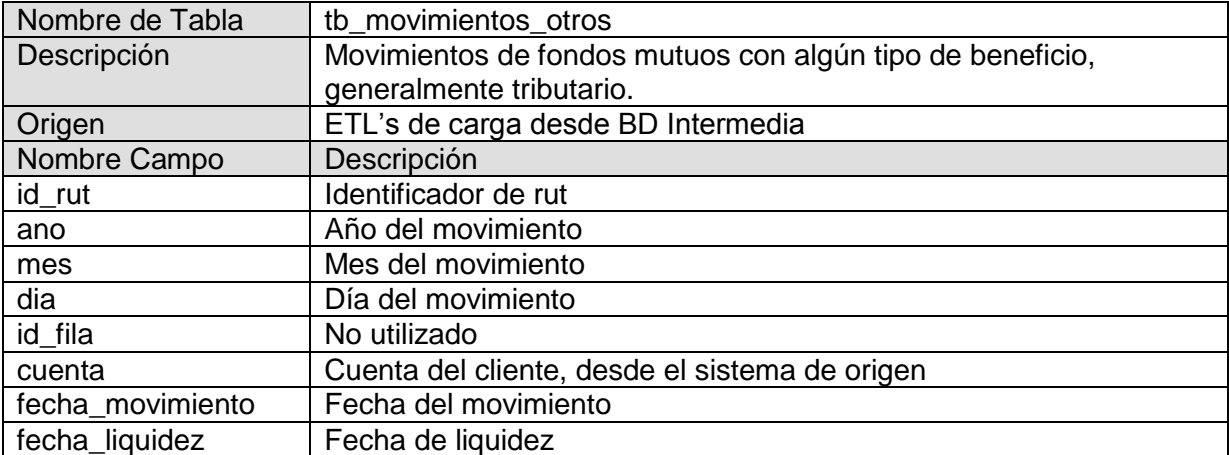

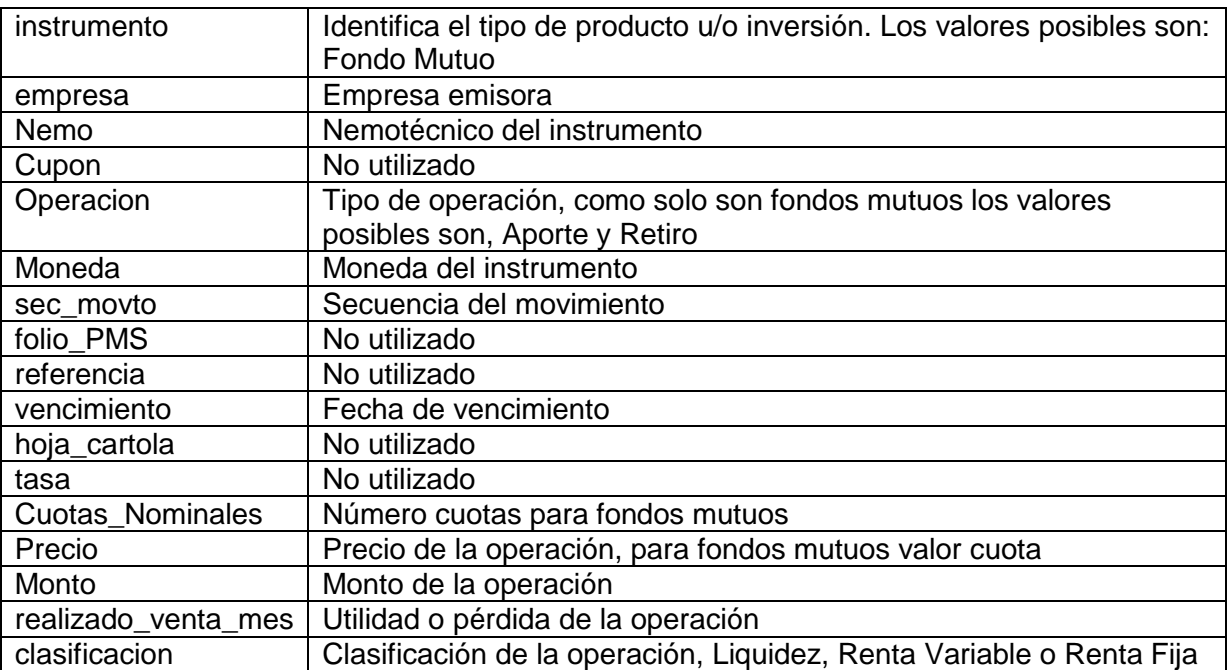

# **Movimientos liquidados en el día**

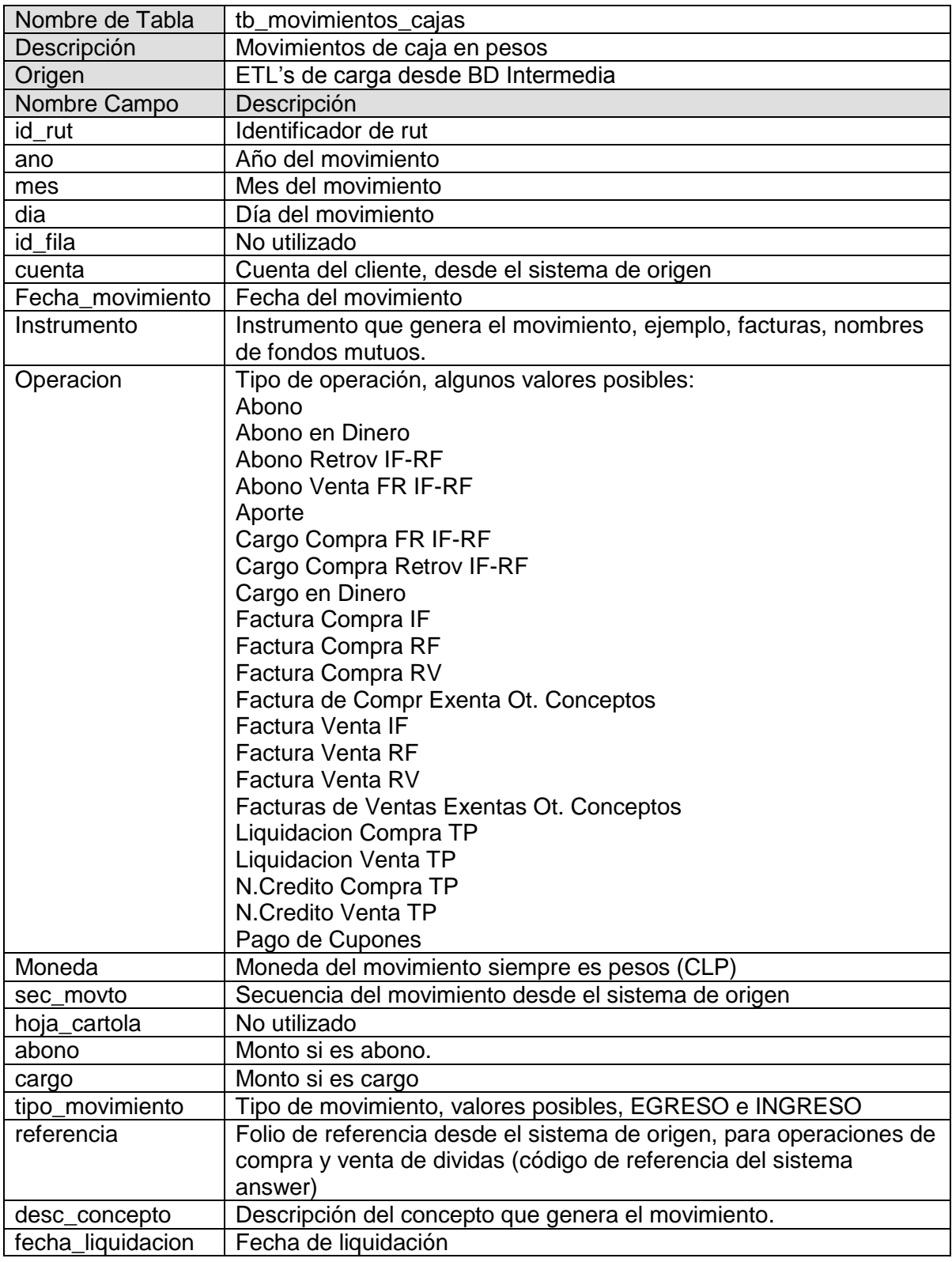

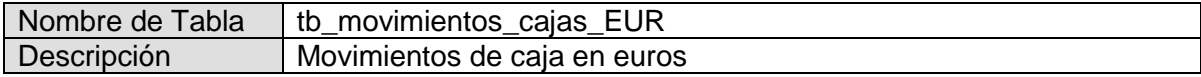

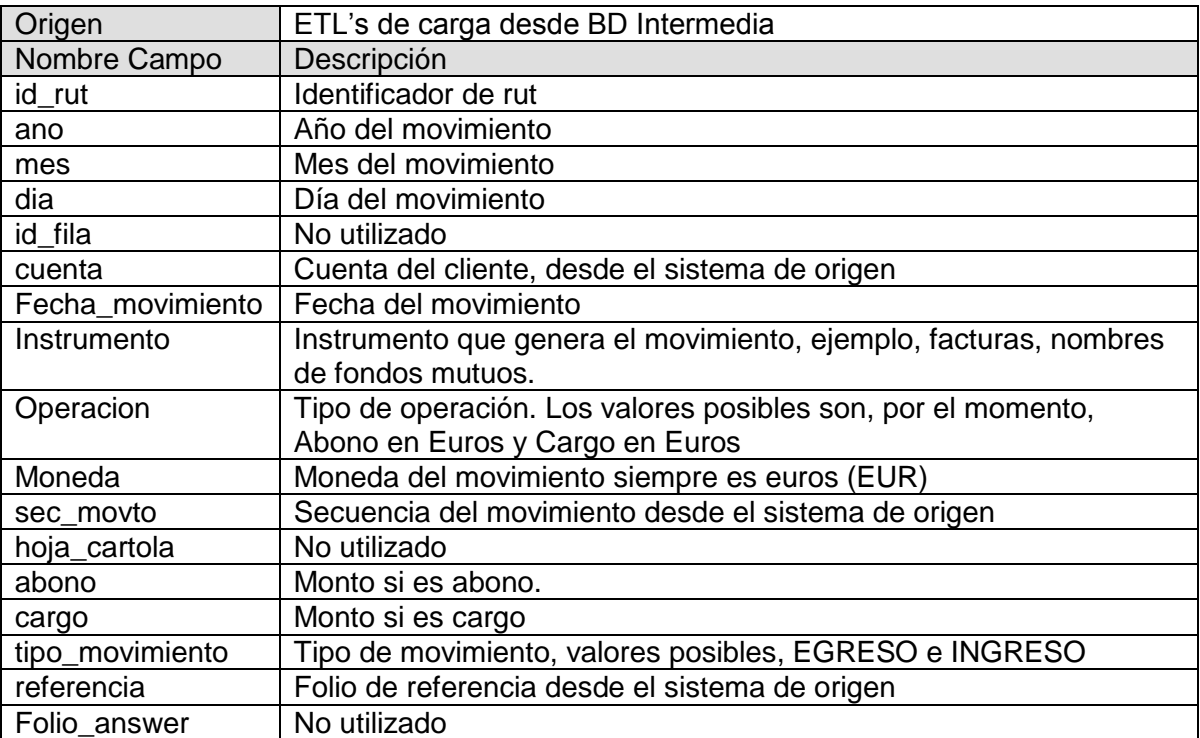

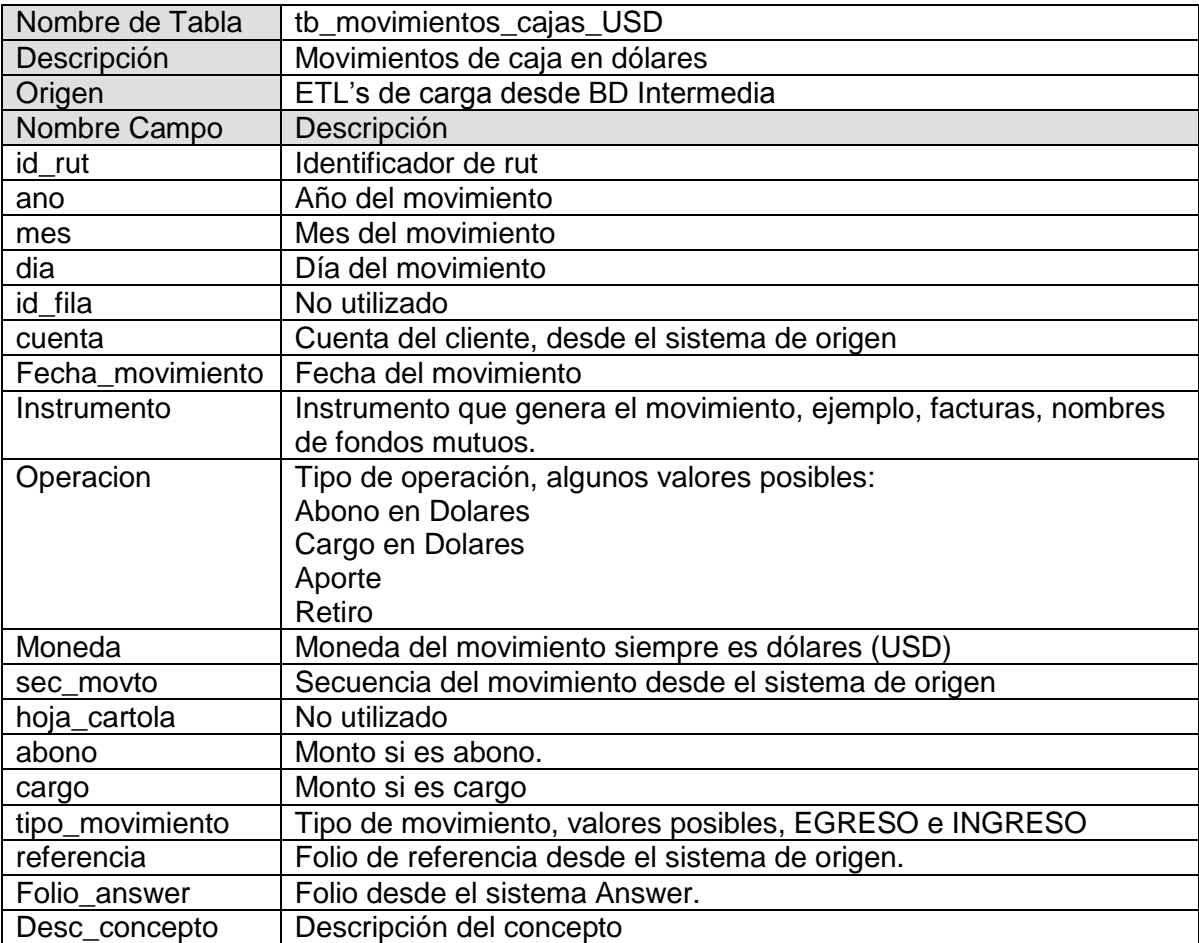

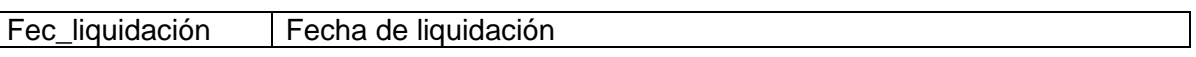

# **Movimientos de cuentas por cobrar**

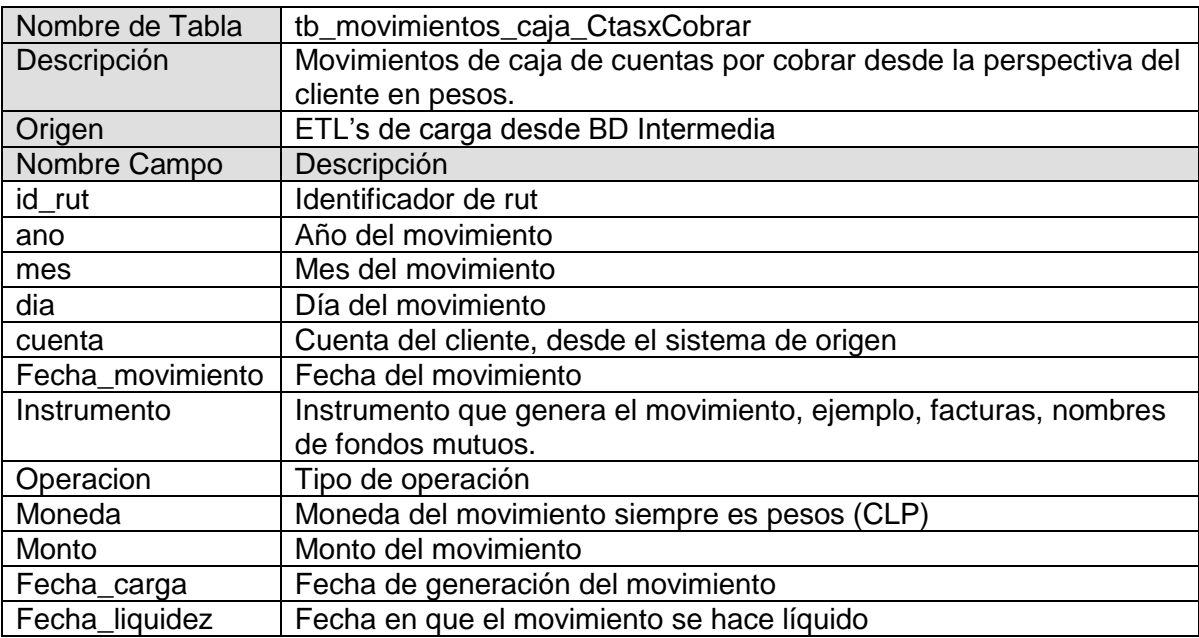

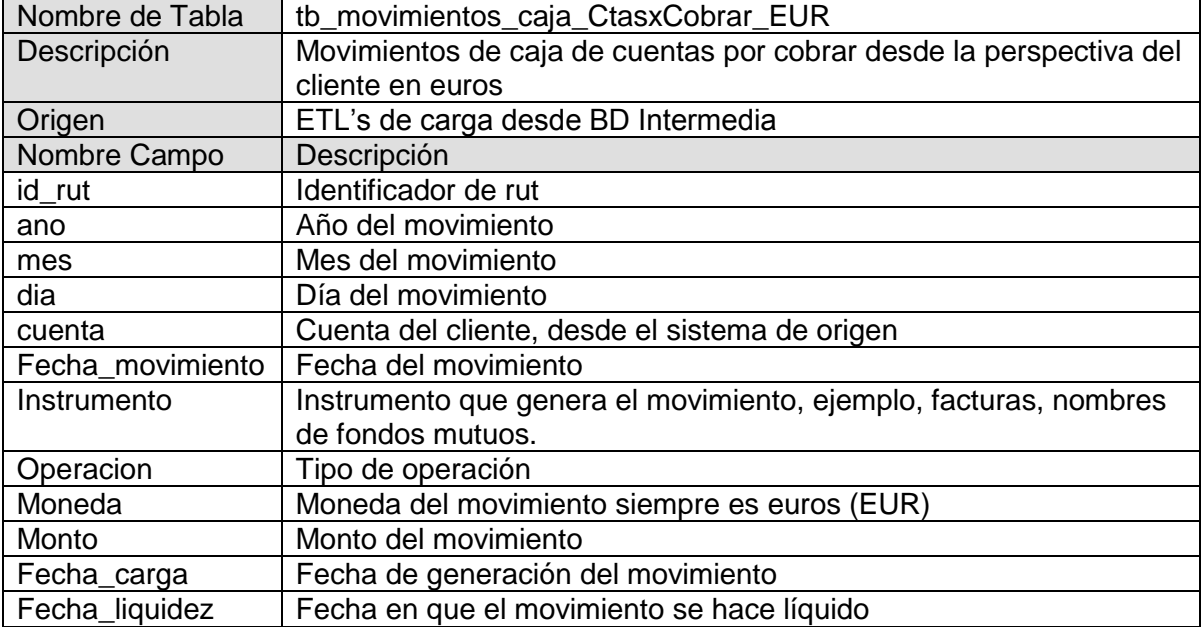

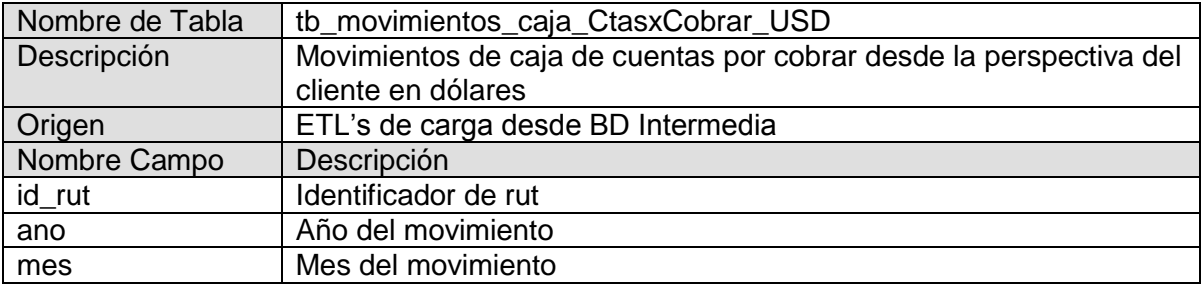

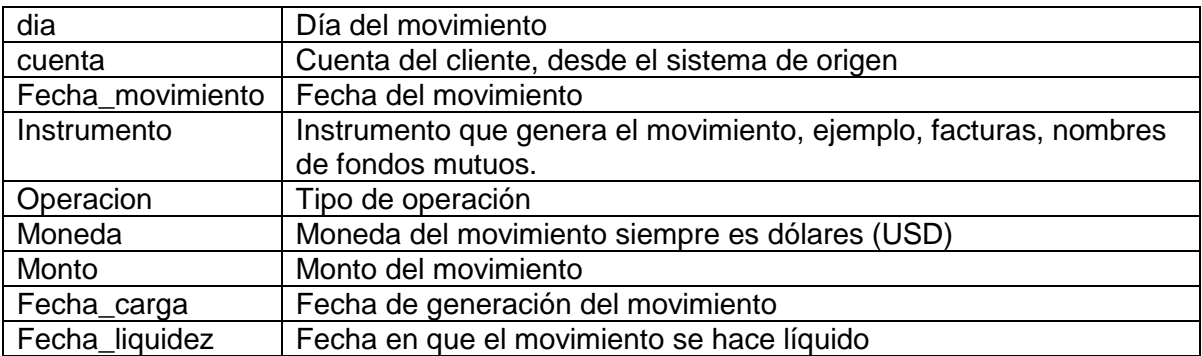

# **Movimientos de cuentas por pagar**

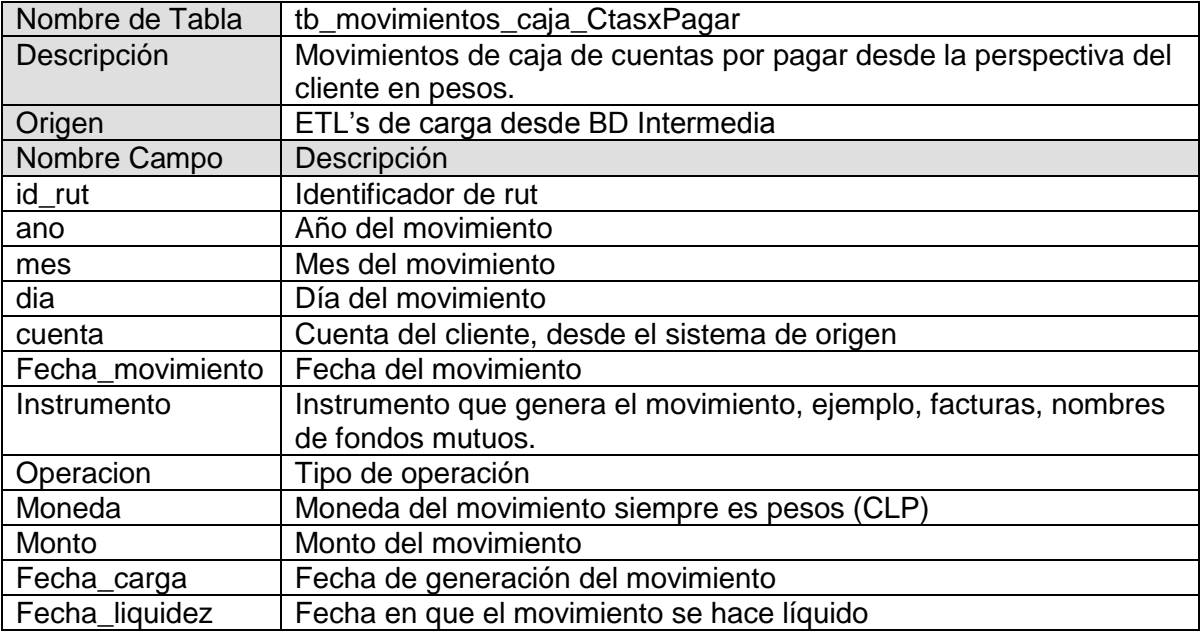

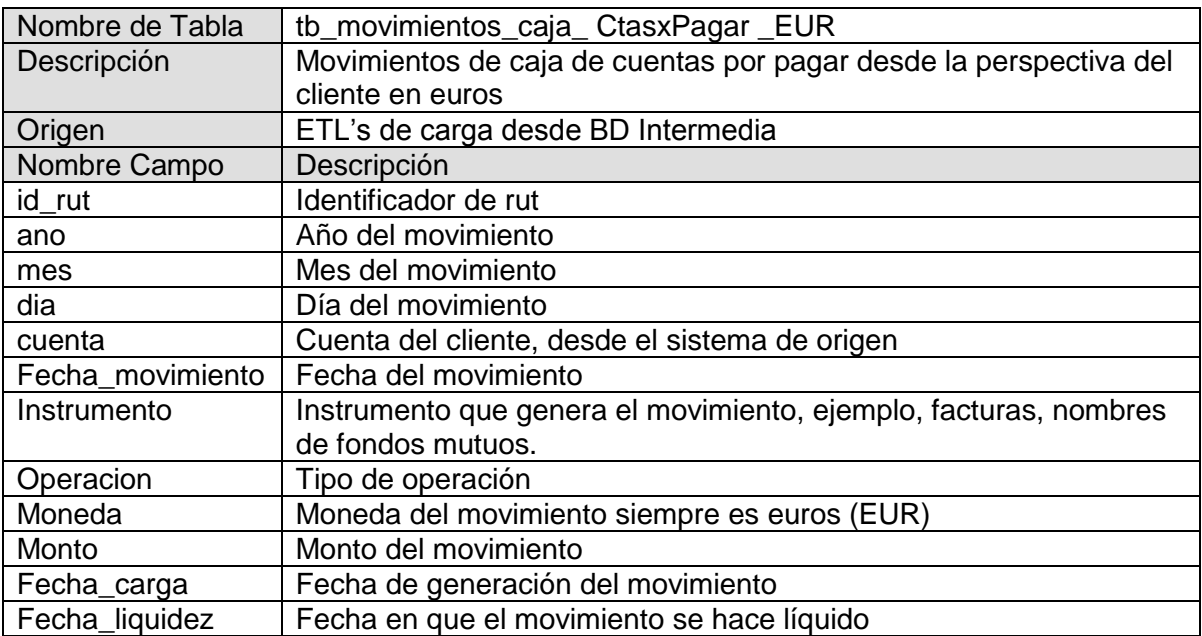

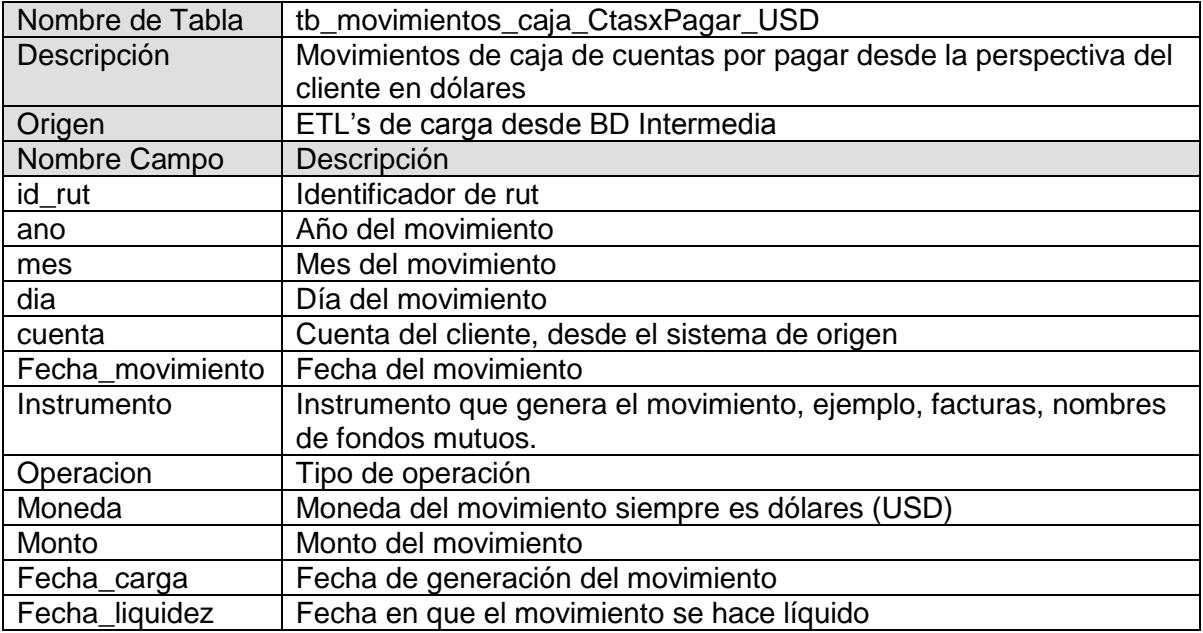

#### **Valores Cuota del Cliente**

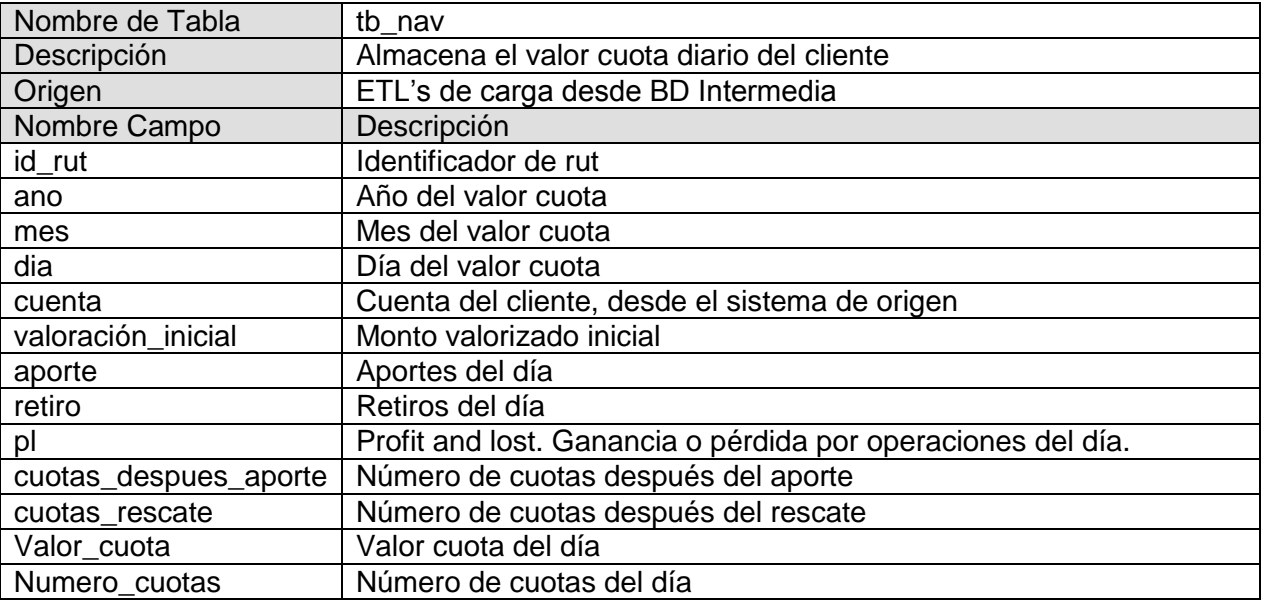

# **Ganancia o Pérdida de Operaciones**

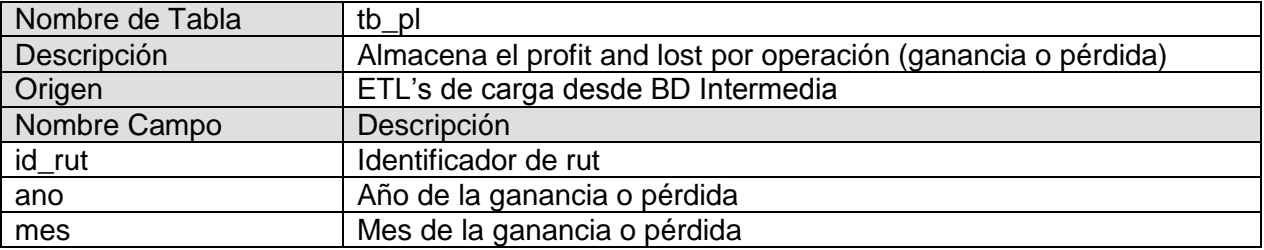

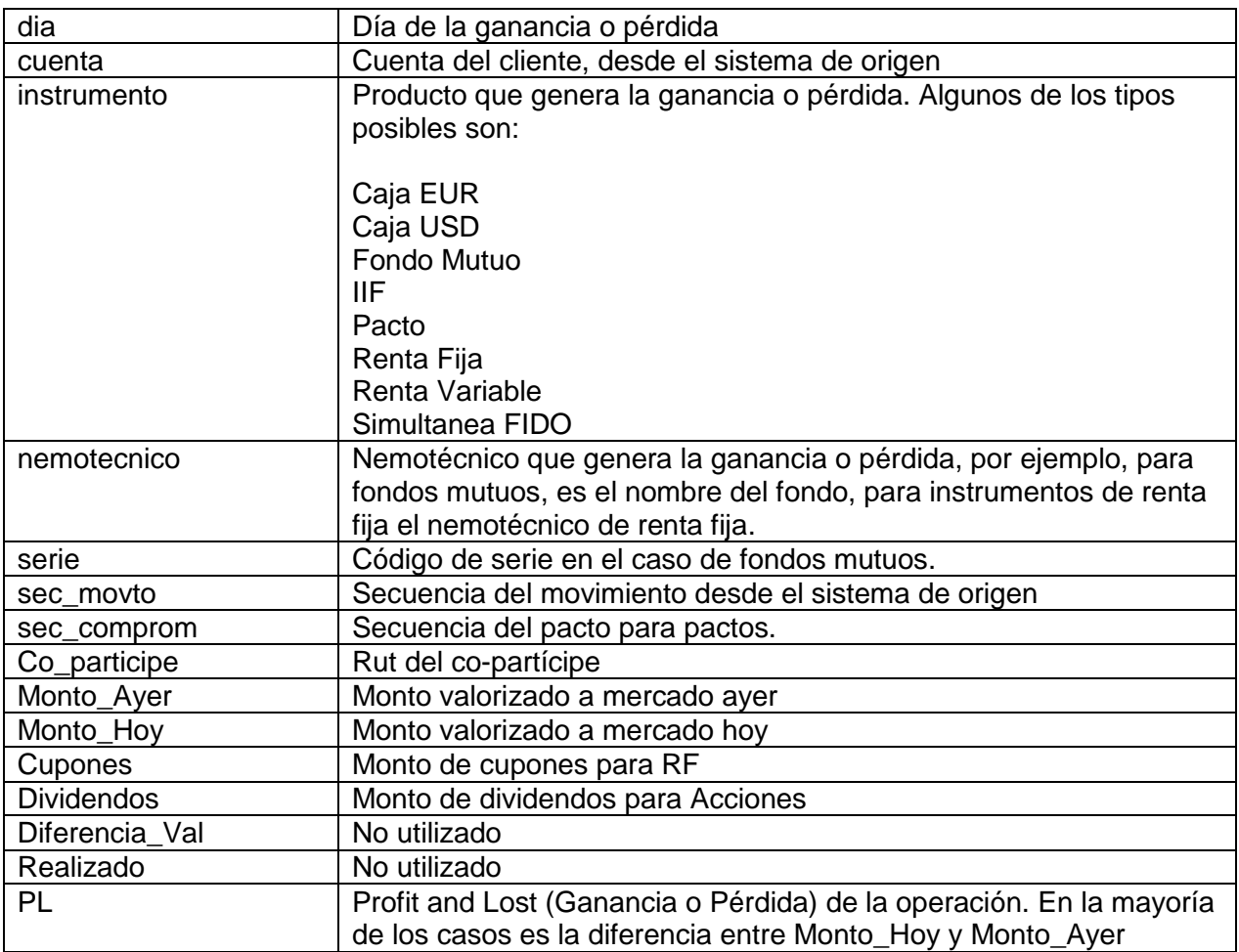

# **Retornos por cliente**

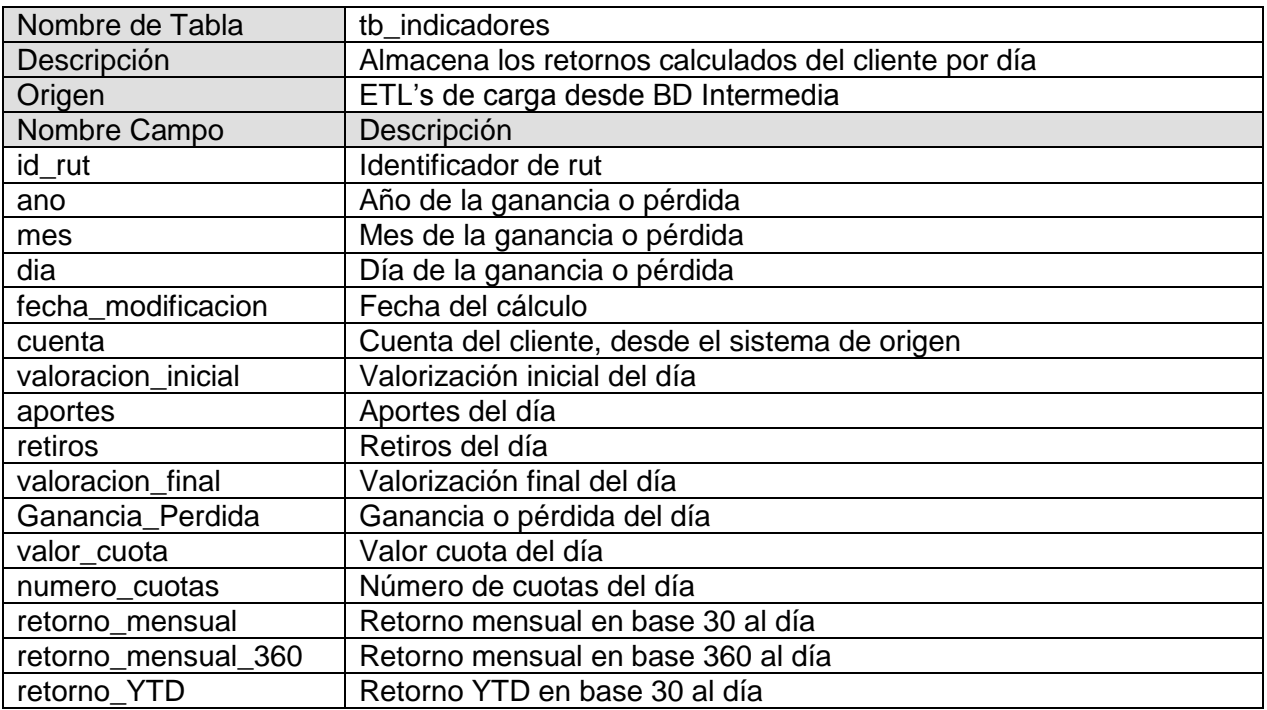

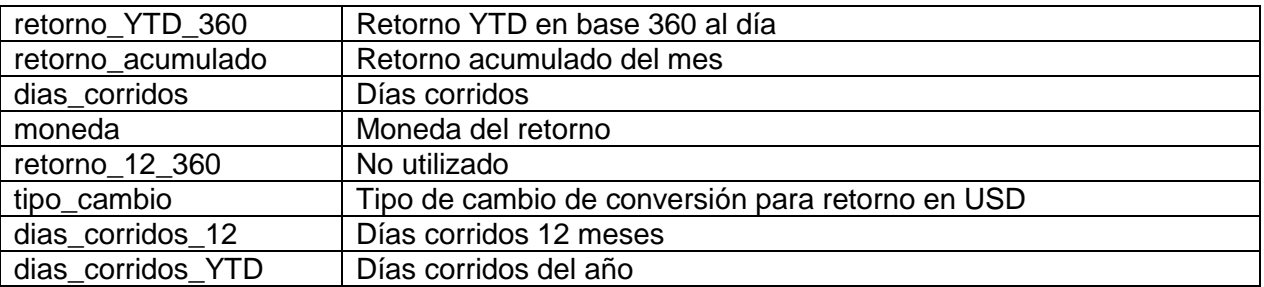

#### **Clientes**

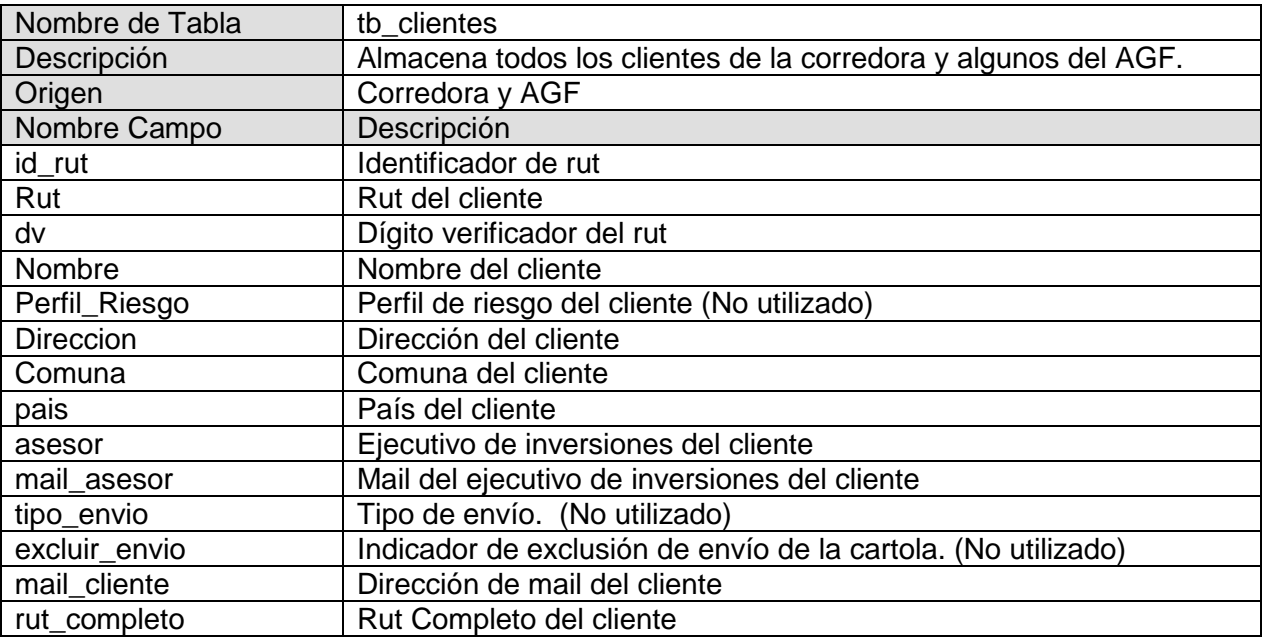

#### **Indicadores Financieros**

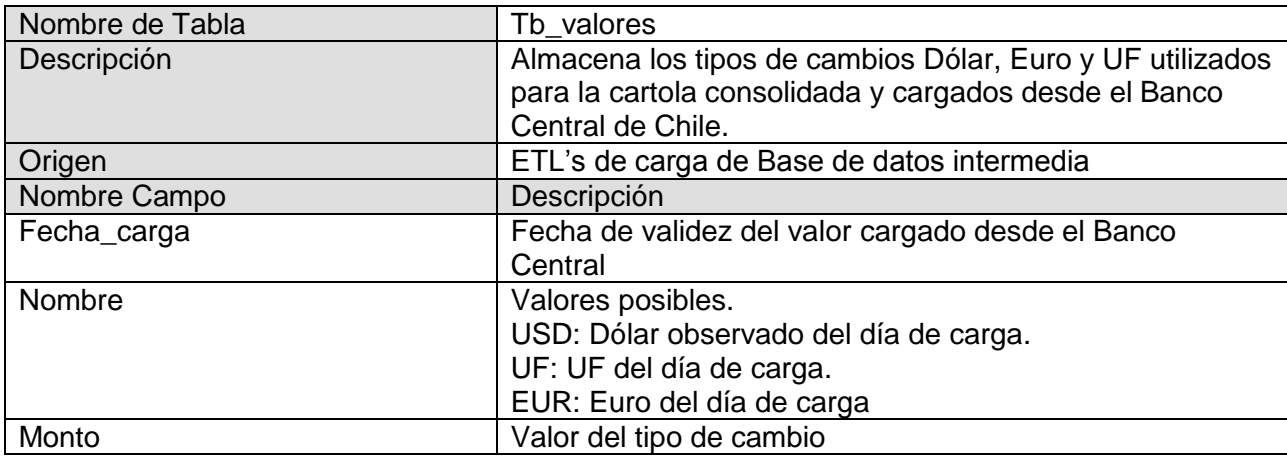

# **Anexo 3. Diccionario de Datos Base de Datos para Segmentación**

#### **Patrimonio consolidado**

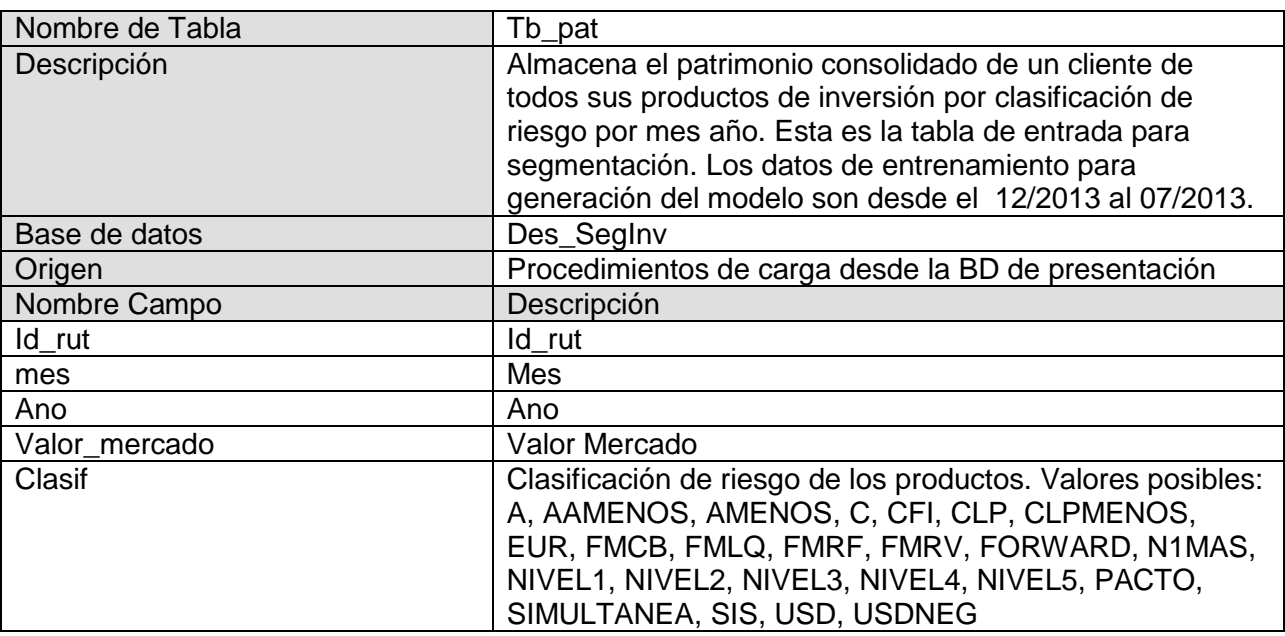

# **Resultado de segmentación**

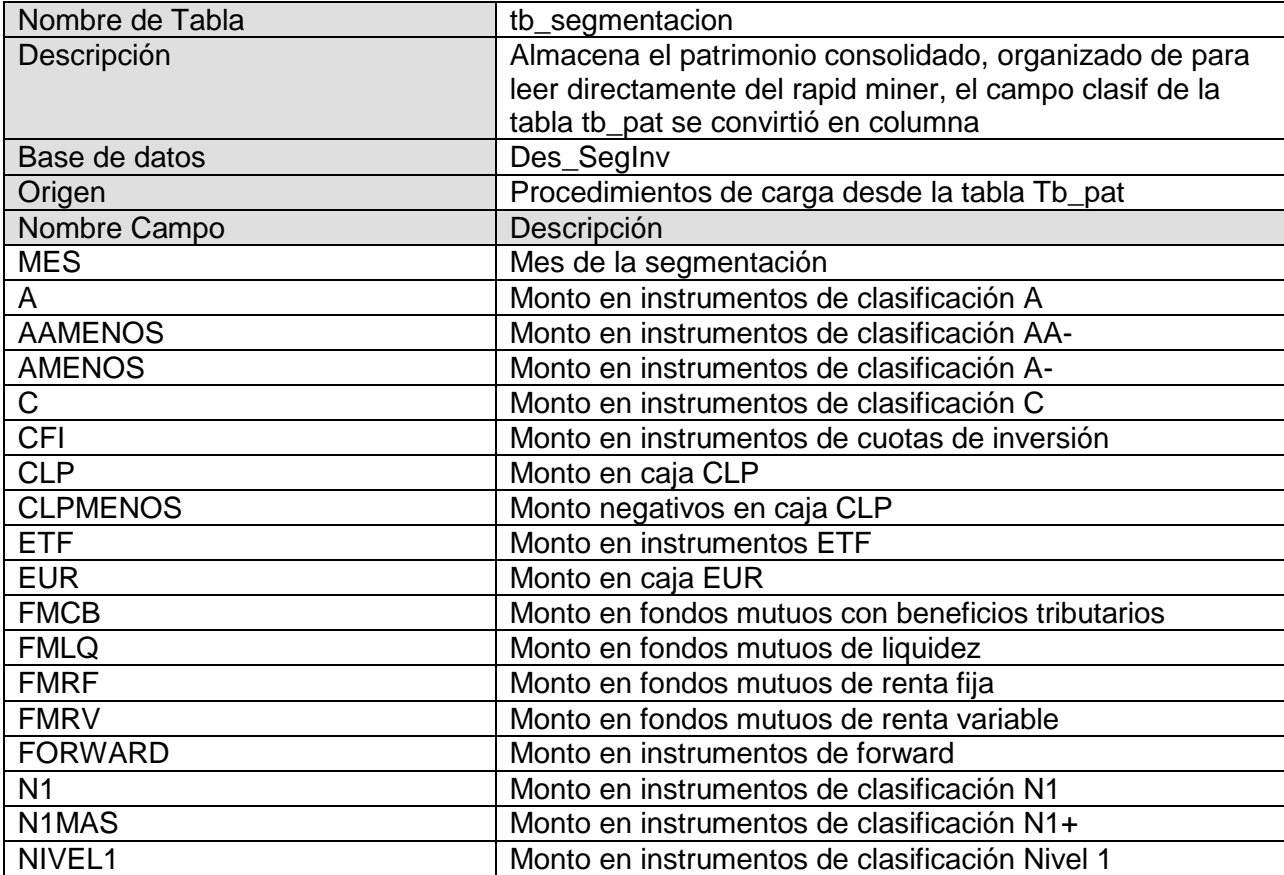

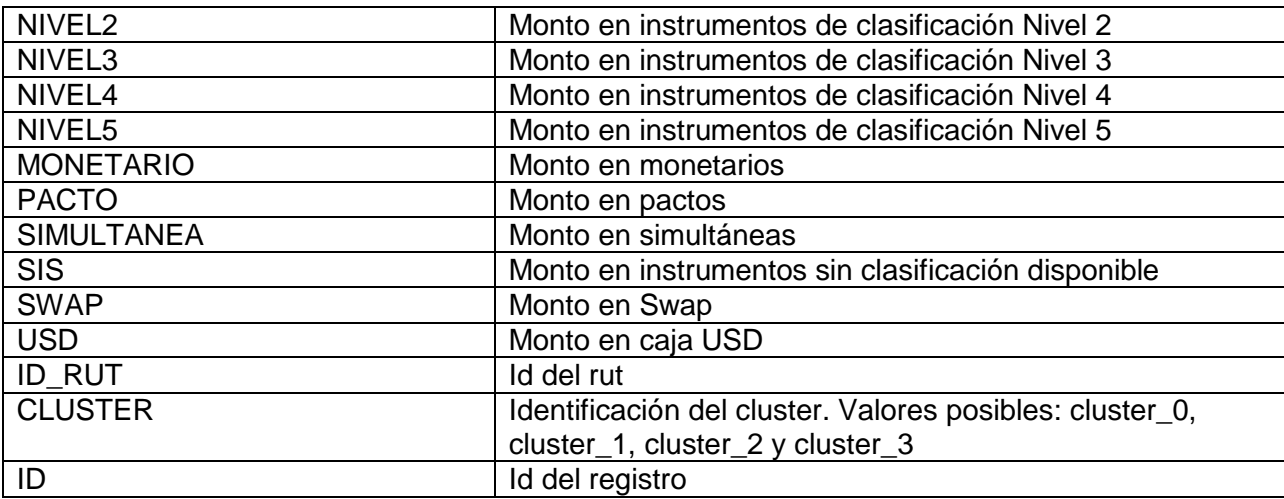

#### **Cluster mes**

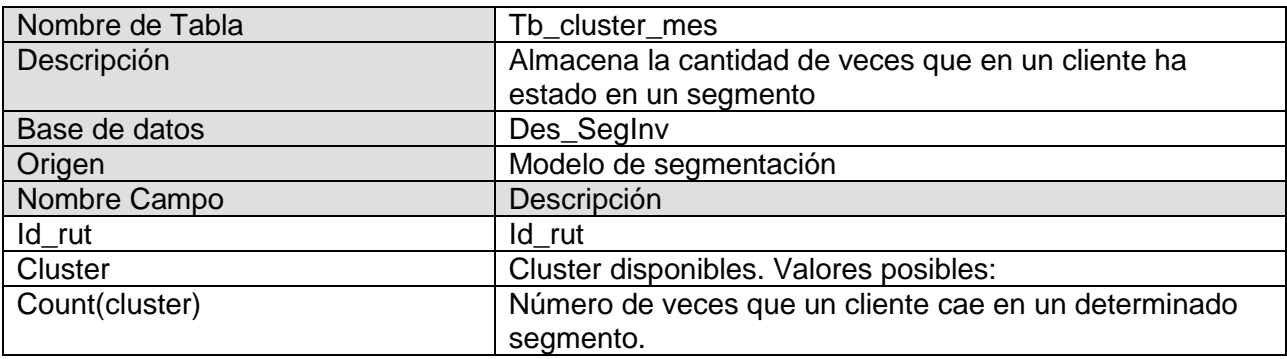

#### **13. Bibliografía**

- Ballard, C., Abdel-Hamid, A., Frankus, R., Hasegawa, F., Larrechart, J., Pietro, L., & Ramos, J. (2006). *Improving Business Performance Insight . . .with Business Intelligence and Business Process Management.* IBM, Redbooks.
- BANCO CENTRAL DE CHILE. (Julio de 2013). *http://www.bcentral.cl.* Recuperado el 17 de Julio de 2013, de http://www.bcentral.cl: http://www.bcentral.cl/prensa/resumen-estudios/dtbc617.html
- Barros V., Ó. (2006). *La Ingeniería de Negocios y Entrerprise Architecture.* Santiago: Universidad de Chile.
- Barros V., Ó. (2009). Ingeniería de Negocios.
- Barros V., Ó. (2012). *Diseño Integrado de Negocios, procesos y aplicaciones.* Santiago: Universidad de Chile.
- Barros, Ó. (2007). Business Process Patterns and Frameworks: Reusing Knowledge in Process Innovation. *Business Process Management Journal*.
- Damodaran, A. (2013). *Betas by Sector*. Obtenido de http://pages.stern.nyu.edu/~adamodar/New\_Home\_Page/datafile/Betas.html
- *Euroamerica Investment*. (2014). Obtenido de https://www.euroamericainvestments.com
- *Euroamerica Mundo Financiero.* (2014). Obtenido de http://www.euroamerica.cl/euroamerica/home.aspx
- Fayyad, U., Piatetsky-Shapiro, G., & Smyth, P. (1996). From Data Mining to Knowledge Discovery in Databases. *AI Magazine, 17*(3), 37-54.
- Halkidi, M., Batistakis, Y., & Vazirgiannis, M. (2001). On Clustering Validation Techniques. *Journal of Intelligent Information Systems*, 17:2/3, 107–145.
- Han, J., Kamber, M., & Pei, J. (2012). *Data Mining, Concepts and Techniques 3rd Edition.* USA: Elsevier Inc.
- Hax, A. (2010). *The Delta Model. Reinventing your business strategy.* Springer.
- MacQueen. (1967). *Some Methods for classification and Analysis of Multivariate Observations.*
- *Nomenclatura de Clasificación de Riesgo Feller y Rate*. (2014). Obtenido de http://www.fellerrate.cl/general2/nomenclatura.php
- Pelleg, D., & Moore, A. (s.f.). *X-Means: Extending k-means with efficient estimation of the number of clusters*. Obtenido de http://www.cs.cmu.edu/~dpelleg/download/xmeans.pdf
- *Servicio de impuestos internos*. (2013). Obtenido de www.sii.cl
- *Superintendencia de Valores y Seguros*. (2014). Obtenido de http://www.svs.cl/institucional/estadisticas/valores\_clasificaciones\_asignadas.php
- *The Balanced ScoreCard: Translating Strategy into Action.* (1996). Boston: Harvard Business School Press.
- Weber, R. (2000, Junio). Data Mining en la Empresa y en la Finanzas utilizando tecnologías Inteligentes. *Revista Ingeniería de Sistemas, XIV*(1), 61-78.